UNIVERSIDADE DE SÃO PAULO ESCOLA POLITÉCNICA

DIOGO BARRETO MARTINS

**Análise das dificuldades no desenvolvimento e utilização de modelos econométricos para a projeção da demanda de transportes: aplicação ao caso do Aeroporto de Viracopos (SBKP)**

> São Paulo 2020

# DIOGO BARRETO MARTINS

**Análise das dificuldades no desenvolvimento e utilização de modelos econométricos para a projeção da demanda de transportes: aplicação ao caso do Aeroporto de Viracopos (SBKP)**

**Versão Corrigida**

Dissertação apresentada à Escola Politécnica da Universidade de São Paulo para obtenção do título de Mestre em Ciências

Área de Concentração: Engenharia de Transportes

Orientador: Prof. Dr. Orlando Strambi

São Paulo 2020

# DIOGO BARRETO MARTINS

**Análise das dificuldades no desenvolvimento e utilização de modelos econométricos para a projeção da demanda de transportes: aplicação ao caso do Aeroporto de Viracopos (SBKP)**

**Versão Corrigida**

Dissertação apresentada à Escola Politécnica da Universidade de São Paulo para obtenção do título de Mestre em Ciências

Área de Concentração: Engenharia de Transportes

Orientador: Prof. Dr. Orlando Strambi

São Paulo 2020

Autorizo a reprodução e divulgação total ou parcial deste trabalho, por qualquer meio convencional ou eletrônico, para fins de estudo e pesquisa, desde que citada a fonte.

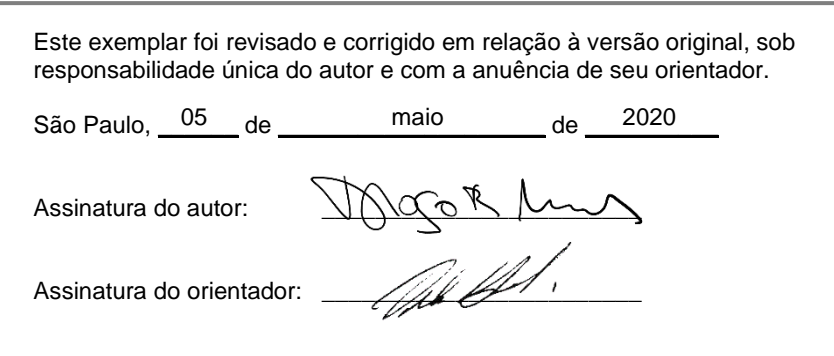

## Catalogação-na-publicação

Martins, Diogo Barreto

Análise das dificuldades no desenvolvimento e utilização de modelos econométricos para a projeção da demanda de transportes: aplicação ao caso do Aeroporto de Viracopos (SBKP) / D. B. Martins -- versão corr. -- São Paulo, 2020.

157 p.

Dissertação (Mestrado) - Escola Politécnica da Universidade de São Paulo. Departamento de Engenharia de Transportes.

1.Engenharia de Transportes 2.Planejamento de Transportes 3.Aeroportos 4.Demanda I.Universidade de São Paulo. Escola Politécnica. Departamento de Engenharia de Transportes II.t.

## **Resumo**

MARTINS, D. B. **Análise das dificuldades no desenvolvimento e utilização de modelos econométricos para a projeção da demanda de transportes: aplicação ao caso do Aeroporto de Viracopos (SBKP)**. 2020. 157 f. Dissertação (Mestrado em Engenharia de Transportes) – Escola Politécnica da Universidade de São Paulo, São Paulo, 2020.

A proposta desta dissertação foi realizar uma análise detalhada dos desafios encontrados no desenvolvimento e utilização de modelos econométricos para a projeção da demanda futura de transportes. Para tal, foi realizado uma análise comparativa do estado da prática e do estado da arte sobre um exemplo concreto – Aeroporto de Viracopos (SBKP) –, na tentativa de extrair lições e depurar recomendações. Cada exemplo representativo foi sintetizado num "boneco", cuja denominação utilizamos para representar a essência de cada abordagem ou especificação. A pesquisa então comparou a performance dos diferentes "bonecos" quanto à demanda efetivamente realizada, através de uma projeção intra-série até 2018. Uma constatação geral é que as especificações dos modelos econométricos seriam relativamente homogêneas e de natureza mais simples. Os resultados desta pesquisa indicam que o ganho de aderência e capacidade de projeção entre eles se mostrou relativamente pequeno. No desenvolvimento da pesquisa e discussão dos resultados, pudemos observar que existe uma imprevisibilidade inerente ao processo de planejamento de transportes. Mesmo expurgando o que, tipicamente, é apontado como o maior responsável pelos desvios – a projeção das variáveis explicativas (variáveis de entrada) – a projeção ainda estaria sujeita a grandes desvios. Para endereçar essa questão, propusemos a utilização de alguns indicadores de contorno, como a evolução da taxa média de viagens, assim como a evolução da renda média. Entendemos que tratamentos simples como esses trazem sanidade ao exercício de planejamento e recomendamos a sua adoção, especialmente, para projeções de longo prazo. Das obrigações do contrato de concessão, recomendamos condicionar, estritamente, qualquer investimento ao atingimento de gatilhos de demanda. Ao final, concluímos que o problema do Aeroporto de Viracopos esteve longe da econometria, ou seja, que o sucesso da projeção e da concessão não dependia de se ter um bom modelo econométrico.

Palavras-chave: Aeroportos. Projeção de demanda. Modelos econométricos. Indicadores de contorno. Obrigações do contrato de concessão.

# **Abstract**

The purpose of this dissertation was to perform a detailed analysis of the challenges faced while developing and using econometric models to forecast future transportation demand. To this end, a comparative analysis of the state of practice and state of the art was completed on a concrete example - Viracopos Airport (SBKP) - in an attempt to draw lessons and recommendations. Each representative example has been synthesized into a "template", whose name we use to represent the essence of each approach or specification. The research then compared the performance of these different "templates" in terms of the observed demand, through an intra-series projection until 2018. A general finding is that the specifications of the econometric models are relatively homogeneous and simpler in nature. The results of this research indicate that the difference in adherence and forecast capability across models was relatively small. While developing this research and during the discussion of the results, we noted that there is an inherent unpredictability in the transportation planning process. Even considering the elimination of what is typically considered the main culprit for deviations - the forecast uncertainty of the explanatory variables (input variables) the forecast is still subject to sizeable deviation. To address this issue, we proposed the use of some sanity check indexes, such as the evolution of the average trips, as well as the evolution of the average income. We understand that simple analysis like these bring sanity to the planning exercise and we strongly recommend their adoption, especially for long-term forecasts. Regarding the investment obligations present within the concession agreement, we also strongly recommend making them strictly conditional to meeting demand milestones. Finally, we conclude that the challenges faced at the Viracopos Airport Concession were far from econometric ones, that the success of the demand forecast and concession itself needed more than a well estimated econometric model.

Keywords: Airports. Demand forecast. Econometric models. Sanity check indexes. Concession agreement obligations.

# **Lista de ilustrações**

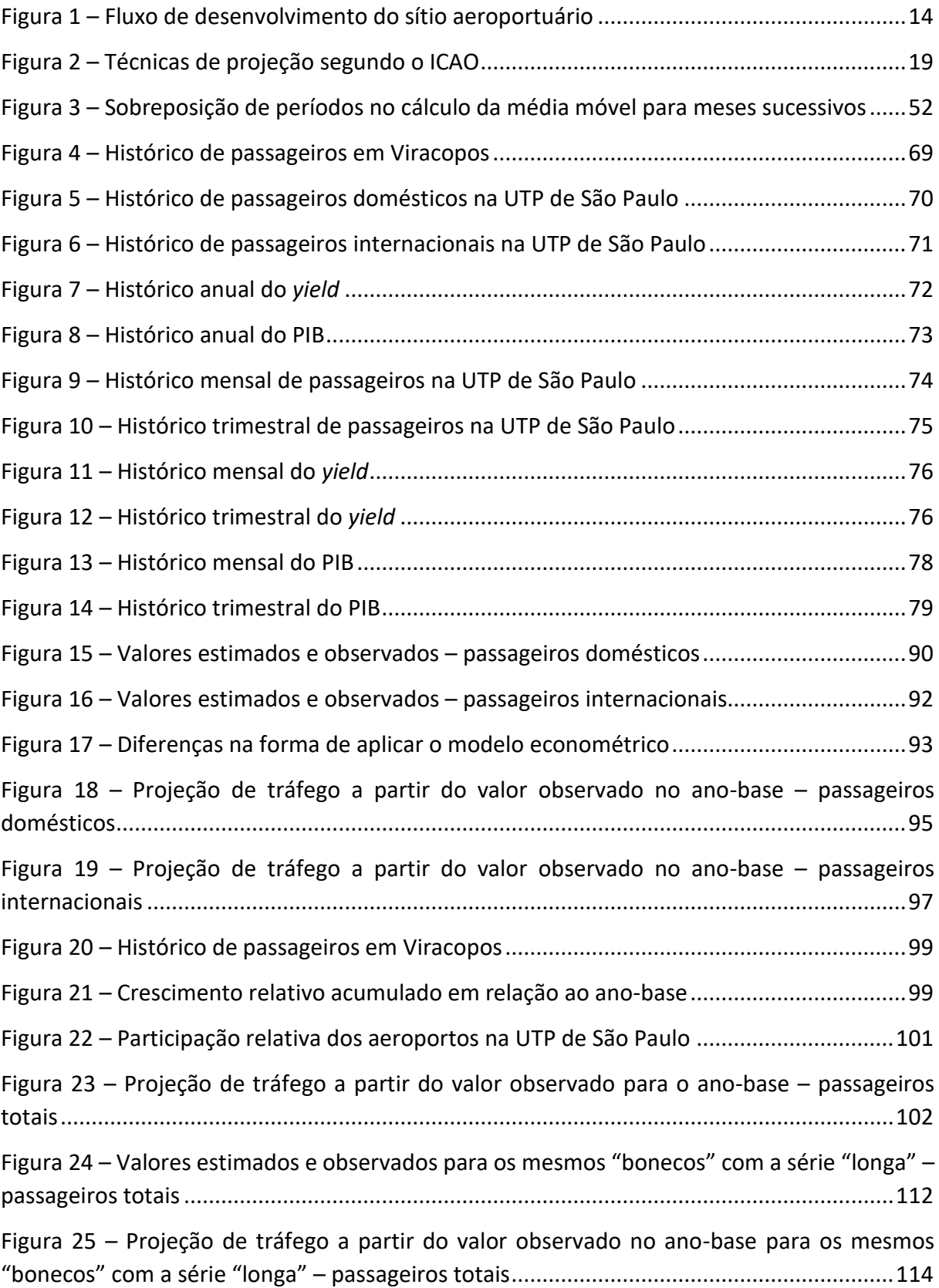

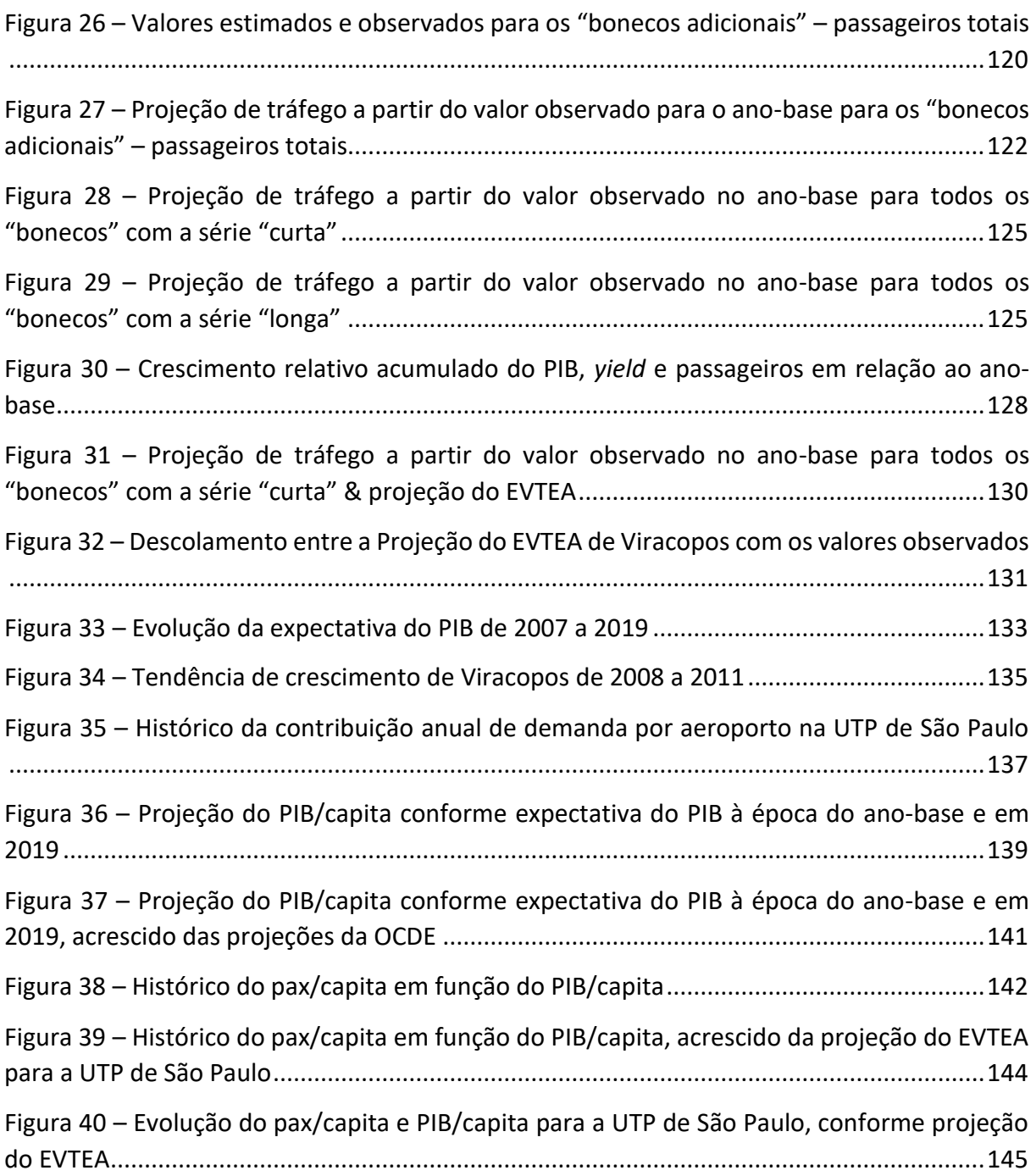

# **Lista de tabelas**

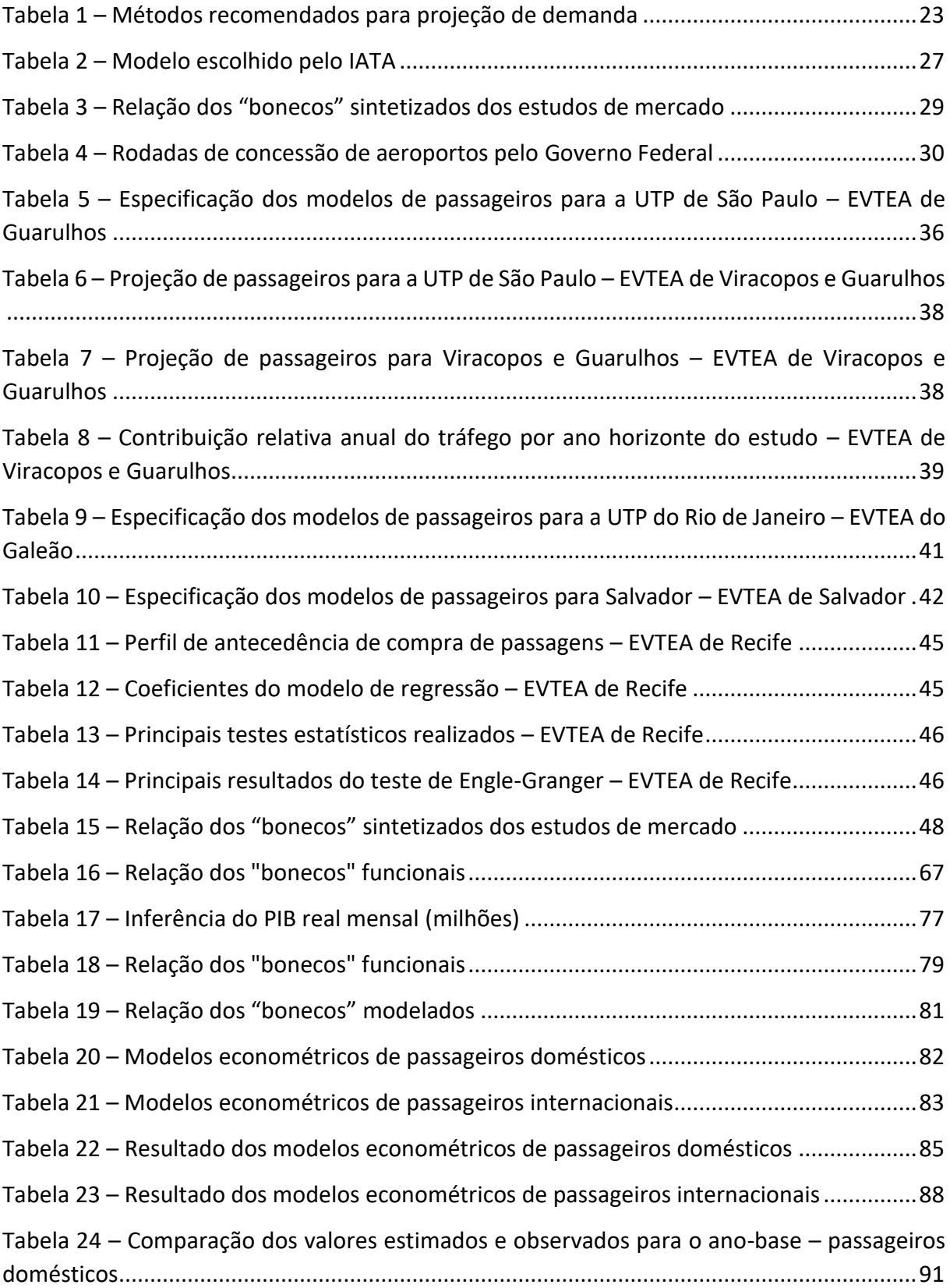

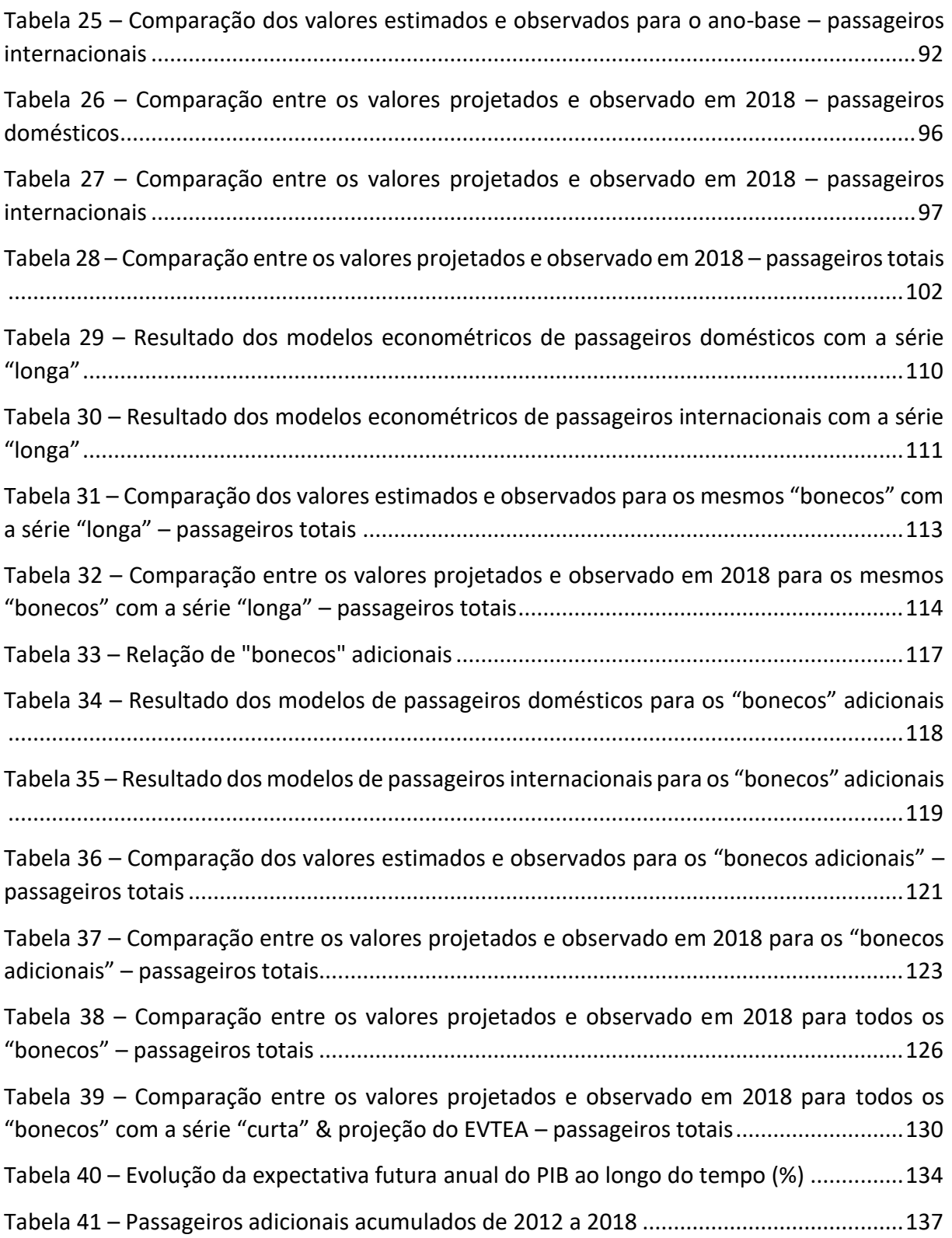

# **Sumário**

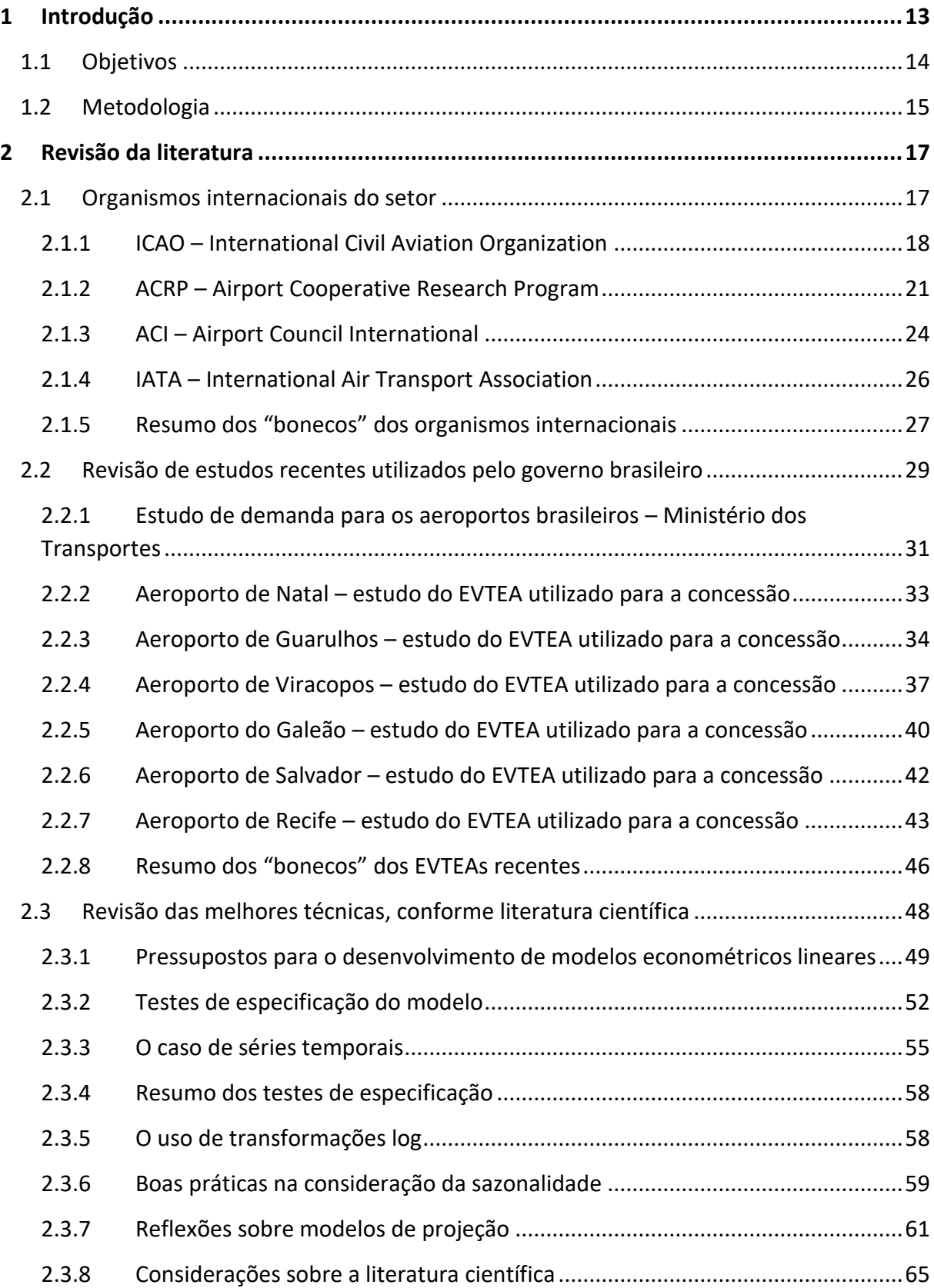

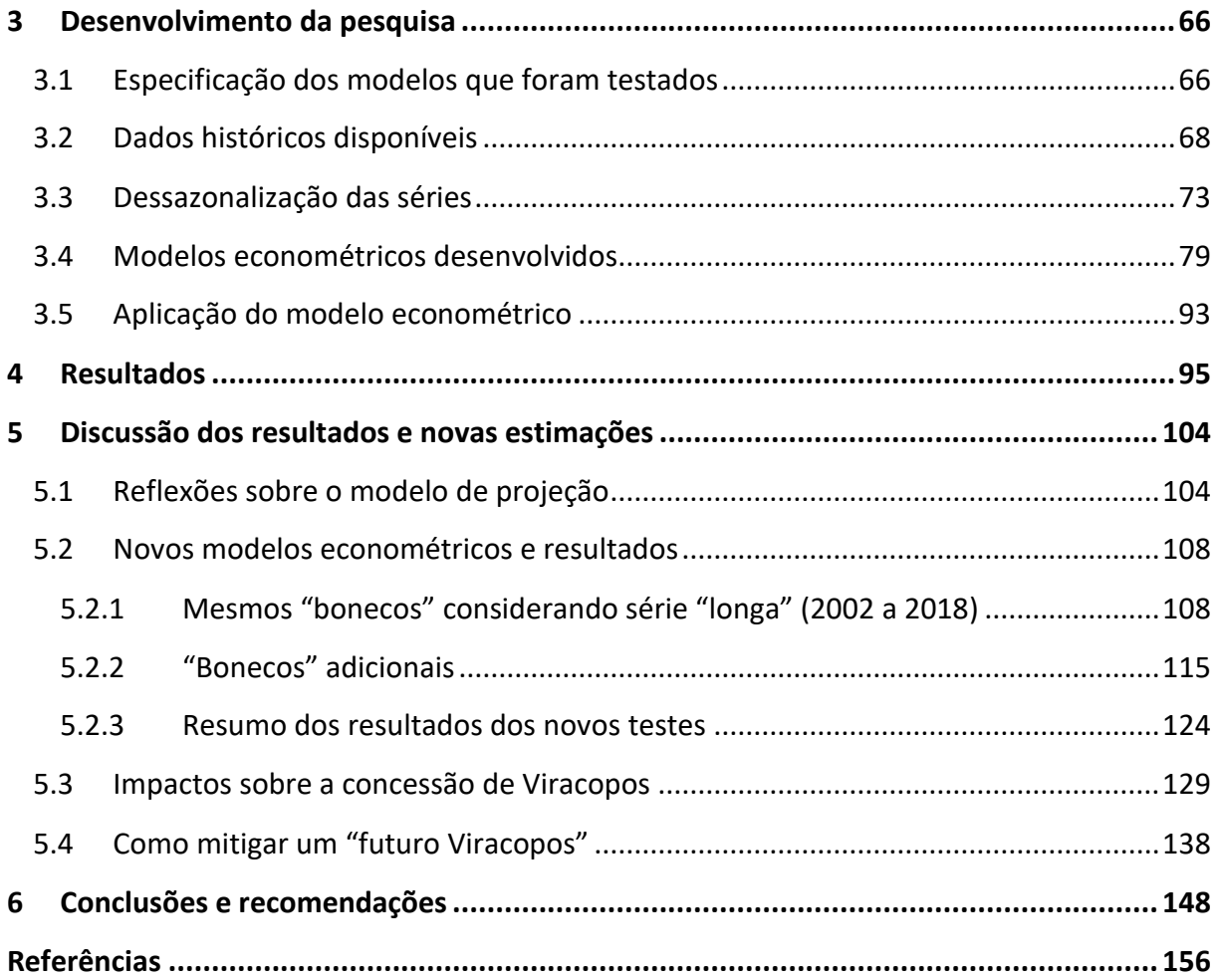

# <span id="page-12-0"></span>**1 Introdução**

A atividade de projeção de demanda é um dos pilares de qualquer estudo de transporte. A partir da demanda e, sobretudo, a partir da demanda futura, é possível dimensionar a oferta de infraestrutura necessária e, para o caso de serviços, a programação operacional correspondente. Para projetos de infraestrutura de transportes, pode-se realizar uma classificação conforme duas tipologias principais: *brown field*, que seriam ativos existentes, desenvolvidos, que podem ser modificados ou atualizados; e *green field*, que significa um ativo novo, não desenvolvido, que não teria nenhuma atividade prévia. Para cada situação, existiriam metodologias apropriadas para estimar a demanda atual e projetar a demanda futura.

Em termos práticos, a implantação de uma nova rodovia ou de um novo aeroporto seriam exemplos de um projeto *green field*. Por outro lado, a concessão de uma rodovia ou de um aeroporto já em operação seriam exemplos de um projeto *brown field*. A diferença principal entre ambos é que em um projeto *green field*, não seria possível aferir ou contar a demanda atual, muito menos se haveria um histórico de demanda. Por exemplo, não se teria um registro dos usuários que mensalmente utilizam cada praça de pedágio – para o caso de uma rodovia já pedagiada –, assim como dos passageiros mensalmente movimentados no aeroporto. Portanto, a análise da demanda atual e projeção da demanda futura seguiriam um processo de modelagem típico de planejamento de transportes, com a desenvolvimento de um modelo de geração de viagens (atual e futuro), seguido por uma etapa de distribuição de viagens, divisão modal e alocação de viagens.

Em um projeto *brown field* onde se dispusesse de dados históricos de movimentação e operação e, caso não se tivesse uma alteração drástica das condições de operação ou de oferta concorrente ao projeto – que poderiam ser a implantação de novas rodovias ou aeroportos na área de influência –, outras técnicas de projeção seriam possíveis. Com frequência, faz-se uso de modelos econométricos com base na série de dados disponíveis do ativo em questão.

Nos últimos 10 anos, o Brasil passou por 5 rodadas de concessões aeroportuárias, concedendo, ao todo, 22 aeroportos. Nos estudos técnicos de referência que foram base para o modelo de concessão (EVTEA – Estudo de Viabilidade Técnica, Econômica e Ambiental), observamos a utilização predominante de modelos de mínimos quadrados ordinários, mas com uma heterogeneidade considerável em relação a: (1) desagregação temporal da série de dados, (2) significância estatística dos parâmetros do modelo, (3) testes estatísticos de especificação do modelo (por muitas vezes, ausência dos mesmos) e (4) tratamento da sazonalidade nas séries temporais. De forma geral, notamos um baixo rigor científico nessas análises, com a consideração de informações isoladas ou parciais, além da ausência e/ou falha em testes de especificação.

Dependendo de como tratarmos as dimensões mencionadas acima, a especificação e aderência do modelo econométrico poderiam variar consideravelmente. Consequentemente, existiria a preocupação de que a projeção da demanda futura também poderia, em função da especificação do modelo, variar consideravelmente. As implicações disso poderiam ser potencialmente grandes, sendo capaz de influir no acionamento de gatilhos de ampliação, nos valores de outorga e, até, na viabilidade ou não da concessão.

Para aeroportos, a projeção da demanda futura seria utilizada para cálculo da receita tarifária da concessão e, também, para derivar os passageiros e movimentos de aeronaves na hora pico. Os valores de hora-pico seriam utilizados para dimensionar a capacidade necessária do aeroporto, que confrontado com a capacidade instalada, indicaria o programa de necessidades quanto à ampliação do terminal, sistema de pista e pátio, etc... A [Figura](#page-13-0) 1 a seguir mostra o fluxograma para elaboração do plano de desenvolvimento do sítio aeroportuário.

<span id="page-13-0"></span>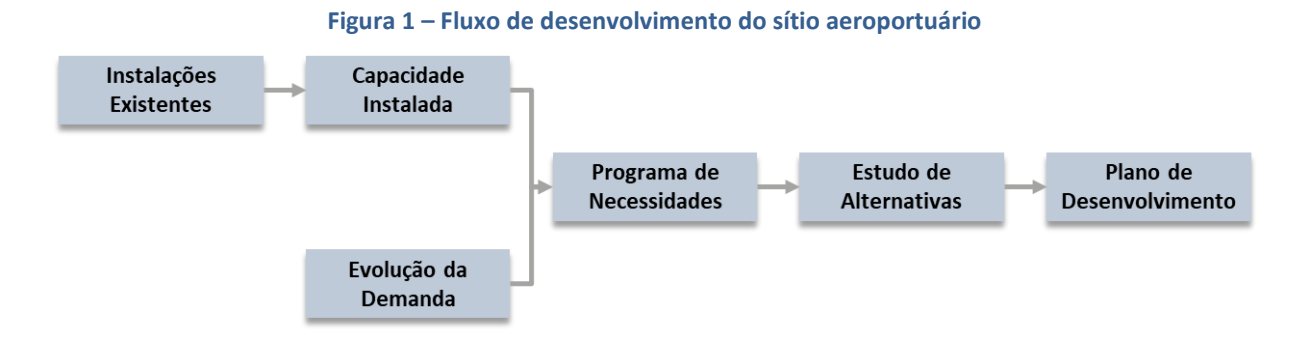

#### <span id="page-13-1"></span>**1.1 Objetivos**

A pergunta que se deseja responder nesta pesquisa é: o que constitui uma boa projeção? A resposta óbvia e pragmática para isso é que uma boa projeção seria aquela que se realiza; mas, como saber se ela irá se realizar?

Todo exercício de planejamento de transportes e, por conseguinte, projeção de demanda, se propõe a enfrentar esse desafio. Existe a percepção, ou desejo, de que uma projeção pautada na "boa técnica" deveria produzir resultados melhores; no entanto, isso é verdade? E o que seria a "boa técnica"?

A proposta desta dissertação foi de elaborar uma análise detalhada dos desafios encontrados no desenvolvimento e utilização de modelos econométricos para a projeção da demanda futura de transportes.

Como estudo de caso, foi feita uma aplicação para o Aeroporto de Viracopos (SBKP). Viracopos foi concedido em 2012, na 2ª rodada das concessões aeroportuárias, e seria um exemplo claro de uma projeção que "não se realizou". Há diversos anos, o aeroporto passa por sérias dificuldades devido à diferença entre a demanda esperada versus observada. Em 2020, espera-se que seja declarada a caducidade da concessão por inadimplemento das obrigações de contrato.

#### <span id="page-14-0"></span>**1.2 Metodologia**

O primeiro passo desta pesquisa seria desenvolver uma análise comparativa do estado da prática e do estado da arte, na tentativa de extrair lições e depurar recomendações. Cada exemplo representativo seria sintetizado num "boneco", cuja denominação utilizamos para representar a essência de cada abordagem ou especificação.

O próximo passo seria estimar e selecionar o modelo econométrico para representar cada "boneco". Nesse momento, já seria possível realizar uma reflexão sobre diferenças na aderência e especificação de cada "boneco", identificando aqueles de "boa técnica".

Como já mencionado, a régua para avaliar os "bonecos" seria, tão somente, a aderência das projeções aos resultados observados; ou seja, a "demanda que se realiza". Portanto, a próxima etapa seria preparar uma projeção intra-série, onde o ano-base seria 2011 – mesmo momento à época do EVTEA – e o ano horizonte 2018, que seria o ano fechado mais recente à época da conclusão dessa dissertação. Por já conhecermos os valores das variáveis explicativas, eliminou-se uma das maiores fontes de incerteza na projeção, que seria justamente a projeção dessas variáveis de entrada.

O passo seguinte seria confrontar os resultados dos modelos projetados contra os valores observados. A partir dos resultados, a ideia seria propor uma discussão das diferenças, desenvolver novas análises e eventuais novos "bonecos", para a melhor compreensão do fenômeno observado.

Por fim, a dissertação se proporia a ampliar a discussão, identificando além dos motivos, as implicações para o Aeroporto de Viracopos e para modelos de concessão aeroportuária em geral. O objetivo aqui seria refletir sobre maneiras de mitigar os desvios observados, assim como desenvolver uma relação de recomendações e boas práticas que seriam úteis para a atividade de planejamento e para o setor.

# <span id="page-16-0"></span>**2 Revisão da literatura**

A revisão da literatura teve como foco fazer um apanhado das abordagens tipicamente utilizadas para a projeção de demanda no setor. Para isso, revisamos os manuais e diretrizes de organismos consagrados do setor (FAA, IATA, ICAO, ACI); estudos realizados no Brasil, seja por agências brasileiras (Anac) ou os muitos EVTEAs que pautaram as últimas rodadas de concessão; além de, é claro, levantar o que a literatura científica diz a respeito. O produto dessa atividade foi identificar possíveis "bonecos<sup>1</sup>" e diretrizes, em relação às seguintes dimensões:

- Especificação dos modelos
- Agregação temporal da amostra e tratamento da sazonalidade
- Tamanho da amostra considerada
- Testes de especificação considerados

# <span id="page-16-1"></span>**2.1 Organismos internacionais do setor**

O primeiro foco dessa revisão foram os manuais de diretrizes, ou exemplos, oriundos de organismos internacionais de relevância do setor. Estes seriam:

- International Civil Aviation Organization (ICAO), que é um braço especializado da ONU para gerir a administração e governança de convenções de aviação civil internacional (Standards and Recommended Practices – SARPs), tais como políticas que promovam segurança, eficiência, sustentabilidade econômica e ambiental;
- Airport Cooperative Research Program (ACRP), que é um programa de pesquisa aplicada, voltado para a indústria, para desenvolver soluções práticas para problemas enfrentados pelos operadores aeroportuários. O ACRP é administrado pelo Transportation Research Board (TRB), que é uma das sete unidades de programa da Academia Nacional de Ciências, Engenharia e Medicina nos EUA, cujo objetivo é fornecer análise e assessoria independentes, conduzir atividades para resolver

<sup>&</sup>lt;sup>1</sup> "Boneco" seria uma referência a um "modelo tipo" ou "abordagem tipo" identificada. A ideia seria de que o "boneco" fosse representativo desse modelo tipo/abordagem tipo.

problemas complexos e apoiar decisões de políticas públicas. Esse programa, em particular, é patrocinado pela Federal Aviation Administration (FAA), que é a agência reguladora de aviação civil nos EUA, designada também para a construção e operação dos aeroportos. Como comparação, a FAA possui atribuições semelhantes à soma das atribuições de nossa Agencia Nacional de Aviação Civil (Anac) e da Empresa Brasileira de Infraestrutura Aeroportuárias (Infraero)

- International Air Transport Association (IATA), que seria a associação de classe internacional das empresas de aviação civil;
- Airports Council International (ACI), que seria a associação de classe internacional das autoridades aeroportuárias.

Por esses organismos serem corpos reguladores e associações de classe (empresas de aviação e autoridades aeroportuárias), seria de interesse deles promoverem boas práticas e diretrizes para o desenvolvimento de bons estudos aeroportuários.

# <span id="page-17-0"></span>**2.1.1 ICAO – International Civil Aviation Organization**

ICAO. **International Civil Aviation Organization Manual on Air Traffic Forecasting**. Manual on Air Traffic Forecasting, 2006. DOI: [http://doi.org/DOC 8991 AT172213](http://doi.org/DOC%208991%20AT172213)

O manual da ICAO, como dito pelo próprio, seria destinado aos profissionais das autoridades de aviação civil, planejadores de malha aérea, de sítios aeroportuários, sistemas de navegação e para os demais que estejam engajados em atividades de projeção de demanda (ICAO, 2006, p.iii).

De forma introdutória, o manual diz que projeções de demanda confiáveis seriam um aspecto crítico no processo de planejamento, que o ato de projeção não seria uma atividade isolada, mas sim parte de um processo geral de planejamento aeroportuário (ICAO, p.iii).

Segundo o manual, os métodos de projeção podem ser classificados em três macro categorias (ICAO, 2006, p.1):

- Quantitativo / matemático;
- Qualitativo ou com base em julgamento;
- E análise mista, que seria a combinação das duas categorias acima.

Essas categorias são ilustradas na [Figura 2](#page-18-0) a seguir.

<span id="page-18-0"></span>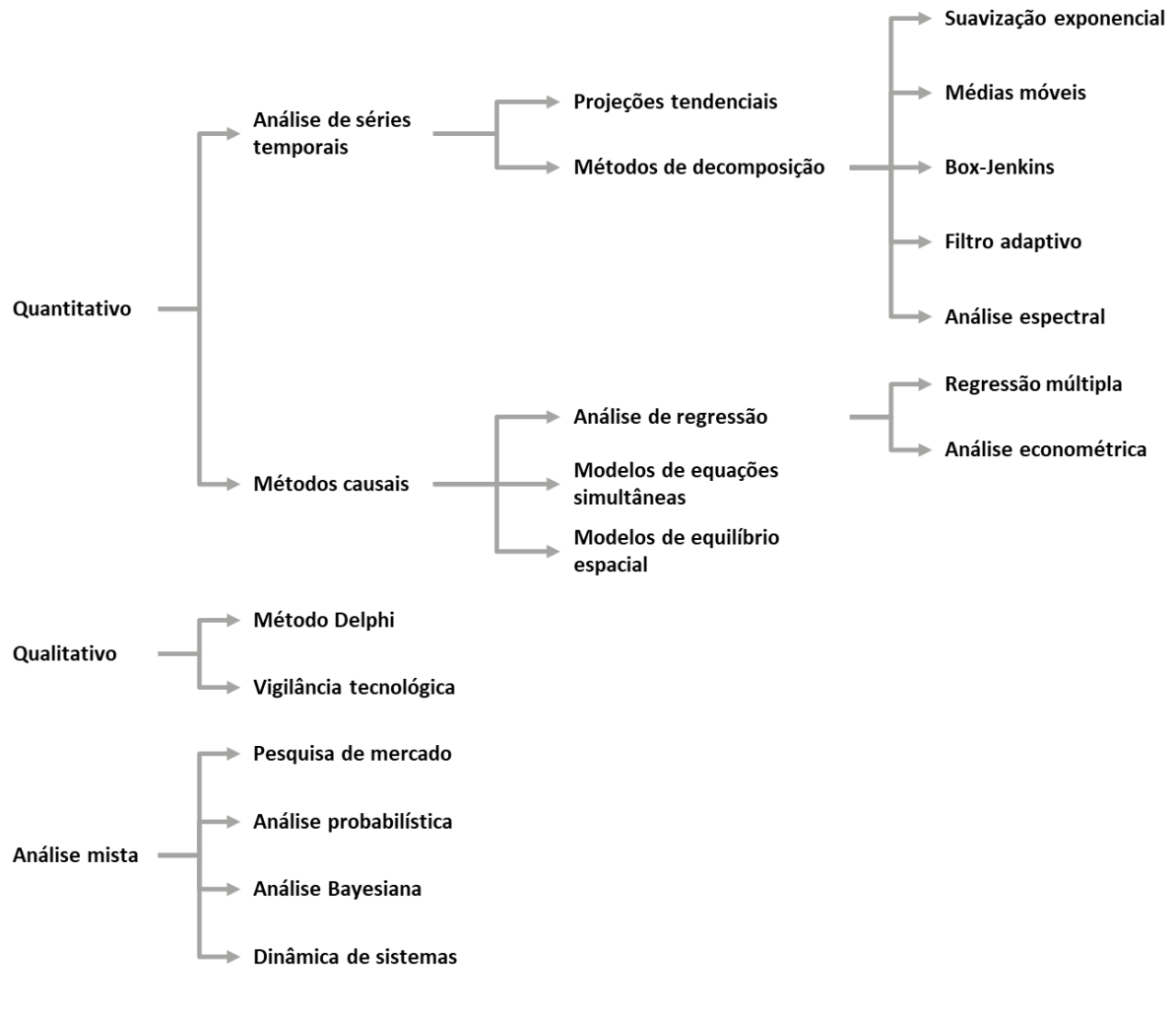

**Figura 2 – Técnicas de projeção segundo o ICAO**

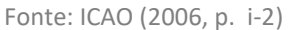

## **Especificação do modelo**

Para a formulação de um modelo de projeção de tráfego para um aeroporto de grande fluxo (técnica de projeção: Quantitativo – Métodos causais – Análise de regressão), o manual recomenda a utilização de uma formulação log-log. Entretanto, nenhuma explicação específica para essa recomendação é fornecida (ICAO, 2006, p.13).

O manual fornece ainda um exemplo de modelagem econométrica, para a projeção do tráfego aéreo mundial. Nesse exemplo, o problema é modelado através de um modelo loglog, com as variáveis explicativas sendo o PIB, *yield*<sup>2</sup> e 2 *dummies* – uma em 2001, para

<sup>2</sup> *Yield* – Tarifa aérea média, que seria o valor médio por quilômetro pago pelo passageiro

representar o atentado de 11 de setembro, e outra em 1998, para representar a crise dos tigres asiáticos. A variável dependente seria o passageiro km (RPK – *Revenue Passenger Kilometers*), que seria uma medida de demanda ponderada, muito utilizada no setor (ICAO, 2006, p.31-36).

A ICAO termina por dizer que eles possuem grande experiência na utilização de modelos de renda-preço (PIB-*yield*), para a projeção de demanda de tráfego aéreo, com bons resultados (ICAO, 2006, p.33).

### **Sazonalidade**

Pertinente para a análise de sazonalidade, que seria um aspecto relevante em séries mensais, o manual discorre sobre métodos de decomposição, que visam dividir o problema em diversas partes. Essa análise seria particularmente relevante na presença de forte sazonalidade ou padrões cíclicos nos dados históricos. Esses métodos podem identificar três aspectos da série de dados: fator de tendência, fator sazonal e qualquer fator cíclico que possa existir. Como ilustrado na [Figura 2,](#page-18-0) haveria cinco técnicas de decomposição: suavização exponencial, médias móveis, Box-Jenkins, filtro adaptativo e análise espectral (ICAO, 2006, p.5).

Ainda referente a situações onde haveria a presença de fatores sazonais, o manual menciona que podem ser utilizadas variáveis *dummy*. *Dummies* seriam utilizadas na segmentação de dados, para fatores sazonais ou qualquer evento ou ocorrência específica (ICAO, 2006, p.11).

No exemplo de modelagem econométrica fornecida no manual, a questão da sazonalidade é tratada através do agrupamento anual da série temporal. O tamanho da série temporal é bastante grande para esse tipo de estudo, possuindo 40 observações, ou seja, 40 anos (ICAO, 2006, p.33).

#### **Testes de especificação considerados**

Sobre os resultados da especificação do modelo, a ICAO sugere que os coeficientes do modelo econométrico passem por um "*expert judgement*", para verificar se eles possuem o sinal correto e se os coeficientes possuem a magnitude esperada (ICAO, 2006, p.13).

Para comparar a aderência (R²) de diferentes modelos, o manual comenta que os modelos precisariam ter a mesma forma funcional e, também, o mesmo número de variáveis (ICAO, 2006, p.14). Entretanto, sabemos que o  $R^2$  ajustado é utilizado, justamente, para comparar modelos onde a forma funcional e o número de variáveis são diferentes. Dito isso, devemos sempre considerar que a inclusão de novas variáveis tende a melhorar o R² ajustado do modelo, sendo uma "boa prática" preferir o melhor modelo que tenha a formulação mais simples possível.

Para o modelo econométrico estimado, a ICAO sugere que seja calculado o erro padrão da variável dependente e associado com cada um dos coeficientes. O objetivo, claro, seria a escolha de variáveis explicativas que sejam altamente correlacionados com o tráfego, mas não entre si (ICAO, 2006, p.14-15).

Como uma estratégia para reduzir multicolinearidade, por exemplo, entre renda e população, o manual sugere combinar variáveis em índices, como renda per capita. Outra estratégia seria simplificar o modelo para conter somente as variáveis mais relevantes, limitando, portanto, o número de variáveis explicativas do modelo (ICAO, 2006, p.15).

Sobre testes de especificação, o manual afirma que em modelos econométricos é comum que os resíduos sejam correlacionados no tempo quando os dados forem temporais. Nesse caso, o modelo produziria estimativas enviesadas. Para testar a presença de autocorrelação, a ICAO indica o teste de Durbin-Watson. Dito isso, o manual comenta que, em geral, as estimativas não possuem autocorrelação. (ICAO, 2006, p.17)

Caso houvesse autocorrelação, uma sugestão proposta seria formular um modelo de primeiras diferenças. Contudo, o manual comenta que isso poderia afetar a projeção de longo prazo, uma vez que esse tipo de modelagem favorece mais as estimativas de curto prazo do que longo. O porquê dessa afirmação não é explicado.

No exemplo de modelagem econométrica fornecida no manual, foi utilizado o teste de Durbin-Watson, para análise de autocorrelação, assim como o T-*student*, para a significância dos coeficientes de elasticidade das variáveis explicativas (ICAO, 2006, p.33).

### <span id="page-20-0"></span>**2.1.2 ACRP – Airport Cooperative Research Program**

AIRPORT COOPERATIVE RESEARCH PROGRAM. **Airport Aviation Activity Forecasting.** The National Academies Press, Washington, DC, 2007. DOI: https://doi.org/10.17226/23192

O ACRP é um grupo de estudos do *Transportation Research Board* (TRB), com o objetivo de promover o desenvolvimento de pesquisas e boas práticas em relação a indústria de aviação. O ACRP produziu um relatório síntese, desenvolvido sob a supervisão da FAA, que visa prover um panorama sobre as práticas e métodos adotados na projeção de demanda nos EUA. Para isso, o estudo compreendeu uma revisão de literatura específica e práticas atuais, manifesta em planos diretores, planos regionais de aviação, assim como em outras fontes de informação que revelam como as autoridades aeroportuárias e consultores realizam suas projeções. O estudo reforça a importância de boas projeções de demanda para tomada de decisão e para o planejamento apropriado de desenvolvimento do sítio (ACRP, 2007, p.1).

#### **Especificação do modelo**

O estudo agrupa os métodos de projeção em quatro categorias (ACRP, 2007, p.4):

- **Projeção por** *market share:* Indicado para pequenos aeroportos e aviação geral
- **Projeção tendencial por modelo de séries temporais**: Indicado para pequenos aeroportos e aviação geral
- **Projeção por modelo econométrico**: Indicado para grandes aeroportos comerciais, que possuem maior disponibilidade de dados
- **Modelos de simulação para fluxos atuais**

Na [Tabela](#page-22-0) 1 a seguir, o estudo resume qual tipo de método deve ser utilizado em que circunstância.

<span id="page-22-0"></span>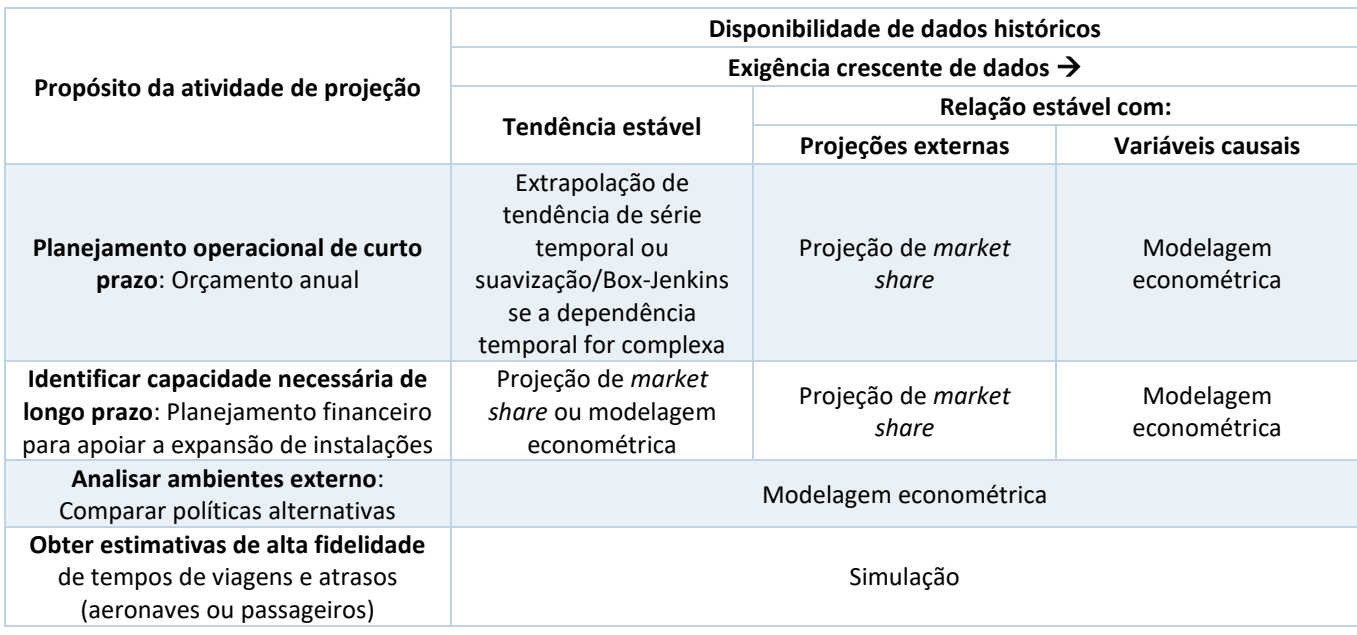

#### **Tabela 1 – Métodos recomendados para projeção de demanda**

Fonte: ACRP (2007, p. 22)

Sobre o levantamento de dados históricos para a projeção, o estudo faz as seguintes recomendações (ACRP, 2007, p.12):

- Usar todo o histórico relevante, pois pequenas amostras logram menor êxito
- Que pode ser aconselhável ignorar dados mais antigos, caso haja alguma descontinuidade importante
- Verificar e corrigir erros de medição ou dados faltantes

## **Sazonalidade**

Sobre a sazonalidade, o relatório comenta que ela seria muito representativa para estudos com intervalo de interesse menores do que 1 ano, particularmente para aeroportos em cidades de destino turístico. Caso se deseje realizar ajustes sazonais, os estudos poderiam utilizar dummies sazonais ou técnicas de dessazonalização, sendo a mais conhecida baseada no Arima (*Autoregressive Integrated Moving Average*). Feita essa observação, o relatório comenta que a maior parte das análises aeroportuárias fazem projeções a partir de dados anuais (ACRP, 2007, p.12).

## **Testes de especificação considerados**

Referente a modelos econométricos, o relatório comenta sobre erros de especificação, e que existem diversas técnicas estatísticas para identifica-los, fazendo indicações e referências nominais a livros textos de econometria, indicando se tratar de averiguações padrão da "boa técnica". O relatório, no entanto, não faz menção explícita a nenhum teste específico.

Uma vez que os testes tenham sido realizados e o modelo estiver bem especificado, existem outras análises adicionais para validar a representatividade do modelo (ACRP, 2007, p.20):

- Boa aderência do modelo, expressa pelo R²;
- Que o sinal dos coeficientes esteja de acordo com a teoria subjacente;
- Que os coeficientes tenham valores razoáveis, conforme benchmarks;
- Que os coeficientes sejam significativos estatisticamente (*p-value*).

Por fim, o relatório faz uma ressalva importante sobre modelos econométricos, enfatizando que existem muitas maneiras em que o modelo possa "dar errado". Que a técnica de modelagem é pautada em um grande número de pressupostos estatísticos que precisam ser validados. Caso o modelo não "passe" algum desses testes ou, caso haja algum problema nos dados, a solução de contorno nem sempre seria simples (ACRP, 2007, p.20).

#### <span id="page-23-0"></span>**2.1.3 ACI – Airport Council International**

# ACI. **ACI Airport Traffic Forecasting Manual: A practical guide addressing best practices.** Montreal, 2011.

O objetivo declarado do manual seria realizar um panorama de boas práticas para a projeção de demanda aeroportuária, incluindo recomendações sobre a coleta e análise de dados e horizontes de projeção. Dessa forma, o manual visa prover elementos para apoiar o desenvolvimento estratégico da infraestrutura aeroportuária, de acordo com horizontes críveis de projeção, minimizando situações de sub ou sobre dimensionamento. As projeções da ACI seriam de natureza "mais macro", conciliando métodos de julgamento e percepções, com análises qualitativas (ACI, 2011, p.2).

Para sua publicação anual, a ACI utiliza uma mistura de abordagens, incluindo informações de pesquisa/expectativa das autoridades aeroportuárias, modelos econométricos e estimativas baseadas na oferta de assentos e ocupação das aeronaves. Para a visão de longo prazo, a ACI realiza uma pesquisa com seus mais de 250 aeroportos associados, coletando percepções sobre as perspectivas de tráfego de passageiros global. Os

resultados são compilados e agregados por país, sendo decompostos em fluxos para o país e para a região (ACI, 2011, p.2).

Para o curto e médio prazo, o entendimento é que as projeções fornecidas pelos participantes não refletem, adequadamente, os ciclos da indústria. Ou seja, as tendências de longo prazo permanecem válidas, mas o curto e médio prazo precisa ser revisado (ACI, 2011, p.3).

Nesse contexto, o curto prazo é feito de forma "*bottom-up*", com dados mensais e de acordo com a evolução da oferta de assentos das companhias aéreas. Sobre a projeção de assentos, a equipe de projeções da ACI assume uma certa ocupação (*load factor*) (ACI, 2011, p.3).

Para o médio prazo, que seria de nosso interesse, as projeções também seriam feitas de forma "*bottom-up*", só que a partir de agregações de dados temporais (ano) e espaciais (país). Nesse esforço, são desenvolvidos modelos econométricos e, se os resultados obtidos forem semelhantes as percepções das pesquisas, os dados da pesquisa são mantidos, do contrário, passos adicionais são tomados para verificar qual seria o "mais correto" (ACI, 2011, p.3).

#### **Especificação do modelo**

No manual, há um capítulo sobre a utilização de modelos econométricos para projeções de tráfego. De interessante, eles listam fatores favoráveis para a utilização de modelos econométricos, além de *benchmarks* esperados para os valores de elasticidades resultantes da análise. Eles seriam (ACI, 2011, p.24, 27):

- **Horizonte temporal**: Mais apropriado para o intervalo de 5 à 25 anos.
- **Disponibilidade de histórico de passageiros**: Indicado apenas para aeroportos onde se possui dados de tráfego mais compreensivos. Isso, de certa forma, alude a uma preferência por séries mais longas.
- **Tamanho do aeroporto**: Mais apropriado para aeroportos com mais de 1 milhão de passageiros anuais, uma vez que pequenos aeroportos são mais sujeitos a estratégias de uma única companhia aérea ou a especificidades decorrentes de uma menor quantidade de rotas/mercado.
- **Elasticidade de renda (tipicamente aproximada pelo PIB)**: Mercados maduros possuem um coeficiente próximo de 1,0, ao passo que mercados em rápida expansão possuem coeficientes próximos de 2,5. Valores medianos seriam por volta de 1,5.
- **Elasticidade de preço (tarifas aéreas, aproximadas pelo** *yield***)**: Para viagens a negócios, a elasticidade seria entre -0,2 a -0,5, sendo que para viagens de lazer, isso aumenta para -0.5 para -0.8. Para viagens de curta distância, esse valor pode se elevar até -1.2.

# **Sazonalidade**

Para os métodos econométricos, a sazonalidade é eliminada através de um agrupamento temporal anual, ou seja, a análise é feita sobre dados anuais. Além disso, o ACI faz um agrupamento espacial por país, o que resulta numa menor variação à série.

#### **Testes de especificação considerados**

Como curiosidade, o manual não se refere a nenhum teste estatístico de especificação do modelo.

## <span id="page-25-0"></span>**2.1.4 IATA – International Air Transport Association**

IATA CONSULTING; AIRPORT AUTHORITY HONG KONG. **HKIA Master Plan 2030 Technical Report.** Hong Kong, 2012.

A IATA Consulting é uma divisão comercial da IATA, focada na prestação de serviços para a indústria de aviação: companhia aéreas, aeroportos, carga, autoridades de aviação civil e provedores de navegação aérea. O escopo desse relatório era a projeção de demanda aérea de passageiros, carga e movimentações para o plano diretor do Aeroporto Internacional de Hong Kong (HKIA), para um horizonte de 20 anos.

#### **Especificação do modelo**

Para a projeção de demanda, eles indicam terem realizado diferentes especificações de modelo, sendo eles (IATA; AAHK, 2012, p.10):

- o Modelo linear univariado;
- o Modelo linear multivariado;
- o Modelo Log-Log.

O modelo escolhido considerou uma especificação linear univariada, que difere das diretrizes do ICAO e do ACRP. Para a variável de resposta, foi considerada a soma de fluxos de passageiros doméstico e internacional. Para a variável explicativa, foi considerado o PIB real de Hong Kong e uma *dummy* em 2003, para explicar a crise do SARS (IATA; AAHK, 2012, p.12-13).

<span id="page-26-0"></span>Na [Tabela](#page-26-0) 2 a seguir, temos o resumo do modelo econométrico especificado.

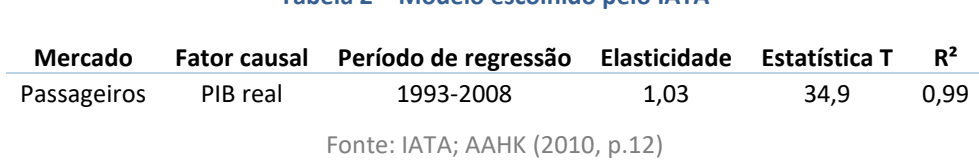

**Tabela 2 – Modelo escolhido pelo IATA**

O estudo considerou um cenário pessimista e otimista para a projeção, como sendo os limites do intervalo de confiança (95%).

#### **Sazonalidade**

A questão da sazonalidade não foi mencionada no relatório de forma explícita, no entanto, o modelo escolhido considerou dados anuais de uma série de 16 anos, ou seja, amostra de 16 valores. Ao realizar o agrupamento anual, o modelo elimina possíveis vieses decorrentes da sazonalidade dos dados.

## **Testes de especificação considerados**

No desenvolvimento do estudo e para a seleção do modelo escolhido, não foram relatados nenhum teste de especificação. A única menção a testes estatísticos seriam os testes T de *student*, para aferir a significância estatística dos coeficientes das variáveis explicativas.

## <span id="page-26-1"></span>**2.1.5 Resumo dos "bonecos" dos organismos internacionais**

Em linhas gerais, os manuais e diretrizes dos organismos internacionais indicam as seguintes características quanto à especificação do modelo, tratamento da sazonalidade e os testes de especificação a serem considerados:

> o **Forma funcional**: preponderantemente, formulação log-log, ainda que a IATA tenha desenvolvido um modelo linear.

- o **Variáveis explicativas**: de forma geral, os organismos indicam um modelo renda-preço, expresso pelas variáveis de PIB e *yield*. A IATA, no entanto, considerou um modelo apenas de renda, expresso pelo PIB. Além disso, a formulação observada também prevê a utilização de *dummies* para representar efeitos macroeconômicos mundiais (crises econômicas e a crise epidêmica do Sars).
- o **Variáveis de resposta**: aqui vimos um modelo de passageiros totais (somatória do doméstico e internacional), pela IATA, assim como um exemplo de RPK (passageiros x km), no relatório ICAO. No entanto, o relatório do ICAO, que seria a referência principal, utiliza o RPK apenas como exemplo, sem prejuízo à projeção de passageiros, por exemplo.
- o **Sazonalidade**: todos os organismos consideram modelos de agregação temporal anual, no entanto, o relatório do ICAO e do ACRP discorrem sobre técnicas de dessazonalização ou utilização de *dummies* sazonais.
- o **Testes de especificação considerados**: os relatórios não discorrem muito a respeito, com exceção do ICAO. O relatório do ICAO, além de mencionar a importância do teste de autocorrelação, indica e aplica nominalmente o Durbin Watson. O relatório ACRP comenta a importância e indica que seja consultado um livro texto de econometria, com a sugestão de que todos os testes sejam aplicados e o modelo validado. Além disso, ambos os relatórios comentam da importância de um *expert judgement*, para verificar se os coeficientes possuem o sinal correto e a magnitude esperada, por exemplo, além de representatividade estatística.

Portanto, em função da análise dos relatórios de boas práticas e diretrizes desses organismos internacionais, podemos indicar as seguintes possiblidades:

## o **Forma funcional**:

- Log-log;
- Linear.
- o **Variáveis explicativas**:
	- Renda-preço, expresso pelas variáveis de PIB e *yield;*
	- Apenas renda, expresso pelo PIB;

▪ *Dummies* para representar efeitos macroeconômicos.

#### o **Variáveis de resposta**:

- Passageiros (domésticos, internacionais e totais);
- RPK.

# o **Sazonalidade**:

- Anual, de forma preponderante;
- Se tiver periodicidade inferior, indicam a utilização de *dummies* sazonais ou técnicas de dessazonalização.

#### o **Testes de especificação considerados**:

- Teste de autocorrelação, com indicação do Durbin-Watson.
- Testes básicos indicados por um livro texto de econometria;
- *Expert judgement*, para verificar se os coeficientes possuem o sinal correto e a magnitude esperada, por exemplo.

Para simplificar o processo e minimizar o número de "bonecos", optamos por analisar apenas o passageiro – seja doméstico ou internacional – como variável independente. Caso fossemos utilizar o RPK, além do aumento no número de cenários, teríamos que adotar premissas em relação à distância média dos trechos, que inseriria um grau de liberdade adicional à comparação. Portanto, podemos resumir em dois "bonecos", um com formulação log-log e outro com formulação linear. A [Tabela 3](#page-28-0) a seguir indica esses "dois bonecos":

<span id="page-28-0"></span>**Tabela 3 – Relação dos "bonecos" sintetizados dos estudos de mercado**

|                         | Modelo 1       | Modelo <sub>2</sub> |
|-------------------------|----------------|---------------------|
| Formulação              | log-log        | linear              |
| Variáveis explicativas  | PIB-vield      | PIB-vield           |
| Variáveis de resposta   | Pax            | Pax                 |
| Periodicidade           | Anual          | Anual               |
| Sazonalidade            | -              |                     |
| Testes de especificação | Autocorrelação | Autocorrelação      |

Fonte: Elaboração própria

## <span id="page-28-1"></span>**2.2 Revisão de estudos recentes utilizados pelo governo brasileiro**

Considerando a revisão de estudos de projeção de demanda aeroportuária, damos particular ênfase para estudos realizados no Brasil. Desde 2011, o Brasil tem passado por rodadas sucessivas de concessão de aeroportos. Sempre que há a concessão de um ativo de infraestrutura, o governo precisa de um Estudo de Viabilidade Técnica, Econômica e Ambiental (EVTEA), que além de assegurar a viabilidade da operação, estabelece o valor da outorga pretendido pelo governo e as condições do edital. Na [Tabela 4](#page-29-0) a seguir, temos o resumo dos aeroportos concedidos por rodada da concessão.

<span id="page-29-0"></span>

|       | 1ª rodada (2011) 2ª rodada (2012) | 3ª rodada (2013)                          | 4ª rodada (2017) | 5ª rodada (2019)  |
|-------|-----------------------------------|-------------------------------------------|------------------|-------------------|
| Natal | <b>Brasília</b>                   | Confins                                   | Florianópolis    | Recife            |
|       | Guarulhos                         | Galeão                                    | Fortaleza        | Maceió            |
|       | Viracopos                         |                                           | Porto Alegre     | Aracaju           |
|       |                                   |                                           | Salvador         | João Pessoa       |
|       |                                   |                                           |                  | Juazeiro do Norte |
|       |                                   |                                           |                  | Campina Grande    |
|       |                                   |                                           |                  |                   |
|       |                                   |                                           |                  | Cuiabá            |
|       |                                   |                                           |                  | Rondonópolis      |
|       |                                   |                                           |                  | Alta Floresta     |
|       |                                   |                                           |                  | Sinop             |
|       |                                   |                                           |                  |                   |
|       |                                   |                                           |                  | Vitória           |
|       |                                   |                                           |                  | Macaé             |
|       |                                   | $\Gamma$ ----- $\Gamma$ A $\cap$ A $\top$ |                  |                   |

**Tabela 4 – Rodadas de concessão de aeroportos pelo Governo Federal**

Fonte: SAC/MTPA

Nessa revisão bibliográfica, escolhemos o EVTEA do maior aeroporto de cada rodada de concessão, para entender as particularidades dos modelos desenvolvidos em cada caso, além do estudo de referência do Aeroporto de Viracopos. Ademais, o Ministério dos Transportes publicou em 2017 um estudo de demanda para todos os aeroportos brasileiros, análogo a um plano diretor de demanda aérea. Por se tratar do plano diretor vigente do setor, foi feita a revisão desse estudo também.

Portanto, a relação dos estudos oficiais, realizados pelo governo brasileiro, ou referência para o processo de concessão dos aeroportos, foi:

- o Estudo de demanda para os aeroportos brasileiros Ministério dos Transportes;
- o Aeroporto de Natal estudo do EVTEA utilizado para a concessão;
- o Aeroporto do Guarulhos estudo do EVTEA utilizado para a concessão;
- o Aeroporto de Viracopos estudo do EVTEA utilizado para a concessão;
- o Aeroporto do Galeão estudo do EVTEA utilizado para a concessão;
- o Aeroporto de Salvador estudo do EVTEA utilizado para a concessão;
- o Aeroporto de Recife estudo do EVTEA utilizado para a concessão.

#### <span id="page-30-0"></span>**2.2.1 Estudo de demanda para os aeroportos brasileiros – Ministério dos Transportes**

UFSC; BRASIL. Ministério dos Transportes. **Projeções de demanda para os aeroportos brasileiros 2017-2037.** Brasília, 2017.

De acordo com o relatório "Estudo de Demanda Detalhada dos Aeroportos Brasileiros" de 2005, de autoria do Instituto de Aviação Civil (IAC), o objetivo dessa publicação, de acordo com UFSC & Ministério dos Transportes (UFSC; MT, 2017, p.11), seria:

> "retomar a rotina de projeções realizadas pelo poder público, com o auxílio de todos os atores do setor aéreo, de modo a se ter, periodicamente, uma estimativa de demanda do setor para os próximos 20 anos, provendo valores de referência desenvolvidos com base nos dados históricos e percepções de crescimento internas e externas, associadas às ações estratégicas e políticas nacionais de aviação civil."

Segundo a própria publicação, a metodologia utilizada permite "traçar cenários cujos resultados evidenciam concorrências e migração de demanda entre aeroportos" (UFSC; MT, 2017, p.11). Dado que um dos objetivos do Ministério dos Transportes, entre os anos de 2014- 2016, foi promover o desenvolvimento de aeroportos regionais, essa análise de migração seria de particular interesse.

#### **Especificação do modelo**

Para a estimativa da demanda Brasil, a base de voos domésticos foi agrupada por estado. A consultora propôs uma formulação log-log de um modelo em painel de efeitos fixos auto-regressivo, com a variável de resposta defasada como variável explicativa. As demais variáveis explicativas do modelo seriam: PIB per capita, população e *yield* estaduais. A demanda nacional foi obtida através da somatória da demanda projetada por estado (UFSC; MT, 2017, p.24-25).

O estudo se propôs a realizar 2 análises adicionais: cálculo da demanda "cativa" do aeroporto, denominada "demanda primária"; e cálculo da demanda que poderia migrar para aeroportos menores, denominada "demanda secundária".

Para a "demanda primária", o estudo utilizou a mesma metodologia considerada na projeção estadual, só que, nesse momento, para uma Unidade Territorial de Planejamento (UTP). O Ministério define a UTP como sendo a "unidade territorial composta com um grupo de municípios que concentra ao volume mais significativo da demanda atendida por um aeroporto" (UFSC; MT, 2017, p.8). Em outras palavras, a UTP seria um agrupamento de municípios pertencentes a uma mesma área de influência, consolidando a demanda aérea e possuindo o nome do município mais relevante. Para UTPs sem histórico de passageiros, o estudo utilizou um modelo *cross-section* para estimar qual seria o valor inicial a ser considerado.

Os valores históricos da demanda primária por UTP foram ajustados pela quantidade de passageiros observados em cada aeroporto, "conforme proporção da demanda primária para cada aeroporto localizado na sua UTP" (UFSC; MT, 2017, p.27). Dessa forma, o modelo não estimaria a demanda total, mas qual seria a demanda cativa por aeroporto.

A "demanda secundária" seria a diferença entre a demanda doméstica total do Brasil e a somatória da demanda primária, calculada por UTP. O processo de alocação dessa demanda secundária às UTPs seria de acordo com um modelo gravitacional, em função de impedâncias como o tempo de viagem e qualidade da infraestrutura aeroportuária (UFSC; MT, 2017, p.28).

Portanto, a demanda total por UTP seria resultado da soma da demanda primária e secundária da mesma. Caso haja mais de um aeroporto pertencente a mesma UTP, a demanda individual de cada aeroporto seguiria o *share* histórico do aeroporto na UTP (UFSC; MT, 2017, p.32).

### **Sazonalidade**

O estudo utilizou dados anuais, não apresentando, portanto, qualquer questão relacionada à sazonalidade.

#### **Testes de especificação considerados**

Para os modelos descritos, foram realizados diversos testes estatísticos de adequação do modelo proposto (Akaike info criterion, Schwarz criterion, Hanna-Quinn criterion) e o teste de autocorrelação do Durbin-Watson (UFSC; MT, 2017, p.94).

#### <span id="page-32-0"></span>**2.2.2 Aeroporto de Natal – estudo do EVTEA utilizado para a concessão**

CONSÓRCIO POTIGUAR; BNDES; BRASIL. Secretaria Nacional de Aviação Civil. **EVTEA - Relatório 2 - Estudos de Mercado para o Aeroporto Internacional Governador Aluízio Alves - Natal.** Brasília, 2010.

Como mencionado acima, o relatório revisado seria o Estudo de Mercado, parte integrante do EVTEA utilizado na rodada de concessão do aeroporto. Por se tratar da primeira rodada de concessão de aeroportos, foi escolhido um aeroporto de menor relevância, para ser um "balão de ensaio" do modelo de concessão. Diferentemente do que veio a ocorrer nas etapas seguintes, o estudo foi patrocinado por e teve participação do BNDES, utilizando recursos de seu Fundo de Estruturação de Projetos (FEP). O EVTEA foi desenvolvido por um consórcio autodenominado Consórcio Potiguar, composto por empresas de relevância no setor aeroportuário nacional.

#### **Especificação do modelo**

A abordagem utilizada foi mista, mais utilizada em estudos de planejamento regional do que para a concessão de um ativo específico. Basicamente, combinaram três abordagens:

- **Projeção de tráfego conforme a Anac**: A projeção de tráfego no aeroporto seria em função da projeção do crescimento do tráfego total do Brasil, mantendo com este uma relação definida. Ou seja, cada aeroporto teria um fator β, característico da relação entre o crescimento observado do tráfego no aeroporto e do tráfego total do país (formulação semelhante a um modelo CAPM – *Capital Asset Pricing Model*, onde cada indústria ou empresa teria um β). Portanto, a partir da projeção de uma taxa média de crescimento para o tráfego nacional, obtida de um relatório da Anac, e deste fator β, foi considerada uma taxa constante de crescimento para o aeroporto para o horizonte do estudo (EVTEA Natal, 2010, p.106-113).
- **Estimação do tráfego através de modelo gravitacional:** Montou-se uma matriz OD de viagens por diferentes motivos, estimada a partir de um modelo gravitacional. Esse modelo buscou estimar o número de passageiros embarcados por par OD através de uma função que considera a "atração" (população na cidade de origem x população na cidade de destino x renda no destino/renda em Natal), pela "impedância" ao quadrado entre os pares (distância entre as cidades ou tempo de viagem). De acordo com essa matriz de distribuição, a demanda futura seria obtida através da projeção de um

cenário futuro de população e renda nas regiões (aproximado pelo PIB/capita). Para viagens de motivo turístico, desenvolveu-se um modelo em função do número de leitos da rede hoteleira e uma taxa de ocupação, a partir de valores observados nos últimos anos. Portanto, em função da expectativa do aumento do número de leitos da rede hoteleira (premissa do Governo do Rio Grande do Norte), projetou-se essa parcela da demanda futura (EVTEA Natal, 2010, p.113-148).

• **Modelo gravitacional por 20 anos + elasticidade do setor:** Por fim, a última abordagem repetiria a anterior, substituindo o crescimento anual arbitrado de 2030 em diante (arbitrado em 0.4%) por uma elasticidade média do setor aéreo nacional em função da renda (aproximada pelo PIB, obtida de um estudo de 2010 do BNDES) de 1.26. Esse terceiro modelo foi considerado como o cenário base para o estudo (EVTEA Natal, 2010, p.149-157).

Enfim, entendemos que a abordagem utilizada nessa primeira rodada foi mais simples do que a análise que nos propusemos a realizar. Entretanto, ela utiliza um *expert judgement* em relação aos drivers da demanda e evidencia o quanto isso poderia ser influenciado por alguma agenda de governo – cenário de crescimento do número de leitos da rede hoteleira, por exemplo.

#### **Sazonalidade**

O estudo utilizou dados agregados anuais, não possuindo, portanto, qualquer questão relacionada à sazonalidade.

#### **Testes de especificação considerados**

Não foram utilizados testes de especificação para o modelo escolhido, uma vez que as elasticidades foram "emprestadas" de outros estudos existentes.

#### <span id="page-33-0"></span>**2.2.3 Aeroporto de Guarulhos – estudo do EVTEA utilizado para a concessão**

LEIGHFISHER; BRASIL. Secretaria Nacional de Aviação Civil. **EVTEA - Relatório 1 - Estudos de Mercado para o Aeroporto Internacional Governador André Franco Montoro - Guarulhos.** Brasília, 2011.

Para a segunda rodada de concessões, o governo alterou o modelo de contratação para uma PMI (Procedimento de Manifestação de Interesse) com único autorizado. A PMI seria um mecanismo estabelecido para que o privado possa "subsidiar a administração pública na

estruturação de empreendimentos objeto de concessão ou permissão de serviços públicos, de parceria público-privada, de arrendamento de bens públicos ou de concessão de direito real de uso" (Decreto Nº 8.428 de 2 de abril de 2015)<sup>3</sup>. A empresa autorizada – EBP – possuía como acionista o próprio BNDES, além de outros bancos comerciais que financiavam projetos de infraestrutura. Por se tratarem de aeroportos de grande relevância no cenário nacional – Guarulhos, Viracopos e Brasília – a EBP contratou uma consultoria internacional de aviação de grande reputação, denominada LeighFisher, para desenvolver uma projeção independente da demanda por transporte aéreo do aeroporto.

A consultoria realizou, primeiramente, uma análise da taxa média de crescimento anual (CAGR – *Compounded Annual Growth Rate*) identificando comportamento distinto referente a dois períodos (1995-2002 e 2002-2010). Assim sendo, para o horizonte de 2002-2010, foi desenvolvido um modelo econométrico para a atividade de passageiros domésticos e internacionais.

#### **Especificação do modelo**

Para passageiros domésticos, o estudo considerou a demanda de passageiros domésticos na UTP (Unidade Territorial de Planejamento) de São Paulo, que considera conjuntamente os passageiros domésticos do Aeroporto de Guarulhos, Aeroporto de Congonhas e Aeroporto de Viracopos. Foi desenvolvido um modelo log-log com dados mensais, utilizando como variáveis explicativas o PIB e o *yield* doméstico. O modelo ainda considerou um fator anual de atenuação da elasticidade de 0.99 (valor adotado por *expert judgement*), uma projeção do Governo Federal para o PIB e uma projeção constante – ou seja, sem variação – do *yield*. (EVTEA Guarulhos, 2011, p. 77-79)

Para os passageiros internacionais da UTP de São Paulo, o estudo considerou um modelo log-log com dados mensais, utilizando as mesmas variáveis explicativas, sendo: o PIB e o *yield* doméstico – utilizado como *proxy* ao *yield* internacional, que não é monitorado pela ANAC. O estudo ainda considerou o mesmo fator anual de atenuação da elasticidade de 0.99 e um fator

<sup>&</sup>lt;sup>3</sup> Decreto Nº 8.428, de 2 de abril de 2015, dispõe sobre o Procedimento de Manifestação de Interesse a ser observado na apresentação de projetos, levantamentos, investigações ou estudos, por pessoa física ou jurídica de direito privado, a serem utilizados pela administração pública.

anual de estímulo da demanda – denominado, fator de liberalização –, pautado num estudo sobre o potencial estímulo de demanda fruto de acordos "Open Skies". Esse fator de estímulo reduziria de 4% em 2012 para 1% em 2029, permanecendo sem efeito de 2030 até o final da concessão (EVTEA Guarulhos, 2011, p. 81-83).

Na [Tabela](#page-35-0) 5 a seguir, podemos ver o resumo do modelo econométrico para passageiros domésticos e internacionais para a UTP de São Paulo.

| Parâmetro                                      | Descrição                                                          | <b>Doméstico</b> | <b>Internacional</b>                     |
|------------------------------------------------|--------------------------------------------------------------------|------------------|------------------------------------------|
| Constante                                      | Coef. de elasticidade                                              | $-2.21$          | 1.15                                     |
| <b>PIB</b>                                     | Coef. de elasticidade                                              | 1.33             | 0.98                                     |
| Yield                                          | Coef. de elasticidade                                              | $-0.23$          | $-0.23$                                  |
| $R2$ ajustado                                  | Coef. de determinação                                              | 0.81             | 0.47                                     |
| $No$ de observações                            | Tamanho da amostra (Jan/02 a<br>Mai/11                             | 113              | 113                                      |
| Fator de atenuação da<br>elasticidade          | Fator anual de atenuação da<br>elasticidade do PIB (multiplicação) | 0.99             | 0.99                                     |
| Fator de liberalização<br>(indução de demanda) | Adicional de passageiros<br>internacionais no aeroporto por<br>ano |                  | 4% 2012-28;<br>1% em 2029;<br>0% 2030-41 |

<span id="page-35-0"></span>**Tabela 5 – Especificação dos modelos de passageiros para a UTP de São Paulo – EVTEA de Guarulhos**

Fonte: EVTEA Guarulhos (2011, p.79) / EVTEA Guarulhos (2011, p.83)

Como resultado dessa abordagem, vemos que o estudo combinou um modelo econométrico com premissas de um *expert judgement*, para considerar um fator de atenuação da elasticidade e um fator de estímulo de demanda internacional. Ademais, pelo fato de a projeção de demanda ser para a UTP de São Paulo, o estudo utilizou de premissas qualitativas – semelhante a um julgamento – para dividir o tráfego aéreo entre os três aeroportos da UTP. Por fim, ao considerar a projeção da variável do *yield* como não tendo variação – caso isso viesse de fato a acontecer –, o modelo eliminou parte desse poder de explicação, configurando um cenário mais conservador.

# **Sazonalidade**

Apesar de utilizar dados mensais, não foi indicada nenhuma técnica de dessazonalização das séries ou utilização de *dummies* mensais.

#### **Testes de especificação considerados**

De mesma forma, não foram realizados testes estatísticos de especificação do modelo.
#### **2.2.4 Aeroporto de Viracopos – estudo do EVTEA utilizado para a concessão**

LEIGHFISHER; BRASIL. Secretaria Nacional de Aviação Civil. **EVTEA - Relatório 1 - Estudos de Mercado para o Aeroporto Internacional de Viracopos - Campinas.** Brasília, 2011.

Por se tratar da mesma rodada de concessão, a mesma consultoria internacional de aviação, LeighFisher, foi contratada para desenvolver uma projeção independente da demanda por transporte aéreo do aeroporto.

#### **Especificação do modelo**

Para passageiros domésticos e internacionais, a abordagem e o modelo foram exatamente os mesmos de Guarulhos, uma vez que a projeção foi feita para a UTP de São Paulo. A grande questão, nesse caso, seria como a evolução da participação relativa de cada aeroporto na UTP se daria. Basicamente, a consultora se baseou numa análise qualitativa do potencial relativo de cada aeroporto, traduzindo isso em um *share* esperado para 2041 (EVTEA Viracopos, 2011, p. 72-80):

- o *Share* **esperado de passageiros domésticos em 2041:** ~58% Guarulhos, ~30% Viracopos e ~12% Congonhas
- o *Share* **esperado de passageiros internacionais em 2041:** ~90% Guarulhos, ~10% Viracopos e 0% Congonhas

Nas Tabelas [5](#page-35-0) e [6](#page-37-0) a seguir, podemos observar a projeção para a UTP de São Paulo e a projeção detalhada para os Aeroportos de Guarulhos e Viracopos.

<span id="page-37-0"></span>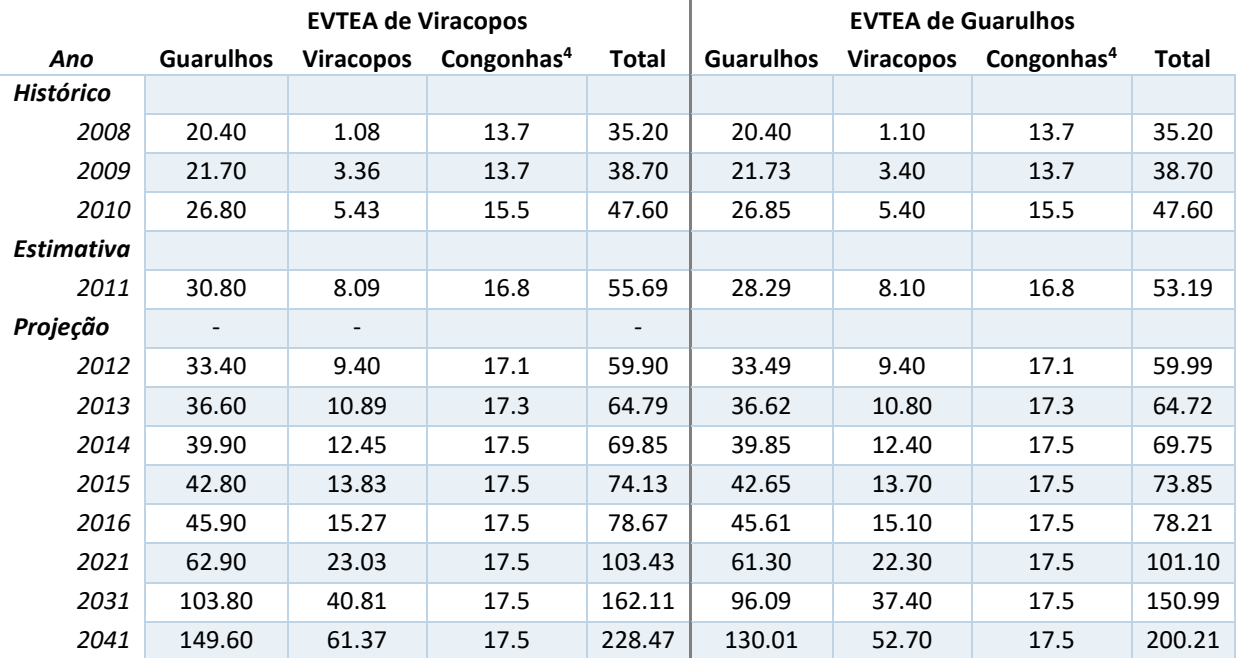

## <span id="page-37-1"></span>**Tabela 6 – Projeção de passageiros para a UTP de São Paulo – EVTEA de Viracopos e Guarulhos**

Fonte: EVTEA Viracopos (2011, p.83) / EVTEA Guarulhos (2011, p.88)

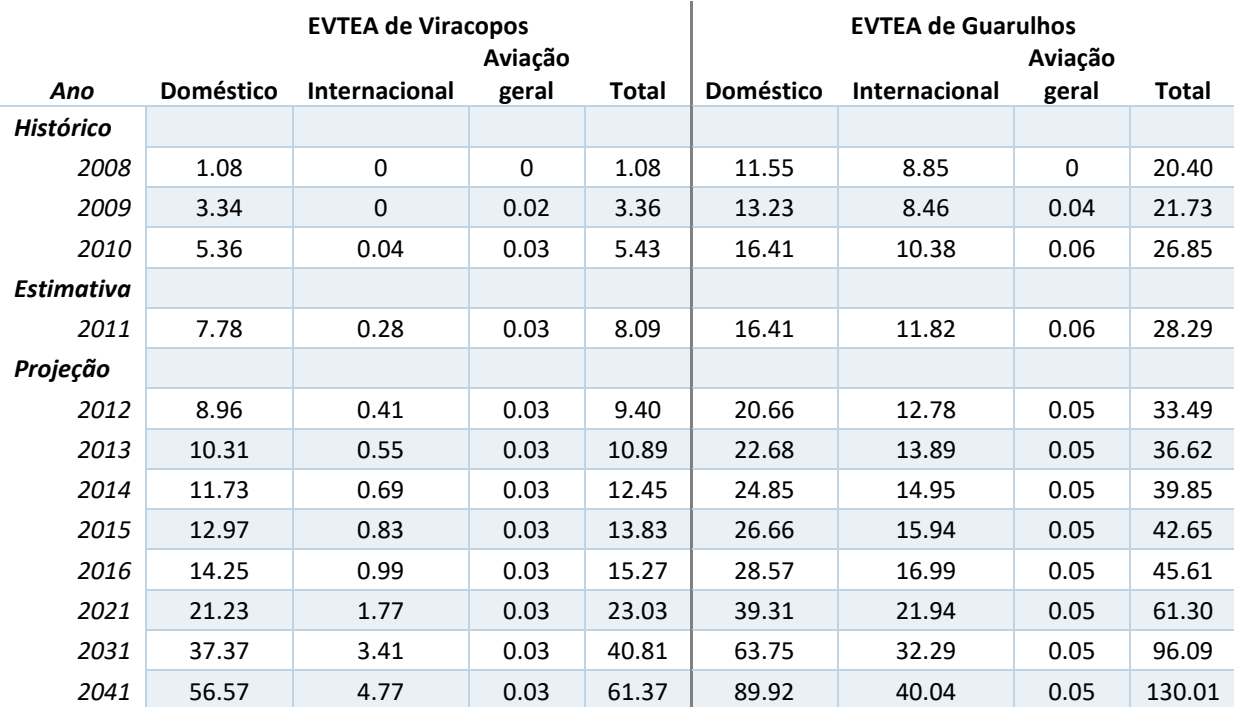

## **Tabela 7 – Projeção de passageiros para Viracopos e Guarulhos – EVTEA de Viracopos e Guarulhos**

Fonte: EVTEA Viracopos (2011, p.85) / EVTEA Guarulhos (2011, p.90)

<sup>4</sup> A decomposição do tráfego da UTP de São Paulo em Congonhas tinha uma casa decimal apenas.

Lamentavelmente, a projeção do volume total da UTP de São Paulo não foi a mesma nos relatórios do Aeroporto de Guarulhos e do Aeroporto de Viracopos, a despeito de estarem pautadas em exatamente as mesmas premissas e modelo econométrico. É possível ver que os cenários começam a divergir a partir do 5º ano de projeção e, para 2041, a projeção no EVTEA do Aeroporto de Viracopos é aproximadamente 10% superior a mesma projeção no EVTEA do Aeroporto de Guarulhos.

No intuito de conseguir extrair a proporção da evolução do tráfego doméstico e internacional entre aeroportos, tomamos o estudo do EVTEA de Viracopos como referência e ajustamos os números do Aeroporto de Guarulhos. Feito esse ajuste, podemos inferir que de 2011-2041, aproximadamente 37% do tráfego doméstico adicional e 12% do tráfego internacional adicional iriam para o Aeroporto de Viracopos. A evolução por ano horizonte da concessão pode ser visto na [Tabela 8](#page-38-0) a seguir.

|                   |                  | Doméstico        |                              | Internacional |                  |                  |                          |       |
|-------------------|------------------|------------------|------------------------------|---------------|------------------|------------------|--------------------------|-------|
| Ano               | <b>Guarulhos</b> | <b>Viracopos</b> | Congonhas                    | Total         | <b>Guarulhos</b> | <b>Viracopos</b> | Congonhas                | Total |
| <b>Histórico</b>  |                  |                  |                              |               |                  |                  |                          |       |
| 2008              | 0.439            | 0.041            | 0.520                        | 1.000         | 1.000            |                  |                          | 1.000 |
| 2009              | 0.424            | 0.576            | $\overline{\phantom{a}}$     | 1.000         | 1.000            |                  |                          | 1.000 |
| 2010              | 0.453            | 0.289            | 0.258                        | 1.000         | 0.980            | 0.020            |                          | 1.000 |
| <b>Estimativa</b> |                  |                  |                              |               |                  |                  |                          |       |
| 2011              | 0.286            | 0.465            | 0.250                        | 1.000         | 0.913            | 0.087            |                          | 1.000 |
| Projeção          |                  |                  |                              |               |                  |                  |                          |       |
| 2012              | 0.649            | 0.280            | 0.071                        | 1.000         |                  |                  |                          | 1.000 |
| 2013              | 0.571            | 0.374            | 0.055                        | 1.000         | 0.890            | 0.110            |                          | 1.000 |
| 2014              | 0.577            | 0.370            | 0.052                        | 1.000         | 0.886            | 0.114            |                          | 1.000 |
| 2015              | 0.602            | 0.398            |                              | 1.000         | 0.880            | 0.120            |                          | 1.000 |
| 2016              | 0.610            | 0.390            | $\qquad \qquad \blacksquare$ | 1.000         | 0.873            | 0.127            | $\overline{\phantom{a}}$ | 1.000 |
| 2021              | 0.624            | 0.376            | -                            | 1.000         | 0.874            | 0.126            |                          | 1.000 |
| 2031              | 0.639            | 0.361            | $\overline{\phantom{0}}$     | 1.000         | 0.883            | 0.117            | $\overline{\phantom{a}}$ | 1.000 |
| 2041              | 0.643            | 0.357            |                              | 1.000         | 0.892            | 0.108            |                          | 1.000 |
|                   |                  |                  |                              |               |                  |                  |                          |       |
| 2011 a 2041       | 0.621            | 0.365            | 0.014                        | 1.000         | 0.883            | 0.117            |                          | 1.000 |

<span id="page-38-0"></span>**Tabela 8 – Contribuição relativa anual do tráfego por ano horizonte do estudo – EVTEA de Viracopos e Guarulhos**

Fonte: EVTEA Viracopos, EVTEA Guarulhos e análise própria

Apesar da abordagem utilizada apresentar um cenário de risco para a demanda alocada em Viracopos, Viracopos havia vivenciado um crescimento muito agudo entre 2008-2010, devido à instalação do *hub* da Azul. Nesse sentido, além da questão da competição intramodal entre os aeroportos, o volume histórico em Viracopos não permitiria uma análise autocontida para o aeroporto. Portanto, o método utilizado é coerente, entretanto, a premissa do *share* final em cada aeroporto precisaria ser melhor embasada.

## **Sazonalidade**

Assim como para o Aeroporto de Guarulhos, não foi realizado nenhum tratamento de sazonalidade das séries mensais, nem utilização de *dummies* sazonais.

#### **Testes de especificação considerados**

De mesma forma, não foram realizados testes estatísticos de especificação do modelo.

#### **2.2.5 Aeroporto do Galeão – estudo do EVTEA utilizado para a concessão**

LEIGHFISHER; BRASIL. Secretaria Nacional de Aviação Civil. **EVTEA - Relatório 1 - Estudo de Mercado para o Aeroporto Internacional Tom Jobim/Galeão - Rio de Janeiro.** Brasília, 2013.

Apesar de ser uma nova rodada de concessão, novamente a mesma renomada consultoria internacional de aviação, LeighFischer, foi contratada para desenvolver uma projeção independente da demanda por transporte aéreo do aeroporto.

A abordagem da projeção também considerou dois modelos econométricos distintos, um para passageiros domésticos e outro para passageiros internacionais. Dada a proximidade geográfica entre os Aeroportos de Santos Dumont e Galeão, o modelo econométrico foi desenvolvido para a UTP do Rio de Janeiro.

## **Especificação do modelo**

O modelo para passageiros domésticos teve especificação log-log, considerou séries de dados mensais, teve como variável explicativa o PIB, uma *dummy* de regulamentação do Santos Dumont de agosto de 2005 a março de 2009 e um índice de desemprego para o Rio de Janeiro. O modelo internacional, também log-log e com dados mensais, considerava como variável explicativa o PIB com defasagem de 1 ano (*lag* de 1 ano), e o preço das passagens aéreas, representada pelo *yield* doméstico. Apenas para o tráfego internacional, o estudo considerou um fator de diminuição da elasticidade de 0.9975 para PIB com defasagem de 1 ano (EVTEA Galeão, 2013, p.71-4).

| Parâmetro                             | Descrição                                                          | <b>Doméstico</b> | <b>Internacional</b> |
|---------------------------------------|--------------------------------------------------------------------|------------------|----------------------|
| Constante                             | Coef. de elasticidade                                              | 2.23             | $-0.68$              |
| PIB                                   | Coef. de elasticidade                                              | 1.03             |                      |
| Yield                                 | Coef. de elasticidade                                              |                  | $-0.52$              |
| Lag 1 ano PIB                         | Coef. de elasticidade do lag de 1<br>ano do PIB                    |                  | 1.00                 |
| Dummy de regulação                    | Coef. da dummy de regulação de<br>Santos Dumont (ago/05 a mar/09)  | $-0.08$          |                      |
| Desemprego RJ                         | Coef. da taxa de desemprego no<br>Rio de Janeiro                   | $-0.75$          |                      |
| $R2$ ajustado                         | Coef. de determinação                                              | 0.93             | 0.72                 |
| Nº de observações                     | Tamanho da amostra (Jan/03 a<br>Jun/12 e Jan/07 a Jun/12)          | 120              | 66                   |
| Fator de atenuação da<br>elasticidade | Fator anual de atenuação da<br>elasticidade do PIB (multiplicação) |                  | 0.9975               |

**Tabela 9 – Especificação dos modelos de passageiros para a UTP do Rio de Janeiro – EVTEA do Galeão**

Fonte: EVTEA Galeão (2013, p.72) /EVTEA Galeão (2013, p.74)

O modelo ainda considerou um fator de atenuação da elasticidade de 0.9975 (valor adotado via *expert judgement*), uma projeção do Governo Federal para o PIB e uma projeção com variação do *yield*, diferentemente do realizado nos estudos da 2ª rodada de concessões, desenvolvidos pela mesma consultora.

Para repartir o tráfego futuro da UTP do Rio de Janeiro, a consultora considerou que o *share* doméstico do Aeroporto do Galeão aumentaria de 59%, em 2012, para 83%, em 2043. Isso seguiria a evolução observada nos últimos anos e consideraria a restrição de pista do Aeroporto de Santos Dumont. Para viagens internacionais, o pressuposto foi de que todas permaneceriam saindo via o Aeroporto do Galeão (EVTEA do Galeão, 2013, p.75).

## **Sazonalidade**

Ambos os modelos consideravam dados mensais, mas não houve nenhum tratamento ou menção à questão da sazonalidade. Os dados não foram dessazonalizados e nem houve o emprego de *dummies* de sazonalidade.

## **Testes de especificação considerados**

No relatório não há menção a nenhum teste estatístico de especificação do modelo.

#### **2.2.6 Aeroporto de Salvador – estudo do EVTEA utilizado para a concessão**

CONSÓRCIO AÉREO BRASIL; BRASIL. Secretaria Nacional de Aviação Civil. **EVTEA - Relatório 1 - Estudos de Mercado para o Aeroporto Internacional Deputado Luis Eduardo Magalhães - Salvador.** Brasília, 2015.

Para subsidiar essa nova rodada de concessões, a Secretaria de Aviação Civil (SAC) realizou um novo chamamento para PMI, dessa vez com múltiplos autorizados. De forma análoga aos demais EVTEAs até então, esse relatório foi desenvolvido para subsidiar a concessão do aeroporto de Salvador, que fez parte da 4ª rodada de concessões. Nessa oportunidade, o estudo foi desenvolvido por um consórcio de empresas e profissionais do setor, autodenominado Consórcio Aéreo Brasil.

Assim como no estudo de demanda da 2ª e 3ª rodada de concessões, foram desenvolvidos modelos econométricos distintos para os fluxos domésticos e internacionais. Nesse caso específico, foi desenvolvido um modelo econométrico adicional, para representar apenas o fluxo de conexão das regiões Sul, Sudeste e de Salvador para o Nordeste. Esse modelo de conexão seria utilizado para decompor o fluxo de passageiros domésticos, entre passageiros de conexão ou passageiros com destino à Salvador (EVTEA Salvador, 2015, p.34).

#### **Especificação do modelo**

Quanto à especificação do modelo, foi utilizada uma formulação log-log, sendo que o modelo econométrico para o fluxo doméstico em Salvador utilizava como variável de resposta o RPK (passageiros x km) e, como variáveis explicativas, o PIB e o *yield.* O modelo econométrico intermediário doméstico, desenvolvido para estimar o fluxo de conexões por Salvador, também apresentava a mesma forma funcional (EVTEA Salvador, 2015, p.34,44).

Para o fluxo internacional de passageiros, o modelo escolhido também foi log-log, com a utilização do número de passageiros internacionais, como variável dependente, e apenas o PIB como variável explicativa (EVTEA Salvador, 2015, p.48-49).

#### **Tabela 10 – Especificação dos modelos de passageiros para Salvador – EVTEA de Salvador**

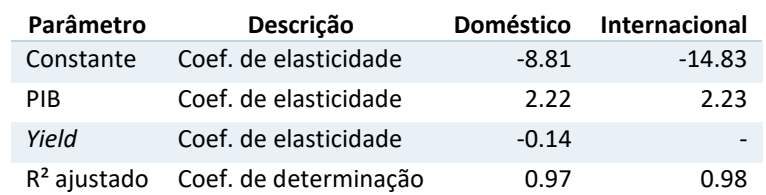

Fonte: EVTEA Salvador (2015, p.38) /EVTEA Salvador (2015, p.50)

## **Sazonalidade**

A série temporal utilizada nesse estudo também tinha base mensal, no entanto, foi empregado uma técnica inusitada de "dessazonalização". Ao invés de dessazonalizar os dados, foi adotado uma média móvel dos últimos 12 meses para as variáveis dependentes e explicativas (EVTEA Salvador, 2015, p.34, 44, 48).

Uma preocupação decorrente desse método de "dessazonalização" empregado é se ele não violaria pressupostos estatísticos, uma vez que cada observação viria com uma inercia dos 11 meses anteriores. Ou seja, os dados não seriam, "tecnicamente", independentes, e sim pequenas variações sobre o período anterior.

#### **Testes de especificação considerados**

No relatório não há menção a nenhum teste estatístico de especificação do modelo.

## **2.2.7 Aeroporto de Recife – estudo do EVTEA utilizado para a concessão**

CONSÓRCIO GCA; BRASIL. Secretaria Nacional de Aviação Civil. **EVTEA - Relatório 1 - Estudos de Mercado para o Aeroporto Internacional Gilberto Freyre - Recife-Guararapes.** Brasília, 2018.

A última rodada de concessões aeroportuárias, cujo leilão foi dia 15 de março de 2019, seguiu o mesmo procedimento via PMI, com múltiplos autorizados. O estudo selecionado foi de autoria do Consórcio GCA, cujos membros já haviam participado de estudos de referência nas rodadas de concessões anteriores.

O consórcio explana que utilizou modelagem econométrica para o estudo e realizou diversas regressões com até 5 variáveis explicativas, fazendo a escolha do modelo selecionado através do seguinte critério (EVTEA Recife, 2018, p.60-1):

- o **Filtro de multicolinearidade:** análise qualitativa para identificação da presença de multicolinearidade; quando o modelo produz coeficientes de elasticidade inválidos, não conseguindo diferenciar entre a contribuição do PIB Brasil e PIB da região de influência, por exemplo.
- o **Filtro de variável de atividade econômica:** conforme diretriz do próprio chamamento, escolha de ao menos uma variável explicativa associada à atividade econômica.
- o **Filtro de variável de preço:** escolha de uma variável explicativa associada à preço das passagens.
- o **Filtro de** *p-value***:** rejeição de variáveis cujo coeficiente tenha nível de significância menor do que 10%.

Para as regressões filtradas pelos critérios acima, os modelos foram ranqueados de forma decrescente conforme o erro percentual absoluto médio, escolhendo-se aquele que atendia aos critérios e tivesse a menor complexidade (EVTEA Recife, 2018, p.61).

## **Especificação do modelo**

O modelo escolhido para o tráfego doméstico e internacional possuía formulação loglog, a variável de resposta RPK (*Revenue Passenger Kilometers*) e, como variáveis explicativas, um PIB e um *yield* "cesta", ponderados pela frequência em relação ao momento da compra das passagens aéreas (defasagem temporal). Ou seja, o PIB e o *yield* "cesta" de um determinado mês consideravam, de forma ponderada, o PIB e o *yield* do mês corrente, de um mês de defasagem, de dois meses e de três meses ou mais. Para o tráfego doméstico, essa defasagem foi estabelecida de acordo com resultados específicos para Recife da pesquisa "O Brasil Que Voa", publicado em 2015<sup>5</sup>. Para o tráfego internacional, essa defasagem foi estabelecida de acordo com valores médios do Brasil, não específicos da região, conforme a mesma publicação. Sobre a utilização da variável do *yield* doméstico, que é calculada sobre os preços praticados em viagens domésticas, ela foi utilizada como *proxy* da variação de preços de viagens internacionais, uma vez que a Anac não monitora a estatística do *yield* internacional.

A [Tabela](#page-44-0) 11 e a [Tabela](#page-44-1) 12 a seguir mostram o perfil de antecedência de compra e os coeficientes do modelo econométrico, para o tráfego doméstico e internacional.

<sup>5</sup> EPL;SAC. (2015). *O Brasil Que Voa - Relatório executivo*. Brasília. Retrieved from www.aviacao.gov.br/obrasilquevoa

|                |       | Doméstico Internacional |
|----------------|-------|-------------------------|
| Mesmo mês      | 59.4% | 29.1%                   |
| Mês -1         | 19.6% | 19.7%                   |
| Mês -2         | 9.8%  | 17.8%                   |
| Mês -3 ou mais | 11.2% | 13.2%                   |
| Mês -4 ou mais |       | 20.1%                   |

<span id="page-44-0"></span>**Tabela 11 – Perfil de antecedência de compra de passagens – EVTEA de Recife**

Fonte: EVTEA Recife (2018, p.58) / EVTEA Recife (2018, p.78)

<span id="page-44-1"></span>**Tabela 12 – Coeficientes do modelo de regressão – EVTEA de Recife**

|                    |          | Doméstico Internacional |
|--------------------|----------|-------------------------|
| PIB Cesta          | 2.57     | 1.74                    |
| <b>Yield Cesta</b> | $-0.54$  | $-0.25$                 |
| Constante          | $-31.99$ | $-12.65$                |

Fonte: EVTEA Recife (2018, p.61) / EVTEA Recife (2018, p.79)

### **Sazonalidade**

A abordagem considerada utilizou dados mensais, aplicando um procedimento, de autoria própria, para realizar sua dessazonalização (EVTEA Recife, 2018, p.58-59):

> "utiliza-se a média móvel de 12 meses [anteriores] para obter o valor ponderado esperado para determinado mês [valor inicial do mês]. Em seguida, divide-se o valor realizado no mês [valor observado] pelo valor obtido com a média móvel [valor calculado], obtendo-se um índice. A média destes índices para determinado mês ao longo da série temporal disponível [média simples do índice mês, considerando uma série de dados de vários anos] resulta no índice de sazonalidade do mês para uma determinada variável [esse índice deve ser utilizado para multiplicar a valor observado, calculando-se o "valor dessazonalizado"]. A título ilustrativo, um mês que tipicamente possua valores superiores (inferiores) à média móvel terá um índice de sazonalidade maior (menor) que 1. De maneira geral, a soma dos índices para os 12 meses do ano é próxima a 12, o que indica a aplicabilidade do modelo. Contudo, caso a soma [de 12] não ocorra, aplica-se uma correção nos índices mensais para ajustar a soma [ajuste linear para corrigir os valores dos índices]."

## **Testes de especificação considerados**

O modelo escolhido foi submetido a um teste estatístico adicional, de Engle-Granger. A motivação para esse teste é que em séries não estacionárias, que seria sempre o caso para séries macroeconômicas ou de tráfego, os coeficientes calculados podem ter alta significância estatística, sem que haja uma correlação significativa entre as variáveis – regressão espúria. Esse teste visa identificar se as séries são cointegradas, ou seja, se elas compartilham da mesma tendência, o que implicaria na combinação linear delas ser estacionária (resíduos estacionários), ainda que as series em si não as sejam.

<span id="page-45-0"></span>Nas Tabelas [13](#page-45-0) e [14](#page-45-1) a seguir contém os resultados favoráveis do teste de Engle-Granger e da significância estatística das variáveis.

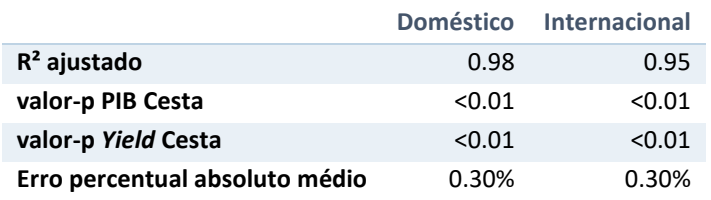

#### **Tabela 13 – Principais testes estatísticos realizados – EVTEA de Recife**

Fonte: EVTEA Recife (2018, p.61) / EVTEA Recife (2018, p.79)

#### <span id="page-45-1"></span>**Tabela 14 – Principais resultados do teste de Engle-Granger – EVTEA de Recife**

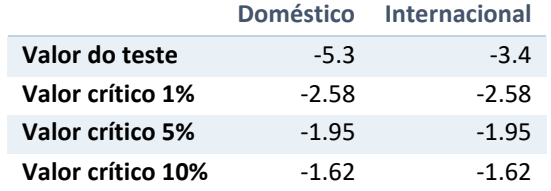

Fonte: EVTEA Recife (2018, p.62) / EVTEA Recife (2018, p.80)

# **2.2.8 Resumo dos "bonecos" dos EVTEAs recentes**

De acordo com o estudo do Ministério dos Transportes e os EVTEAs realizados nas 5 rodadas de concessões aeroportuárias, podemos identificar as seguintes características quanto à especificação do modelo, tratamento da sazonalidade e os testes de especificação a serem considerados:

- o **Forma funcional**: preponderantemente, formulação log-log.
- o **Variáveis explicativas**: de forma geral, os estudos utilizaram um modelo rendapreço, expresso pelas variáveis de PIB e *yield*. Para o tráfego internacional, alguns modelos utilizaram apenas a variável do PIB, enquanto outros seguiram

com o renda-preço, utilizando o *yield* doméstico como proxy para o *yield* internacional. Por fim, para um modelo, houve a utilização da taxa de desemprego e, para outro, uma *dummy* para representar uma questão de regulação.

- o **Variáveis de resposta**: nas primeiras rodadas, a variável independente considerada foi passageiros, nas rodadas mais recentes, RPK
- o **Sazonalidade**: A maioria dos estudos utilizaram dados mensais, mas com uma heterogeneidade no tratamento da sazonalidade: alguns simplesmente não dessazonalizaram os dados e nem consideraram *dummies* sazonais, outros adotaram uma média móvel dos 12 meses anteriores, tanto para as variáveis dependentes quanto explicativas. Por fim, alguns estudos utilizaram dados anuais, evitando essa questão.
- o **Testes de especificação considerados**: a maioria esmagadora dos estudos não realiza testes de especificação algum, se limitando apenas à significância das variáveis explicativas – *p-value*. O estudo do Ministério dos Transportes realiza alguns testes de especificação para o modelo em painel, com destaque para o teste de Durbin-Watson para verificar a presença de autocorrelação. Por fim, a 5ª rodada de concessões realiza o teste de Engle-Granger, para verificar se as variáveis são cointegradas, dado que as séries não são estacionárias.

Portanto, em função da análise dos estudos, podemos imaginar algumas opções de bonecos:

## o **Forma funcional**:

- Log-log.
- o **Variáveis explicativas**:
	- Renda-preço, expresso pelas variáveis de PIB e *yield*, ou apenas renda;
	- *Dummies* para representar efeitos macroeconômicos .
- o **Variáveis de resposta**:
	- Passageiros (domésticos, internacionais e totais);
	- RPK (domésticos, internacionais).
- o **Sazonalidade**:
	- Dados mensais, sem dessazonalizar;
- Dados mensais dessazonalizados, utilizando técnicas alternativas.
- o **Testes de especificação considerados**:
	- Teste de autocorrelação, considerado para o modelo em painel somente;
	- Teste de Engle-Granger, para verificação se as variáveis são cointegradas.

Para simplificar o processo e minimizar o número de "bonecos", optamos por analisar apenas o passageiro – seja doméstico ou internacional – como variável independente. Caso fossemos utilizar o RPK, além do aumento no número de cenários, teríamos que assumir premissas em relação à distância média dos trechos, que inseriria um grau de liberdade à comparação. Por fim, o modelo existente e estimado para a UTP de São Paulo / Viracopos considera passageiros e não o RPK, logo estaríamos na mesma base de comparação do modelo especificado. Ou seja, além dos "bonecos" derivados dessa análise do EVTEA, utilizamos, também, exatamente a mesma especificação e parâmetros do modelo da UTP de São Paulo/ Viracopos. A [Tabela 15](#page-47-0) a seguir indica "três bonecos" referente à observação dos estudos de EVTEA, além da especificação do EVTEA de Viracopos:

<span id="page-47-0"></span>

|                         | Modelo 3     | Modelo 4             | <b>Modelo 5 SBKP</b>     |
|-------------------------|--------------|----------------------|--------------------------|
| Formulação              | log-log      | log-log              | log-log                  |
| Variáveis explicativas  | PIB-yield    | PIB-yield            | PIB-vield                |
| Variáveis de resposta   | Pax          | Pax                  | Pax                      |
| Periodicidade           | Mensal       | Mensal               | Mensal                   |
| Sazonalidade            |              | Médias móveis de 12m | $\overline{\phantom{a}}$ |
| Testes de especificação | Cointegração | Cointegração         | $\overline{\phantom{0}}$ |

**Tabela 15 – Relação dos "bonecos" sintetizados dos estudos de mercado**

Fonte: Elaboração própria

#### **2.3 Revisão das melhores técnicas, conforme literatura científica**

Para a revisão das melhores técnicas, conforme indicado na literatura científica, propusemo-nos a responder a pergunta: o que seria a "boa teoria"? A resposta a essa pergunta explora a natureza e pressupostos que deveriam pautar o desenvolvimento de modelos econométricos lineares, assim como o tratamento indicado para dimensões chave da modelagem, conforme identificadas na revisão dos estudos recentes e materiais dos organismos internacionais. Portanto, decompusemos essa seção em seis tópicos:

- o Pressupostos para o desenvolvimento de modelos econométricos lineares;
- o Testes de especificação do modelo;
- o O caso de séries temporais;
- o O uso de transformações log;
- o Boas práticas na consideração da sazonalidade;
- o Reflexões sobre modelos de projeção.

## **2.3.1 Pressupostos para o desenvolvimento de modelos econométricos lineares**

Entendemos que no desenvolvimento de modelos econométricos lineares, deveríamos buscar obter, sempre, o melhor estimador possível. Aliado a isso e de forma simplificada, entendemos que um "bom" estimador deveria três características principais:

- o **Ausência de viés**: que a distribuição de frequência do estimador esteja centrada no entorno do valor verdadeiro da população.
- o **Consistência**: que a medida que aumentar o tamanho da amostra da população, a distribuição de frequência se aproximaria, mais e mais, do valor verdadeiro da população.
- o **Eficiência**: que a variância do estimador fosse a menor possível, ou seja, que tenhamos uma distribuição de frequência mais estreita em torno do valor verdadeiro da população.

No estudo de modelos lineares de regressão, deparamo-nos com o Teorema de Gauss-Markov, considerado o teorema central para modelos de regressão lineares. Basicamente, o teorema diz que, quando certas condições são atingidas, o modelo desenvolvido teria a menor variância entre todos os estimadores lineares. Essas condições formam um acrônimo, BLUE:

- o B *Best* (melhor), que diz respeito a questão da eficiência e consistência;
- o L *Linear* (linear), estimador linear pelo método de mínimos quadrados ordinários;
- o U *Unbiased* (não enviesado);
- o E *Estimator* (estimador).

Portanto, teríamos o melhor estimador linear não enviesado. Em outras palavras, não haveria outro estimador linear não enviesado que seria melhor que o estimador pelo método de mínimos quadrados ordinários.

As seis hipóteses do Teorema de Gauss-Markov seriam (enumeração própria, para facilitar referências futuras):

- 1. O modelo possua uma relação linear nos parâmetros
	- o Todos os expoentes dos parâmetros sejam iguais a 1.
	- o Isso não quer dizer que não poderíamos ter variáveis não lineares, mas que os parâmetros de estimação, em si, sejam lineares.
- 2. Que a amostragem da população seja aleatória
	- o Que cada indivíduo da população tenha a mesma probabilidade de ser sorteado.
	- o Implicitamente, isso quer dizer que todos os pontos da amostra viriam da mesma população, do mesmo "processo" populacional.
	- o Ou seja, quem variaria seria a variável de resposta, enquanto a variável explicativa seria dada e fixa, qualquer que seja a amostra.
- 3. Que os erros apresentem esperança condicional zero
	- o Os erros não estariam associados às variáveis explicativas, ou seja, as variáveis explicativas não explicariam qualquer variação nos termos dos erros.
	- o Isso é equivalente a dizer que as variáveis explicativas seriam estritamente exógenas:

•  $E(\epsilon_i | X_i) = 0 \leftrightarrow E(Y | X_i) = \alpha + \beta X_i$ 

- o Essa premissa seria violada se as variáveis explicativas fossem estocásticas por exemplo, se houvesse medições com erro – ou endógenas – possivelmente resultantes de algum efeito de simultaneidade.
- 4. Ausência de colinearidade perfeita
	- o Basicamente, nenhuma variável explicativa seria constante e não haveria relação linear perfeita estre as variáveis explicativas – chamado de "posto completo".
		- Ou seja, para:
			- $E(Y|X_i) = \beta_0 + \beta_1 X_1 + \beta_2 X_2 + \epsilon_i$

■ Não poderíamos ter:

• 
$$
E(X_1|X_2) = \delta_0 + \delta_1 X_2
$$

- o Uma violação dessa hipótese representaria uma multicolinearidade perfeita entre variáveis explicativas.
- o A presença de multicolinearidade, desde que não seja perfeita, não torna o estimador enviesado, apenas o torna menos eficiente.
- 5. Resíduos sejam homocedásticos
	- o Que os resíduos não sejam nem crescentes e nem decrescentes ao longo da variável explicativa.
	- o Ou seja, que a magnitude do erro não seja correlacionada com variável explicativa.

$$
\circ \quad E(e_i^2) = \sigma^2 \leftrightarrow Var(u_i|X_i) = f(X_i)
$$

- 6. Resíduos não sejam autocorrelacionados
	- o Que os resíduos sejam independentes entre si, ou seja, que a covariância entre os termos de erro seja nula.
	- o Portanto, conhecendo o termo de erro para um valor da variável explicativa não nos ajudaria a prever o termo de erro para outro valor dessa variável.

$$
\circ\quad E(e_t e_{t-s}) = 0
$$

Ademais, existiria mais um pressuposto comumente considerado entre aqueles chave para modelos clássicos de regressão linear:

- 7. Normalidade dos resíduos
	- o Que o erro não-observado seja normalmente distribuído na população.
	- o Esse pressuposto não seria de Gauss-Markov, uma vez que o estimador pelo método dos mínimos quadrados ordinários – MQO – ainda seria "BLUE" mesmo que os termos de erro não apresentem distribuição normal. O motivo para isso decorre do Teorema do Limite Central, onde os coeficientes estimados teriam distribuição normal ainda que os termos de erro não o tivessem.

### **2.3.2 Testes de especificação do modelo**

Para o desafio que temos a mão – modelos econométricos lineares com formulação PIB ou PIB-*yield* – podemos afirmar que, por construção, as primeiras duas suposições de Gauss-Markov (enumeração própria) tenderiam a não apresentar problema. Ou seja, para essa formulação, poderíamos afirmar que:

- 1. O modelo possuiria uma relação linear nos parâmetros
- 2. Que a amostragem da população seria aleatória

Sobre a aleatoriedade da amostra, a única consideração que poderia haver seria em função de um eventual tratamento de sazonalidade. A depender de como for feito esse processo, por exemplo, caso fosse uma média móvel ou valor acumulado por período (como visto em um dos "bonecos"), poderíamos ter um "peso" de 11 períodos (meses) passados em cada período (mês) novo. Ou seja, duas amostras sucessivas de 12 meses compartilhariam o efeito de 10 períodos idênticos, como podemos ver na [Figura 3](#page-51-0) a seguir.

<span id="page-51-0"></span>**Figura 3 – Sobreposição de períodos no cálculo da média móvel para meses sucessivos**

|  |  |  |  | $1 \t 2 \t 3 \t 4 \t 5 \t 6 \t 7 \t 8 \t 9 \t 10 \t 11 \t 12 \t 13$ |  |  |
|--|--|--|--|---------------------------------------------------------------------|--|--|
|  |  |  |  | $1$   2 3 4 5 6 7 8 9 10 11 12   13                                 |  |  |

Fonte: Elaboração própria

Para esse exemplo, teríamos o efeito prático de estarmos atenuando as diferenças e gerando uma certa correlação na amostra, no entanto, cada elemento da amostra seria distinta. Dessa forma, não configuraria como uma violação dessa condição.

Quase que por construção também, temos que as variáveis de PIB e *yield* são suficientemente distintas entre si e, em relação as variáveis de resposta, exógenas. Portanto, teríamos de imediato a validação do terceiro e quartos pressupostos de Gauss-Markov:

- 3. Que os erros apresentariam esperança condicional zero
- 4. Ausência de correlação perfeita

Até o momento, estabelecemos que os modelos seriam, quase por construção, lineares e não enviesados. Para responder questões adicionais referente à especificação do modelo, haveria testes estatísticos que poderiam ser realizados, nomeadamente:

5. Teste de homocedasticidade dos resíduos

6. Teste da autocorrelação dos resíduos

#### **Homocedasticidade dos resíduos**

Homocedasticidade dos resíduos implica que a variância do temo de erro dado as variáveis explicativas é constante:

$$
\circ \quad Var(u_i|X_i) = \sigma^2
$$

O motivo de nos preocuparmos com isso é que se esse pressuposto de Gauss-Markov for violado, o estimador não seria mais "BLUE". No caso, ele perderia o "B" desse acrônimo, deixando de ser o "melhor" estimador linear não enviesado. Ou seja, haveria outros estimadores lineares e não enviesados, que mais frequentemente se aproximariam dos valores reais da população.

Intuitivamente, podemos pensar que se houver termos de erro heterocedásticos, haveria alguma informação, inerente ao sistema, que não estaria sendo contemplada no modelo. Portanto, se descobrirmos/incluirmos essa informação, teríamos um estimador mais eficiente. Em outras palavras, seria possível construir outro estimador que possuiria menor variância.

Existem alguns testes para verificar heterocedasticidade de resíduos, como o teste de Goldfeld-Quandt, o teste de White, além do teste mais moderno de Multiplicadores de LaGrange de Breusch-Pagan. Para a pesquisa, utilizamos o teste LM de Breusch-Pagan.

#### **Autocorrelação dos resíduos**

Autocorrelação dos resíduos seria outra forma de dizer que os resíduos possuem correlação serial. Ou seja, haveria a presença de covariância nos termos de erro:

$$
\circ \quad Cov(u_i|u_s) \neq 0, \text{para } i \neq s
$$

Novamente aqui, se houver violação desse pressuposto, o estimador não seria mais "BLUE". Existem algumas situações que podem causar a presença de autocorrelação no modelo, como por exemplo:

- o Omissão de variável importante
- o Erros de medição
- o Má especificação funcional do modelo

Ao omitirmos uma variável importante (omitida ou não observada), o seu efeito estará sendo alocado, ainda que parcialmente, no termo de erro. Por se tratarem de series temporais, teremos a persistência no tempo desse efeito no termo de erro, que se traduziria numa autocorrelação positiva.

De mesma forma, se tivermos um erro de medição na variável explicativa, esse erro também será absorvido pelo termo de erro da formulação. Se esse erro for persistente e não aleatório, daí teríamos um efeito persistente no termo de erro, que também se traduziria numa autocorrelação positiva.

Por fim, teríamos o problema derivado de uma má especificação da forma funcional do modelo. Se a amostra tiver um comportamento parabólico, por exemplo, e ajustarmos uma regressão linear, daí teríamos sequencias alternadas de resíduos positivos e negativos. Novamente, essa situação se revelaria pela presença de autocorrelação no modelo.

Caso a autocorrelação presente no modelo fosse oriunda de qualquer dessas três situações descritas acima, daí o problema seria muito mais grave do que apenas deixar de ser "BLUE", pois o estimador, em si, passaria a ser enviesado. Portanto, a presença de autocorrelação no modelo seria indicativa da presença de eventuais problemas mais sérios.

O teste clássico para verificação da autocorrelação de resíduos seria o teste de Durbin-Watson. O Durbin-Watson permite a verificação da autocorrelação com *lag* (defasagem temporal) de primeira ordem. Para essa pesquisa, foi utilizado o teste de Breusch-Godfrey, que seria um teste mais moderno, permitindo a verificação da presença de autocorrelação no *lag* de ordens superiores.

## **Normalidade dos resíduos**

O teste de normalidade de resíduos é particularmente conveniente para amostras pequenas. O motivo para isso é que, em pequenas amostras, estaríamos mais suscetíveis a termos uma amostra atípica, uma vez que poucos dados atípicos pertubariam a amostra de sobremaneira. Ou seja, haveria maior variabilidade em amostragens de pequenas amostras.

A medida que a amostra aumente, teríamos mais informações sobre a população e, consequentemente, uma menor variabilidade entre diferentes amostragens. Consequentemente, a diferença entre estimativas baseadas em uma amostra e na população diminuem à medida que o tamanho da amostra aumenta. Ou seja, teríamos cada vez mais certeza na estimativa.

Existem alguns testes para a verificação da normalidade de resíduos, entre eles, o teste de Jarque-Bera, o teste de Kolmogorov-Smirnov, o teste de Shapiro-Wilk, assim como o teste de Shapiro-Francia. Para amostras pequenas, inferiores a 30 períodos, o teste de Shapiro-Wilk seria indicado. Na pesquisa, realizamos tanto o teste de Shapiro-Wilk – mais apropriado para a periodicidade anual, dado a amostra pequena– quanto Shapiro-Francia – mais apropriado para as periodicidades mensal e trimestral.

#### **2.3.3 O caso de séries temporais**

Series temporais diferem um pouco de análises com dados transversais, uma vez que não podemos nos referir, exatamente, a uma "população" de dados. A ideia aqui é que, ao invés de extrairmos amostras independentes da mesma população, na verdade temos um processo de geração de dados para um mesmo indivíduo no tempo. Ou seja, quando "amostramos" em séries temporais, na verdade, estamos amostrando o mesmo indivíduo em diferentes pontos no tempo. Ou seja, a população nesse caso se referiria a todos os intervalos de tempo possíveis.

Em termos práticos, sempre consideramos, ou temos acesso, a apenas uma amostra temporal. Nesse sentido, se referir a "população" parece inadequado, quando tratamos de series de dados temporais.

Uma diferença importante de se fazer aqui é que, por se tratar do mesmo indivíduo no tempo, não podemos assumir, a priori, que a amostra seria independente. Ou seja, temos de ter um maior zelo com as condições de Gauss-Markov para séries temporais, verificando, por exemplo, a presença, ou não, de autocorrelação.

Outra preocupação com séries temporais, principalmente séries econômicas, é que, tipicamente, elas são dominadas por suaves tendências de longo prazo. Essa característica resulta em correlações altas  $(R^2)$ , mas com presença ou indício de autocorrelação. Portanto, fica a dúvida; a correlação entres as séries seria espúria?

## **Estacionariedade**

A estacionariedade dos dados é importante, pois só se pode estabelecer uma relação linear entre Y e X se Y e X forem estacionários. Adicionalmente, a estacionariedade da série simplifica a aplicação da Lei do Grandes Números e nos permite fazer inferências estatísticas, decorrentes do Teorema do Limite Central. Caso as séries não forem estacionárias, essas inferências não seriam tão simples.

Para ser considerada estacionária, a série precisaria atender três condições básicas:

1. Que a expectativa do processo de geração de dados seja igual a uma constante, ou seja, que o processo possua um valor médio estacionário:

$$
\circ \quad E(X_t) = \mu
$$

2. Que a série possua uma variância constante, ou seja, o processo precisaria estar controlado, não com oscilações crescentes ou decrescentes:

$$
\circ \quad Var(X_t) = \sigma^2
$$

3. Que a covariância seja constante (estacionariedade de 2ª ordem), ou seja, que a covariância entre  $X_t$  e  $X_{t+h}$  seja em função de h e não de t:

$$
\circ \quad Cov(X_t|X_{t+h}) = f(h) \neq g(t)
$$

Quando falamos de dados de demanda aeroportuária, a questão da estacionariedade da série seria particularmente relevante, uma vez que tanto a demanda de passageiros, assim como os indicadores macroeconômicos (PIB) e específicos (*yield*) também não seriam estacionários – em virtude da presença de tendência.

## **Contornando a questão da não-estacionariedade**

Existem algumas técnicas para tentar transformar séries não estacionárias em estacionárias. Uma técnica muito utilizada, preconizada por Box et al. (2016), seria a de diferenciação, ou seja, analisaríamos o crescimento relativo, ano-a-ano, e não o crescimento absoluto. Ou seja, se a série tiver uma mesma tendência de crescimento, conseguiríamos expurgar a tendência através desse método. Dito isso, haveria críticas sobre esse método, por "desprezar efeitos de longo prazo" nos dados, portanto, a estimativa seria compatível apenas com modelos de curto prazo. (DAVIDSON et al., 1978)

Por outro lado, as vezes não seria necessário aplicar essas técnicas, caso a regressão de séries não estacionárias não apresente autocorrelação. O pressuposto implícito nessa configuração seria de que a tendência de crescimento de ambas as séries é tal que elas estariam "estacionárias" entre si.

Agora, conforme exposto por Greene (2010), a presença de autocorrelação em séries temporais pode ser resultante de um efeito "inercial" entre os dados. Ou seja, a variável de resposta demoraria um tempo até absorver, plenamente, o efeito da variável explicativa. Essa situação seria acentuada caso a desagregação temporal da série de dados fosse maior, ou seja, teríamos dados mais "lisos" (GREENE, 2010, p.22).

## **Cointegração**

No caso da presença de autocorrelação de resíduos, haveria testes de especificação que ainda poderiam ser feitos. A hipótese postulada nos trabalhos do Granger e Weiss (1983) é de que se fosse possível atingir a estacionariedade de uma série através da diferenciação, deveria haver uma combinação linear onde as séries seriam estacionárias, sem diferenciação. Ou seja, se pudéssemos estimar um coeficiente, de modo a "transformar" uma das séries de forma que a diferença resultante entre elas fique relativamente constante, podemos dizer que essa diferença seria "estacionária" – propriedade de séries cointegradas. Engle e Granger (1987) formularam um procedimento para testar se haveria essa relação de equilíbrio em termos da cointegração entre séries.

Para que duas ou mais séries possam ser cointegradas, é necessário estabelecer, se para alguma ordem, essas series seriam estacionárias. Portanto, o teste original de cointegração de Engle-Granger utiliza o teste de raiz unitária de Dicky-Fuller, para verificar a presença de raiz unitária nos resíduos – ou não estacionareidade – e, em caso positivo, propõe um modelo vetorial para correção de erros (VECM – *Vector Error Correction Model*). Testes mais avançados, como o Teste de Johansen, permitem analisar relações de cointegração para múltiplas variáveis, assim como considerar séries que seriam estacionárias para ordens superiores a 1 – que seria uma limitação do Engle-Granger. Em contraponto, o Teste de Johansen se baseia numa grande quantidade de premissas assintóticas, portanto, se o tamanho da amostra for pequeno, o resultado do teste pode ser difícil de interpretar.

Cabe ressaltar que caso duas séries forem integradas de primeira ordem – não estacionárias podendo ser transformada em estacionária, tirando as primeiras diferenças – e cointegradas, não seria necessário tirar as primeiras diferenças da série, podendo, simplesmente, aplicar o método de MQO sobre a equação de ordem zero. Portanto, poderíamos seguir com a formulação original do modelo.

Como mencionado, existem diversos testes de cointegração, entre eles, o Teste de Engle-Granger, o Teste de Durbin-Watson, Teste de Phillips-Ouliaris e o Teste de Johansen – utilizado de forma principal nessa pesquisa.

#### **2.3.4 Resumo dos testes de especificação**

Seguem abaixo, de forma resumida, os testes estatísticos de especificação utilizados nessa pesquisa:

- Heterocedasticidade de resíduos Teste de Breusch-Pagan;
- Autocorrelação dos resíduos Teste de LM Breusch-Godfrey;
- Normalidade de resíduos Teste de Shapiro-Francia (N > 30) e Teste de Shapiro-Wilk (N ≤ 30, pequenas amostras);
- Estacionariedade Teste de Dicky-Fuller;
- Cointegração Teste de Johansen, Teste de Engle-Granger.

### **2.3.5 O uso de transformações log**

Em relação a boas práticas na formulação do modelo, Keene (1995) advoga que a transformação log é especial e não deve ser agrupada com os demais tipos de transformação. Indo um passo além, ele recomenda que análises realizadas sobre série de dados com transformação log devem ser preferidos a análises sobre dados não transformados (KEENE, 1995, p.811).

Keene (1995) concorda que, intuitivamente, essa preferência por dados transformados não é óbvia e diz que o FDA (*U.S Food & Drug Administration*) orienta, explicitamente, que transformações desnecessárias sejam evitadas. Dito isso, existem inúmeras situações que são propícias para a transformação log, tais como (KEENE, 1995, p.811):

• **Importância clínica diz respeito a escala de proporção**: quando a magnitude de um efeito é comumente percebida em termos de variação percentual entre tratamentos,

alterações em respostas pequenas seriam clinicamente mais importantes do que alterações em respostas grandes.

- **Razão entre variáveis e reciprocidade**: a razão entre variáveis é analisada como a diferença entre variáveis. Isso é particularmente relevante pois há uma certa arbitrariedade na definição da ordem de exprimir uma razão e a transformação log torna isso irrelevante. Para variáveis que são recíprocas, a transformação log permite realizar inferências idênticas para ambas.
- **Inferências dependem das razões**: inferências sobre tratamentos dependem da razão entre tratamentos, portanto, dados não transformados precisariam dividir a diferença do tratamento pela média estimada do tratamento. Transformações em log obtêm automaticamente essas razões quando transformadas para a escala original.
- **Modelos multiplicativos**: efeitos são multiplicativos e a variabilidade aumenta com a escala. Uma transformação log é indicada quando o desvio padrão for de magnitude semelhante à média

De acordo com Draper (1981 apud KEENE, 1995), pode ser facilmente arguido que a base teórica para justificar o uso de transformações seria maior do que aquela para não a justificar (DRAPER, 1981 apud KEENE, 1995, p.813).

Para a presente pesquisa e, de acordo com os "bonecos" identificados, foi considerado o uso da forma funcional log-log para os modelos econométricos.

### **2.3.6 Boas práticas na consideração da sazonalidade**

Caso haja sazonalidade presente, boas práticas recomendam que os dados sejam temporalmente agregados no ciclo ou que se empreguem técnicas para dessazonalizá-los. Do contrário, fatalmente haveria presença de autocorrelação e a produção de estimadores enviesados. Por muitas vezes, a autocorrelação em séries temporais é devida ao efeito "inercial", onde a variável de resposta demoraria mais tempo para reagir às mudanças nas variáveis explicativas. Esse quadro se acentuaria quão maior for a desagregação temporal.

Em sua forma mais simples, uma série temporal é composta por três componentes: um componente tendencial, um componente sazonal e um componente irregular. Presume-se que o componente sazonal tenha um padrão de repetição que mude muito lentamente ou permanece constante ao longo do tempo. O componente tendencial reflete o movimento de longo prazo, mudando mais rapidamente que o componente sazonal. O componente irregular seria o parâmetro que reflete os fenômenos imprevisíveis e que perturbam a trajetória das séries. Pode-se dizer que o componente irregular seria a parte que mude mais rapidamente.

As séries temporais podem ser decompostas de duas formas: em uma decomposição aditiva ou decomposição multiplicativa. A decomposição aditiva seria quando a variável de resposta (ou série temporal) é obtida pela soma aritmética dos três componentes, enquanto que na decomposição multiplicativa, seria pela multiplicação dos três componentes. Caso se faça uma transformada numérica utilizando logaritmos naturais, a decomposição multiplicativa passaria a ter a mesma estrutura aditiva, apenas na escala log.

Existem diversos métodos e abordagens para se calcular a dessazonalização, mas dois dos mais famosos e que foram utilizados nessa pesquisa, são:

- **Método do Censo Americano (método Arima)**: o modelo do censo americano é amplamente utilizado pelas agências nacionais de estatística – incluindo o IBGE – e faz uso de várias técnicas e recursos, como: robustez, efeitos de calendário, regressores, extensões ARIMA, diferentes modelos de ajuste sazonal e diversas ferramentas e visualizações para diagnóstico. Até o momento de conclusão dessa dissertação, a última versão disponibilizada da ferramenta seria o X-13Arima-Seats<sup>6</sup>, cuja fundamentação técnica é dada por Findley (2005).
- **Método de decomposição utilizando Loess (método Loess)**: a regressão de Loess é uma técnica não paramétrica que utiliza uma ponderação local para desenhar uma curva suave através de um diagrama de dispersão. Diferentemente de uma regressão linear, onde a "curva" seria uma linha reta, a curva de Loess é suave e, ponto-a-ponto, busca minimizar a variância dos resíduos. O método proposto usa a suavização iterativa de Loess para obter uma estimativa da componente de tendência. Em seguida, utiliza-se a suavização de Loess novamente para extrair um componente sazonal aditivo variável (CLEVELAND ET AL., 1990).

De forma geral, o método do Censo Americano (método Arima) é mais sofisticado e produz resultados melhores. Entretanto, ele requer um tamanho mínimo de amostra, assim

<sup>&</sup>lt;sup>6</sup> Software de livre distribuição, disponível em: [https://www.census.gov/srd/www/x13as/x13down\\_pc.html](https://www.census.gov/srd/www/x13as/x13down_pc.html)

como um conhecimento específico de manuseio do software X-13Arima-Seats, para implementá-lo corretamente.

O método de decomposição utilizando Loess (método Loess) seria uma abordagem mais simples, porém elegante, resultando em dessazonalizações aceitáveis. Além disso, implementar esse método é menos complicado, podendo ser rodado diretamente a partir de softwares estatísticos populares – como o R. Essa fácil integração ao R acabou por popularizar a utilização desse método ultimamente.

#### <span id="page-60-0"></span>**2.3.7 Reflexões sobre modelos de projeção**

Em 2005, Flyvbjerg et al. (2005) publicaram um artigo muito citado que se propôs a tentar medir a acurácia de projeções de demanda de transportes para obras públicas. Ou seja, o estudo comparou a demanda projetada que condicionou a decisão de investimento e, depois, confrontou com a demanda realizada. O estudo foi extenso, levantando uma amostra de 210 projetos em 14 países, que totalizaram um investimento total de aproximadamente 59 bilhões de dólares (base 2004). A motivação para uma amostra tão extensa foi quebrar um paradigma, ao ter uma amostra grande o suficiente para que se pudesse fazer inferências estatísticas. Até então, esse tipo de análise estava restrito a algumas dezenas de projetos, portanto, ainda que indicativo, as inferências poderiam ser circunstanciais.

A relevância desse tema é que a viabilidade financeira de um projeto é predicada na precisão da projeção da demanda de tráfego. O estudo traz algumas conclusões importantes, que devem ser consideradas à luz de serem obras públicas:

- Superestimação elevada e frequente em estudos metro-ferroviários, o que resulta em sobrevalorização dos benefícios;
- Superestimação menos severa de estudos rodoviários, no entanto para mais de 50% dos estudos, o desvio é ± 50%;
- Não há indicação de que os desvios na projeção se reduzem ao longo do tempo, ou seja, que recentemente as projeções tenham se tornado mais sofisticadas e precisas;
- Falha na consideração de riscos e incertezas, com impacto de até 50% em alguns dos projetos levantados (FLYVBJERG et al., 2005, p. 132).

de Jong et al. (2007, p. 375) comentam que parte desses problemas são intrínsecos ao processo de apresentação dos resultados, ou seja, que "todas as projeções são estimativas de pontos e, mesmo quando produzida para múltiplos cenários, não dão visibilidade sobre a margem de incerteza existente" (DE JONG et al., 2007, p. 375, tradução nossa). Ou seja, deveria ser dada mais ênfase ao intervalo de incerteza e a esse "feixe" de estimativas, em contraste aos pontos, da projeção futura.

Uma realidade mencionada por de Jong et al. (2007) e Flyvbjerg et al. (2005) é de que existem inúmeras publicações científicas sobre modelos e técnicas de projeção de demanda, mas pouquíssima literatura e atenção dada sobre o tema de quantificação de incertezas na projeção de demanda de transportes.

De forma sucinta, de Jong et al. (2007) resumem que o modelo de transportes é constituído pela combinação de variáveis exógenas (inputs) e coeficientes (parâmetros), sendo que a projeção dessas variáveis exógenas seria, ainda, resultante de outro modelo de projeção, também sujeito às suas incertezas. Portanto, as incertezas na projeção podem ser decorrentes de duas naturezas (DE JONG et al., 2007, p. 376):

- 1. Incertezas nas variáveis de entrada (inputs)
- 2. Incertezas no modelo de transportes, que poderiam ser resultantes de:
	- o Erros de especificação do modelo;
	- o Erros devido aos coeficientes do modelo serem estimativas.

Mackinder e Evans (1981 apud NICOLAISEN, 2012) comentam sobre o viés da utilização de inputs gerados em períodos de maior bonança econômica, por exemplo. Ou seja, um ambiente mais otimista, vindo de um período de maior crescimento econômico, sendo utilizado para projetar um horizonte futuro longo, que provavelmente não irá repetir o mesmo sucesso (MACKINDER; EVANS, 1981 apud NICOLAISEN, 2012, p.95). A situação inversa ocorreu na Noruega, de acordo com Welde e Odeck (2011), onde o crescimento econômico futuro foi muito superior ao imaginado, portanto, houve uma projeção mais baixa da variável explicativa "renda", que resultou numa projeção também mais baixa da variável de resposta "tráfego". Portanto, para a Noruega ao menos, haveria fortes indícios de que os desvios entre a demanda projetada e observada seria decorrente de erros de input e não de erros de modelo.

Boyce e Bright (2003 apud WELDE; ODECK, 2011) comentam que estaremos sempre sujeitos a situações como essa, pelo fato da demanda de transportes ser uma demanda "derivada", que depende da projeção de uma latitude de outras variáveis, cada qual com sua

incerteza (BOYCE; BRIGHT, 2003 apud WELDE; ODECK, 2011, p. 91). Destarte, Næss e Strand (2012 apud NICOLAISEN, 2012) argumentam que dado que temos maior incerteza temporal quanto mais longo for o horizonte de projeção, modelos de transporte são, inerentemente, mal preparados para projeções de longo prazo (NÆSS; STRAND, 2012 apud NICOLAISEN, 2012, p.111).

Outra contribuição de Næss e Strand (2012) é de que, aparentemente, não haveria fortes indícios para afirmar que modelos de longo prazo seriam, consideravelmente, menos precisos do que modelos de curto prazo. No entanto, temos que os maiores desvios estão presentes, invariavelmente, em modelos de longo prazo (NÆSS; STRAND, 2012 apud NICOLAISEN, 2012, p.111). Isso seria esperado, uma vez que há o efeito de descolamento crescente – "boca de jacaré" –, onde um pequeno desvio se torna grande com o tempo; logo, o que se dirá de um grande desvio.

Explorando um pouco as razões para termos essas imprecisões, haveria diferenças de motivação entre o setor público e privado:

- **Na lógica pública**: o fato de o projeto precisar atingir metas específicas de uma análise econômica para ser aprovado. Ou seja, no afã de ter seus projetos aprovados e construídos, haveria um incentivo dos planejadores em produzir estimativas mais favoráveis de demanda e de custo. (WACHS, 1987 apud WELDE; ODECK, 2011, p. 91)
- **Na lógica privada**: para o privado, a concessão de ativos de infraestrutura de transportes tende a se dar num ambiente concorrencial, via licitação/leilão público. Ou seja, haveria um incentivo para o licitante ser mais otimista, ao invés de mais preciso, uma vez que o vencedor do certame seria aquele que tivesse a projeção mais favorável de receitas e/ou custos. (FLYVBERG, 2005 apud WELDE; ODECK, 2011, p. 92)

Uma combinação de ao menos dois fatores esteve presente na Concessão do Aeroporto de Viracopos: o Brasil vinha de anos de crescimento econômico expressivo, com uma expectativa da projeção do PIB inflada, e a concessão se deu via um modelo de leilão, recompensando o concessionário mais otimista nesse ambiente. Isto é, vivíamos um momento de viés econômico favorável, sendo acentuado pelo viés otimista do modelo de seleção.

## **Recomendações**

No ensejo de minorar a exposição acima, Flyvbjerg et al. (2005) indicam que o caminho para melhorar a precisão não seria, provavelmente, através da construção de modelos melhores e sim do uso de premissas mais realísticas e da análise, com base empírica, dos riscos e incertezas (FLYVBJERG et al., 2005, p. 138).

de Jong et al. (2007) expõem que a abordagem convencional para o tratamento da variabilidade nas premissas de entrada seria considerar uma distribuição estatística para cada variável e daí "rodar" o modelo diversas vezes – via simulação de Monte Carlo, por exemplo (DE JONG et al., 2007, p. 381). A partir dos resultados dos "N" ensaios, calcularíamos a variância do resultado de demanda. de Jong et al. (2007) entendem que essas iterações do modelo, para análise de incerteza, devem ser combinadas com premissa/cenários no modelo de transporte. "Rodar" uma simulação no modelo de transporte seria muito mais demandante, portanto, não seria possível realizar simulações de Monte Carlo nesse caso, tendo que assentir um número menor de iterações. Entretanto, para um modelo econométrico, sem a necessidade de simulação em plataforma de transportes, essa simulação de Monte Carlo poderia ser desenvolvida.

Por fim e de forma mais abrangente e sensata, o Armstrong, Green e Graefe (2015) recomendam uma "regra de ouro" para projeções: seja conservador! De forma extensa, "seja conservador, aderindo ao conhecimento acumulado sobre a situação em mãos e os métodos de projeção" (ARMSTRONG; GREEN; GRAEFE, 2015, p. 1718, tradução nossa). É proposta uma lista com 28 diretrizes a serem seguidas, onde os planejadores e tomadores de decisão poderiam melhorar o processo de tomada de decisão e rejeitar projeções enviesadas e "perigosamente" imprecisas. Essas diretrizes seriam aplicáveis para qualquer problema de projeção, mas principalmente em cenários de maior incerteza e complexidade.

À luz disso, no desenvolvimento dessa pesquisa, procuramos entender as motivações dos problemas e buscar referências que poderiam ser utilizadas para atenuar os riscos e desvios na projeção. Afinal, um objetivo de viabilidade técnica e a modelagem robusta da concessão de um ativo de infraestrutura deve considerar, justamente, essas questões.

### **2.3.8 Considerações sobre a literatura científica**

Para a revisão da literatura especializada, houve uma abrangente busca por artigos e *papers* que abordavam questões semelhantes a que nos propusemos a estudar, que seriam: a exploração de diferentes especificações para modelos econométricos de projeção de demanda aérea; comparação de performance dessas diferentes especificações, com base em valores observados; e uma discussão sobre o que consistiria num "bom modelo" de projeção.

Nos manuais e publicações do setor, isso seria abordado superficialmente, com uma visão mais restrita e direcionada às especificações clássicas. No capítulo [2.3.7](#page-60-0) acima, as indagações e implicações seriam abordadas em parte, uma vez que haveria uma reflexão sobre os principais motivos que ocasionam desvios na projeção e um levantamento da magnitude desses desvios, para uma ampla relação de projetos.

Isto posto, não foi encontrado nenhuma referência que abordava, explicitamente, o objeto dessa pesquisa. Portanto, concluímos que os artigos e *papers* publicados na literatura especializada abordam questão diferente daquela da proposta.

# **3 Desenvolvimento da pesquisa**

Tendo revisado as boas práticas, os testes de especificação e reflexões sobre modelos de projeção, a pesquisa utilizou como estudo de caso a UTP de São Paulo e, mais especificamente, o Aeroporto de Viracopos.

Uma primeira consideração importante é que a pesquisa não tinha como objetivo comparar a acurácia das projeções em si, semelhante ao que foi feito por Flyvbjerg et al. (2005). Logicamente, a pesquisa também fez essa comparação e se propôs a discutir como minorar/mitigar algumas fontes de desvio. Dito isso, o objetivo principal foi analisar se esses diferentes "bonecos" funcionais (especificação e abordagem do modelo) da literatura e da prática conduziriam a uma boa projeção. A premissa implícita nessa análise seria de considerarmos os mesmos valores de projeção para as variáveis explicativas – variáveis de entrada –, ou seja, comparar a performance dos "bonecos" em condições "ceteris paribus".

Afortunadamente, o leilão do aeroporto foi realizado em 2012, com o estudo técnico tendo utilizado dados históricos entre 2002-2011 – 10 anos de dados. Por estarmos hoje em 2019, existem dados históricos consolidados até o final de 2018, ou seja, para um horizonte de 7 anos após o modelo que embasou a concessão. Embora 7 anos seja um período relativamente pequeno, quando consideramos o horizonte da concessão (30 anos com 24 anos remanescentes), esse horizonte estaria num patamar semelhante a série de dados utilizada na projeção – 10 anos x 7 anos. Portanto, entendemos que a UTP de São Paulo apresenta uma oportunidade especial para realizarmos uma projeção intra-série, ou seja, utilizar 10 anos de dados para projetarmos 7 anos futuros, dentro do horizonte existente de 17 anos. Sendo assim, conseguimos utilizar também, ipsis litteris, o modelo do estudo de viabilidade como um dos "bonecos" funcionais.

## **3.1 Especificação dos modelos que foram testados**

Da revisão bibliográfica, pudemos inferir alguns "bonecos" funcionais dos organismos internacionais do setor, da literatura científica e do estado da prática. A [Tabela 16](#page-66-0) abaixo traz essas referências justapostas.

<span id="page-66-0"></span>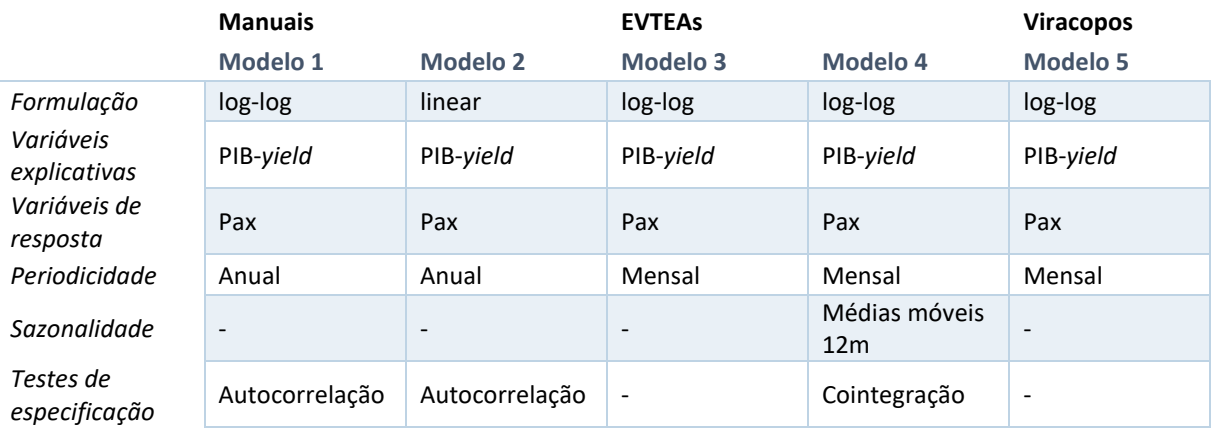

#### **Tabela 16 – Relação dos "bonecos" funcionais**

#### **Literatura científica**

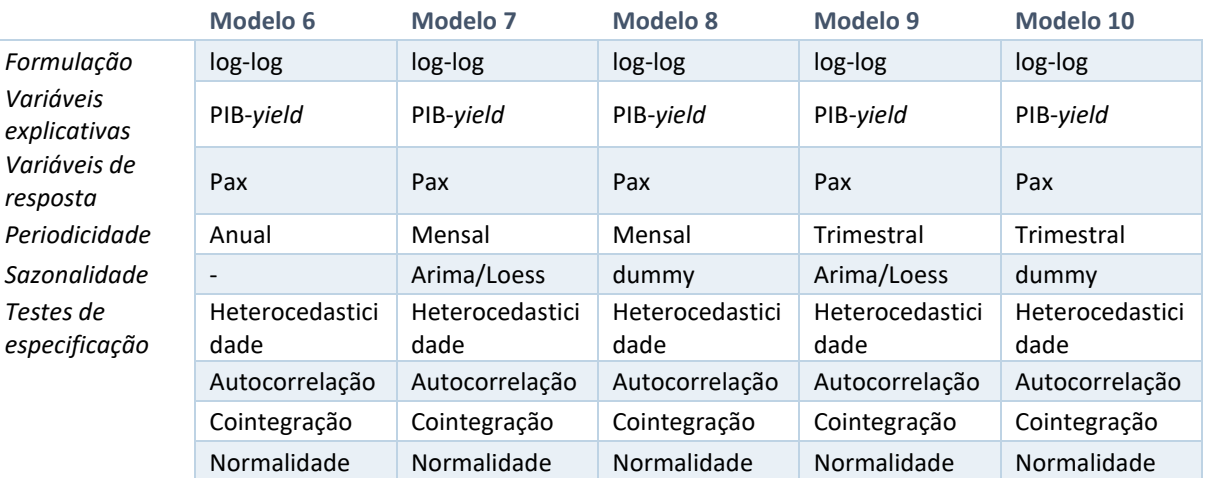

Fonte: Elaboração própria

Dos "bonecos" inferidos, lembramos que alguns utilizavam como variável de resposta passageiros e outros RPK. Para simplificar o número de "bonecos" a serem testados e minimizar eventuais desvios decorrentes da projeção da evolução da "perna média"<sup>7</sup> de viagem – incerteza na variável de entrada para a projeção via RPK –, optamos por considerar como variável de resposta apenas passageiros.

Em relação à periodicidade das séries, consideramos, primeiramente, séries anuais e mensais, conforme os "bonecos" mais observados. Além disso, incluímos também a

<sup>&</sup>lt;sup>7</sup> "Perna média" seria a distância média das viagens. Na projeção do RPK (Revenue Passenger km), é necessário considerar como a distância média de viagens evolui ano-a-ano, uma vez que esse seria um parâmetro multiplicativo na equação.

periodicidade trimestral, que seria uma agregação intermediária e extensão natural, em função da periodicidade divulgada das variáveis explicativas.

Para esses dados de intervalo menor do que um ano, foram consideradas três opções em relação à sazonalidade:

- 1. **Não tratar a sazonalidade** conforme realizado em alguns "bonecos" observados, por exemplo, no estudo do Aeroporto de Viracopos.
- 2. **Técnicas de dessazonalização** médias móveis e técnicas mais avançadas de dessazonalização, como o modelo Arima e Loess. O modelo Arima seria mais sofisticado, requerendo um número maior de observações para dessazonalizar.
- 3. **Utilização de** *dummies* em alternativa à técnica de dessazonalização, consideraríamos a adição de *dummies* na especificação.

## **3.2 Dados históricos disponíveis**

Para desenvolvimento da pesquisa, levantamos as séries históricas desde 2002 das variáveis de resposta (dados operacionais de passageiros) e das variáveis explicativas (PIB e *yield*).

#### **Dados de passageiros**

No site da Anac, é possível obter o histórico de dados operacionais desde 2000. Os dados de embarque de passageiros, movimentação de aeronaves e carga são disponibilizados para cada par aéreo – aeroporto de origem-aeroporto de destino. Para a nossa pesquisa, esses dados foram processados e somados por aeroporto, portanto, seria o total de passageiros movimentados – dados de embarque mais desembarque.

A [Figura 4](#page-68-0) a seguir contém esses dados para Viracopos, agrupados anualmente.

<span id="page-68-0"></span>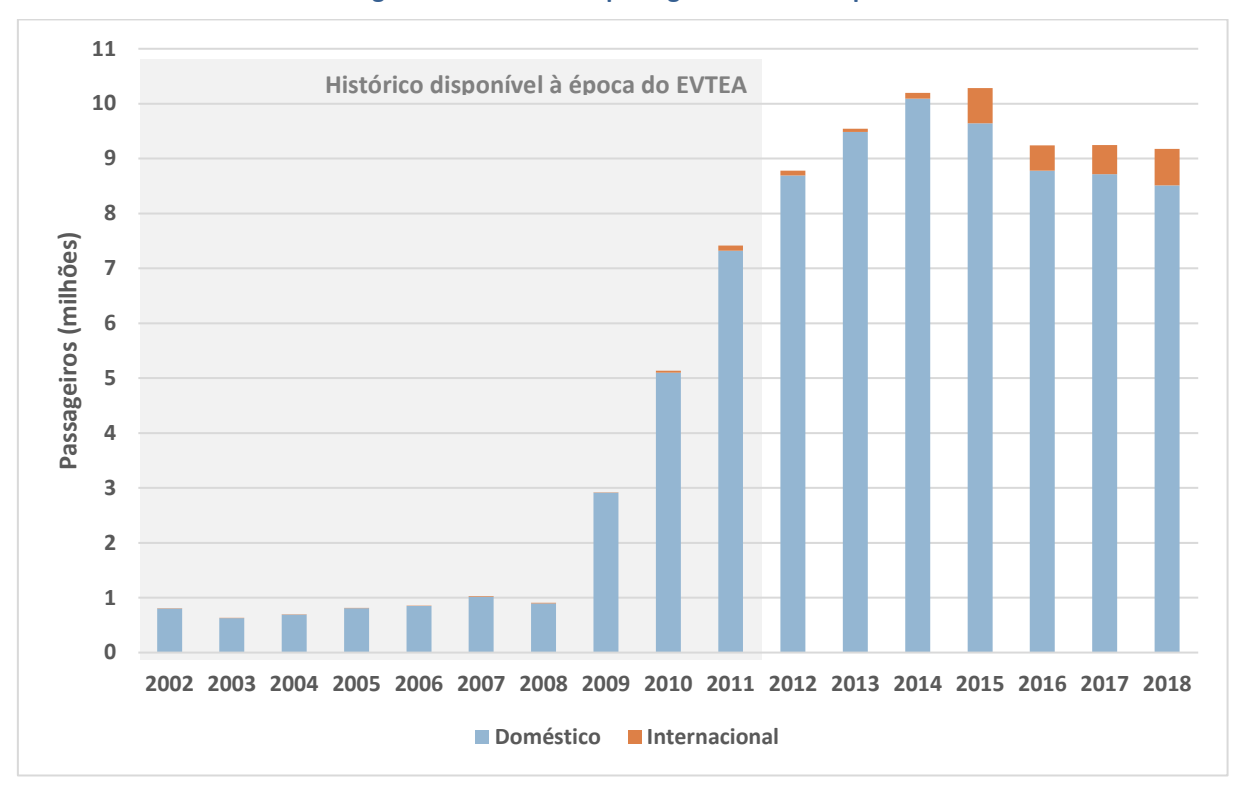

#### **Figura 4 – Histórico de passageiros em Viracopos**

Como podemos observar, o histórico de passageiros de Viracopos possuía um patamar muito diferente para anos anteriores à 2009. Dada a inserção do aeroporto na malha aérea nacional, tínhamos que muitas viagens, potencialmente destinadas à Viracopos, utilizavam os Aeroportos de Guarulhos e Congonhas. Além disso, Viracopos não desempenhava, ainda, um papel de integrador regional/nacional, como se transformou a partir da instalação do *hub* de operações da companhia Azul. À época da realização do EVTEA, essa mudança de perfil do aeroporto estava em franca transformação, portanto, não havia uma série de dados estável que pudesse ser utilizada.

A abordagem escolhida, coerente com as recomendações do ICAO, foi de considerar, não somente Viracopos, mas o conjunto de aeroportos na área de influência de São Paulo: Guarulhos, Congonhas e Viracopos – UTP de São Paulo. Sobre os resultados desse modelo conjunto, foi realizada uma análise qualitativa para definir o *share* de demanda de Viracopos. A definição desse *share* seria mais um ponto de incerteza na projeção, uma vez que a taxa de crescimento de demanda do aeroporto ainda estava muito elevada, não havendo uma indicação clara de qual seria o novo patamar do aeroporto. Enfim, a divisão da demanda entre

Fonte: Anac

os três aeroportos e, consequentemente, a demanda para Viracopos, foi objeto de reflexão nessa pesquisa, mas não seria o objetivo principal.

Para efeito do objetivo principal dessa pesquisa, consideramos o desenvolvimento desse modelo conjunto para a UTP de São Paulo. As Figuras [5](#page-69-0) e [6](#page-70-0) a seguir mostram a evolução do histórico de tráfego doméstico e internacional, respectivamente.

<span id="page-69-0"></span>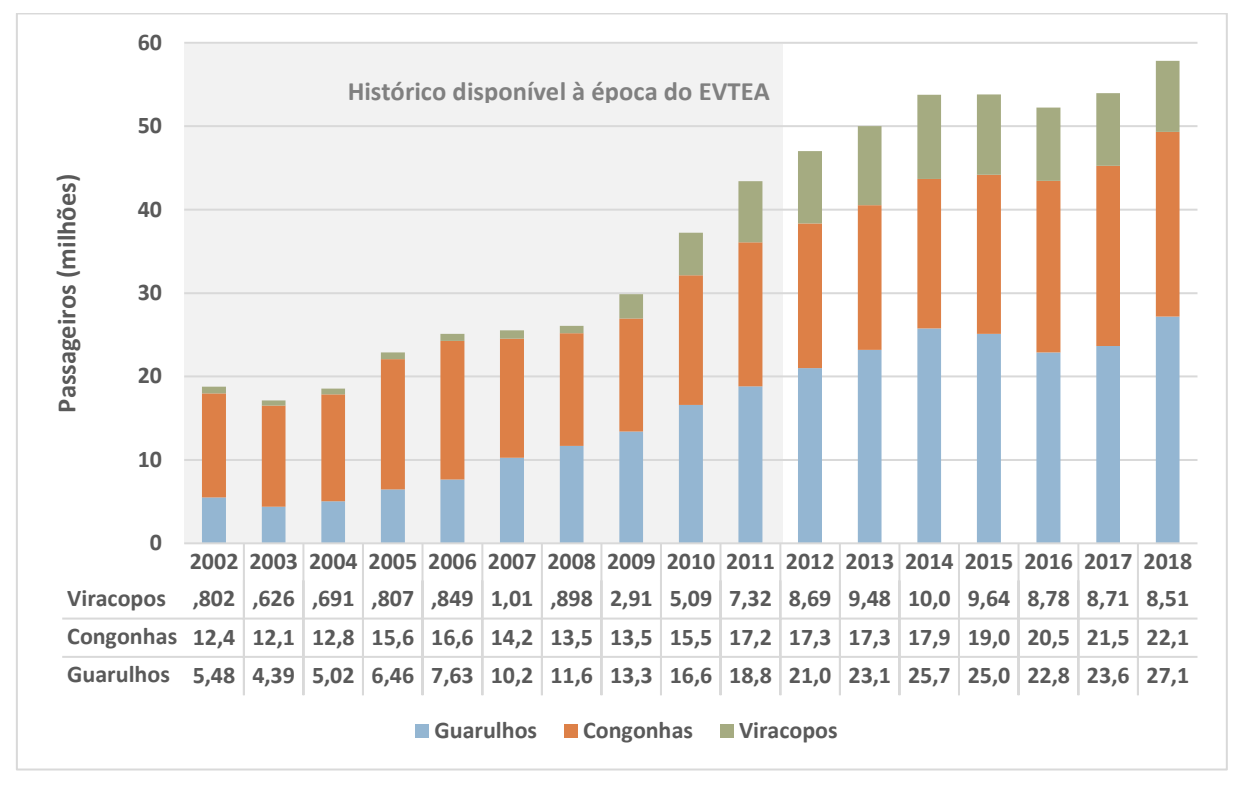

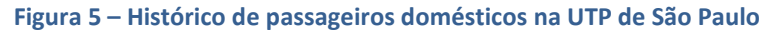

Fonte: Anac

<span id="page-70-0"></span>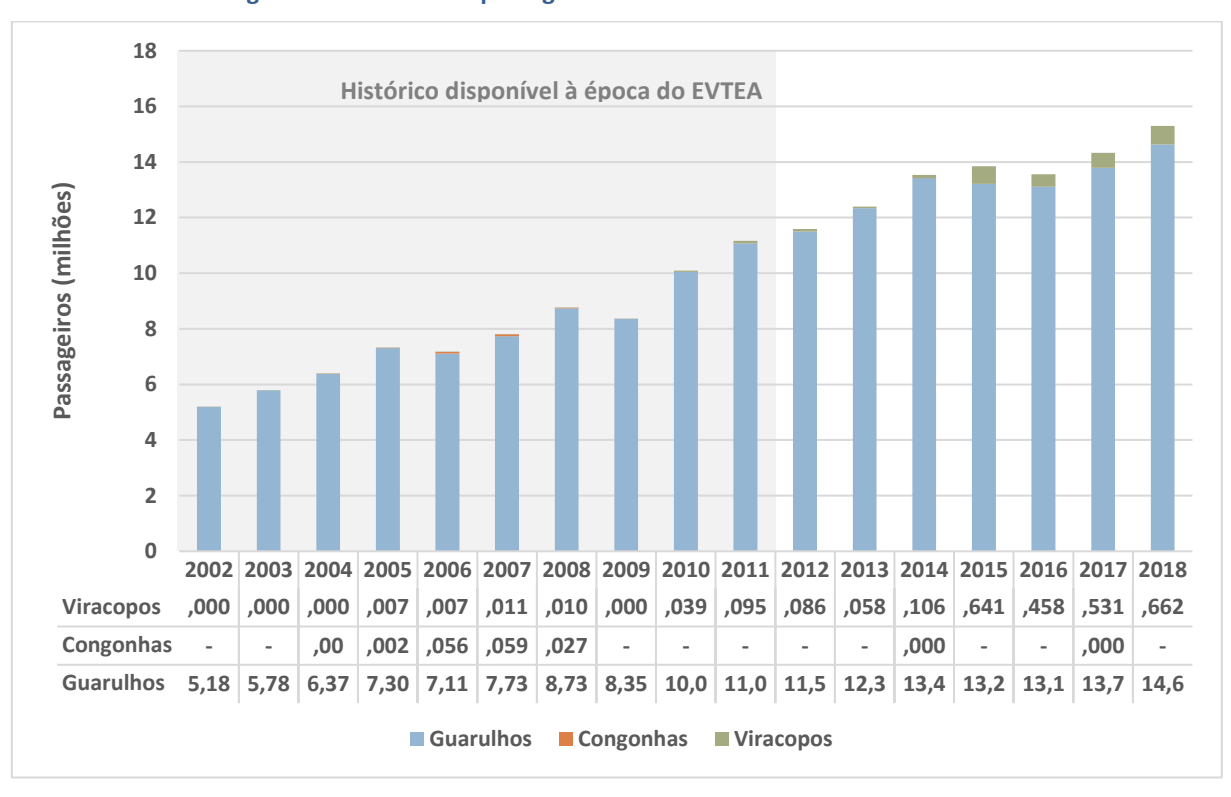

**Figura 6 – Histórico de passageiros internacionais na UTP de São Paulo**

#### Fonte: Anac

Das curvas acima, podemos ver um padrão diferente de crescimento após 2008, que marca justamente a instalação do *hub* da Azul no Aeroporto de Viracopos. Portanto, além de modelar os aeroportos conjuntamente, faria sentido considerar no modelo uma variável *dummy* de 2009 em diante, para representar essa nova configuração da malha aérea nacional.

## **Dados de** *yield*

Desde 2002, a Anac possui a estatística do *yield* médio para a aviação doméstica. Dado que o *yield* seria um parâmetro relevante de todos os "bonecos" identificados, ele acaba sendo o dado limitador do horizonte da série. Ou seja, ainda que a Anac possua dados operacionais desde 2000, nossa série fica limitada pelo histórico do *yield*, que seria desde 2002. Lamentavelmente, a Anac não realiza o levantamento do *yield* internacional, que seria referente aos voos internacionais. Portanto, nessa pesquisa, consideramos o *yield* doméstico como uma proxy do valor do *yield* internacional. Essa aproximação se justifica, uma vez que a composição do preço da tarifa aérea doméstica e internacional teriam os mesmos componentes, portanto, variações no preço do combustível, valor do *leasing*, entre outras, afetariam tanto o *yield* doméstico quanto o internacional.

A Anac apura o valor mensal do *yield* e divulga duas séries de dados: o *yield* nominal e *yield* real, considerando uma deflação segundo o IPCA 8 . Como o modelo econométrico considera apenas as variações dos dados, não seria necessário trocar a data-base da série. Contudo, apenas para recriar exatamente os valores do momento do EVTEA em 2012, utilizamos o IPCA para colocar a data-base do *yield* em dez/2012. [A Figura](#page-71-0) 7 a seguir apresenta valores de *yield* anuais, obtidos através da média aritmética do *yield* no ano.

<span id="page-71-0"></span>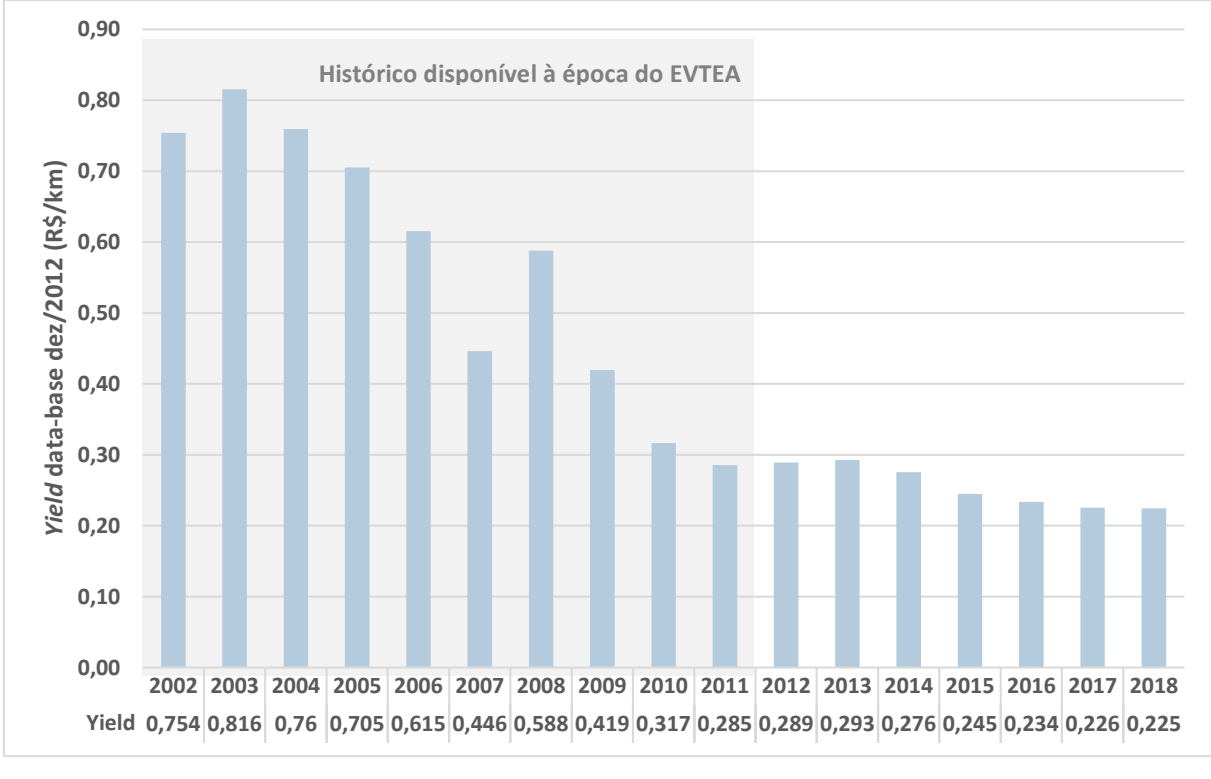

**Figura 7 – Histórico anual do** *yield*

Podemos observar que há uma redução significativa do *yield*, desde a implantaçào do regime de liberdade tarifária em agosto de 2001. Nos anos mais recentes, o valor continua decrescendo, mas de forma bastante desacelerada.

## **PIB**

Os dados de PIB são monitorados mensalmente pelo IBGE. O IBGE, com alguma defasagem na divulgação, também calcula o valor do PIB trimestral real, na data base de 1995

Fonte: Anac

<sup>8</sup> IPCA – Índice nacional de preços ao consumidor-amplo, que seria o índice oficial de inflação do Brasil
– contas nacionais trimestrais. A [Figura](#page-72-0) 8 a seguir mostra o histórico de evolução anual do PIB, desde 2002.

<span id="page-72-0"></span>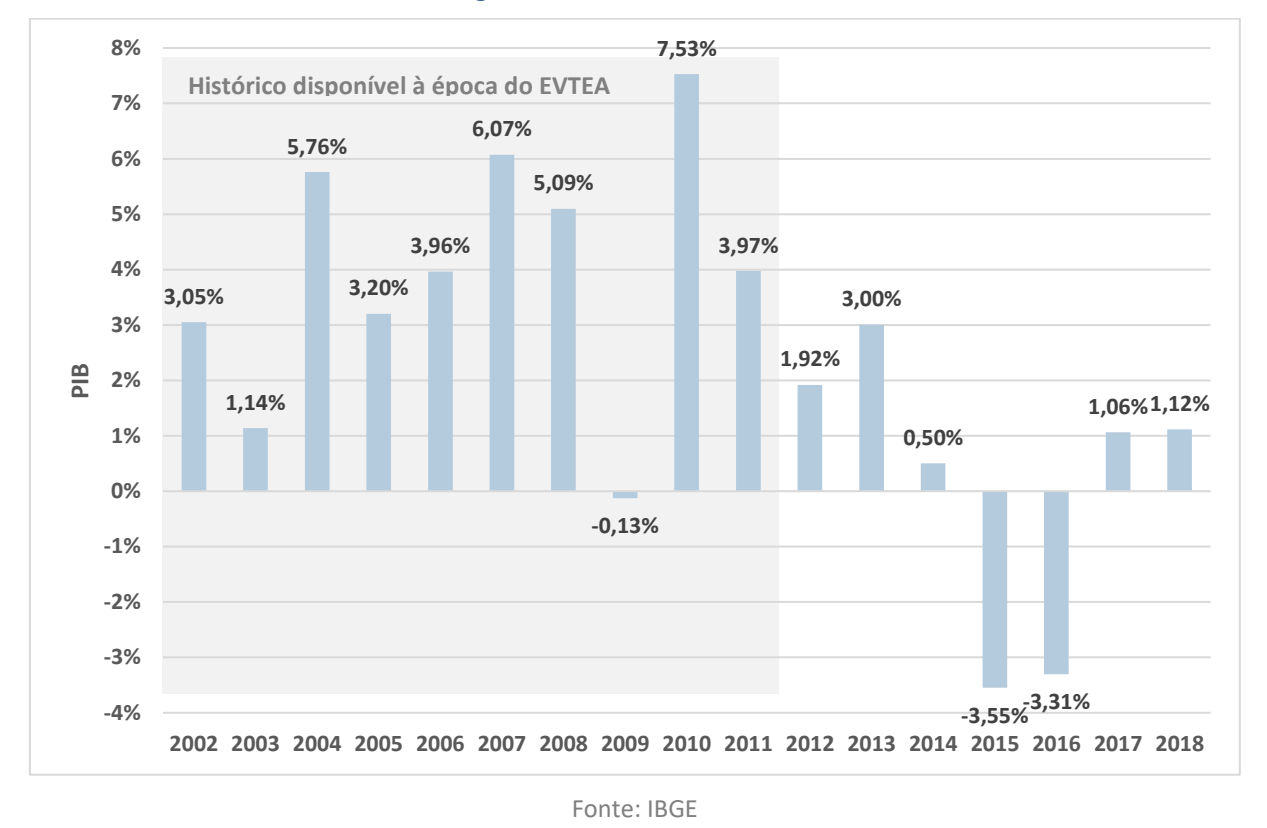

**Figura 8 – Histórico anual do PIB**

Podemos observar que o PIB possuiu uma trajetória positiva até 2013 – com exceção de 2009, ano da crise financeira mundial –, seguido de um ano de crescimento baixo em 2014 e dois anos de recessão em 2015 e 2016.

#### **3.3 Dessazonalização das séries**

De acordo com as técnicas de dessazonalização supracitadas, os modelos foram dessazonalizados nas periodicidades mensal e trimestral.

### **Dados de passageiros**

Ainda que a região da UTP de São Paulo não tenha uma vocação de turismo que justifique uma sazonalidade pronunciada, o comportamento do tráfego aéreo, assim como o da economia, oscila nos meses de férias escolares e no final do ano/recesso. Na [Figura](#page-73-0) 9 a seguir, podemos observar esse comportamento sazonal para os passageiros domésticos e internacionais na UTP de São Paulo.

<span id="page-73-0"></span>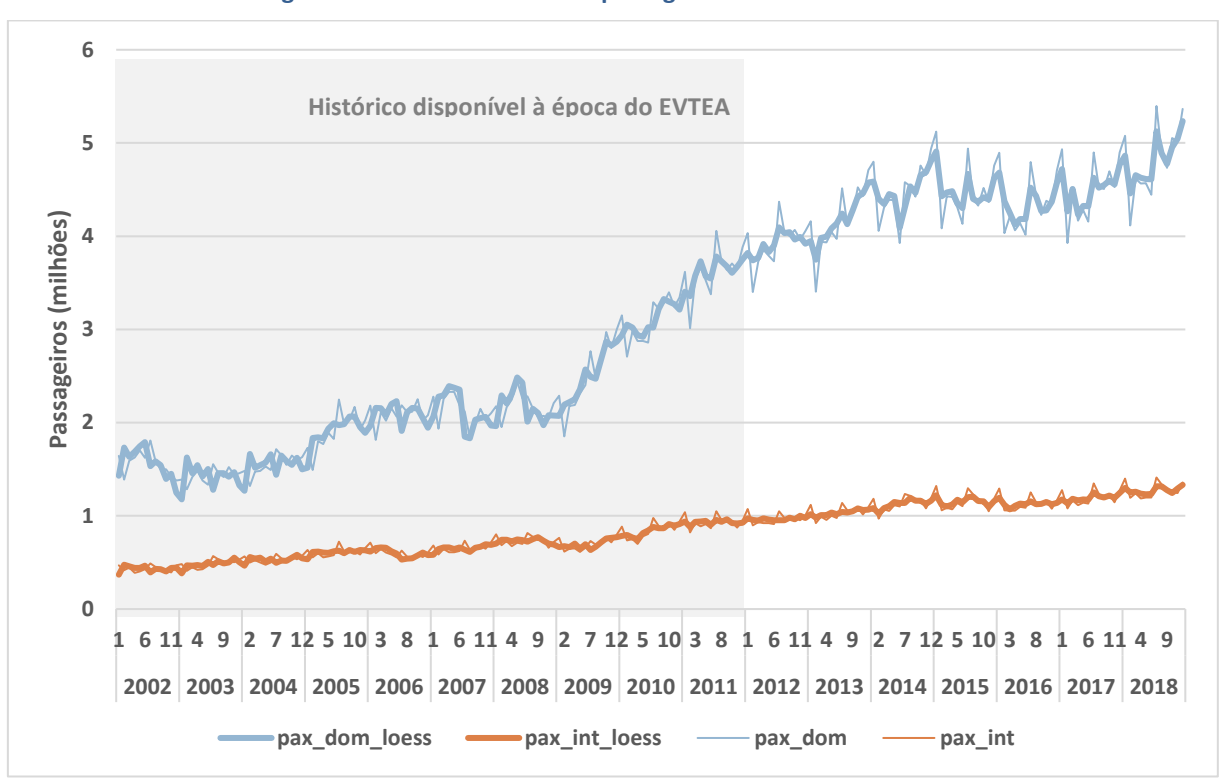

**Figura 9 – Histórico mensal de passageiros na UTP de São Paulo**

Fonte: Anac e elaboração própria

Na figura acima, plotamos também a série para ambas as classes de passageiros dessazonalizadas pelo método de Loess. Nas análises em si, outros dois métodos de dessazonalização foram empregados – Arima e média móvel de doze meses.

Para uma série trimestral, vemos que os dados são menos "nervosos", conforme mostra a [Figura](#page-74-0) 10, gerando uma menor variação entre os dados observados e aqueles dessazonalizados pelo método de Loess.

<span id="page-74-0"></span>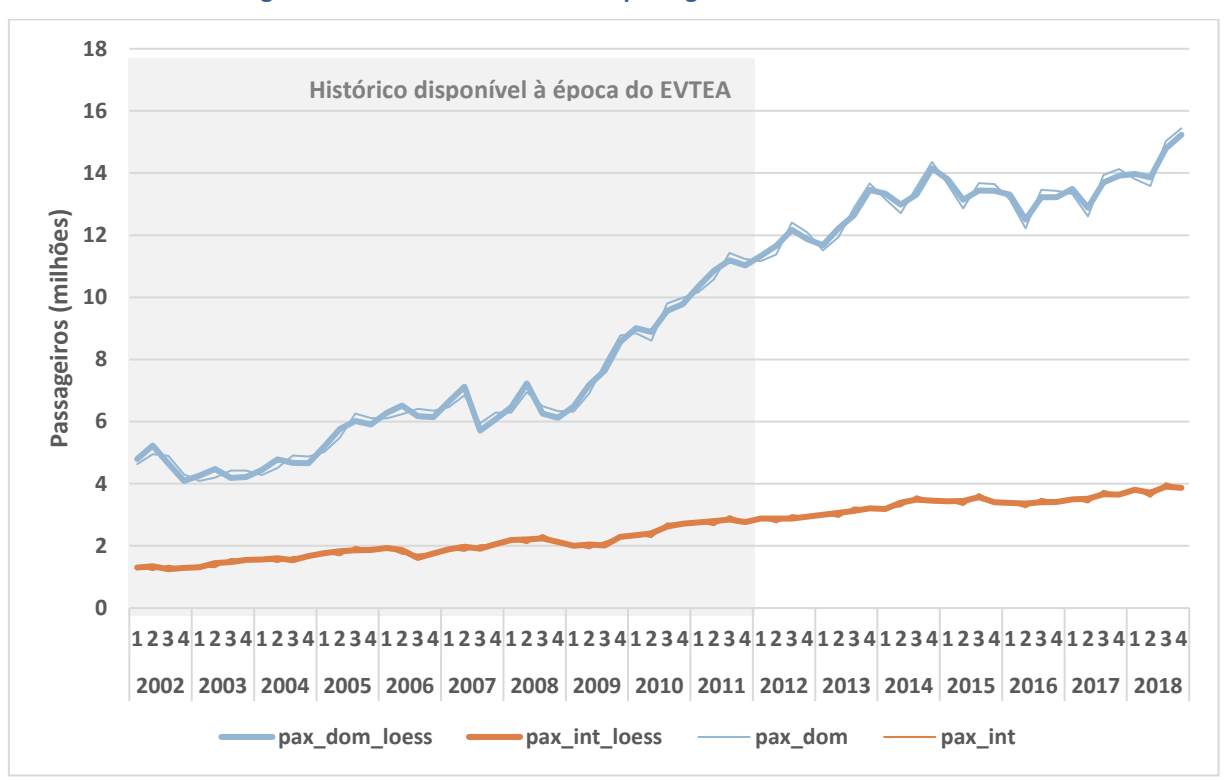

**Figura 10 – Histórico trimestral de passageiros na UTP de São Paulo**

Fonte: Anac e elaboração própria

# **Dados de** *yield*

As Figura[s 11](#page-75-0) [e 12](#page-75-1) a seguir mostram a séries mensais e trimestrais do *yield*, em sua forma natural e dessazonalizada.

**Figura 11 – Histórico mensal do** *yield*

<span id="page-75-0"></span>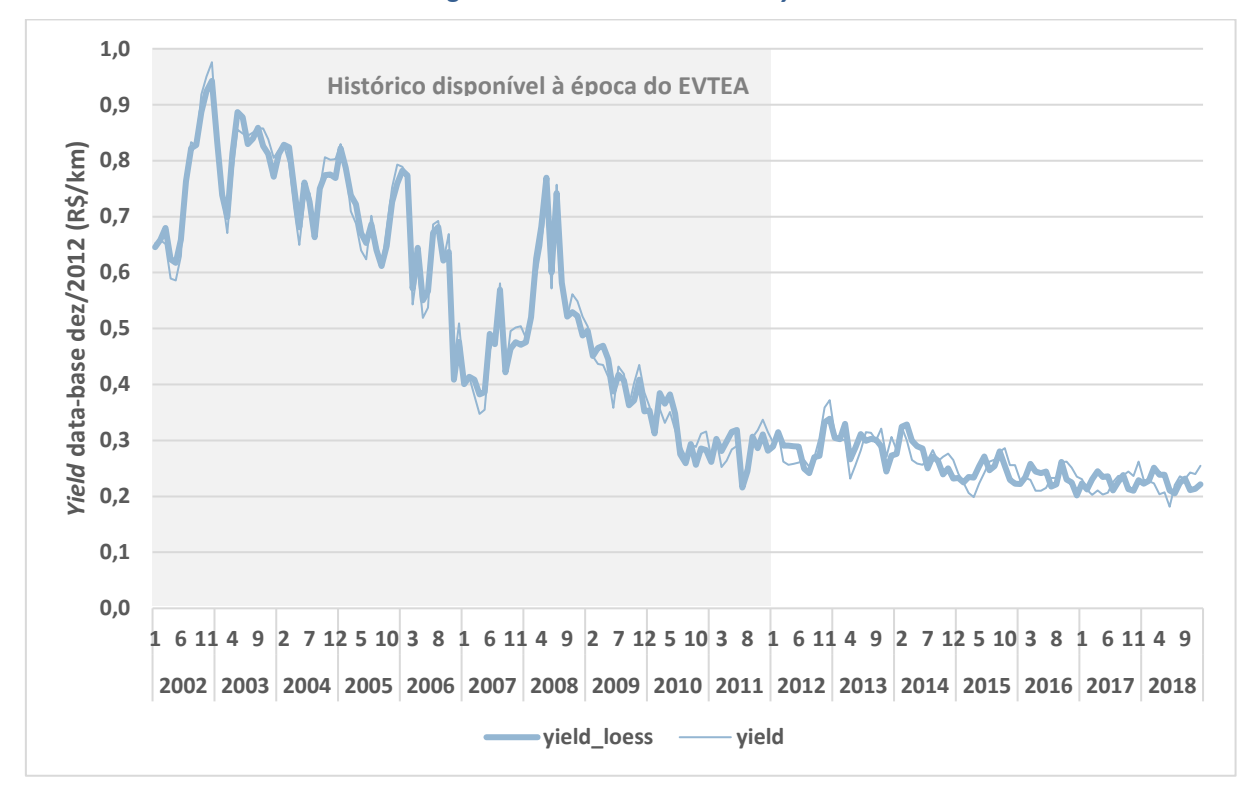

Fonte: Anac e elaboração própria

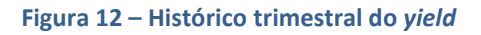

<span id="page-75-1"></span>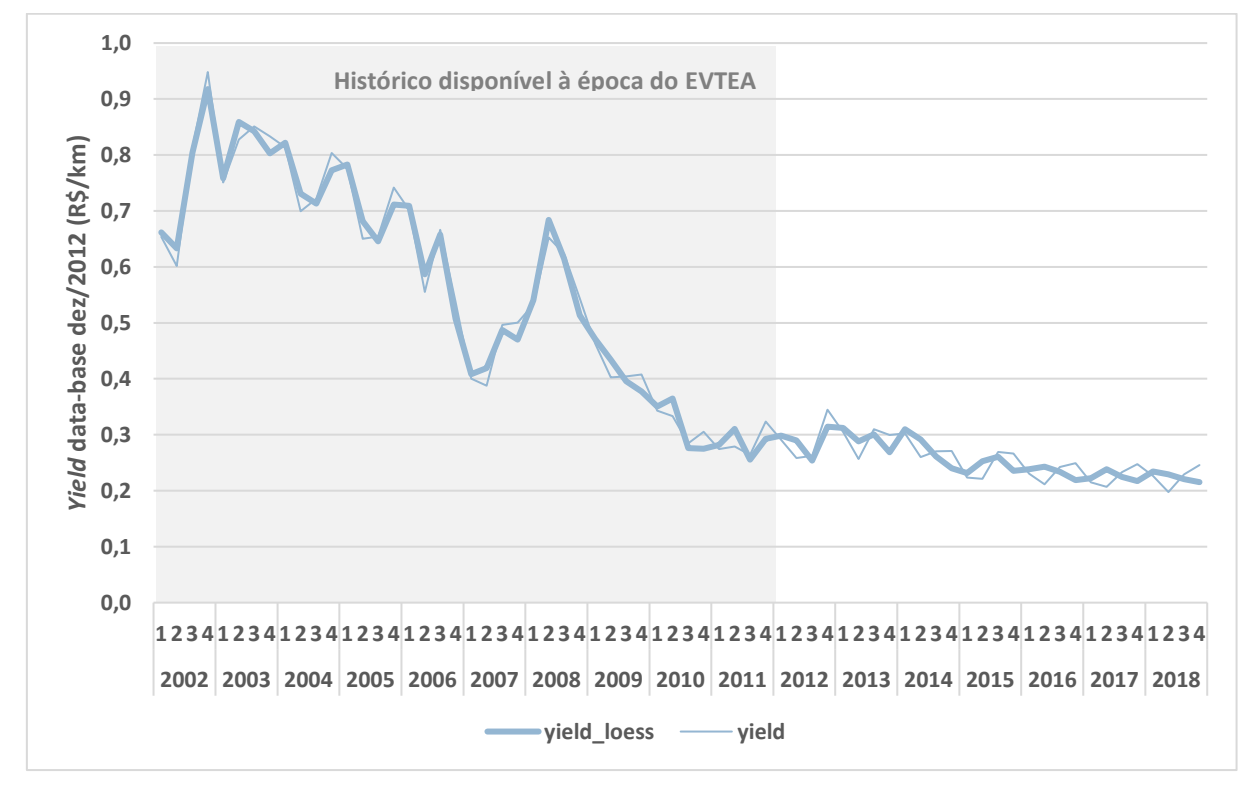

Fonte: Anac e elaboração própria

Nos primeiros 10 anos da série, os dados de *yield* apresentam uma menor sazonalidade aparente, sendo governados por um claro comportamento de queda. Nesse período, a série parece que estava demasiadamente dominada pelos efeitos de transformação da malha aérea e pela grande redução tarifária.

Já nos últimos anos, com a série mais estabilizada – 2014 em diante –, podemos começar a observar um padrão mais claro de sazonalidade.

#### **PIB**

O último dado de entrada seria o PIB, que possui um forte componente sazonal. O IBGE divulga valores trimestrais reais do PIB em sua forma original e dessazonalizada, conforme o método Arima. O método Arima também foi testado na pesquisa, ainda que os parâmetros da dessazonalização não tenham sido os mesmos utilizados pelo IBGE. A razão para isso é que a série de PIB utilizada pelo IBGE para o Arima é mais longa e, nessa pesquisa, nos limitamos a utilizar dados a partir de 2002 para todas as variáveis.

Cabe comentar que o IBGE não divulga dados de PIB real com frequência inferior ao trimestre. Dados mensais do PIB são divulgados apenas em seu valor nominal. Portanto, para a inferência de dados mensais de PIB real, utilizamos a série trimestral de PIB real e distribuímos os valores nos meses conforme a proporção do PIB nominal no trimestre. Como exemplo, a [Tabela 17](#page-76-0) a seguir mostra como foi feito esse cálculo para o ano de 2002.

<span id="page-76-0"></span>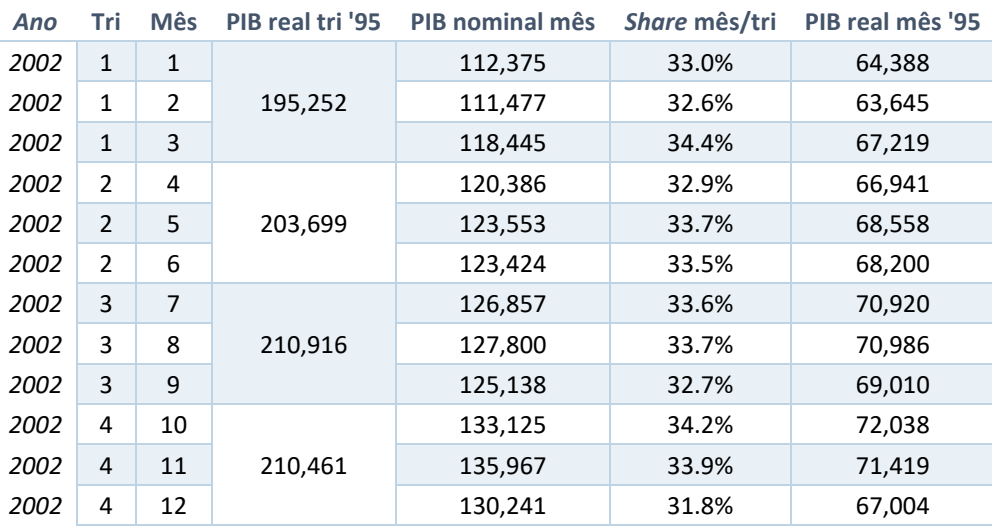

**Tabela 17 – Inferência do PIB real mensal (milhões)**

Fonte: IBGE e elaboração própria

As Figuras [13](#page-77-0) e [14](#page-78-0) a seguir mostram a séries mensais e trimestrais do PIB, em sua forma natural e dessazonalizada.

<span id="page-77-0"></span>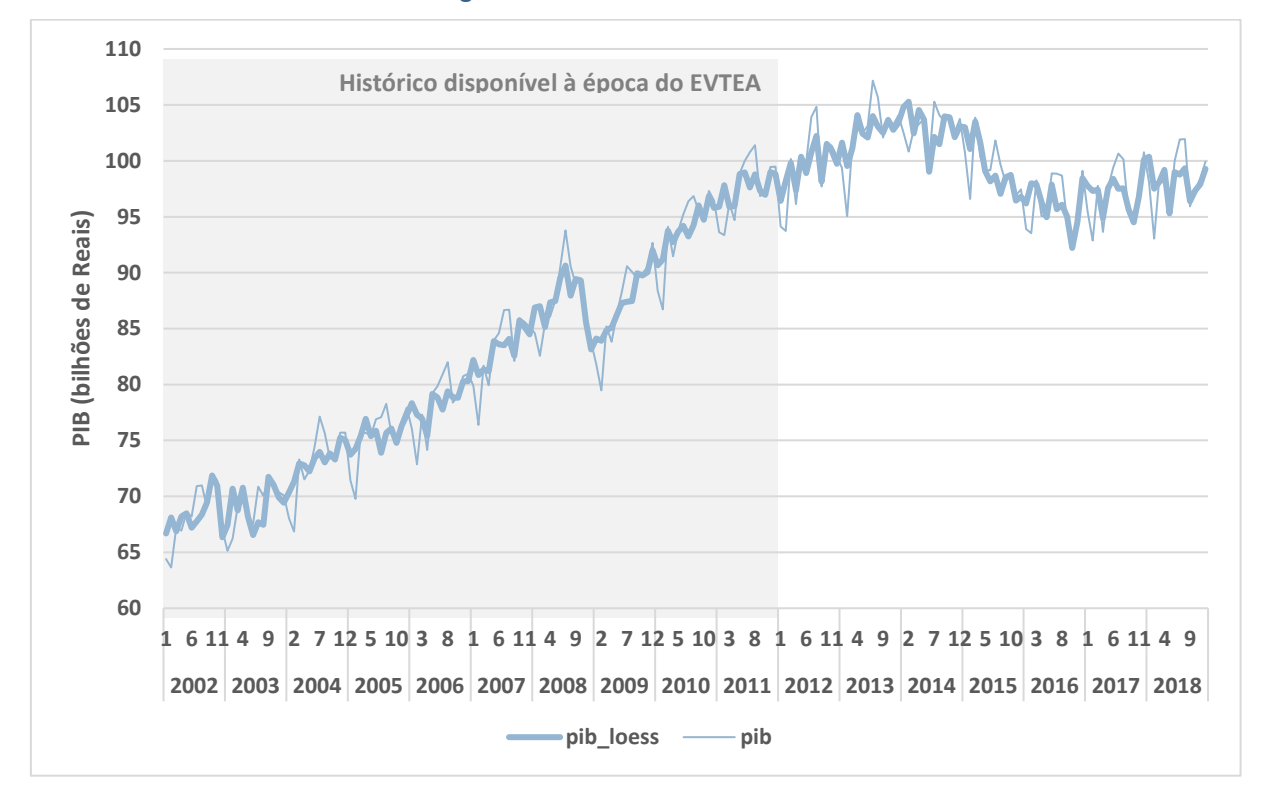

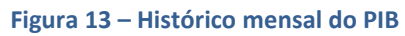

Fonte: IBGE e análise própria

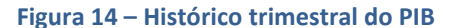

<span id="page-78-0"></span>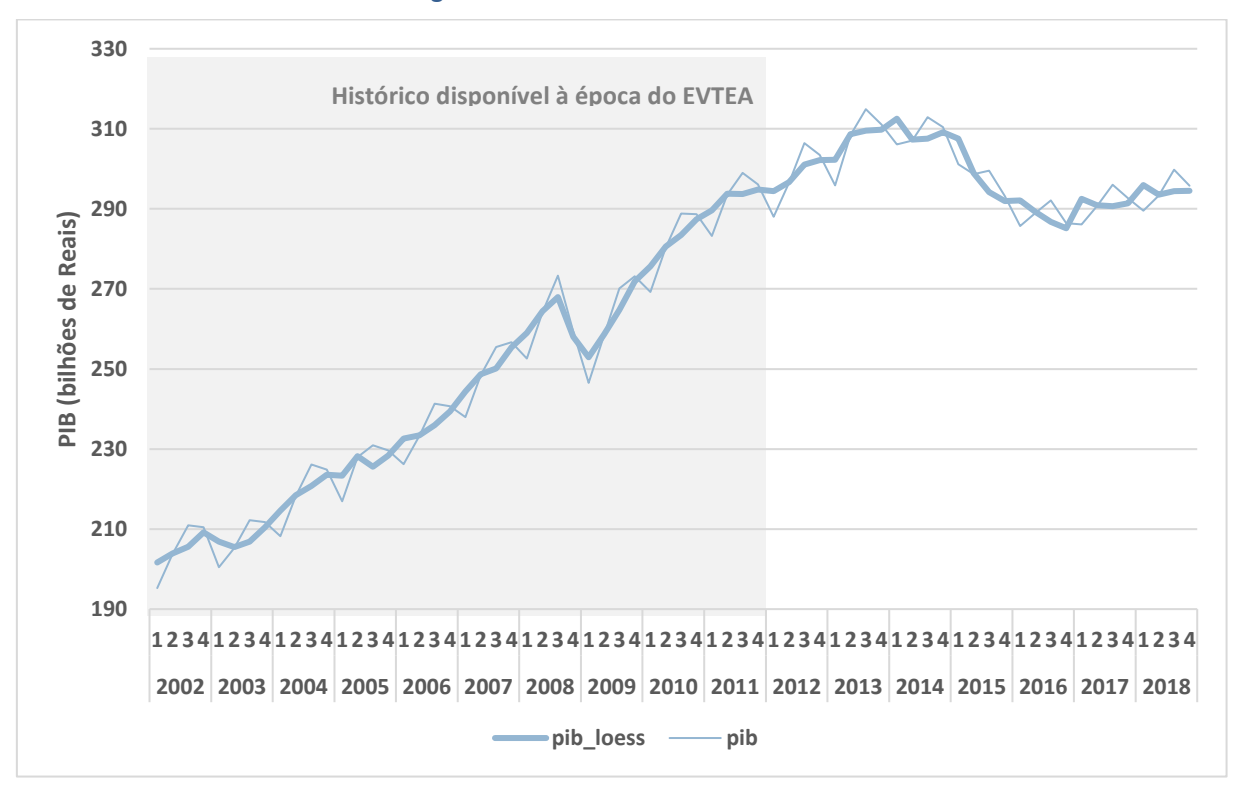

Fonte: IBGE e análise própria

Podemos observar que a dessazonalização acaba suavizando as oscilações da série, o que deveria promover melhor aderência do modelo.

# **3.4 Modelos econométricos desenvolvidos**

Os modelos econométricos foram desenvolvidos de acordo com os "bonecos" inferidos no item [3.1](#page-65-0) e dispostos novamente na [Tabela 18.](#page-78-1)

<span id="page-78-1"></span>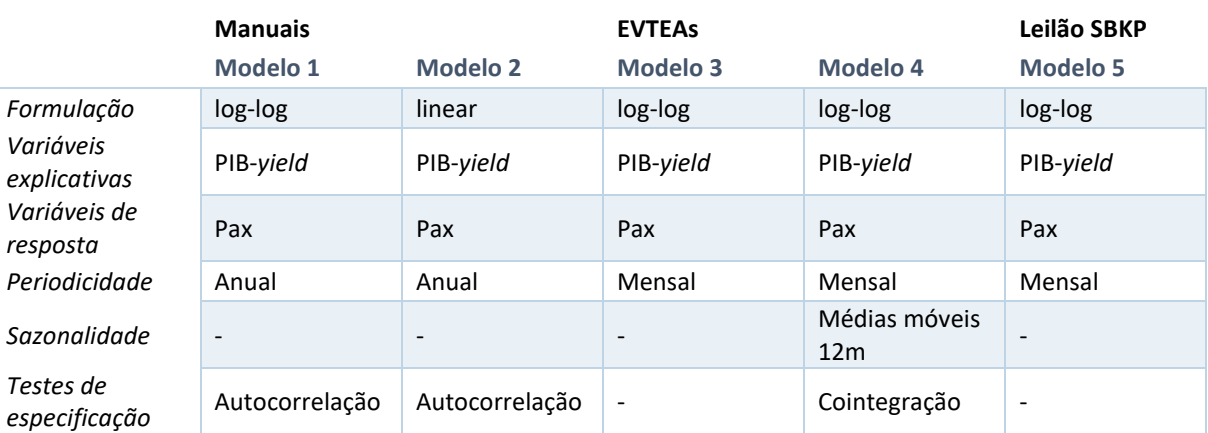

#### **Tabela 18 – Relação dos "bonecos" funcionais**

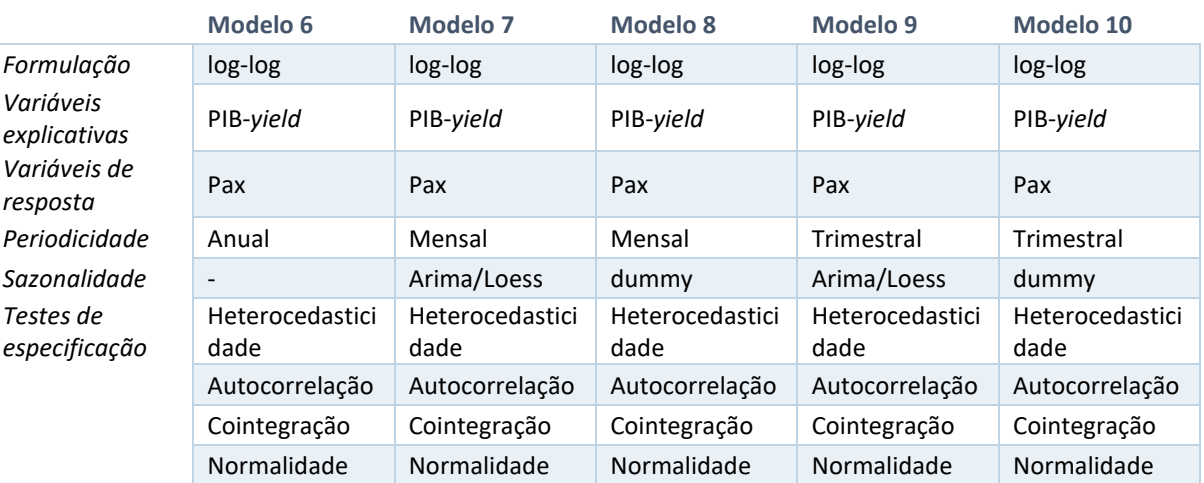

#### **Literatura científica**

Fonte: Elaboração própria

Nesse desenvolvimento, foi testada, adicionalmente, uma variável *dummy* referente ao início da operação da companhia aérea Azul – dezembro de 2008 –, com *hub* no Aeroporto de Viracopos. Isso é particularmente relevante pois nesses últimos 10 anos, por meio do uso de aeronaves menores e mais eficientes, a Azul construiu a maior malha aérea do país, atendendo mais de 100 destinos<sup>9</sup>. Portanto, além da demanda intrínseca da UTP de São Paulo, seria razoável supor que a instalação das operações da Azul no aeroporto, com a finalidade de ser um *hub* mais regional, poderia induzir demanda. Essa *dummy* foi definida como 1 para os anos de 2009 em diante e 0 para os anteriores.

Ademais, houve alguns outros eventos em 2007 e 2008, notadamente, o acidente da TAM, sucedido pela implementação de maior restrição operacional ao Aeroporto de Congonhas. Ainda que isso tenha provocado um efeito no tráfego de Congonhas, observamos que ele não teve o mesmo efeito no tráfego conjunto Congonhas-Guarulhos. Em outras palavras, o Aeroporto de Guarulhos absorveu o tráfego deslocado de Congonhas.

Dos dez "bonecos" identificados, o Modelo 1, dos manuais do setor, e o Modelo 6, da literatura científica, seriam, essencialmente, os mesmos, exceto pelos testes estatísticos. Além disso, o Modelo 5 seria a utilização, *ipsis litteris*, dos parâmetros do EVTEA de Viracopos,

<sup>9</sup> *<https://www.voeazul.com.br/conheca-a-azul/sobre-azul>*

uma vez que estaríamos recriando o mesmo cenário de projeção à época. Ao todo, foram desenvolvidos oito "bonecos" diferentes, conforme indicado n[a Tabela 19](#page-80-0) a seguir.

<span id="page-80-0"></span>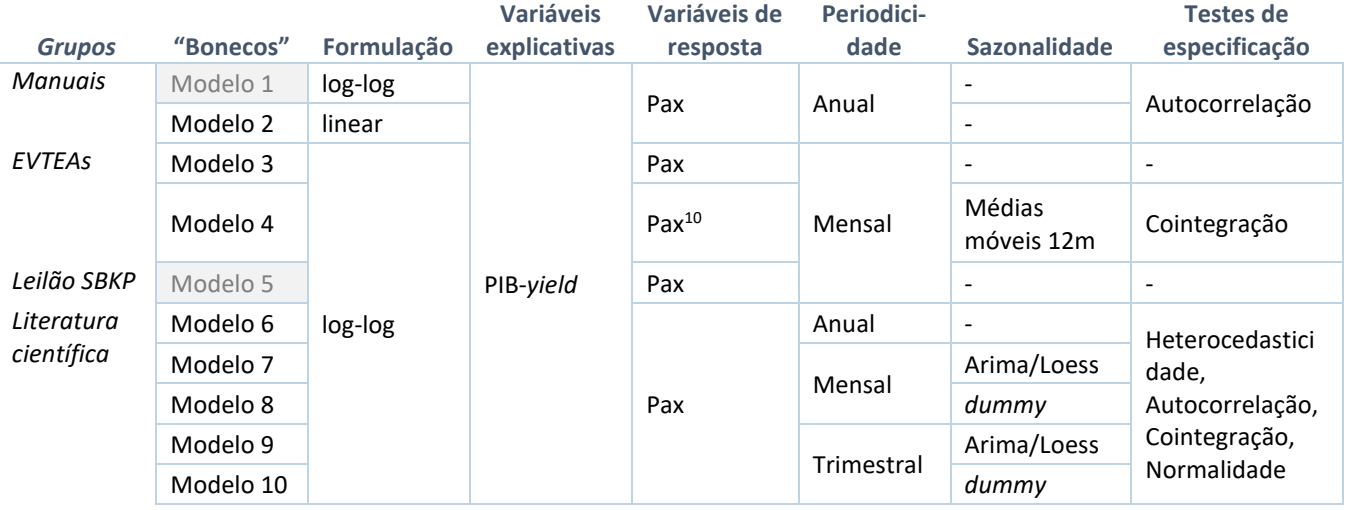

#### **Tabela 19 – Relação dos "bonecos" modelados**

Fonte: Elaboração própria

O próximo passo foi desenvolver um modelo econométrico que fosse representativo de cada um dos "bonecos" inferidos. Nesse processo, consideramos as seguintes diretrizes:

- **Teste de formulação simples**: formulação simples pib-*yield*, sempre que ela produzir um modelo com as variáveis explicativas sendo estatisticamente significativas e sinais dos coeficientes condizentes com o fenômeno modelado.
- **Teste de** *dummy* **da Azul<sup>11</sup>**: onde a *dummy* for estatisticamente significativa, devemos considera-la, com exceção do Modelo 5, que utilizaria os parâmetros do EVTEA de Viracopos. A premissa aqui foi de que todos os "bonecos", diante da implantação de um *hub* no aeroporto, testariam essa variável em sua formulação.
- **Consideração de** *lags* **temporais<sup>12</sup>**: na eventualidade do modelo com formulação simples pib-*yield*, não ser representativo, *lags* temporais foram testados. Novamente,

<sup>&</sup>lt;sup>10</sup> Apesar do "boneco" ser originalmente estimado para explicar RPK, desenvolvemos o modelo utilizando passageiros, para permitir maior comparabilidade entre os modelos

<sup>11</sup> Indicado por "da", que seria a abreviação adotada para a *dummy* da Azul

<sup>12</sup> Indicado por L1 (*lag* de 1 período, para séries anuais), L4 (*lag* de 4 trimestres, ou 1 ano, para séries trimestrais) e L12 (*lag* de 12 meses, ou 1 ano, para séries mensais)

a premissa aqui seria de que essa seria uma evolução natural do processo, no espírito da especificação do "boneco".

• **Alteração da especificação**: no caso do "boneco" não gerar modelos representativos, uma formulação apenas com PIB foi testada – apenas a critério de análise.

# **Modelos desenvolvidos**

Observando as diretrizes acima, escolhemos os modelos mais representativos por "boneco", para a demanda doméstica e internacional. Os modelos que em uma primeira análise não foram representativos, mas seriam mais fidedignos à especificação do "boneco", foram destacados em marrom. As Tabelas [20](#page-81-0) e [21](#page-82-0) a seguir indicam a relação de modelos testados.

<span id="page-81-0"></span>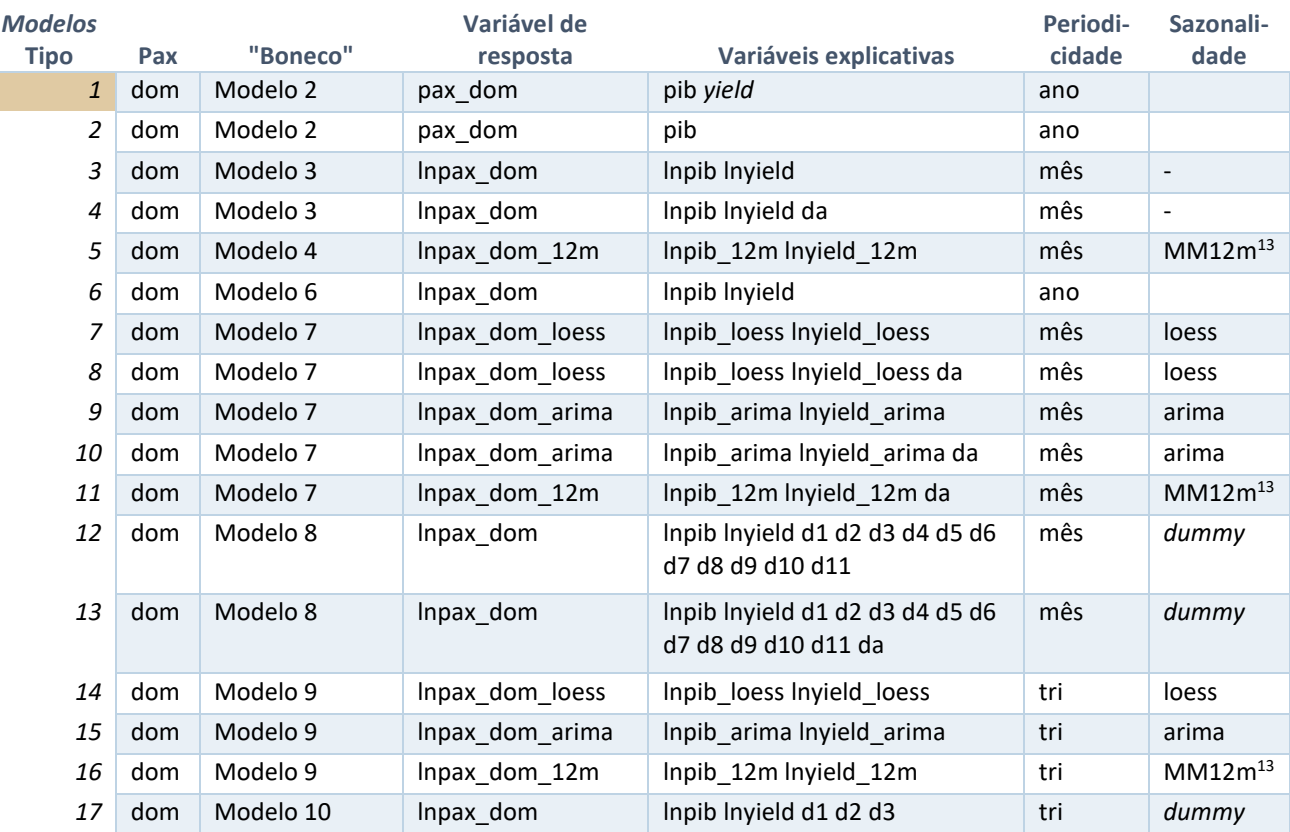

#### **Tabela 20 – Modelos econométricos de passageiros domésticos**

<span id="page-81-1"></span>Fonte: Elaboração própria

<sup>13</sup> MM12m é a abreviação adotada para o método de média móvel dos 12 meses anteriores

<span id="page-82-0"></span>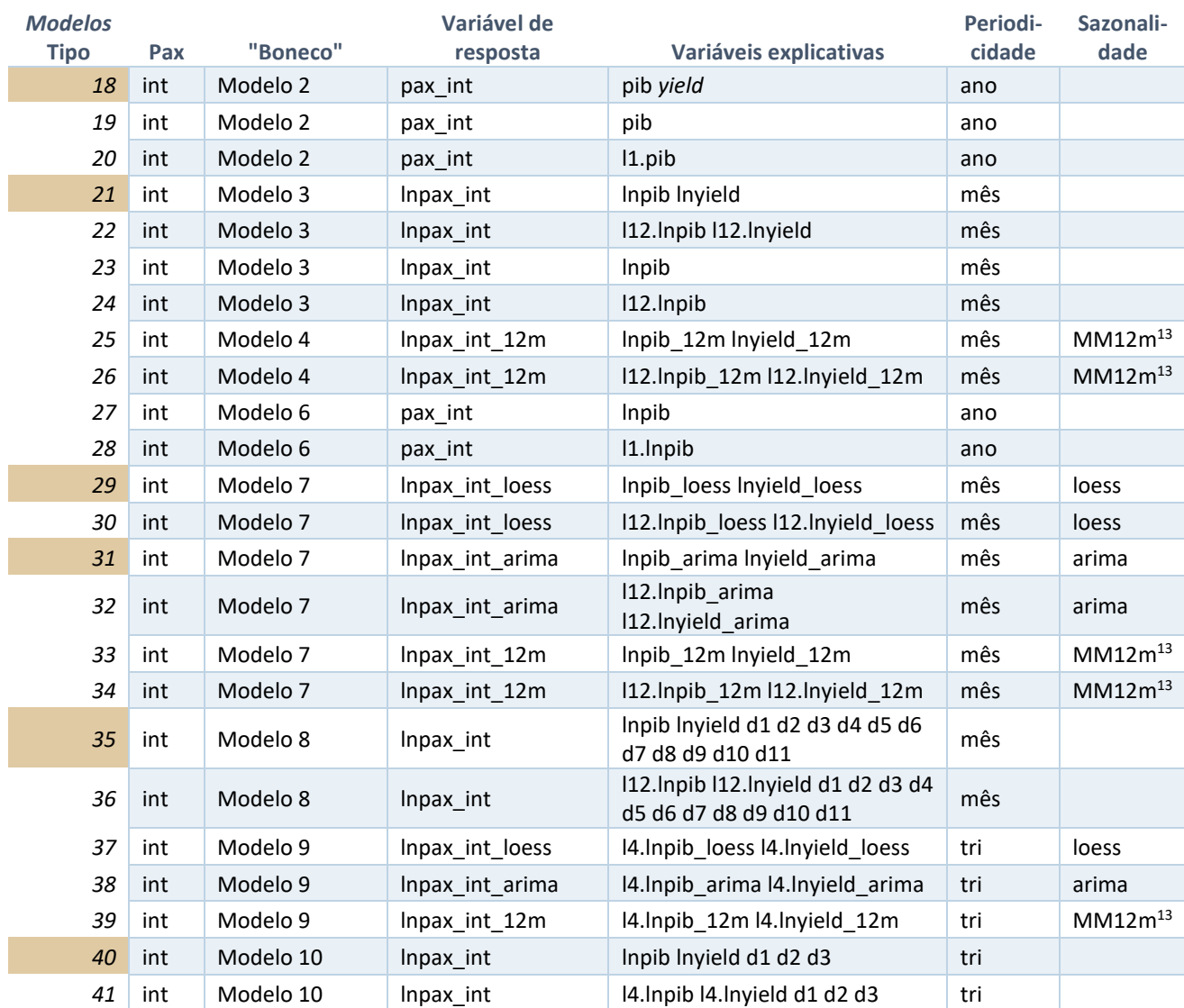

#### **Tabela 21 – Modelos econométricos de passageiros internacionais**

Fonte: Elaboração própria

#### **Escolha do modelo para representar cada "boneco"**

Tendo estimado as 41 especificações "possíveis" acima, escolhemos um único modelo para representar cada um dos oito "bonecos" d[a Tabela 18.](#page-78-1) Em um primeiro momento, essa seleção considerou a aderência de cada regressão - representada pelo R<sup>2</sup> ajustado -, além da significância estatística de cada variável explicativa. Ademais, caso houvesse uma variação na formulação da regressão que gerasse apenas uma pequena melhora na aderência, a custo de uma maior sofisticação do modelo, ela seria preterida pela formulação mais simples do "boneco".

Para as séries mensais de passageiros internacionais, o modelo calibrou bem com a defasagem das variáveis explicativas de 8 a 12 meses, enquanto que para as séries trimestrais,

com 4 trimestres. Para homogeneizar essa premissa, consideramos uma defasagem padrão de 12 meses para a análise de *lags* – ou seja, havendo a consideração do *lag*, ele seria de 12 meses. Ainda que a formulação com *lags* não estivesse explícita nos "bonecos" identificados, haveria previsão nos manuais de referência do setor para análise desse fenômeno da defasagem temporal. Portanto, entendemos que sua consideração não seria nada além da extensão natural do "espírito dos bonecos".

A [Tabela 22](#page-84-0) a seguir apresenta os modelos de regressão para a demanda doméstica.

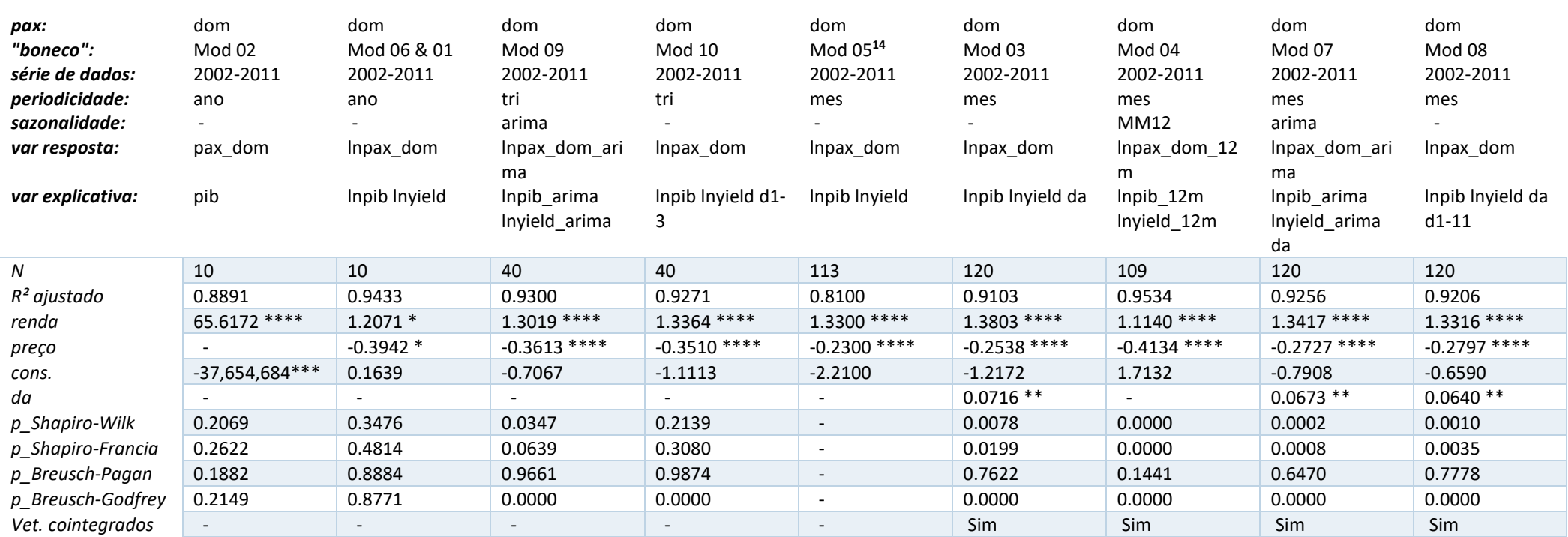

#### <span id="page-84-1"></span>**Tabela 22 – Resultado dos modelos econométricos de passageiros domésticos**

<span id="page-84-0"></span>Observações: 1) Representação do valor-p: \* p<.1, \*\* p<.05, \*\*\* p<.01, \*\*\*\* p<.001

2) Omitimos as *dummies* mensais e trimestrais do Modelo 8 e do Modelo 10, pois eles raramente são significativos e poluem a tabela.

3) Por conveniência, "renda" é utilizado para representar PIB ou PIB defasado e "preço" é utilizado para representar *yield* ou *yield* defasado

4) "da" é uma abreviação da *dummy* Azul Airline

5) MM12m ou 12m é uma abreviação para o tratamento de sazonalidade média móvel de 12 meses

Fonte: Elaboração própria

<sup>&</sup>lt;sup>14</sup> Excepcionalmente, o modelo econométrico do EVTEA de Viracopos considerou a série de dados de jan/2002 até mai/2011. Para os demais modelos desenvolvidos nesta pesquisa, consideramos o ano cheio de 2011.

Como comentário geral para os modelos de demanda doméstica, todos não rejeitam o H<sup>0</sup> do teste de Breusch-Pagan, que indicaria erros homocedásticos – ausência de heterocedasticidade. Da mesma forma, todos os modelos de periodicidade anual não rejeitam  $H_0$  do teste de Breusch-Godfrey e do teste de Shapiro-Wilk, que indicam, respectivamente, ausência de autocorrelação e normalidade de resíduos. Portanto, teríamos que os modelos anuais seriam "BLUE".

Para os modelos de periodicidade inferior a 1 ano, apenas os de periodicidade trimestral não rejeitam o H<sub>0</sub> do teste do Shapiro-Francia, indicando normalidade de resíduos. O teste de Shapiro-Francia é mais indicado para amostras > 30 (caso da série de dados mensal e trimestral), enquanto o Shapiro-Wilk para amostras <=30 (caso da série de dados anual). Ademais, tanto os mensais quanto trimestrais rejeitam o  $H_0$  do teste de Breusch-Godfrey e, portanto, possuem seus resíduos correlacionados. Ou seja, esses modelos não seriam "BLUE" e haveria, conforme a boa teoria, um modelo melhor mais eficiente e/ou menos enviesado.

Dito isso, todos os modelos apresentam uma boa aderência, com R² elevados. Parte do motivo desse R² elevado seria o fato das séries não serem estacionárias, ou seja, teríamos a deriva positiva da tendência de crescimento das séries. Portanto, foi necessário realizar um teste de cointegração dos resíduos.

Os testes de cointegração produziram resultados mistos, com a maioria dos modelos que possuíam amostras maiores – periodicidade mensal – apresentando vetores de cointegração. Como já mencionado, o Johansen é um teste sensível para o tamanho da amostra e, para os modelos com periodicidade anual, a amostra teria tão somente 10 elementos. Para os modelos de periodicidade trimestral, a amostra teria entre 30 e 40 elementos, o que também a configuraria como sendo pequena.

Para os modelos de periodicidade anual, o fato de não apresentarem autocorrelação evocaria o pressuposto implícito de que a tendência de crescimento de ambas as séries é tal que elas estariam "estacionárias" entre si. De forma complementar, poderíamos verificar se o resíduo da regressão seria estacionário, assim como analisar se as séries seriam estacionárias para alguma defasagem. Feita essa consideração, o teste de cointegração não preocupa para modelos que não apresentam autocorrelação.

Em relação à forma funcional, o modelo linear não apresentou significância (5%) para a variável de *yield*. Portanto, enquanto todos os demais modelos possuem em sua formulação o PIB e *yield* (modelo renda-preço), o modelo linear considera apenas o PIB.

Na [Tabela 23](#page-87-0) a seguir, apresentamos os resultados dos modelos de regressão para a demanda internacional.

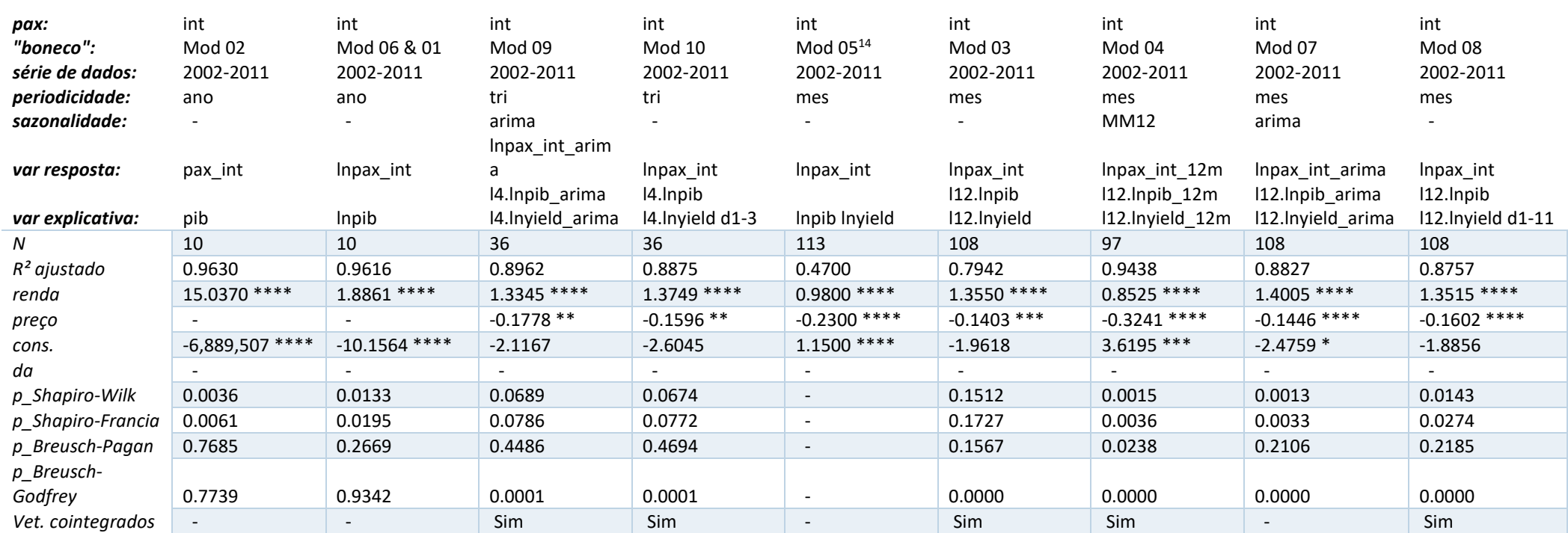

**Tabela 23 – Resultado dos modelos econométricos de passageiros internacionais**

<span id="page-87-0"></span>Observações: 1) Representação do valor-p: \* p<.1, \*\* p<.05, \*\*\* p<.01, \*\*\*\* p<.001

2) Omitimos as *dummies* mensais e trimestrais do Modelo 8 e do Modelo 10, pois eles raramente são significativos e poluem a tabela.

3) Por conveniência, "renda" é utilizado para representar PIB ou PIB defasado e "preço" é utilizado para representar *yield* ou *yield* defasado

4) "da" é uma abreviação da *dummy* Azul Airline

5) l1 (*lag* de 1 ano, para séries anuais), l4 (*lag* de 4 meses ou 1 ano, para séries trimestrais) e l12 (lag de 12 meses ou 1 ano, para séries mensais)

6) MM12m ou 12m é uma abreviação para o tratamento de sazonalidade média móvel de 12 meses

Fonte: Elaboração própria

Uma curiosidade que podemos notar é que o Modelo 5 – EVTEA Viracopos – possui o mesmo valor de elasticidade de preço (*yield*) para a demanda doméstica quanto internacional. Dado a raridade de uma ocorrência dessa, teríamos indício desse valor ter sido arbitrado e não estimado. De toda forma, a aderência do modelo internacional -  $R^2$  ajustado - é sensivelmente inferior à aderência dos demais modelos, sendo de apenas 0,47.

Para as séries de demanda internacional, observamos uma diferença mais significativa na formulação dos modelos. Para vários modelos – como os Modelos 2 e 6 – a variável do preço (*yield*) não se mostrou significativa (5%), portanto, calibramos um modelo apenas com a variável de renda (PIB).

Adicionalmente, todos os modelos, com exceção do Modelo 2 – modelo linear –, calibraram melhor com a consideração do *lag* de 12 meses nas variáveis explicativas – 1 período para as séries anuais, 12 períodos para as mensais e 4 períodos para as trimestrais. A hipótese aqui seria de que o melhor preditor para a realização de viagens internacionais seria a situação do PIB e *yield* de 12 meses antes da realização das viagens. Essa hipótese estaria condizente com o comportamento esperado no planejamento e compra de viagens ao exterior, que geralmente ocorrem com maior antecedência em relação às viagens domésticas.

Em relação aos testes de especificação, vemos que apenas os modelos anuais seriam "Blue", não rejeitando tanto o H<sub>0</sub> do teste de Breusch-Pagan, quanto o H<sub>0</sub> do teste de Breusch-Godfrey. Contudo, em ambos os modelos o *yield* não possuiu significância estatística (5%), o que seria uma ressalva à sua utilização.

Todos os modelos com técnicas mais avançadas de dessazonalização – Arima ou Loess  $-$ , assim como os modelos com e sem a utilização de *dummies* sazonais, não rejeitaram o H<sub>0</sub> do teste de Breusch-Pagan – ausência de autocorrelação. O Modelo 4, que considera uma técnica de dessazonalização de médias móveis, não passou nenhum dos testes estatísticos (teste de Breusch-Pagan e o teste de Breusch-Godfrey). Ou seja, o modelo que apresentou a melhor aderência – R² ajustado – entre aqueles com a formulação PIB-*yield*, apresentou o pior desempenho nos testes de especificação.

Para todas as séries internacionais, foi realizado o teste de Johansen para verificar se os resíduos estariam cointegrados. Novamente, os resultados do Johansen foram mistos, mas dessa vez, todos os modelos de periodicidade trimestral apresentaram vetores de

cointegração. Para os modelos de periodicidade anual, que seriam os mais afetados pelo Johansen devido a sua pequena amostra, o fato de sequer apresentarem autocorrelação faz com que o teste de cointegração não preocupe.

Novamente, cabe lembrar a colocação do Greene (2010), onde se sugere que em séries temporais as vezes a variável de resposta pode experimentar efeitos inerciais, onde ela demoraria um tempo até absorver, plenamente, os efeitos/mudanças (Greene, 2010, p.22). Isso seria mais presente quanto menor for o intervalo, motivo pela qual as séries trimestrais apresentaram comportamento estatístico melhor do que as mensais, ainda que ambas rejeitaram  $H_0$  (5%) do teste de Breusch-Godfrey.

#### **Estimativa dos modelos**

Além dos testes estatísticos de validação e especificação do modelo, comparamos o desempenho do modelo econométrico de cada "boneco" frente ao histórico observado de dados – período de 2002-2011. O objetivo aqui seria avaliar se as curvas modeladas estariam visualmente condizentes com o histórico observado e verificar qual seria o valor modelado para o ano base do estudo – 2011. A [Figura](#page-89-0) 15 apresenta essa evolução para a demanda de passageiros domésticos:

<span id="page-89-0"></span>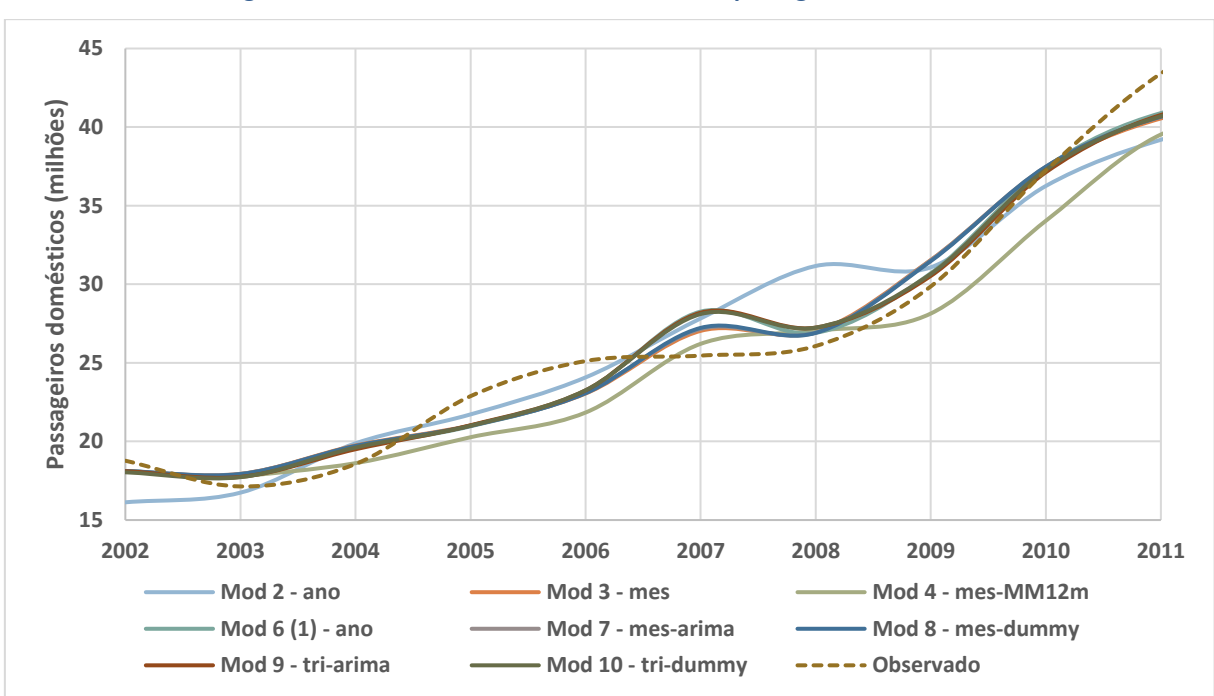

**Figura 15 – Valores estimados e observados – passageiros domésticos**

Fonte: Elaboração própria

Podemos observar que as curvas possuem boa aderência e, particularmente nos últimos 2 anos, há uma aceleração do tráfego, que poderia ser decorrente dessa indução pela instalação do *hub* da Azul. Comparando em número, estamos nos referindo a uma diferença na resposta dos modelos de 6-10% para baixo em 2011. A [Tabela 24](#page-90-0) a seguir apresenta essa relação por modelo.

|                             | 2011       | %         | Correl.   |
|-----------------------------|------------|-----------|-----------|
| Mod 2 - ano                 | 39,193,573 | $-9.7%$   | 0.9494    |
| $Mod 6 / Mod 1 - ano$       | 40,890,306 | $-5.8%$   | 0.9806    |
| Mod 9 - tri-arima           | 40,771,232 | $-6.1%$   | 0.9810    |
| Mod 10 - tri-dummy          | 40,692,300 | $-6.3%$   | 0.9805    |
| Mod 5 - $mes$ <sup>15</sup> | <b>NA</b>  | <b>NA</b> | <b>NA</b> |
| $Mod 3$ - mes               | 40,552,047 | $-6.6%$   | 0.9812    |
| Mod 4 - mes-MM12m           | 39,527,190 | $-8.9%$   | 0.9798    |
| Mod 7 - mes-arima           | 40,666,678 | $-6.3%$   | 0.9816    |
| Mod 8 - mes-dummy           | 40.659.193 | $-6.3%$   | 0.9815    |
| Observado                   | 43.410.026 |           |           |

<span id="page-90-0"></span>**Tabela 24 – Comparação dos valores estimados e observados para o ano-base – passageiros domésticos**

Fonte: Elaboração própria

Esse desvio para baixo em 2011 poderia ser indicativo de alguma tendência recente não observada ou, simplesmente, uma oscilação natural na estimativa do modelo. Nos anos de 2010 e 2011, o Brasil vivenciou um crescimento particularmente acelerado, o que poderia também refletir numa elasticidade recente maior do que a de todo período.

Quando fazemos essa mesma análise para a demanda internacional, as curvas modeladas apresentam comportamento melhor em 2011, com algumas acima e outras abaixo do valor observado. Minimamente, podemos inferir que, caso haja alguma tendência recente nos dados de demanda doméstica, o mesmo não se observa para a demanda internacional. A [Figura](#page-91-0) 16 e a [Tabela 25](#page-91-1) a seguir resumem essas informações.

<sup>&</sup>lt;sup>15</sup> Modelo 5 seria a especificação do EVTEA, que não estaria sujeita a uma re-estimação. Serie mantida aqui apenas por conveniência.

<span id="page-91-0"></span>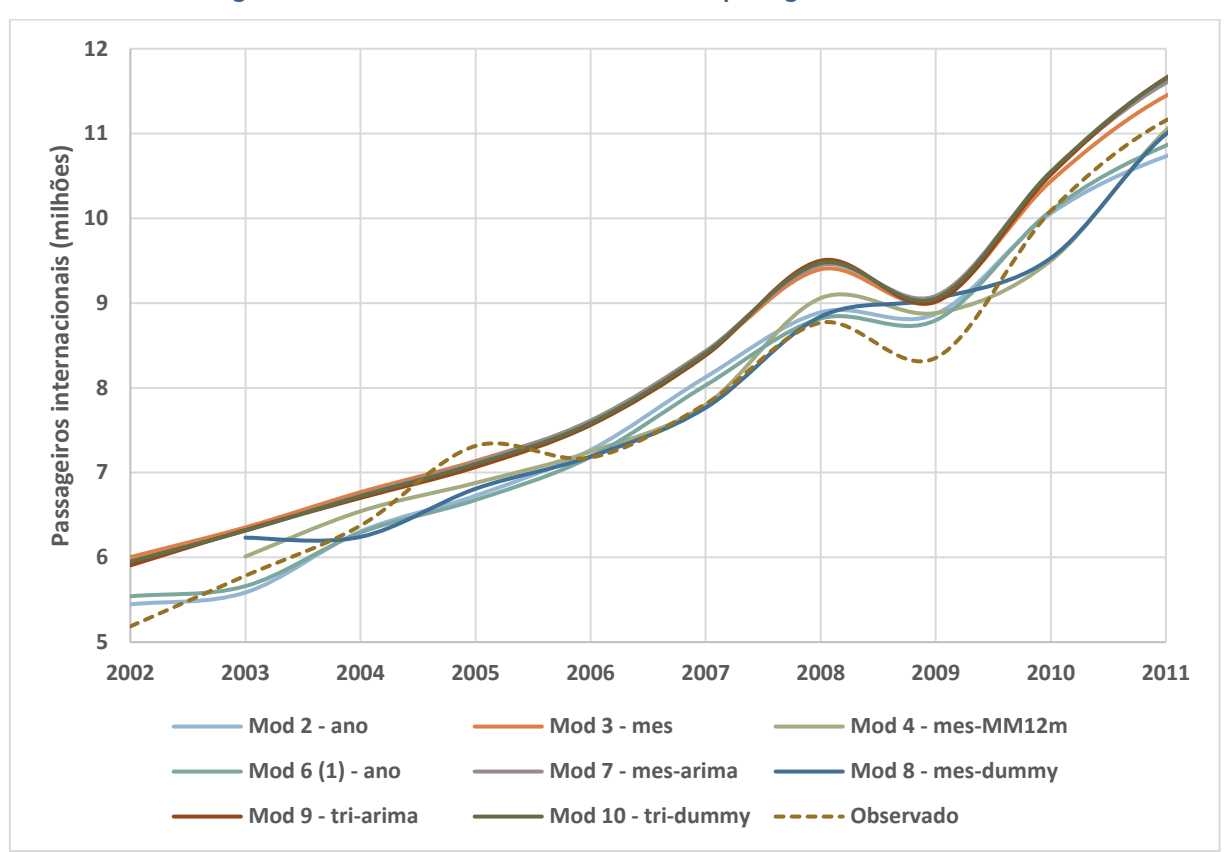

**Figura 16 – Valores estimados e observados – passageiros internacionais**

Fonte: Elaboração própria

<span id="page-91-1"></span>**Tabela 25 – Comparação dos valores estimados e observados para o ano-base – passageiros internacionais**

|                       | 2011       | ℅         | Correl.   |
|-----------------------|------------|-----------|-----------|
| Mod 2 - ano           | 10,731,637 | $-3.8%$   | 0.9834    |
| $Mod 6 / Mod 1 - ano$ | 10,858,085 | $-2.7%$   | 0.9857    |
| Mod 9 - tri-arima     | 11,655,703 | 4.5%      | 0.9887    |
| Mod 10 - tri-dummy    | 11,645,831 | 4.4%      | 0.9890    |
| Mod 5 - $mes^{16}$    | <b>NA</b>  | <b>NA</b> | <b>NA</b> |
| $Mod 3 - mes$         | 11,443,684 | 2.6%      | 0.9891    |
| Mod 4 - mes-MM12m     | 11,036,241 | $-1.1%$   | 0.9793    |
| Mod 7 - mes-arima     | 11,598,063 | 4.0%      | 0.9892    |
| Mod 8 - mes-dummy     | 10,992,017 | $-1.5%$   | 0.9724    |
| Observado             | 11,154,605 |           |           |

Fonte: Elaboração própria

<sup>&</sup>lt;sup>16</sup> Modelo 5 seria a especificação do EVTEA, que não estaria sujeita a uma re-estimação. Serie mantida aqui apenas por conveniência.

#### <span id="page-92-0"></span>**3.5 Aplicação do modelo econométrico**

Além da especificação do modelo em si, haveria diferenças importantes na forma de aplicá-lo. Uma das maneiras seria considerar o modelo econométrico "puro", de acordo com sua equação (coeficientes e constante). Nesse caso, o valor do ano-base do estudo seria estimado, o que diferiria do valor efetivamente observado – como visto no item [3.5](#page-92-0) [Aplicação](#page-92-0)  [do modelo econométrico](#page-92-0) Alternativamente, poderíamos empregar o valor observado do anobase e utilizar apenas as elasticidades estimadas do modelo sobre variações relativas das variáveis explicativas.

De forma prática, caso o valor observado do ano-base fosse superior ao valor estimado e a intenção fosse realizar a projeção a partir do valor observado, isso seria equivalente a transladar para cima a curva estimada do modelo econométrico. Ao mesmo tempo, sabemos que um "bom modelo" serpenteia os valores observados, estando ora acima, ora abaixo – condição para não haver autocorrelação. Portanto, transladar a curva correria o risco de introduzir um viés na projeção. A [Figura](#page-92-1) 17 a seguir demostra, com um exemplo, isso a que nos referimos.

<span id="page-92-1"></span>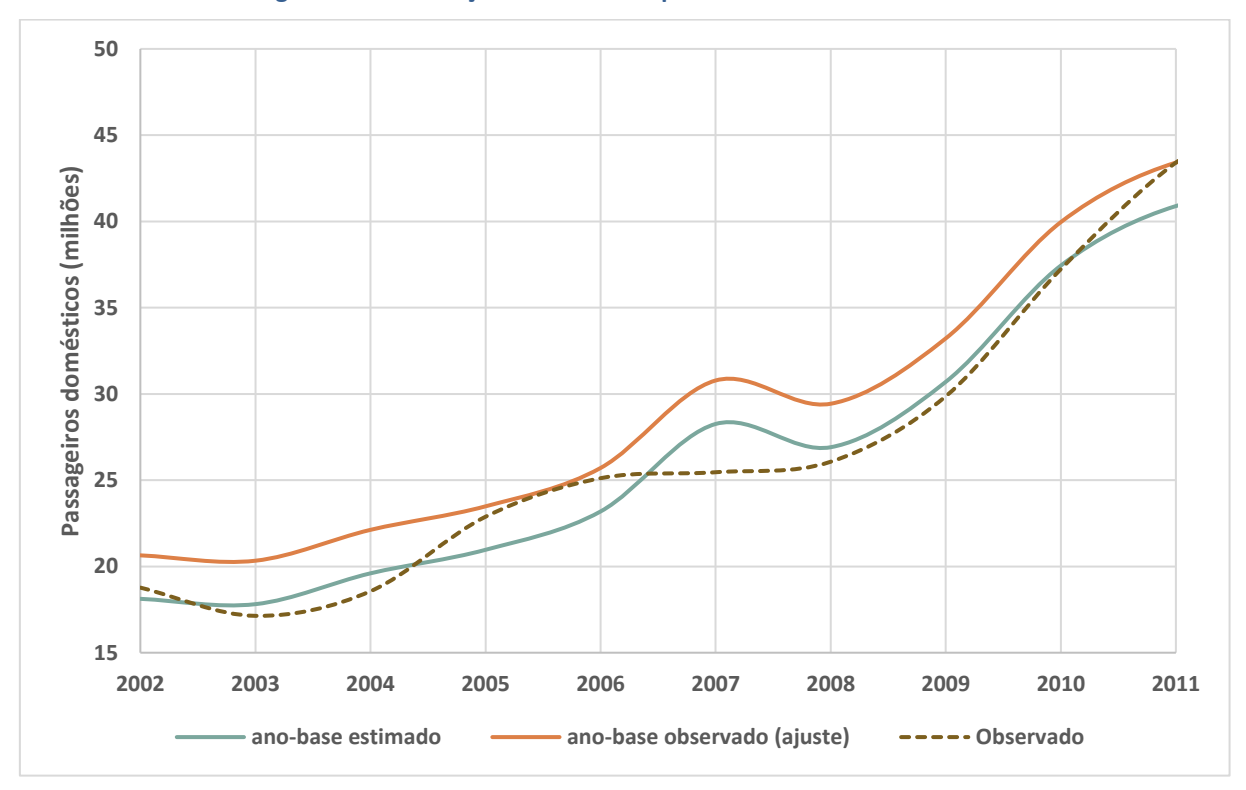

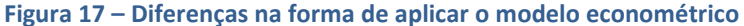

Fonte: Elaboração própria

Por outro lado, aplicar as elasticidades do modelo econométrico sobre os valores do ano-base também teria algumas vantagens práticas, a maior delas de que a projeção não partiria de um valor distinto do observado. Somado a isso, haveria um entendimento tácito de que o último valor observado seria o mais relevante, justamente por ser o último. Além disso, não seria necessário explicar, a todo momento, o porquê dessa diferença.

Uma outra situação seria se estimássemos a demanda no ano 1 em função da evolução dos valores observados do próprio ano. Por exemplo, supondo que houvesse informações disponíveis de 2 trimestres do ano em curso. Nesse caso, seria mais preciso estimar a demanda no ano em função da evolução observada do que projetá-la a partir do valor observado no ano anterior. Sendo assim, o mais natural seria a projeção no ano 2 partir desse valor estimado para o ano 1, ao invés do valor observado no ano 0. Essa situação, longe de ser incomum, seria mais um ponto a favor de não estimarmos o ano-base de acordo com a equação do modelo econométrico e, sim, utilizarmos o valor efetivamente observado.

Isso posto, uma importante ressalva a essa alternativa seria que qualquer atualização no valor estimado para o ano 1 – por exemplo, uma atualização decorrente da divulgação de dados do 3º trimestre do ano – modificaria a projeção de demanda para todo o horizonte futuro. Na prática, esses ajustes transladariam a curva de projeção futura para cima ou para baixo, alterando o tráfego para todo o horizonte de projeção. Esse tipo de efeito seria desvantajoso, pois implicaria numa nova iteração com a engenharia, que modificaria o dimensionamento dos sistemas, reveria o desenvolvimento do sítio, etc... Nesse sentido, realizar a projeção conforme a equação do modelo econométrico seria mais estável, implicando menor entropia ao exercício de planejamento aeroportuário como um todo.

Os estudos revisados mostram que, tipicamente, o mercado considera a aplicação das elasticidades do modelo econométrico sobre o valor observado do ano-base. Ademais, essa reflexão sobre o método de aplicar o modelo econométrico sequer aparece nos manuais do setor.

Para o estudo de caso da UTP de São Paulo, consideramos inicialmente que as elasticidades do modelo seriam aplicadas sobre o valor observado no ano-base. Em um segundo momento, comentamos as diferenças nos modelos de projeção e suas possíveis implicações.

# **4 Resultados**

Nesta pesquisa, a proposta foi de comparar a performance dos diferentes "bonecos" quanto à demanda efetivamente realizada na UTP de São Paulo. Portanto, a partir dos modelos estimados, o próximo passo foi realizar uma projeção intra-série para a UTP de São Paulo até 2018. Por já conhecermos os valores das variáveis explicativas, eliminou-se uma das maiores fontes de incerteza na projeção, que seria justamente a projeção dessas variáveis de entrada. Depois, para discussão, analisamos quais eram as expectativas de mercado de PIB e *yield* à época do EVTEA, para contrastá-las com os valores observados.

Os modelos econométricos dos "bonecos", quando aplicados sobre o valor observado do ano-base (2011), acabaram produzindo valores muito distantes daqueles efetivamente observados em 2018. A [Figura](#page-94-0) 18 e a [Tabela 26](#page-95-0) a seguir apresentam essa diferença na evolução da demanda doméstica, para a UTP de São Paulo.

<span id="page-94-0"></span>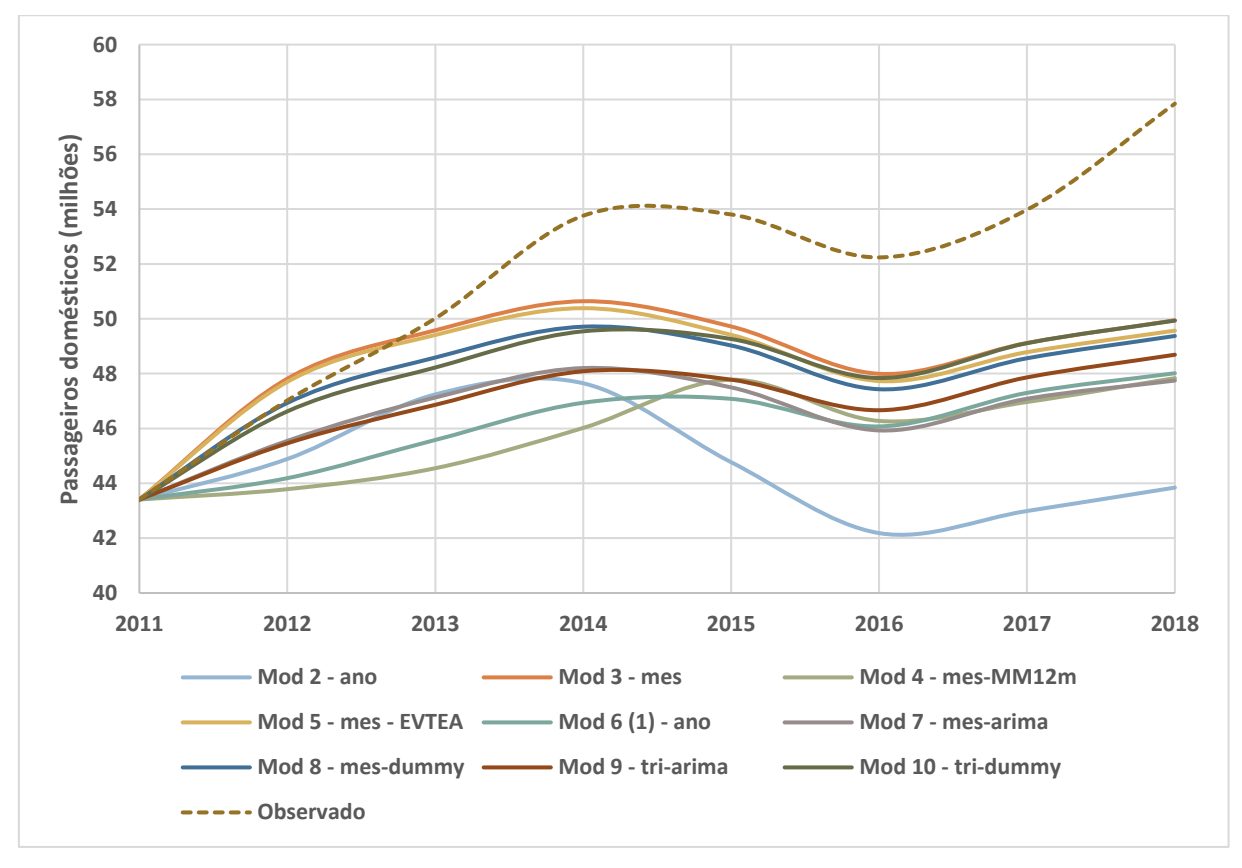

**Figura 18 – Projeção de tráfego a partir do valor observado no ano-base – passageiros domésticos**

Fonte: Elaboração própria

|                     | 2018       | ℅        | Correl.   |
|---------------------|------------|----------|-----------|
| Mod 2 - ano         | 43,845,208 | $-24.2%$ | $-0.2404$ |
| $Mod 6/Mod 1$ - ano | 48,015,110 | $-17.0%$ | 0.9797    |
| Mod 9 - tri-arima   | 48,690,116 | $-15.8%$ | 0.9508    |
| Mod 10 - tri-dummy  | 49,934,805 | $-13.7%$ | 0.9236    |
| Mod 5 - mes         | 49,569,783 | $-14.3%$ | 0.5612    |
| $Mod 3$ - mes       | 49,944,349 | $-13.7%$ | 0.6249    |
| Mod 4 - mes-MM12m   | 47,837,014 | $-17.3%$ | 0.9163    |
| Mod 7 - mes-arima   | 47.747.830 | $-17.5%$ | 0.7199    |
| Mod 8 - mes-dummy   | 49,373,721 | $-14.6%$ | 0.7535    |
| Observado           | 57.844.616 |          |           |

<span id="page-95-0"></span>**Tabela 26 – Comparação entre os valores projetados e observado em 2018 – passageiros domésticos**

Fonte: Elaboração própria

Podemos observar que de 2012 a 2014, houve uma aceleração do crescimento do tráfego na UTP de São Paulo, enquanto a economia brasileira começava a estagnar. Em 2011, como visto na [Figura](#page-89-0) 15, esse comportamento já estava se manifestando, com as curvas estimadas produzindo um valor de 6-10% inferior ao observado em 2011, com um formato de curva menos "íngreme". Da mesma forma, a demanda observada apresentou uma retomada de crescimento mais pronunciada nos últimos dois anos, após o pior período da crise. Essa situação, do ponto de vista econométrico, seria contraditória, uma vez que a série apresenta o comportamento de uma elevada elasticidade recente para anos com o PIB favorável – 2017 a 2018 –, entretanto, uma menor resposta para os anos de crise – 2014-2016.

Em termos de correlação, podemos apontar que o Modelo 2 – série anual, forma linear e com base no PIB – possui uma correlação negativa com o tráfego observado. Os demais modelos se correlacionam melhor com o tráfego futuro, com o Modelo 6 – série anual, loglog e com as variáveis explicativas PIB e *yield* – apresentando uma correlação de 0.98. Outros modelos também apresentam uma correlação elevada – acima de 0.90 –, sendo eles os modelos de séries trimestrais (Modelo 9 e Modelo 10) e o modelo mensal com médias móveis (Modelo 4). Portanto, ainda que a projeção do tráfego doméstico possua alta correlação com o tráfego observado, a diferença absoluta no valor projetado e observado em 2018 é representativa.

A mesma diferença na projeção se repete em relação ao tráfego internacional, conforme podemos constatar na [Figura](#page-96-0) 19 e [Tabela 27](#page-96-1) a seguir.

<span id="page-96-0"></span>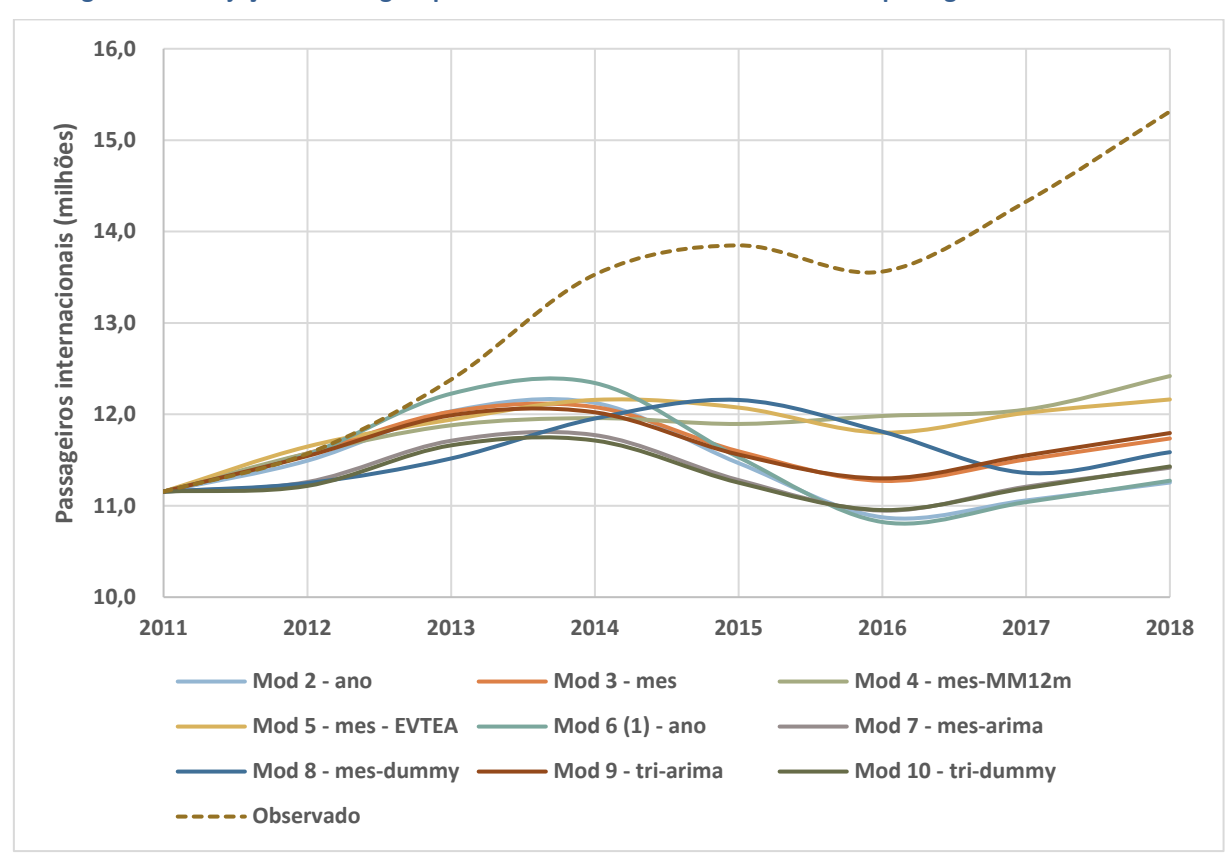

**Figura 19 – Projeção de tráfego a partir do valor observado no ano-base – passageiros internacionais**

Fonte: Elaboração própria

#### <span id="page-96-1"></span>**Tabela 27 – Comparação entre os valores projetados e observado em 2018 – passageiros internacionais**

|                     | 2018       | %        | Correl.   |
|---------------------|------------|----------|-----------|
| Mod 2 - ano         | 11,254,333 | $-26.5%$ | $-0.4119$ |
| Mod 6 / Mod 1 - ano | 11,273,974 | $-26.4%$ | $-0.4113$ |
| Mod 9 - tri-arima   | 11,795,439 | $-23.0%$ | $-0.0191$ |
| Mod 10 - tri-dummy  | 11,429,990 | $-25.4%$ | $-0.0620$ |
| Mod 5 - mes         | 12,162,926 | $-20.6%$ | 0.7609    |
| $Mod 3$ - mes       | 11,736,163 | $-23.4%$ | $-0.1270$ |
| Mod 4 - mes-MM12m   | 12,418,960 | $-18.9%$ | 0.9285    |
| Mod 7 - mes-arima   | 11,416,202 | $-25.5%$ | $-0.1236$ |
| Mod 8 - mes-dummy   | 11,586,126 | $-24.3%$ | 0.3163    |
| <b>Observado</b>    | 15,313,778 | 0.0%     |           |

Fonte: Elaboração própria

Aqui temos uma situação mais inquietante, onde os modelos estimados possuem baixa correlação, ou correlação negativa, com o tráfego observado, com exceção do modelo mensal de médias móveis (Modelo 4) e do modelo do EVTEA (Modelo 5). Interessante notar que o modelo de médias móveis acaba "suavizando" as variações mensais, enquanto o outro modelo sequer possui preocupação com a sazonalidade. Os modelos que utilizam um tratamento mais convencional da sazonalidade – dessazonalização (Modelo 9 e Modelo 7) ou utilização de *dummies* mensais/trimestrais (Modelo 10 e Modelo 8) – tiveram uma correlação baixa ou negativa.

Dito isso, todos os modelos projetados estão distantes da demanda internacional observada em 2018, o que reforça que há algum comportamento ou fator não observado. Uma hipótese seria que a utilização da variável de *yield* doméstico como uma *proxy* do *yield* internacional pode não ter sido adequada, que o *yield* internacional, possivelmente, tenha se comportado de forma distinta.

De modo geral, esse comportamento do tráfego doméstico e internacional seria condizente com a histerese observada na posse de autos durante períodos de crise, como identificada por Dargay (2001). Em sua pesquisa, Dargay demonstra que haveria uma assimetria na resposta da posse de autos em função da renda, com uma resposta mais forte em momentos de aumento de renda do que em momentos de queda, como se houvesse uma "resistência" à queda.

Outra hipótese aventada seria de estarmos diante de um crescimento inercial recente, independentemente da retração severa que acometeu a economia. Eventualmente, isso poderia ser referente a alguma indução / consolidação do tráfego em Viracopos, que ainda poderia estar crescendo a taxas elevadas. No entanto, como já indicado na [Figura 4](#page-68-0) e destacado novamente na [Figura](#page-98-0) 20 a seguir, Viracopos não apresenta crescimento de tráfego recente.

<span id="page-98-0"></span>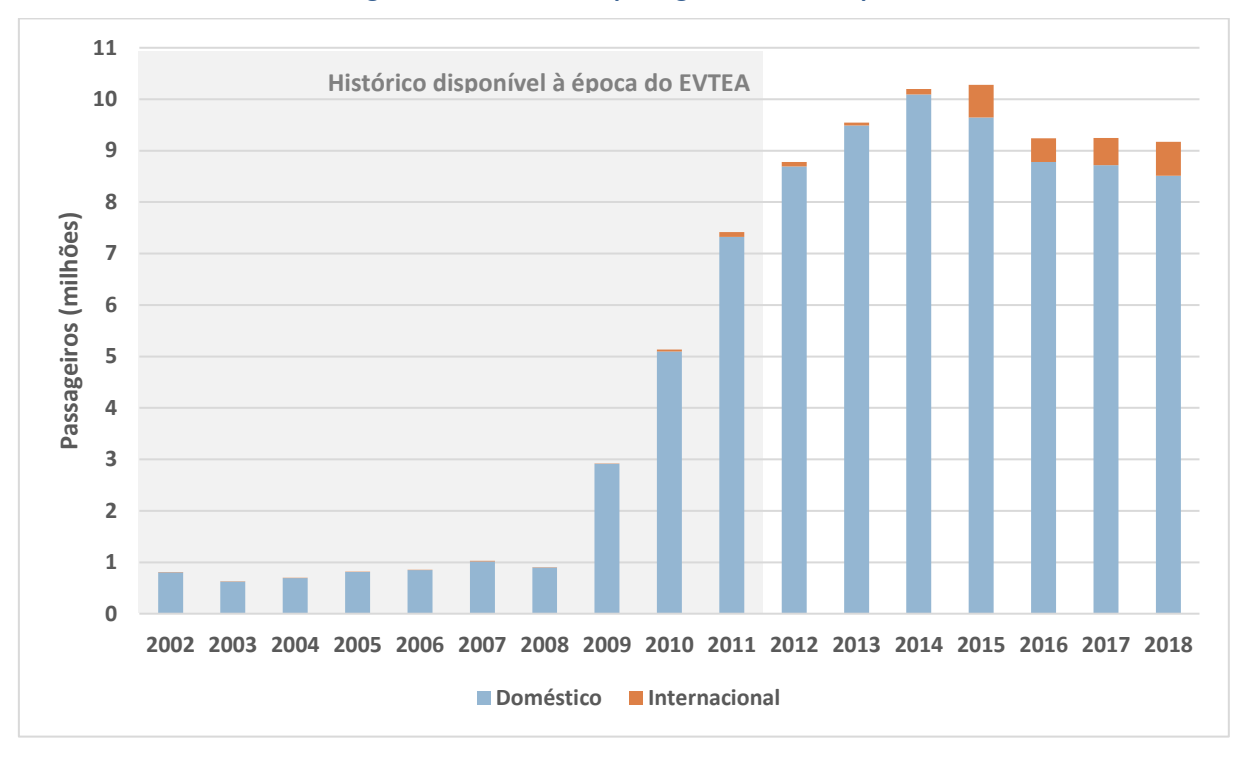

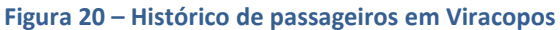

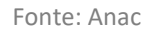

Analisando a participação dos três aeroportos da UTP de São Paulo no crescimento do tráfego, vemos que Guarulhos seria, claramente, o responsável por esse descolamento face às projeções. Isso pode ser demonstrado na [Figura](#page-98-1) 21 a seguir.

<span id="page-98-1"></span>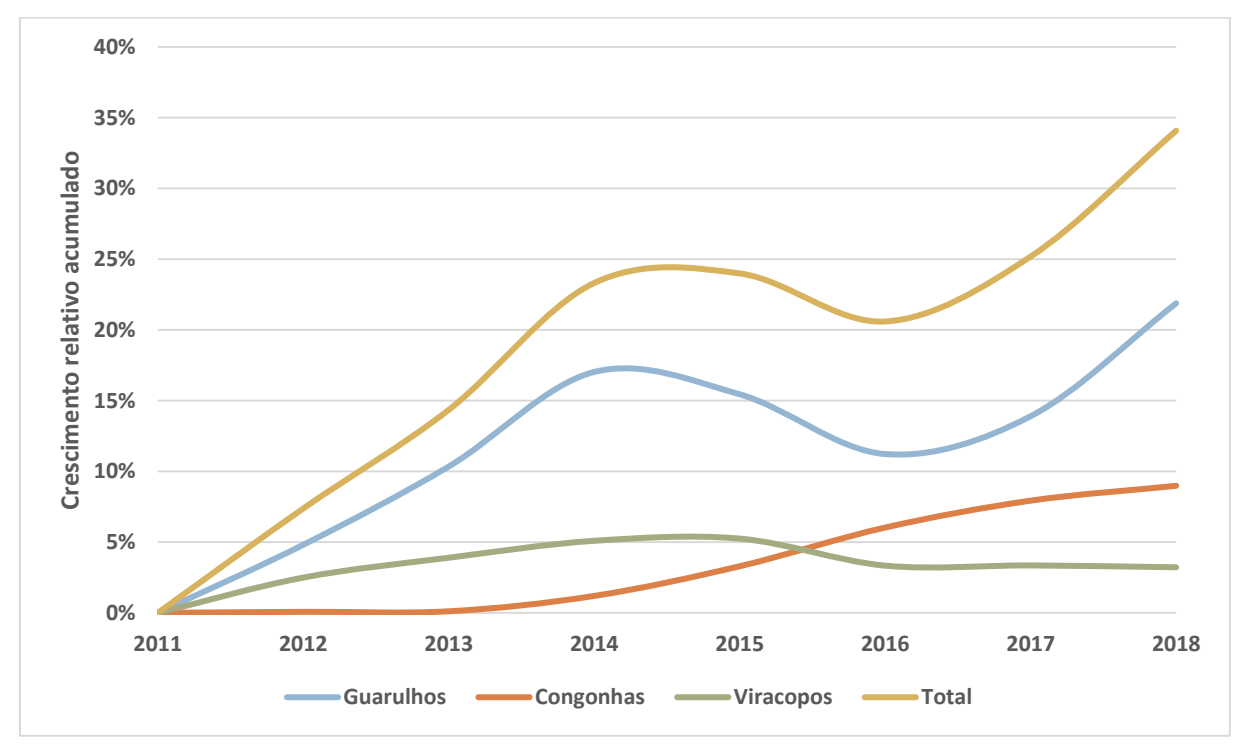

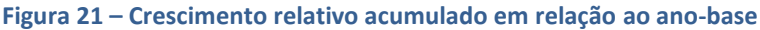

Fonte: Anac

O ano de 2014 foi um ano atípico, com a realização da Copa do Mundo e a inauguração do Terminal 3 em Guarulhos, ampliando a capacidade do aeroporto. Entretanto, esse crescimento é evidenciado também nos anos que antecedem 2014 e na recuperação econômica de 2017 e 2018, de forma ainda mais representativa. Isso leva a crer que havia alguma demanda reprimida no aeroporto, com Guarulhos absorvendo a demanda regional que antes estava se instalando em Viracopos – possível razão para a estagnação da demanda em Viracopos de 2016 em diante. Além disso, o relaxamento da restrição operacional de pista de Congonhas<sup>17</sup> em 2015 resultou na captura de demanda que estava presente tanto em Guarulhos quanto Viracopos.

Em resumo, os aeroportos da região acabaram vivendo uma outra dinâmica nos anos após 2011, que se iniciou, justamente, no final da série de dados utilizada para construção dos modelos no capítulo anterior. Isso expõe uma realidade difícil de modelar, uma vez que o crescimento em Viracopos estaciona, com um aumento relativo dos *shares* de Congonhas e Guarulhos. A [Figura](#page-100-0) 22 a seguir mostra que Guarulhos aumentou sua participação na UTP, com Viracopos permanecendo num patamar entre 13-15%.

<sup>17</sup> Restrição operacional imposta devido ao acidente da TAM em 2007

<span id="page-100-0"></span>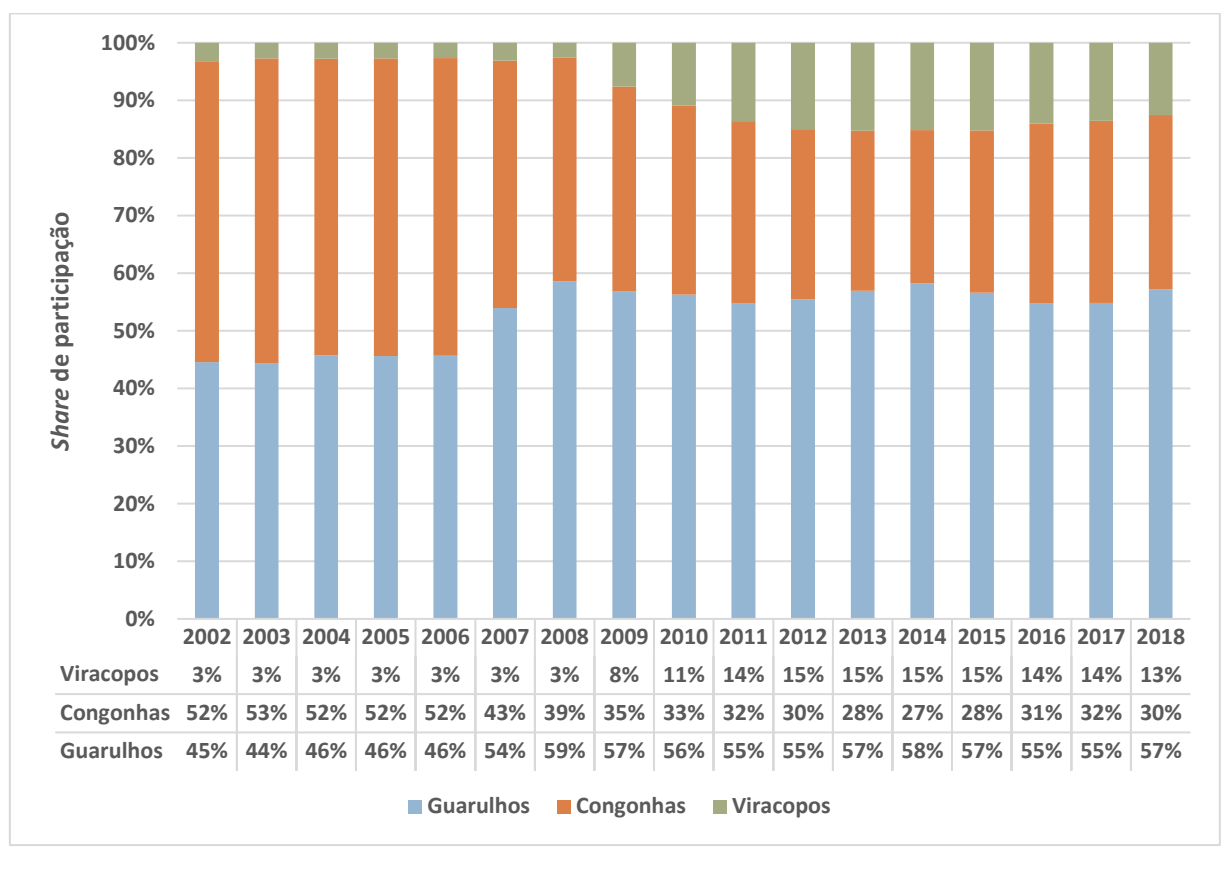

**Figura 22 – Participação relativa dos aeroportos na UTP de São Paulo**

Fonte: Anac

## **Comparação entre os modelos**

A expectativa nesse capítulo seria comentar o desempenho relativo dos "bonecos", para verificar qual se aproximou mais do resultado observado. A intenção era confrontar modelos indicados nos manuais do setor, observado nos EVTEAs e apresentados na literatura. Indo um passo além, avaliaríamos aqueles seguidores da "boa técnica" para verificar, nesse caso, se de fato ela contribuiria para melhores previsões.

Feita essa consideração, pudemos observar que, com exceção do Modelo 2 – forma funcional linear –, todos os demais modelos apresentaram comportamento e projeções muito parecidas. Podemos observar esse quadro na [Figura](#page-101-0) 23 e na [Tabela 28](#page-101-1) a seguir, onde somamos o tráfego doméstico com o internacional. A justificativa para agregar ambos os tráfegos seria de revelar o conjunto da obra, não entrando demasiadamente na minúcia da comparação.

<span id="page-101-0"></span>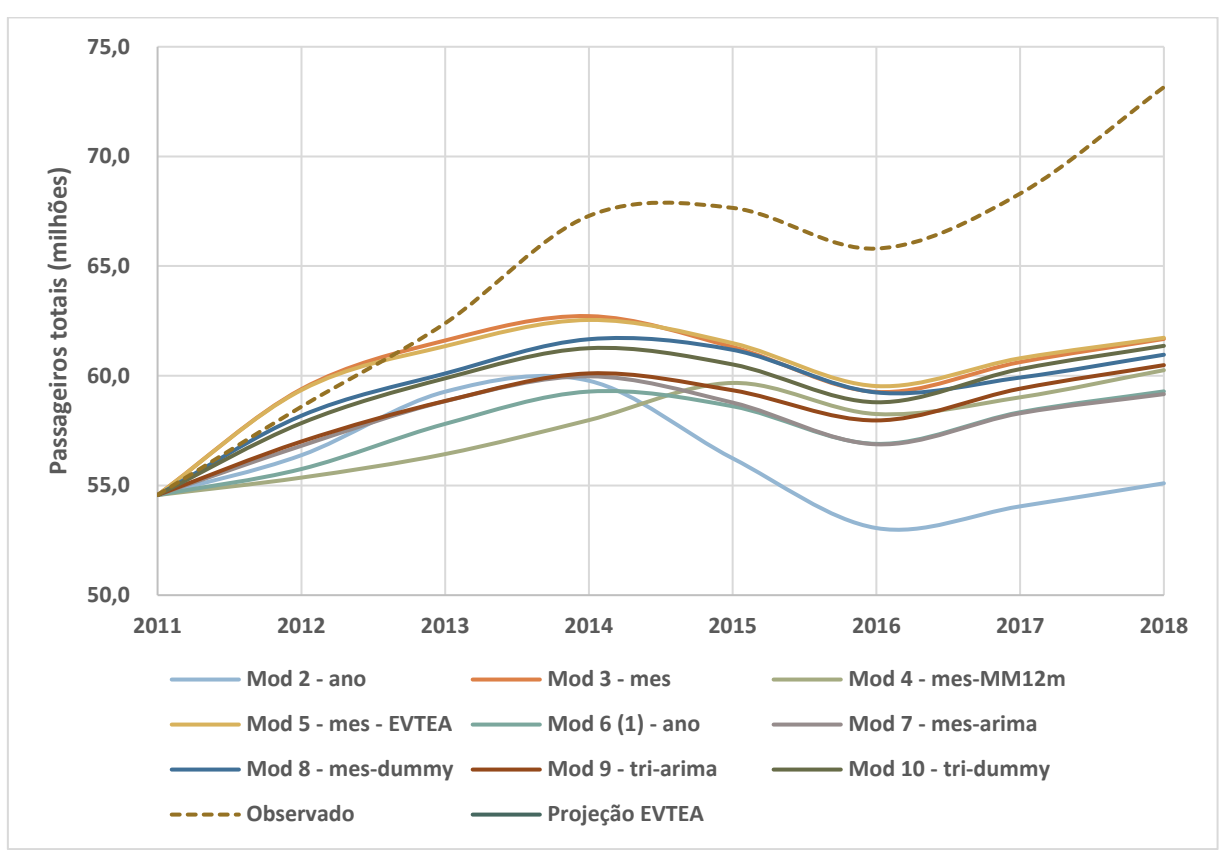

**Figura 23 – Projeção de tráfego a partir do valor observado para o ano-base – passageiros totais**

Fonte: Elaboração própria

<span id="page-101-1"></span>

|                       | Dom.       | %        | Int.       | %        | 2018       | %        | Correl.   |
|-----------------------|------------|----------|------------|----------|------------|----------|-----------|
| $Mod 2 - ano$         | 43,845,208 | $-24.2%$ | 11,254,333 | $-26.5%$ | 55,099,541 | $-24.7%$ | $-0.2869$ |
| Mod $6$ / Mod 1 - ano | 48,015,110 | $-17.0%$ | 11,273,974 | $-26.4%$ | 59,289,085 | $-19.0%$ | 0.8390    |
| Mod 9 - tri-arima     | 48,690,116 | $-15.8%$ | 11,795,439 | $-23.0%$ | 60,485,555 | $-17.3%$ | 0.8643    |
| Mod 10 - tri-dummy    | 49,934,805 | $-13.7%$ | 11,429,990 | $-25.4%$ | 61,364,795 | $-16.1%$ | 0.8280    |
| Mod 5 - mes - EVTEA   | 49,569,783 | $-14.3%$ | 12,162,926 | $-20.6%$ | 61,732,709 | $-15.6%$ | 0.5810    |
| $Mod 3$ - mes         | 49,944,349 | $-13.7%$ | 11,736,163 | $-23.4%$ | 61,680,512 | $-15.7%$ | 0.4803    |
| Mod $4$ - mes-MM12m   | 47,837,014 | $-17.3%$ | 12,418,960 | $-18.9%$ | 60,255,974 | $-17.6%$ | 0.9531    |
| Mod 7 - mes-arima     | 47,747,830 | $-17.5%$ | 11,416,202 | $-25.5%$ | 59,164,032 | $-19.1%$ | 0.5639    |
| Mod 8 - mes-dummy     | 49,373,721 | $-14.6%$ | 11,586,126 | $-24.3%$ | 60,959,847 | $-16.7%$ | 0.7092    |
| Observado             | 57,844,616 |          | 15,313,778 |          | 73,158,394 |          |           |

**Tabela 28 – Comparação entre os valores projetados e observado em 2018 – passageiros totais**

Fonte: Elaboração própria

Dado a maior proporção do tráfego doméstico, que possui correlação mais alta com o observado, a correlação do tráfego total (doméstico + internacional) foi elevada. Como destaque, possuindo  $R^2$  maior do que 0.8, podemos apontar o Modelo 6 (dados anuais), os Modelos 9 e 10 (dados trimestrais) e o Modelo 4 (dados mensais com dessazonalização via médias móveis).

Feita essa observação, a diferença entre as projeções em 2018 é tão pequena que o desvio padrão é de apenas 1.6% da projeção média para 2018 – 61.732.709 passageiros totais. Entre esses "bonecos", consideramos diferentes agregações temporais (ano, trimestre e mês), diferentes técnicas de dessazonalização, além de diferentes especificações. Todos os modelos apresentaram boa aderência – elevado  $R^2$  – e diferentes graus de atendimento aos testes de especificação. Por exemplo, temos que o Modelo 6 (dados anuais), que passou em todos os testes de especificação, teve desempenho parecido ao Modelo 4 (dados mensais com dessazonalização via médias móveis). Inclusive, o Modelo 4 apresentou resultados levemente mais elevados, que estariam marginalmente mais próximas dos valores observados.

Podemos observar ainda que o Modelo 5, que seria a especificação utilizada no EVTEA, apresenta resultado muito semelhante aos demais modelos de "melhor técnica". Interessante notar que o Modelo 5 seria com periodicidade mensal e sequer houve preocupação em tratar a sazonalidade. O que podemos constatar desse experimento – ao menos para esse caso em particular –, é que o modelo apresentar uma boa aderência ( $R^2$ ajustado) parece mais relevante do que ele ser representativo da "boa técnica".

Sobre a possibilidade das altas correlações apresentadas nos modelos serem espúrias, sabemos que, intuitivamente, o desenvolvimento econômico deveria ter correlação positiva com a demanda, assim como o preço das passagens deveria ter correlação negativa. Portanto, a priori, poderíamos afirmar que a correlação entre as séries não deveria ser espúria, já que elas seriam suportadas por comportamentos esperados. Dito isso e como já mencionado anteriormente, os testes de cointegração de Johansen produziram resultados mistos, com a maioria dos modelos que possuíam amostras maiores – periodicidade mensal e até periodicidade trimestral – apresentando vetores de cointegração. Para os modelos de periodicidade anual, que possuem a menor amostra e sequer apresentam autocorrelação, os resultados dos testes de cointegração não preocupam.

# **5 Discussão dos resultados e novas estimações**

Os modelos, infelizmente, não produziram resultados próximos da demanda observada. O desejo inicial era de que ao menos um modelo, expurgando as incertezas das variáveis de entrada, produzisse valores compatíveis. A hipótese, novamente, era de que modelos bem especificados – com "boa técnica" –, viessem a produzir projeções mais acuradas do que modelos "mal especificados". Complementarmente, intuiríamos que quão maior fosse o desvio da "boa técnica", maior deveria ser o viés na projeção futura. No entanto, essas situações não ocorreram como o imaginado e a ideia seria propor uma reflexão a respeito disso, além das consequências para o Aeroporto de Viracopos e para modelos de concessão aeroportuárias em geral.

## **5.1 Reflexões sobre o modelo de projeção**

As reflexões propostas abordaram algumas hipóteses principais, que poderiam, eventualmente, identificar o motivo dos desvios. Essas hipóteses seriam:

- **Problemas na especificação do modelo**: haveria, eventualmente, a presença de algum viés não identificado
- **Horizonte curto de projeção**: que o período de projeção seria ainda muito curto para avaliar a performance dos modelos
- **Momento singular econômico**: períodos alternados de bonança plena e recessão profunda, que dificultariam o desenvolvimento de bons modelos
- **Período de grande transformação do** *yield*: situação única vivida após a liberação tarifária, que pode ter reduzido o poder explicativo da variável PIB

## **Problemas na especificação do modelo**

A primeira hipótese que surge, quando um modelo não produz bons resultados, seria questionar se, de fato, ele seria um "bom-modelo". Ou seja, se estimamos um modelo que parecia "bom", mas que tivesse algum viés ou tendência que se revelou no período da projeção. Sobre esse ponto, teríamos alguns indícios contrários, que seriam:

• Todos os modelos calibrados na função log-log resultaram em projeções próximas, ou seja, seria quase como se um modelo validasse o outro

- A literatura recomenda, fortemente, modelos log-log e a formulação PIB-*yield* para a modelagem do tráfego aéreo
- A aderência dos modelos, em si, foi bastante elevada, com  $R^2$  elevados o que era tanto desejado, quanto esperado
- As séries anuais com 10 amostras, que eventualmente poderiam ser classificadas como sendo "curtas", tiveram desempenho semelhante às trimestrais – 40 amostras – e mensais – 120 amostras. Portanto, não seria algo específico referente ao tamanho da amostra em si.

## **Horizonte curto de projeção**

Alternativamente, outra hipótese seria o horizonte de projeção ser curto – 7 anos –, que a comparação teria de ser feita para um período mais longo. Para esse argumento, teríamos duas considerações importantes:

- Modelos de projeção deveriam produzir melhores projeções no curto prazo, uma vez que o período estaria mais próximo do histórico utilizado na modelagem. Ou seja, a hipótese implícita seria de que o futuro próximo seria mais semelhante ao passado recente, uma vez que questões estruturais tenderiam a estar menos presentes. A literatura indica que para o curto prazo modelos auto-regressivos também seriam indicados, baseando-se, justamente, nesse princípio.
- O descolamento entre a projeção intra-série e os dados observados parece estar crescendo, não atenuando. Portanto, pela tendência observada, seria lógico supor que para um horizonte de 10-15 anos, o descolamento seria ainda maior do que ele é hoje, ou seja, o desvio seria ainda mais significativo.

## **Momento singular econômico**

Uma consideração válida seria dizer que os 10 anos utilizados para estimar o modelo representaram um momento singular de crescimento da economia brasileira e, de forma contrastante, o horizonte de projeção conteve também nossa maior recessão histórica. Essa justaposição de condiçõestão opostas seria, portanto, um desafio para a capacidade preditiva de qualquer modelo. Se verdade, os desdobramentos inquisitivos dessa afirmação, seriam:

105

- 1. Será que faltaram momentos de maior oscilação econômica na série, independente dela ser "mais curta"?
- 2. Será que haveria um comportamento de histerese na demanda, conforme proposto por Dargay (2001)? Ou seja, baixa resposta para PIBs negativos e alta resposta na retomada do crescimento. Sendo essa assimetria verdade, ela não conduziria à construção de bons modelos lineares.
- 3. Será que o modelo de tráfego aéreo simplesmente não responde bem a períodos de recessão? Ou seja, haveria um efeito inercial para uma menor redução do tráfego e, portanto, uma trajetória de crescimento menos afetada? Possivelmente, sim, ou seja, o tráfego teria um componente auto-regressivo maior do que havíamos antecipado.

As primeiras duas hipóteses poderiam ser facilmente testadas ao considerarmos a série de dados completa – 2002 a 2018 – para estimação dos modelos. Se os modelos regredirem bem e resultarem em boas estimativas para 2018, daí poderíamos concluir que a série de dados é que havia sido insuficiente e seria possível estimar bons modelos. Caso contrário, daí teríamos a confirmação da baixa capacidade preditiva de modelos para oscilações econômicas tão pronunciadas como sofremos.

A terceira hipótese poderia ser testada através do desenvolvimento de um modelo autoregressivo, tanto para a série de dados "curta" (2002 a 2011) quanto "longa" (2002 a 2018). Deste modo, poderíamos confrontá-la contra o desempenho dos demais modelos desenvolvidos.

## **Período de grande transformação do** *yield*

Por fim, podemos observar que o *yield*, que sofreu uma transformação muito relevante na década após a liberação tarifária, parece estar estabilizando mais recentemente. Com o passar do tempo e devido à maior competitividade entre rotas das companhias aéreas, o *yield* estaria tendendo, finalmente, ao custo efetivo das operações aéreas. Desse ponto em diante, alterações no *yield* seriam devidas aos ganhos de eficiência na operação das aeronaves, variação nos preços dos insumos principais e no valor da mão-de-obra. Portanto, estaríamos diante de variações menores, ao contrário das transformacionais ocorridas no início da década passada.

A repercussão prática disso no modelo é de que estaríamos atenuando a contribuição do PIB. Como o *yield* foi muito relevante no período após a liberação tarifária e ainda não estava estabilizado em 2011 – ainda que houvesse uma desaceleração pronunciada da queda –, possivelmente ele tenha absorvido em demasia o poder explicativo da variável do PIB. Isso poderia explicar o fato de o tráfego aéreo agora estar crescendo com uma aparente "maior elasticidade" ao PIB, uma vez que a variação do *yield* tem sido menor. Em outras palavras, o "modelo correto" deveria ter atribuído uma maior parcela de explicação ao PIB, o que só não ocorreu devido à grande variação do *yield* no período de calibração. Isso não explicaria a menor retração do tráfego à recessão, mas pelo menos ajudaria a explicar o cenário recente.

Essa questão do *yield* nos deixaria entre "a cruz e a espada", uma vez que o preço seria, inegavelmente, uma variável explicativa para o incentivo/supressão de tráfego. Portanto, prescindir do *yield* seria dar muito poder de explicação ao PIB – o que poderia levar a superestimações futuras – por outro lado, considerar o *yield* nesse cenário de transformação diminuiria em muito o poder de explicação do PIB – o que poderia produzir subestimações futuras. Era esse o desafio apresentado à época do EVTEA de Viracopos, uma vez que o histórico disponível tinha o *yield* nessa condição.

A boa prática indicaria não utilizar períodos como esse ou, minimamente, tentar considerar de forma apropriada essas atipicidades no modelo. De forma simplificada, poderíamos testar a introdução de uma variável *dummy* no período de maior transformação do *yield –* 2002 a 2006 *–*, ou propor uma alteração em sua forma funcional – por exemplo, adotando uma forma quadrática para o *yield*.

Em uma análise *ex post facto*, poderíamos considerar uma série de dados "longa" (2002 a 2018), que conteria um período com uma menor variação do *yield*. Portanto, a estimativa do modelo, naturalmente, diminuiria o poder de explicação dessa variável.

### **Resumo dos novos testes a serem considerados**

Como produto dessa reflexão, propusemos alguns novos "bonecos", que foram testados para melhor compreensão do fenômeno observado:

• Estimação dos mesmos "bonecos", com exatamente a mesma especificação, para uma série de dados "longa" (2002 a 2018)

- o Nessa análise, seria possível aferir uma eventual variação no coeficiente de elasticidade do *yield*, além de considerar um período mais amplo e diverso para a estimação
- Desenvolvimento de "boneco" auto-regressivo, para a série "curta" (período original de 2002 a 2011) e série "longa" (2002 a 2018)
- Desenvolvimento de "boneco" com consideração de *dummy* para os anos de maior transformação do *yield* – 2002 a 2006 – na série "curta" (2002 a 2011) e série "longa" (2002 a 2018)
- Desenvolvimento de "boneco" apenas com o PIB, para a série "curta" (período original de 2002 a 2011) e série "longa" (2002 a 2018)

Portanto, além dos 10 "bonecos" originais (com a série "curta"), estimamos os mesmos "bonecos" para a série "longa" (2002 a 2018). Além disso, um dos 10 "bonecos" foi escolhido como referência para desenvolvermos 3 "bonecos" adicionais para as séries "curta" e "longa": "boneco" auto-regressivo, *dummy yield* e modelo apenas PIB.

Teoricamente, esses 3 "bonecos" adicionais poderiam ser variações dos 10 "bonecos" selecionados, ou seja, poderíamos ter combinações de "bonecos" adicionais. Entretanto, o intuito aqui foi de realizarmos uma análise exploratória e não combinatória, por isso, a escolha de um dos "bonecos" como referência foi mais apropriado. Além disso, o fato dos "bonecos" selecionados terem feito projeções semelhantes em 2018, seria um indício adicional para embasar essa decisão.

## **5.2 Novos modelos econométricos e resultados**

### **5.2.1 Mesmos "bonecos" considerando série "longa" (2002 a 2018)**

Semelhante ao que havia sido feito no experimento original, os mesmos "bonecos" foram estimados considerando a série "longa" (2002 a 2018). O objetivo aqui foi verificar se, considerando a mesma especificação para uma série mais longa, a projeção do modelo ficaria mais próxima da demanda observada. Cabe ressaltar que essa série mais longa não seria uma série qualquer, ela incluiria o ano final da projeção intra-série, portanto, a expectativa é que ela devesse ser ainda mais representativa para estimar a demanda em 2018.
Nas Tabelas [29](#page-109-0) e [30](#page-110-0) a seguir, temos os resultados do modelo de regressão para a demanda doméstica e internacional.

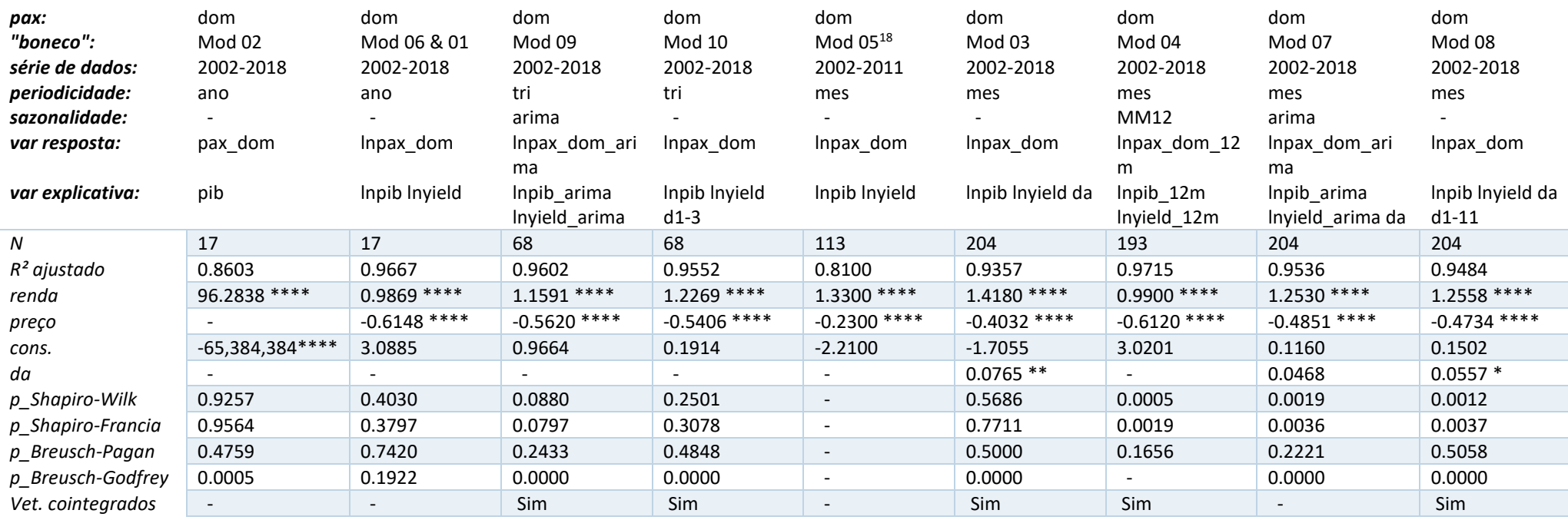

<span id="page-109-1"></span>**Tabela 29 – Resultado dos modelos econométricos de passageiros domésticos com a série "longa"**

<span id="page-109-0"></span>Observações: 1) Representação do valor-p: \* p<.1, \*\* p<.05, \*\*\* p<.01, \*\*\*\* p<.001

2) Omitimos as *dummies* mensais e trimestrais do Modelo 8 e do Modelo 10, pois eles raramente são significativos e poluem a tabela.

3) Por conveniência, "renda" é utilizado para representar PIB ou PIB defasado e "preço" é utilizado para representar *yield* ou *yield* defasado

4) "da" é uma abreviação da *dummy* Azul Airline

5) MM12m ou 12m é uma abreviação para o tratamento de sazonalidade média móvel de 12 meses

Fonte: Elaboração própria

<sup>&</sup>lt;sup>18</sup> Modelo 5 seria a especificação do EVTEA, que não estaria sujeita a uma re-estimação em função da série "longa. Serie mantida aqui apenas por conveniência.

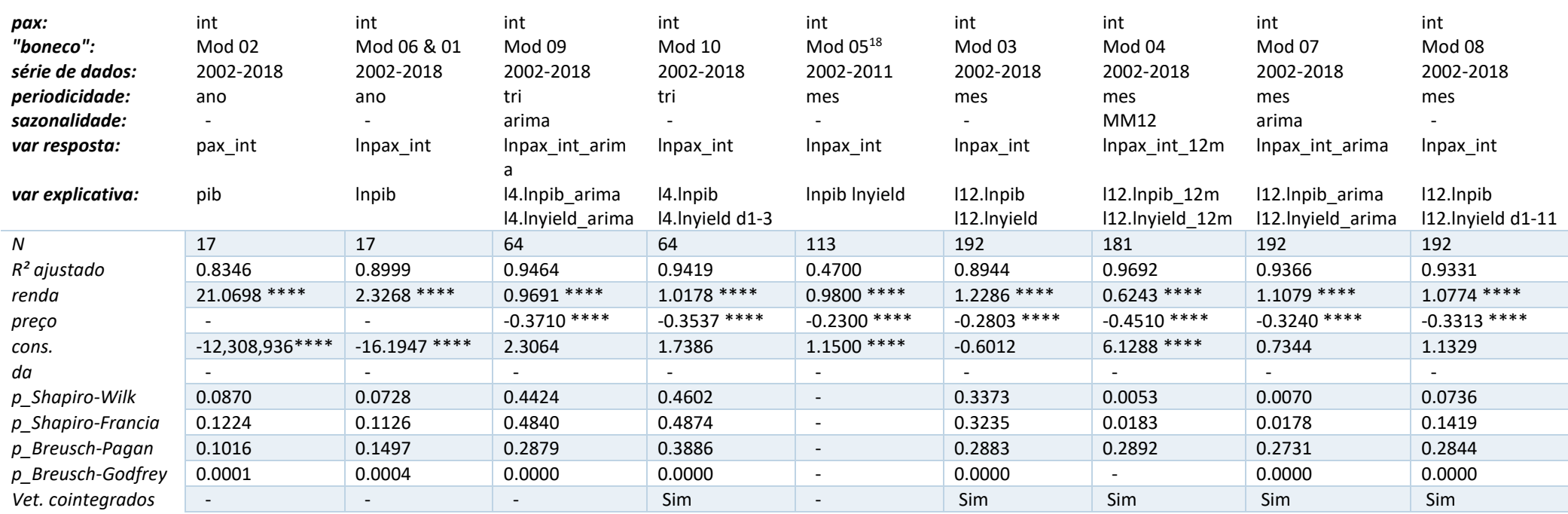

**Tabela 30 – Resultado dos modelos econométricos de passageiros internacionais com a série "longa"**

<span id="page-110-0"></span>Observações: 1) Representação do valor-p: \* p<.1, \*\* p<.05, \*\*\* p<.01, \*\*\*\* p<.001

2) Omitimos as *dummies* mensais e trimestrais do Modelo 8 e do Modelo 10, pois eles raramente são significativos e poluem a tabela.

3) Por conveniência, "renda" é utilizado para representar PIB ou PIB defasado e "preço" é utilizado para representar *yield* ou *yield* defasado

4) "da" é uma abreviação da *dummy* Azul Airline

5) l1 (*lag* de 1 ano, para séries anuais), l4 (*lag* de 4 meses ou 1 ano, para séries trimestrais) e l12 (lag de 12 meses ou 1 ano, para séries mensais)

6) MM12m ou 12m é uma abreviação para o tratamento de sazonalidade média móvel de 12 meses

Fonte: Elaboração própria

As considerações sobre os testes de especificação seriam muito semelhantes àquelas discutidas no capítulo [3.4](#page-78-0) acima e não serão repetidas.

# **Estimativa dos modelos**

A série "longa" considerou os anos de 2002 a 2018, mas os modelos foram aplicados a partir do valor observado em 2011 – mesmo horizonte de projeção à época do EVTEA. Portanto, seria importante que os valores ficassem próximos em 2018 e, também, não muito distantes em 2011. A [Figura](#page-111-0) 24 e [Tabela 31](#page-112-0) a seguir mostram as diferenças nas previsões considerando a série "longa".

<span id="page-111-0"></span>**Figura 24 – Valores estimados e observados para os mesmos "bonecos" com a série "longa" – passageiros totais**

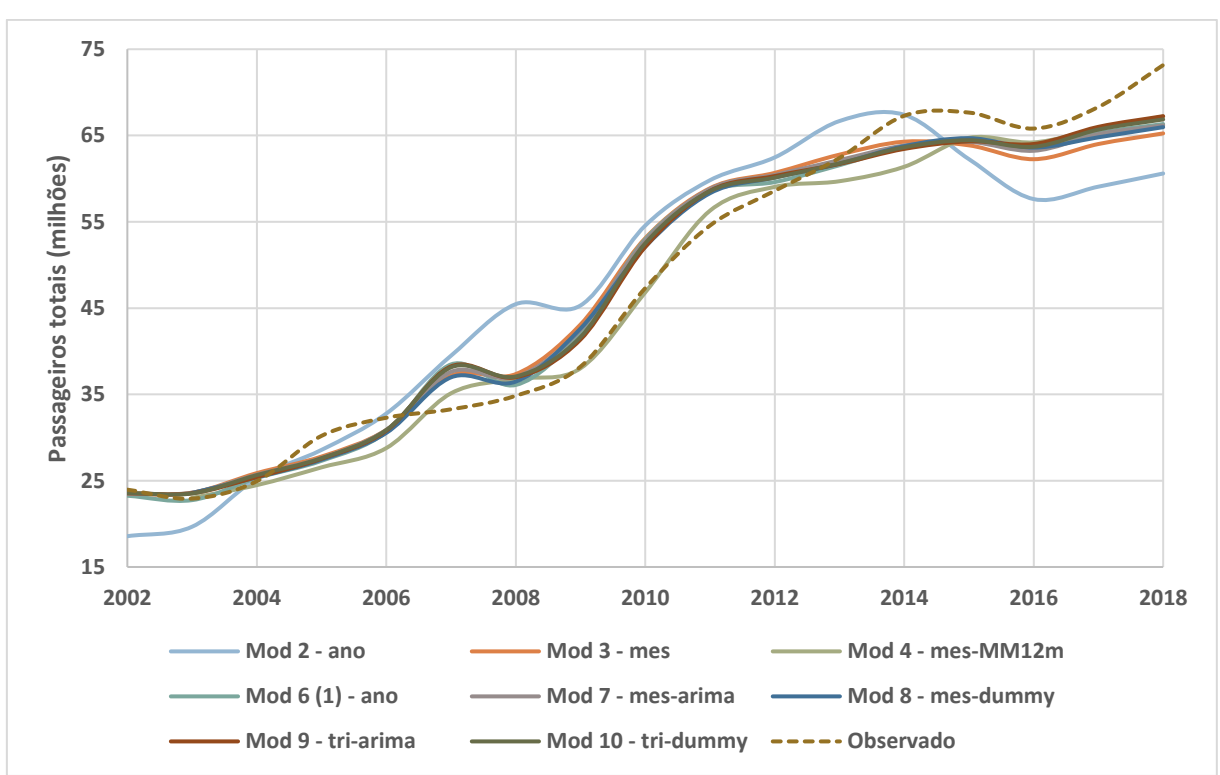

Fonte: Elaboração própria

|                             | 2011       | %         | 2018       | %         | Correl.   |
|-----------------------------|------------|-----------|------------|-----------|-----------|
| $Mod 2 - ano$               | 59,820,826 | 9.6%      | 60,599,130 | $-17.2%$  | 0.9315    |
| Mod 6 / Mod 1 - ano         | 58,552,708 | 7.3%      | 66,325,209 | $-9.3%$   | 0.9831    |
| Mod 9 - tri-arima           | 58,582,409 | 7.4%      | 67,240,816 | $-8.1%$   | 0.9859    |
| Mod 10 - tri-dummy          | 58,553,381 | 7.3%      | 66,863,413 | $-8.6%$   | 0.9853    |
| Mod 5 - $mes$ <sup>19</sup> | <b>NA</b>  | <b>NA</b> | <b>NA</b>  | <b>NA</b> | <b>NA</b> |
| $Mod 3$ - mes               | 58,890,278 | 7.9%      | 65,243,545 | $-10.8%$  | 0.9801    |
| $Mod 4$ - mes-MM12m         | 56,291,640 | 3.2%      | 67,195,802 | $-8.2%$   | 0.9910    |
| Mod 7 - mes-arima           | 58,816,471 | 7.8%      | 66,168,745 | $-9.6%$   | 0.9832    |
| Mod 8 - mes-dummy           | 58,310,539 | 6.9%      | 65,968,852 | $-9.8%$   | 0.9832    |
| <b>Observado</b>            | 54,564,631 |           | 73,158,394 |           |           |

<span id="page-112-0"></span>**Tabela 31 – Comparação dos valores estimados e observados para os mesmos "bonecos" com a série "longa" – passageiros totais**

Fonte: Elaboração própria

Podemos observar que os modelos estimados já estariam de 8-11% inferiores ao valor observado em 2018. Para complicar, em 2011, os mesmos modelos estariam aproximadamente 7% acima do valor observado. Ou seja, a taxa de crescimento dos valores observados de 2011 a 2018 seria superior as taxas dos "bonecos", o que seria uma situação muito desfavorável para o modelo de projeção. Dito isso, podemos reparar que a diferença entre as curvas parece relativamente constante, só diminuindo e daí invertendo o sentido da diferença a partir de 2014. Em 2014, como sabemos, o crescimento do PIB foi praticamente nulo, sucedendo dois anos de recessão severa. Ao que tudo indica, o tráfego do Aeroporto de Guarulhos se mostrou menos afetado por essa condição macro-econômica.

Novamente, todos os "bonecos" possuem comportamento semelhante, com exceção ao "boneco" de forma funcional linear.

## **Resultados adicionais**

Dado o conjunto de modelos estimados, já sabíamos que a projeção intra-série de 2018 não ficaria próxima do observado. Isso se dá uma vez que a projeção partiria do valor observado em 2011 – mesmo horizonte de projeção à época do EVTEA –, cujo valor já estaria abaixo das estimativas dos modelos para 2011. Adicionalmente, como o valor observado em

<sup>&</sup>lt;sup>19</sup> Modelo 5 seria a especificação do EVTEA, que não estaria sujeita a uma re-estimação. Serie mantida aqui apenas por conveniência.

2018 estaria acima dos valores estimados para 2018, teríamos um *gap* na projeção ainda maior do que a diferença de 8-11% indicada na [Tabela 31](#page-112-0) acima (desconsiderando o Modelo 2, que possui forma funcional linear e permaneceu muito distante). De toda forma, a [Figura](#page-113-0) [25](#page-113-0) e a [Tabela 32](#page-113-1) a seguir comprovam essa dedução.

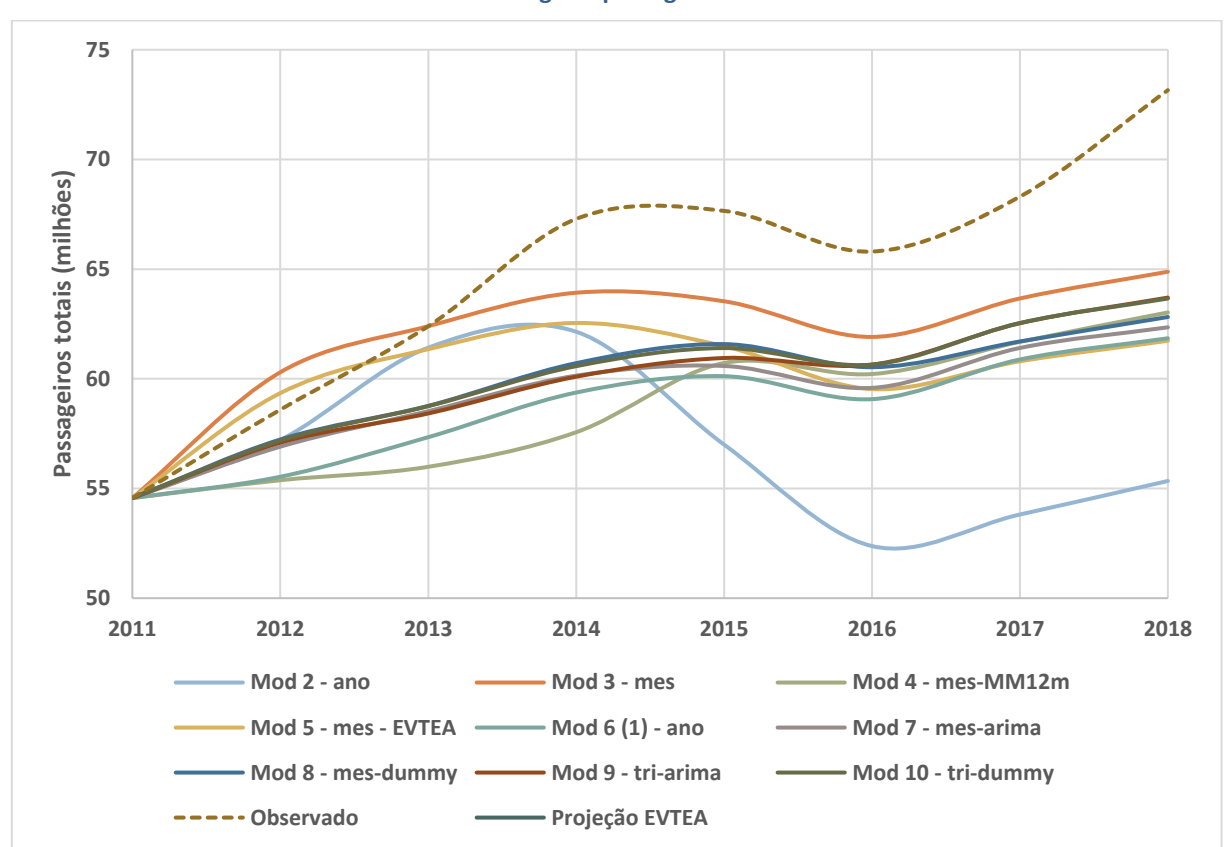

<span id="page-113-0"></span>**Figura 25 – Projeção de tráfego a partir do valor observado no ano-base para os mesmos "bonecos" com a série "longa" – passageiros totais**

Fonte: Elaboração própria

<span id="page-113-1"></span>

| Tabela 32 – Comparação entre os valores projetados e observado em 2018 para os mesmos "bonecos" com a |  |
|----------------------------------------------------------------------------------------------------|--|
| série "longa" – passageiros totais                                                                    |  |

|                     | Dom.       | %        | Correl.   | Int.       | %        | Correl.   | <b>Total</b> | %        | Correl.   |
|---------------------|------------|----------|-----------|------------|----------|-----------|--------------|----------|-----------|
| Mod 2 - ano         | 44,048,592 | $-23.9%$ | $-0.2404$ | 11,294,343 | $-26.2%$ | $-0.4119$ | 55,342,935   | $-24.4%$ | $-0.2869$ |
| $Mod 6/Mod 1$ - ano | 50,544,847 | $-12.6%$ | 0.9056    | 11,302,050 | $-26.2%$ | $-0.4110$ | 61,846,898   | $-15.5%$ | 0.9813    |
| Mod 9 - tri-arima   | 51,294,519 | $-11.3%$ | 0.9441    | 12,406,979 | $-19.0%$ | 0.7935    | 63,701,498   | $-12.9%$ | 0.9633    |
| Mod 10 - tri-dummy  | 51,766,740 | $-10.5%$ | 0.9597    | 11,893,110 | $-22.3%$ | 0.8003    | 63,659,850   | $-13.0%$ | 0.9777    |
| $Mod 5$ - mes       | 49,569,783 | $-14.3%$ | 0.5612    | 12,162,926 | $-20.6%$ | 0.7609    | 61,732,709   | $-15.6%$ | 0.5810    |
| $Mod 3$ - mes       | 52,551,726 | $-9.2%$  | 0.9555    | 12,329,301 | $-19.5%$ | 0.5092    | 64,881,027   | $-11.3%$ | 0.9333    |
| Mod $4$ - mes-MM12m | 50,081,244 | $-13.4%$ | 0.8631    | 12,942,940 | $-15.5%$ | 0.8681    | 63,024,183   | $-13.9%$ | 0.8968    |
| Mod 7 - mes-arima   | 50,347,258 | $-13.0%$ | 0.9699    | 12,000,210 | $-21.6%$ | 0.7140    | 62,347,468   | $-14.8%$ | 0.9844    |
| $Mod 8$ - mes-dummy | 50,703,904 | $-12.3%$ | 0.9788    | 12,112,999 | $-20.9%$ | 0.8577    | 62,816,903   | $-14.1%$ | 0.9820    |
| <b>Observado</b>    | 57,844,616 |          |           | 15,313,778 |          |           | 73,158,394   |          |           |

Fonte: Elaboração própria

Como esperado, os "bonecos" com a série "longa" resultaram em correlações mais altas – algumas próximas a 1 – e valores mais próximos ao observado, do que os "bonecos" com a série "curta". Inclusive, podemos notar que os modelos trimestrais e mensais com tratamentos mais sofisticados da sazonalidade (Modelos 9 e 10, para os dados trimestrais, e Modelos 7 e 8, para os dados mensais) exibiram correlações consideravelmente maiores. Em resumo, a utilização da série "longa" apresenta uma clara melhora nos modelos, entretanto, o desvio de projeção em 2018 permaneceu relevante, indo de 16-19% para 11-16% (desconsiderando o Modelo 2, que possui forma funcional linear, correlação negativa e permaneceu muito distante).

Podemos reparar que o grande descolamento se deu no tráfego internacional, onde a diferença ficou entre 15 e 26%. Portanto, isso apoiaria o uso da premissa qualitativa do EVTEA, de que teríamos um maior crescimento do tráfego internacional devido ao potencial de estímulo de demanda de acordos "Open Skies" (EVTEA Guarulhos, 2011, p.81-83).

# **5.2.2 "Bonecos" adicionais**

Os "bonecos" adicionais foram inspirados no Modelo 6<sup>20</sup>, devido a sua maior simplicidade, além do fato de ter produzido estimativas semelhantes aos demais. Além do que, testes exploratórios realizados com os modelos de periodicidade mensal ou trimestral apresentaram especificações "problemáticas", com mais parâmetros possuindo coeficientes estatisticamente não significativos.

No caso, o Modelo 6 estimado considerando a série "longa" (2002 a 2018) oferece algumas possibilidades de especificação levemente diferentes para o tráfego internacional. Enquanto que, para a série "curta" (2002 a 2011), o modelo produziu coeficientes estatisticamente significativos apenas com a variável PIB (Modelo 6a), o horizonte maior de dados possibilitou, além dessa especificação, um modelo PIB-*yield* (denominado Modelo 6b) e um modelo com *lag* de PIB-*yield* (denominado Modelo 6c). Dado que estamos buscando

<sup>20</sup> Modelo 6 seria inspirado no "boneco" com formulação log-log, variáveis explicativas PIB-*yield*, variável de resposta Pax e periodicidade anual. Para o tráfego internacional, o *yield* se mostrou não significativo, logo ele foi reestimado apenas com o PIB como variável explicativa.

especificações que produzam resultados mais próximos ao observado, incluímos também essas variações na análise.

O Modelo 11 seria o "boneco" de especificação com o PIB somente, sem considerar outras variáveis explicativas. Essa especificação testaria a hipótese do período transformacional do *yield* estar "roubando" muito poder de explicação do PIB. Para o caso do tráfego internacional, um modelo de especificação com o PIB somente possuiria exatamente a mesma especificação do que o Modelo 6 original.

O Modelo 12 seria o "boneco" auto-regressivo, cujo desenvolvimento foi mais complicado. Ao considerarmos uma especificação que não seja "puramente" auto-regressiva, nos deparamos com o fato do parâmetro auto-regressivo tirar muito poder de explicação das demais variáveis, podendo torná-las pouco significativas. Por exemplo, nenhum modelo PIB*yield,* quando consideramos o parâmetro auto-regressivo, manteve variáveis explicativas estatisticamente significativas. Por outro lado, se considerarmos apenas o parâmetro autoregressivo, daí a série seria continuamente crescente, estando imune aos efeitos macroeconômicos de uma recessão, por exemplo.

Para esse "boneco", optamos por utilizar uma especificação mais simples, contendo apenas a variável PIB e a variável auto-regressiva. Com essa especificação, obtivemos coeficientes estatisticamente significativos (10%) para a série "longa" (2002 a 2018), entretanto, o parâmetro auto-regressivo não se mostrou estatisticamente significativo considerando a série "curta" (2002 a 2011). De qualquer forma, optamos por considerar essa especificação para a série "curta" (2002 a 2011) mesmo assim.

Por fim, o Modelo 13 considerou uma *dummy* referente ao comportamento do *yield* entre os anos de 2002 a 2006. Para esse modelo, consideramos que seria importante a especificação conter o parâmetro do *yield*, de modo que essa *dummy* funcionasse como um atenuador do *yield* e não um substituto a ele. Para o tráfego doméstico, consideramos a especificação PIB-*yield*, mas para o tráfego internacional, apenas o modelo PIB calibrou com os dados da série "curta" (2002 a 2011). Para a série "longa" (2002 a 2018), consideramos a especificação do PIB*-yield* e o *lag* do PIB-*yield* para o tráfego internacional (denominado modelo 13b). Porém, todas as variações testadas de especificação da *dummy* do *yield* para o tráfego internacional com a série "longa" (2002 a 2018) não resultaram num coeficiente estatisticamente significativo*.* Isso seria mais um indicativo do *yield* doméstico não ser representativo para o comportamento do tráfego internacional, como já observado na estimativa para a série "curta" (2002 a 2011), onde o *yield* foi não significativo. Aliás, isso seria outro indício de que a evolução do tráfego internacional pode ter acontecido com outra dinâmica, quiçá, resultante do estimulo à demanda devido aos acordos "Open Skies".

A [Tabela 33](#page-116-0) a seguir traz um resumo dos "bonecos" adicionais, todos desenvolvidos com formulação log-log, variável de resposta passageiros e periodicidade anual.

<span id="page-116-0"></span>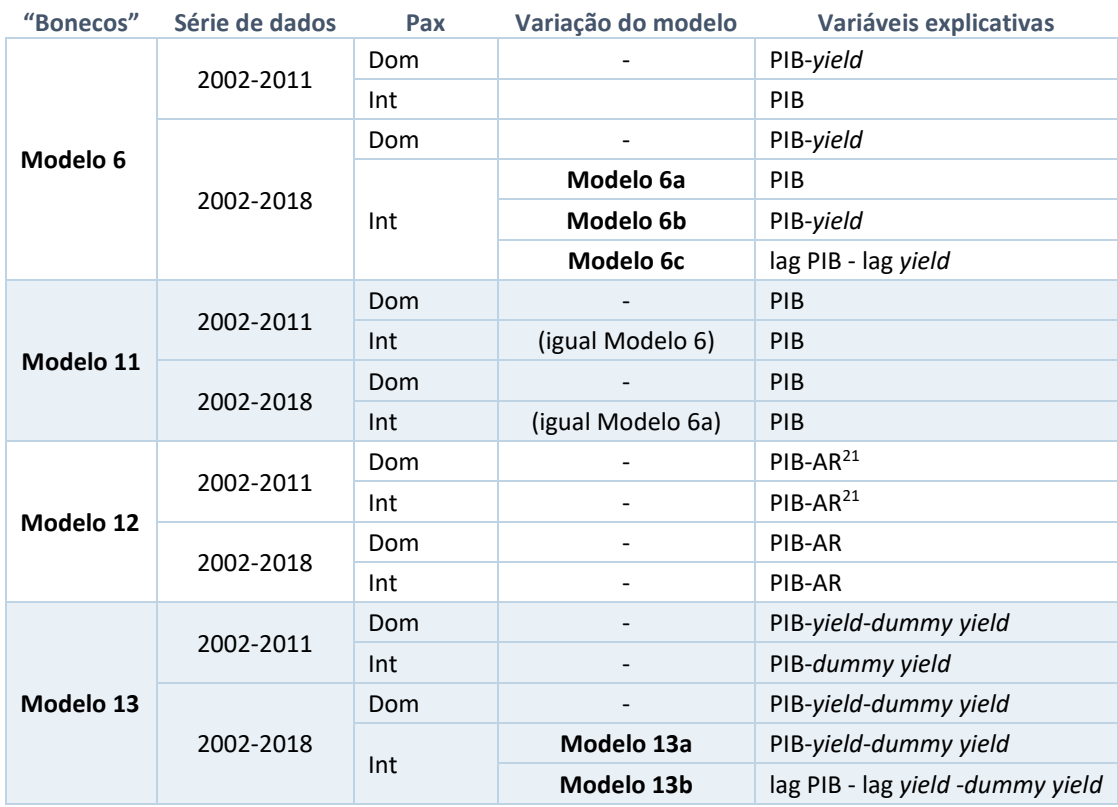

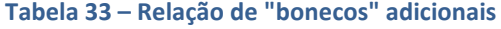

<span id="page-116-2"></span><span id="page-116-1"></span>Fonte: Elaboração própria

Nas Tabelas [34](#page-116-2) e [35](#page-118-0) a seguir, temos os resultados do modelo de regressão para a demanda doméstica e internacional, considerando a série "curta" (2002 a 2011) e a série "longa" (2002 a 2018):

<sup>117</sup>

<sup>21</sup> Variável auto-regressiva não significativa (5% e 10%)

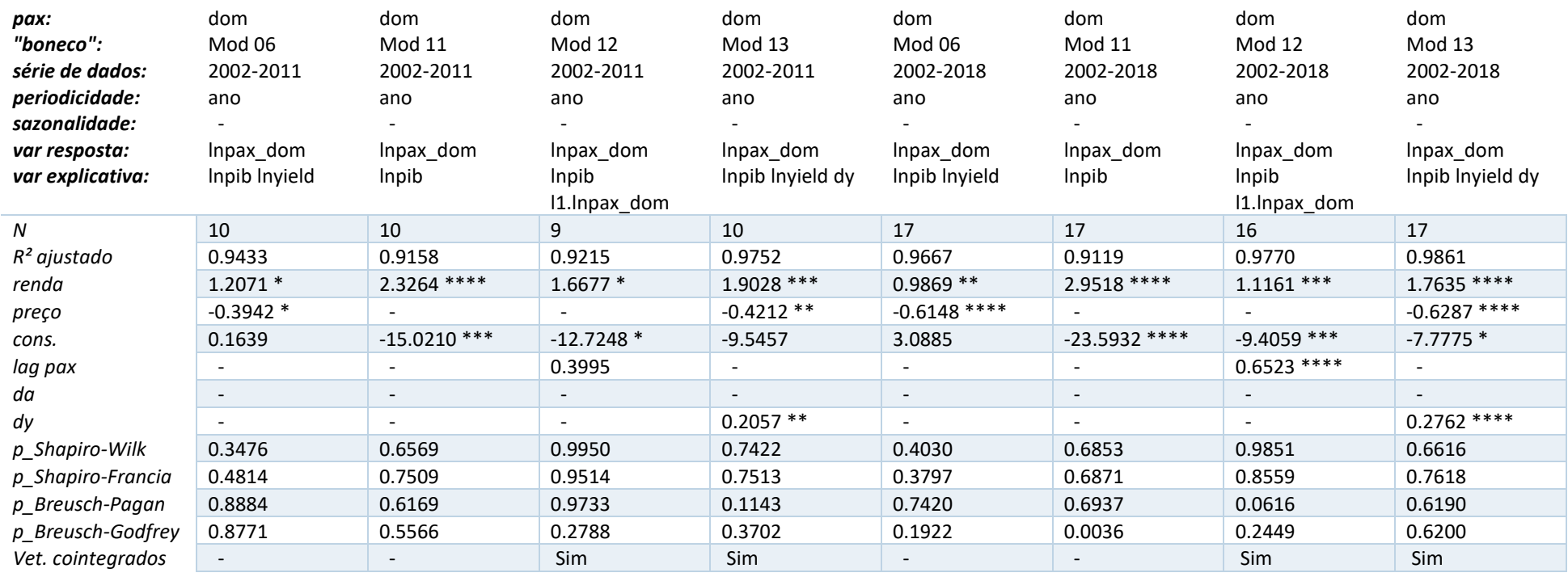

#### **Tabela 34 – Resultado dos modelos de passageiros domésticos para os "bonecos" adicionais**

Observações: 1) Representação do valor-p: \* p<.1, \*\* p<.05, \*\*\* p<.01, \*\*\*\* p<.001

2) Por conveniência, "renda" é utilizado para representar PIB ou PIB defasado e "preço" é utilizado para representar *yield* ou *yield* defasado

3) "da" é uma abreviação da *dummy* Azul Airline e "dy" para a transformação do *yield* entre 2002-2006

4) l1 (*lag* de 1 ano, para séries anuais), l4 (*lag* de 4 meses ou 1 ano, para séries trimestrais) e l12 (lag de 12 meses ou 1 ano, para séries mensais)

5) MM12m ou 12m é uma abreviação para o tratamento de sazonalidade média móvel de 12 meses

Fonte: Elaboração própria

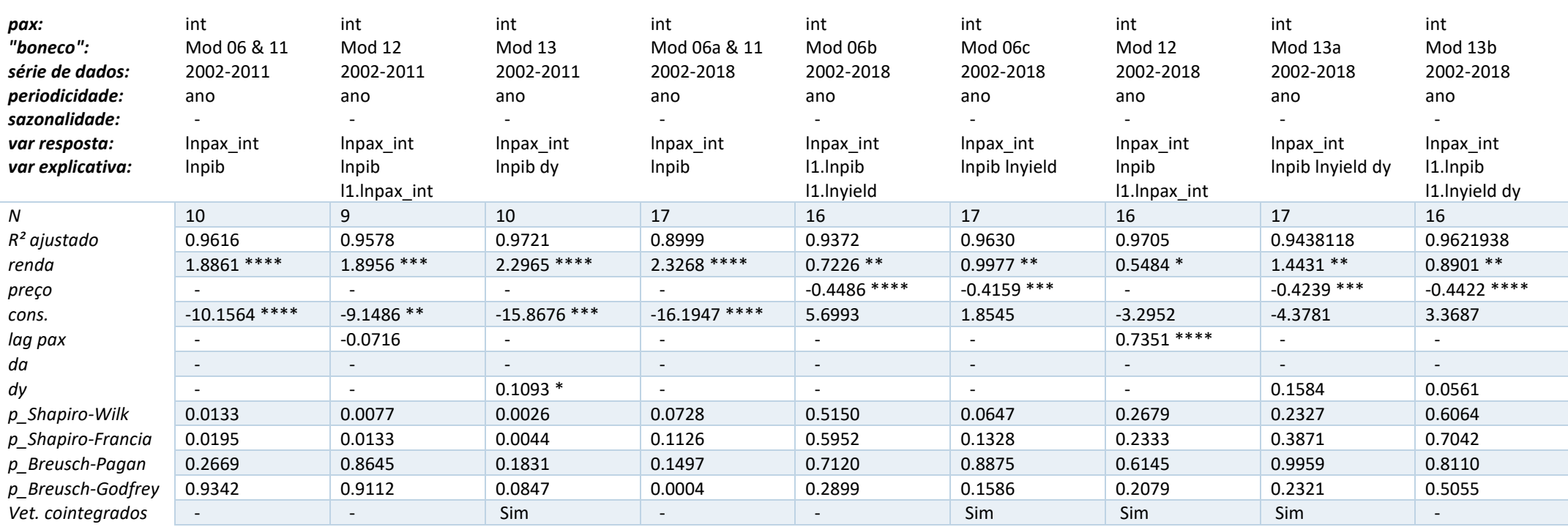

#### **Tabela 35 – Resultado dos modelos de passageiros internacionais para os "bonecos" adicionais**

<span id="page-118-0"></span>Observações: 1) Representação do valor-p: \* p<.1, \*\* p<.05, \*\*\* p<.01, \*\*\*\* p<.001

2) Por conveniência, "renda" é utilizado para representar PIB ou PIB defasado e "preço" é utilizado para representar *yield* ou *yield* defasado

3) "da" é uma abreviação da *dummy* Azul Airline e "dy" para a transformação do *yield* entre 2002-2006

4) l1 (*lag* de 1 ano, para séries anuais), l4 (*lag* de 4 meses ou 1 ano, para séries trimestrais) e l12 (lag de 12 meses ou 1 ano, para séries mensais)

5) MM12m ou 12m é uma abreviação para o tratamento de sazonalidade média móvel de 12 meses

Fonte: Elaboração própria

As considerações sobre os testes de especificação seriam semelhantes àquelas discutidas no capítulo [3.4](#page-78-0) para as séries anuais e, em geral, não rejeitam o  $H_0$  do teste de Breusch-Pagan, que indicaria erros homocedásticos – ausência de heterocedasticidade –, e  $t$ ambém não rejeitam o H<sub>0</sub> do teste de Breusch-Godfrey, que indicaria ausência de autocorrelação. Podemos notar que os modelos considerando a série "longa" (2002-2018) e multivariados, além de não rejeitarem o  $H_0$  do teste de Breusch-Pagan e o  $H_0$  do teste de Breusch-Godfrey, também não rejeitam os H0s dos testes de normalidade

## **Estimativa dos modelos**

Para os modelos adicionais, a esperança seria de que os valores ficassem próximos em 2018 e não muito distantes em 2011. A [Figura](#page-119-0) 26 e [Tabela 36](#page-120-0) a seguir mostram os valores estimados pelos "bonecos" adicionais em relação aos valores observados:

<span id="page-119-0"></span>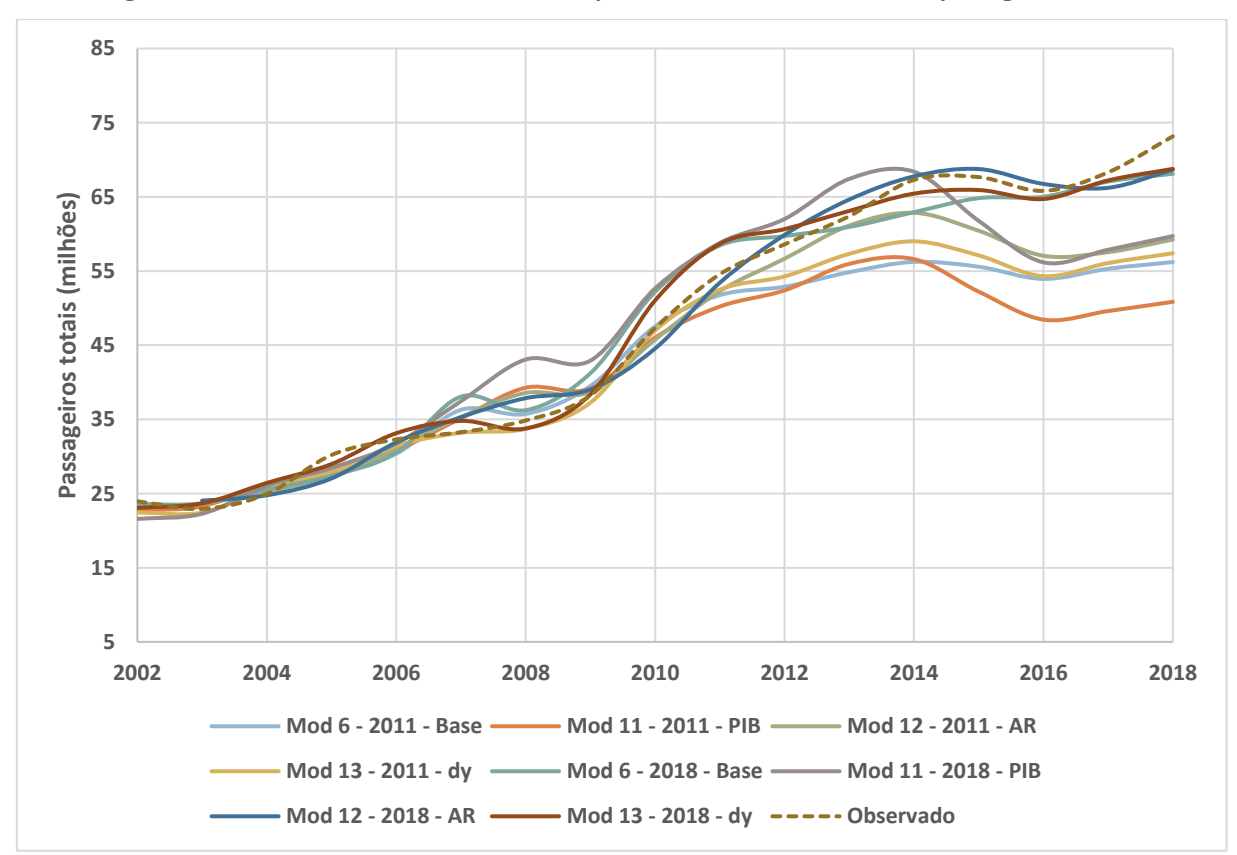

**Figura 26 – Valores estimados e observados para os "bonecos adicionais" – passageiros totais**

Fonte: Elaboração própria

|                     | 2011       | %       | 2018       | %        | Correl. |
|---------------------|------------|---------|------------|----------|---------|
| Mod 6 - 2011 - Base | 51,748,391 | $-5.2%$ | 56,202,371 | $-23.2%$ | 0.9757  |
| Mod 11 - 2011 - PIB | 50,208,672 | $-8.0%$ | 50,844,912 | $-30.5%$ | 0.9387  |
| Mod 12 - 2011 - AR  | 52,287,328 | $-4.2%$ | 59,240,578 | $-19.0%$ | 0.9773  |
| Mod 13 - 2011 - dy  | 54,977,182 | 0.8%    | 62,048,979 | $-15.2%$ | 0.9821  |
| Mod 6 - 2018 - Base | 58,448,181 | 7.1%    | 68,108,934 | $-6.9%$  | 0.9872  |
| Mod 11 - 2018 - PIB | 58,768,584 | 7.7%    | 59,711,946 | $-18.4%$ | 0.9406  |
| Mod 12 - 2018 - AR  | 53,418,404 | $-2.1%$ | 68,670,267 | $-6.1%$  | 0.9928  |
| Mod 13 - 2018 - dy  | 58,666,991 | 7.5%    | 68,765,315 | $-6.0%$  | 0.9934  |
| <b>Observado</b>    | 54,564,631 |         | 73,158,394 |          |         |

<span id="page-120-0"></span>**Tabela 36 – Comparação dos valores estimados e observados para os "bonecos adicionais" – passageiros totais**

Fonte: Elaboração própria

Por se tratarem de menos "bonecos", apresentamos na mesma figura os valores estimados com a série "curta" (2002 a 2011) e a série "longa" (2002 a 2018). Para os "bonecos" que possuíam algumas variações, como o Modelo 6 e Modelo 13 para o tráfego internacional, consideramos a especificação contendo o *lag* de PIB-*yield* (Modelo 6c e Modelo 13b). O motivo para isso é que essa especificação seria mais semelhante às especificações dos "bonecos" originais e, também, produziu projeções mais elevadas em 2018. Em outras palavras, seria o modelo "mais agressivo" em termos do tráfego.

Feito esse parêntese, podemos observar que os modelos estimados com a série "curta" (2002 a 2011) possuíam uma variação de -8% a -4% em 2011, enquanto os modelos estimados com a série "longa" (2002 a 2018), uma diferença de -2% a 8%. Considerando os valores em 2018 desses mesmos modelos, temos que os modelos com a série "curta" possuíam uma variação de -19% a -30%, enquanto aqueles com a série "longa" uma diferença de -6% a -18%. Portanto, podemos notar que para aderir melhor aos dados observados em 2018, os modelos superestimam os valores em 2011 e, mesmo assim, ficaram abaixo dos valores observados em 2018. Novamente, temos uma situação indesejada, onde o crescimento entre 2011 a 2018 do tráfego observado foi superior àquilo que o modelo conseguiu prever.

Cabe destacar que o "boneco" auto-regressivo estimado com a séria "longa" foi quem mais se aproximou dos valores observados – -2% em 2011 e -6% em 2018. Isso seria uma análise *ex post facto*, sendo que o mesmo "boneco" estimado com a série "curta" se aproximou dos valores observados em 2011 (-4%), mas ficou distante dos valores observados em 2018 (-19%).

# **Resultados adicionais**

Dado os resultados da estimação dos modelos, assim como no capítulo [5.2.1,](#page-107-0) já esperávamos que as projeções intra-série para 2018 ficariam aquém do observado, com exceção do modelo auto-regressivo estimado com a série "longa" (2002 a 2018) – Modelo 12. A [Figura](#page-121-0) 27 e a [Tabela 37](#page-122-0) a seguir mostram as diferenças entre os valores estimados dos "bonecos" adicionais em relação aos valores observados. Cabe relembrar que os modelos foram aplicados a partir do valor observado de 2011, que seria o mesmo horizonte de projeção à época do EVTEA de Viracopos.

<span id="page-121-0"></span>**Figura 27 – Projeção de tráfego a partir do valor observado para o ano-base para os "bonecos adicionais" – passageiros totais**

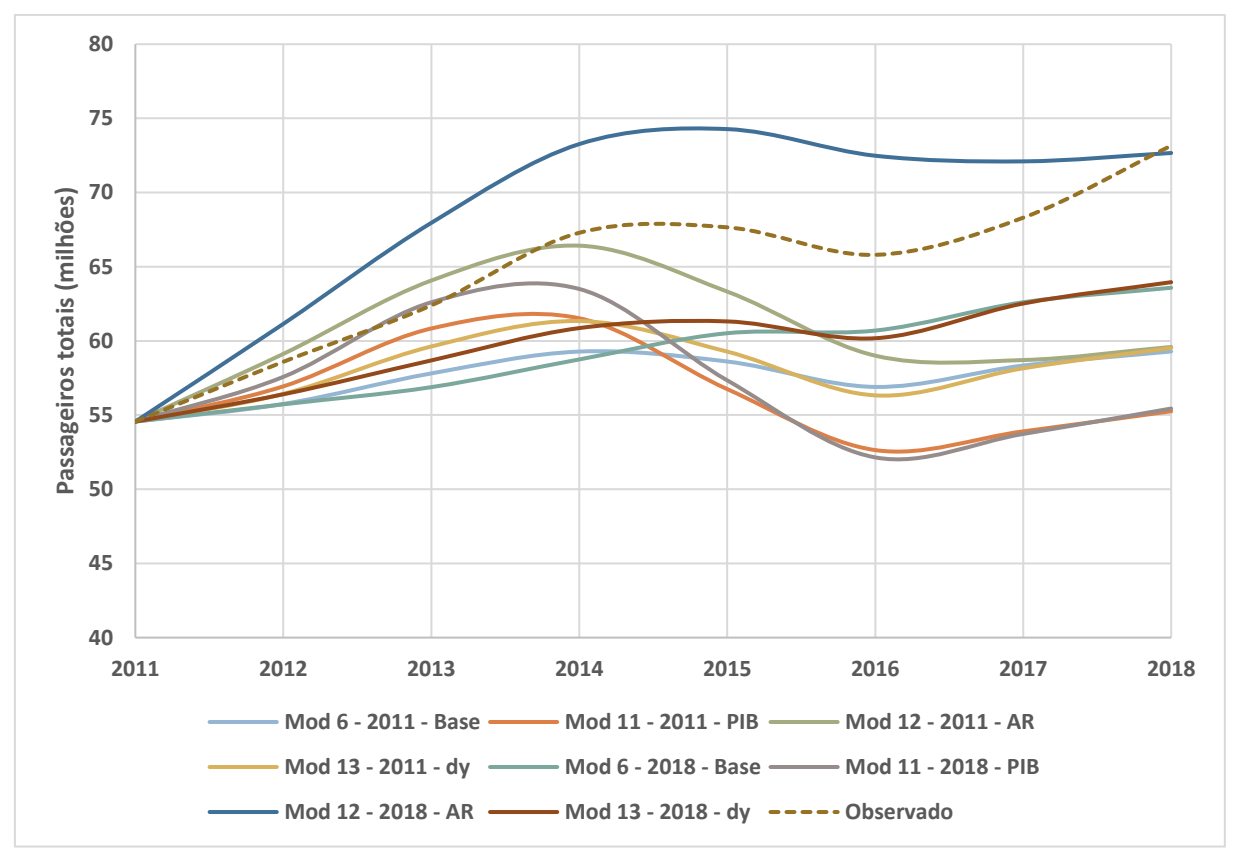

Fonte: Elaboração própria

|                     | Dom.       | %         | Correl.   | Int.       | %         | Correl.   | 2018       | %        | Correl.   |
|---------------------|------------|-----------|-----------|------------|-----------|-----------|------------|----------|-----------|
| Mod 6 - 2011 - Base | 48,015,110 | $-17.0%$  | 0.9797    | 11,273,974 | $-26.4%$  | $-0.4113$ | 59,289,085 | $-19.0%$ | 0.8390    |
| Mod 11 - 2011 - PIB | 43,983,718 | $-24.0%$  | $-0.2395$ | 11,273,974 | $-26.4%$  | $-0.4169$ | 55,257,693 | $-24.5%$ | $-0.2860$ |
| Mod 12 - 2011 - AR  | 48,387,253 | $-16.3%$  | 0.0806    | 11,205,449 | $-26.8%$  | $-0.5043$ | 59,592,702 | $-18.5%$ | $-0.0216$ |
| Mod 13 - 2011 - dy  | 48,514,784 | $-16.1%$  | 0.8136    | 11,009,355 | $-28.1%$  | $-0.4110$ | 59,524,139 | $-18.6%$ | 0.4542    |
| Mod 6 - 2018 - Base | 50,544,847 | $-12.6%$  | 0.9056    | 13,037,822 | $-14.9%$  | 0.9905    | 63,582,669 | $-13.1%$ | 0.9238    |
| Mod 11 - 2018 - PIB | 44,139,237 | $-23.7%$  | $-0.2390$ | 11,302,050 | $-26.2%$  | 0.8466    | 55,441,288 | $-24.2%$ | $-0.2856$ |
| Mod 12 - 2018 - AR  | 58,158,679 | 0.5%      | 0.8157    | 14,506,698 | $-5.3%$   | 0.9229    | 72,665,376 | $-0.7%$  | 0.8370    |
| Mod 13 - 2018 - dy  | 50,935,730 | $-11.9\%$ | 0.9810    | 13,022,111 | $-15.0\%$ | 0.9253    | 63,957,841 | $-12.6%$ | 0.9873    |
| <b>Observado</b>    | 57,844,616 |           |           | 15,313,778 |           |           | 73,158,394 |          |           |

<span id="page-122-0"></span>**Tabela 37 – Comparação entre os valores projetados e observado em 2018 para os "bonecos adicionais" – passageiros totais**

Fonte: Elaboração própria

Como antecipado na estimação dos modelos, o modelo auto-regressivo utilizando a série "longa" (Modelo 12 – 2018) produziu valores muito próximos ao observado em 2018. Porém, observando a evolução dessa projeção, ano-a-ano, vemos um comportamento muito diferente em relação aos valores observados.

Nos primeiros anos, embalado pelo crescimento recente, o parâmetro auto-regressivo resultou em volumes de tráfego muito superiores aos observados. À medida que houve o refreamento da economia, aos poucos, a projeção se estabilizou, enquanto a curva dos valores observados cresceu substancialmente, ficando marginalmente acima aos valores projetados para 2018. Ainda que o modelo auto-regressivo tenha produzido valores próximos em 2018, a tendência seria de um descolamento crescente – "boca do jacaré" –, uma vez que levará alguns anos até que o parâmetro auto-regressivo do modelo "acelere" novamente e, até lá, já haveria uma diferença pronunciada frente aos valores esperados.

Dos resultados, podemos afirmar que o Modelo 11, que seria o "boneco PIB", ficou o mais distante dos valores observados para ambas as séries de dados – "curta" e "longa". Assim sendo, a hipótese de que o descolamento dos modelos do experimento original tivesse sido porque o *yield* houvesse retirado muito poder de explicação do PIB não se confirmou, uma vez que uma maior elasticidade do PIB também afeta a resposta nos anos de retração econômica. Portanto, ainda que a resposta do modelo seja mais elevada com o crescimento macroeconômico – que seria condizente ao observado –, ela também decresce de forma mais pronunciada nos anos de retração econômica. Assim como notado nos modelos anteriores que possuíam apenas a variável explicativa do PIB, os Modelos 11 apresentaram correlação negativa com os valores de tráfego observados. Além disso, podemos estar diante de um efeito de histerese, com uma assimetria na resposta, conforme aventado no capítulo [4.](#page-94-0)

Depois, em um patamar aproximadamente 19% abaixo dos valores observados em 2018, vemos os outros três modelos estimados com base na série "curta" (2002 a 2011): Modelo 6, 12 e 13. Ou seja, assim como já havíamos visto com os "bonecos" originais, alteramos a especificação dos modelos, todos apresentaram boa aderência –  $R^2$  ajustado – e, mesmo assim, obtivemos projeções semelhantes em 2018.

Por fim, teríamos mais um patamar, composto pelo Modelo 6 e Modelo 13, ambos estimados com base na série "longa" (2002 a 2018). A semelhança entre esses dois modelos seria parcialmente esperada, uma vez que para tráfego internacional o coeficiente da *dummy* do *yield* não se mostrou estatisticamente significativo e, portanto, os modelos se comportaram de forma muito semelhante, já que possuíam os mesmos demais parâmetros: *lag* de PIB e *lag* de *yield*. Para o tráfego doméstico, as especificações e elasticidades eram suficientemente distintas, entretanto, também produziram estimativas parecidas.

Convém mencionar que à exceção do Modelo 11, os demais modelos de série "longa" (Modelos 6, 12 e 13), assim como o Modelo 6 de série "curta", exibiram uma alta correlação com o tráfego observado – R<sup>2</sup> maior do que 0.80. Em específico, o Modelo 13 de série "longa" (log-log, PIB, *yield*, *dummy* do *yield*) apontou uma correlação quase unitária, de valor 0.987. Todavia, a projeção do Modelo 13 estaria 12.6% menor que o tráfego observado em 2018, o que indicaria uma tendência diferente entre as séries.

# **5.2.3 Resumo dos resultados dos novos testes**

Tendo explorado novas especificações, novos horizontes temporais, os resultados obtidos não foram muito diferentes. Todos os modelos estimados com a série "curta" (2002 a 2011), com exceção dos modelos PIB – tanto na forma funcional linear quanto log-log – tiveram resultados semelhantes. Isso também se verificou nos modelos estimados com a série "longa" (2002 a 2018), com exceção dos modelos PIB e do modelo auto-regressivo, conforme já comentado.

Isso pode ser observado nas Figuras [28](#page-124-0) [e 29](#page-124-1) e na [Tabela 38](#page-125-0) a seguir.

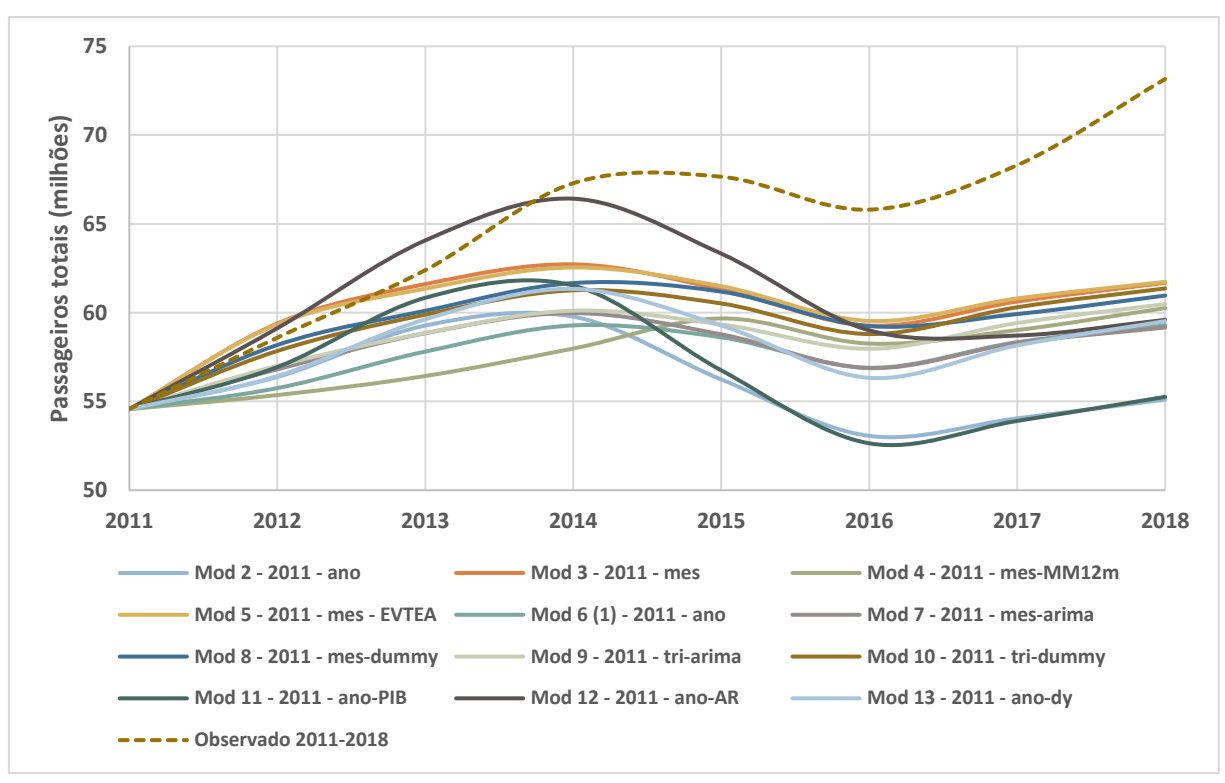

<span id="page-124-0"></span>**Figura 28 – Projeção de tráfego a partir do valor observado no ano-base para todos os "bonecos" com a série "curta"**

Fonte: Elaboração própria

<span id="page-124-1"></span>**Figura 29 – Projeção de tráfego a partir do valor observado no ano-base para todos os "bonecos" com a série "longa"**

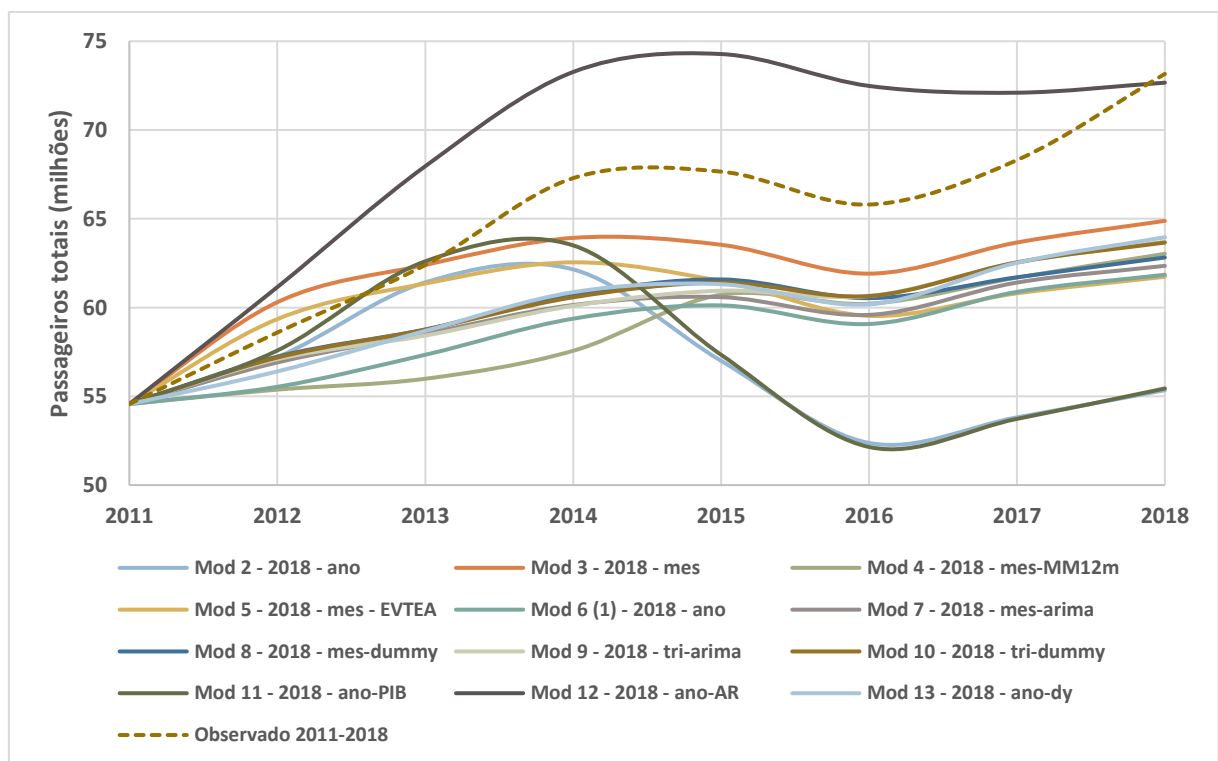

Fonte: Elaboração própria

|                     | 2002-11    | %         | Correl.   | 2002-18    | %        | Correl.   |
|---------------------|------------|-----------|-----------|------------|----------|-----------|
| Mod 2 - ano         | 55,099,541 | $-24.7%$  | $-0.2869$ | 55,342,935 | $-24.4%$ | $-0.2869$ |
| Mod 6 / Mod 1 - ano | 59,289,085 | -19.0%    | 0.8390    | 61,846,898 | $-15.5%$ | 0.9813    |
| Mod 11 - ano-PIB    | 55,257,693 | $-24.5%$  | $-0.2860$ | 55,441,288 | $-24.2%$ | $-0.2856$ |
| Mod $12$ - ano-AR   | 59,592,702 | $-18.5%$  | $-0.0216$ | 72,665,376 | $-0.7%$  | 0.8370    |
| Mod 13 - ano-dy     | 59,524,139 | $-18.6%$  | 0.4542    | 63,957,841 | $-12.6%$ | 0.9873    |
| Mod 9 - tri-arima   | 60,485,555 | $-17.3%$  | 0.8643    | 63,701,498 | $-12.9%$ | 0.9633    |
| Mod 10 - tri-dummy  | 61,364,795 | $-16.1%$  | 0.8280    | 63,659,850 | $-13.0%$ | 0.9777    |
| Mod 5 - mes - EVTEA | 61,732,709 | $-15.6\%$ | 0.5810    | 61,732,709 | $-15.6%$ | 0.5810    |
| Mod 3 - mes         | 61,680,512 | $-15.7%$  | 0.4803    | 64,881,027 | $-11.3%$ | 0.9333    |
| $Mod 4$ - mes-MM12m | 60,255,974 | $-17.6%$  | 0.9531    | 63,024,183 | $-13.9%$ | 0.8968    |
| Mod 7 - mes-arima   | 59,164,032 | $-19.1%$  | 0.5639    | 62,347,468 | $-14.8%$ | 0.9844    |
| Mod 8 - mes-dummy   | 60,959,847 | $-16.7\%$ | 0.7092    | 62,816,903 | $-14.1%$ | 0.9820    |
| Observado 2018      | 73,158,394 |           |           | 73,158,394 |          |           |

<span id="page-125-0"></span>**Tabela 38 – Comparação entre os valores projetados e observado em 2018 para todos os "bonecos" – passageiros totais**

Fonte: Elaboração própria

Uma primeira conclusão – ao menos para esse caso e, aparentemente, para o setor aéreo – é que modelos especificados apenas com o PIB não produzem boas projeções. Em um modelo especificado sem o *yield*, o PIB absorveria mais poder de explicação e, consequentemente, o coeficiente de elasticidade seria elevado. Como o Brasil passou por dois anos de recessão econômica muito pronunciada, a projeção baseada somente no PIB teve uma retração no tráfego igualmente pronunciada. Nesse mesmo período, o *yield* exibiu um comportamento mais estável, logo os demais modelos com a variável do *yield* não reagiram de forma tão forte e apresentaram projeções mais próximas ao valor observado de 2018. Portanto, não considerar no modelo o *yield*, dada a variação do *yield* no período, acarretou em uma correlação negativa entre as projeções desses modelos com o tráfego observado. De forma mais ampla, podemos afirmar que o PIB sozinho não capturou adequadamente as variações observadas do tráfego no período, sendo necessário a consideração de outras variáveis.

Convém apontar que os modelos na forma funcional linear não estimaram coeficientes de *yield* estatisticamente significativos (5%), tanto para a série "longa" (2002 a 2018) quanto para a série "curta" (2002 a 2011). Ademais, apresentaram os maiores desvios na projeção entre todos os modelos, além de uma correlação negativa com o tráfego observado – fenômeno observado em todos os modelos "apenas PIB". Consequentemente, do que

pudemos inferir desse experimento, não recomendaríamos a utilização da forma funcional linear.

Uma outra constatação – ao menos para esse caso – é que a estimativa de valores dos demais modelos, com exceção do auto-regressivo para a série "longa" (2002 a 2018), estaria tendendo a valores semelhantes. Os valores estimados pelos modelos com a série "curta" (2002 a 2011) ficaram num patamar levemente inferior aos modelos estimados com a série "longa" (2002 a 2018). Não houve sobreposição entre esses dois conjuntos de estimativas, o que reforçaria a tese da menor diferenciação entre os resultados dos modelos.

Por fim, como nenhum modelo se aproximou dos dados observados para a UTP de São Paulo, podemos concluir que o desafio à época do EVTEA não se mostrou trivial. O Brasil passou por um período de recessão sem precedentes e, nessas situações, o comportamento do tráfego pode não se comportar como esperado. De forma inesperada, vemos que o tráfego diminui pouco com a retração econômica e, ao menor indício de crescimento, aumenta novamente. Portanto, para aproximadamente mesmos valores de PIB, observamos um volume de tráfego mais elevado. Isso seria um reflexo da assimetria na resposta ou de algum comportamento de indução de tráfego, conforme já discutido anteriormente no Capítulo [4.](#page-94-0) A [Figura](#page-127-0) 30 a seguir mostra o crescimento relativo do PIB, *yield* e passageiros para o período de 2011 a 2018:

<span id="page-127-0"></span>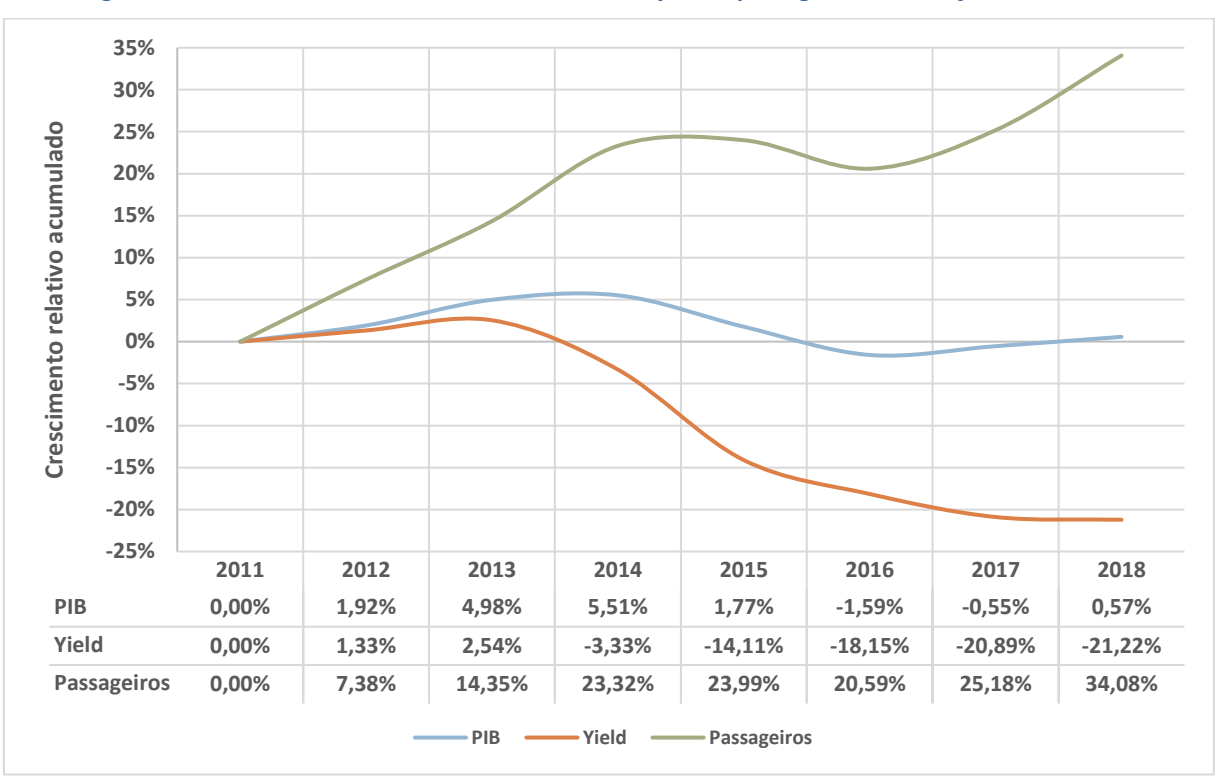

**Figura 30 – Crescimento relativo acumulado do PIB,** *yield* **e passageiros em relação ao ano-base**

Podemos observar que em 2017 e 2018, os valores reais do PIB são semelhantes àqueles de 2011 – crescimento relativo acumulado aproximadamente nulo –, mas no mesmo período houve um crescimento acumulado de 25 e 34% no tráfego, para uma queda de aproximadamente 20% no *yield.* Ainda que o *yield* tenha reduzido, esse grau de descolamento com o PIB é um comportamento difícil de ser modelado, ainda que a aderência dos modelos econométricos estimados tenha sido elevada.

Uma hipótese seria de que, ao menos recentemente, existiria outra variável não identificada que estaria regendo o crescimento do tráfego. Isso se mostra de forma mais clara principalmente em 2018, onde um crescimento relativo do PIB de 1,12% (em relação à 2017) e uma redução relativa do *yield* de 0,37% (em relação à 2017) não deveriam gerar um crescimento de aproximadamente 9% no volume de passageiros. Refletindo mais sobre esse comportamento recente, parece que estaríamos acessando alguma demanda latente a partir da inauguração do Terminal 3 em Guarulhos – ampliando a capacidade do aeroporto.

Caso estejamos diante desse cenário, daí o histórico observado no aeroporto e, por seguinte, os modelos econométricos com base nessa série de dados, não serviriam para

Fonte: Elaboração própria

projetar, isoladamente, a demanda futura. A projeção teria de incluir outras técnicas ou, ao menos, considerações qualitativas sobre esse "choque" de oferta.

## **5.3 Impactos sobre a concessão de Viracopos**

Até o momento, tendo em vista que os modelos subestimaram o tráfego futuro – em função do PIB-*yield* realizado – poderia se esperar que o impacto no Aeroporto de Viracopos fosse positivo, que estivéssemos diante de um cenário favorável de tráfego observado. No entanto, o cenário não poderia ser mais distante da realidade.

Comparando os resultados observados na UTP de São Paulo com os "bonecos" desenvolvidos e com o cenário de projeção de demanda do EVTEA, podemos constatar grandes desvios. A [Figura](#page-129-0) 31 e [Tabela 39](#page-129-1) a seguir mostram o grau de descolamento da projeção do EVTEA, com uma diferença maior que 20% em 2018<sup>22</sup>:

<sup>&</sup>lt;sup>22</sup> Para essa análise, utilizamos a série "curta", por se tratar da série de dados disponível à época do desenvolvimento do EVTEA de Viracopos.

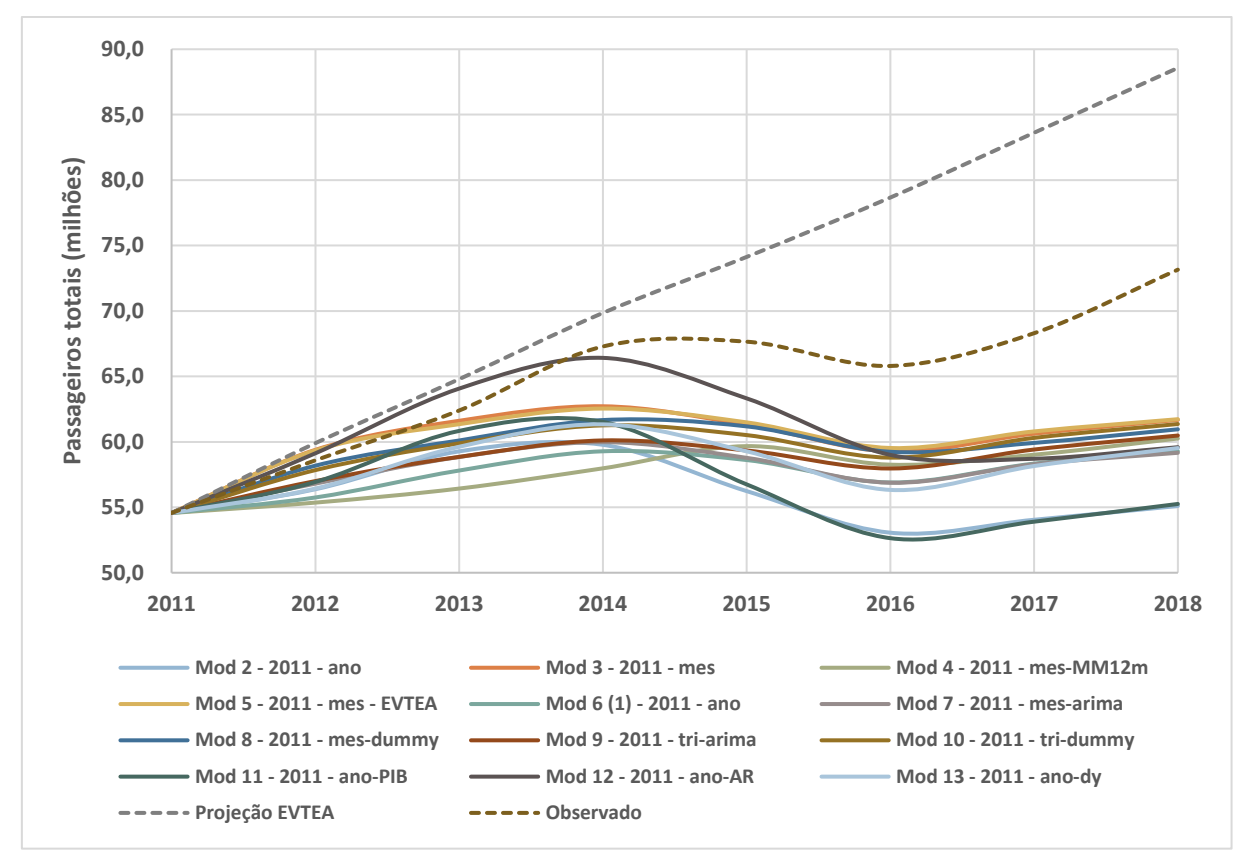

<span id="page-129-0"></span>**Figura 31 – Projeção de tráfego a partir do valor observado no ano-base para todos os "bonecos" com a série "curta" & projeção do EVTEA**

Fonte: Elaboração própria

<span id="page-129-1"></span>**Tabela 39 – Comparação entre os valores projetados e observado em 2018 para todos os "bonecos" com a série "curta" & projeção do EVTEA – passageiros totais**

|                         | 2018       | %        | Correl.   |
|-------------------------|------------|----------|-----------|
| Mod 2 - ano             | 55,099,541 | $-24.7%$ | $-0.2869$ |
| Mod 6 / Mod 1 - ano     | 59,289,085 | $-19.0%$ | 0.8390    |
| Mod 11 - 2011 - ano-PIB | 55,257,693 | $-24.5%$ | $-0.2860$ |
| Mod 12 - 2011 - ano-AR  | 59,592,702 | $-18.5%$ | $-0.0216$ |
| Mod 13 - 2011 - ano-dv  | 59,524,139 | $-18.6%$ | 0.4542    |
| Mod 9 - tri-arima       | 60,485,555 | $-17.3%$ | 0.8643    |
| Mod 10 - tri-dummy      | 61,364,795 | $-16.1%$ | 0.8280    |
| Mod 5 - mes - EVTEA     | 61,732,709 | $-15.6%$ | 0.5810    |
| Mod 3 - mes             | 61,680,512 | $-15.7%$ | 0.4803    |
| Mod 4 - mes-MM12m       | 60,255,974 | $-17.6%$ | 0.9531    |
| Mod 7 - mes-arima       | 59,164,032 | $-19.1%$ | 0.5639    |
| Mod 8 - mes-dummy       | 60,959,847 | $-16.7%$ | 0.7092    |
| Projeção EVTEA          | 88,574,000 | 21.1%    | 0.9076    |
| Observado               | 73,158,394 |          |           |

Fonte: Elaboração própria

Essa situação fica ainda mais dramática quando comparamos o valor observado no Aeroporto de Viracopos com a projeção do EVTEA para Viracopos, fruto de uma decomposição da projeção da UTP de São Paulo. A [Figura](#page-130-0) 32 a seguir mostra que essa diferença chega a assustadores 9 milhões de passageiros, exatamente o valor da demanda observada em 2018:

<span id="page-130-0"></span>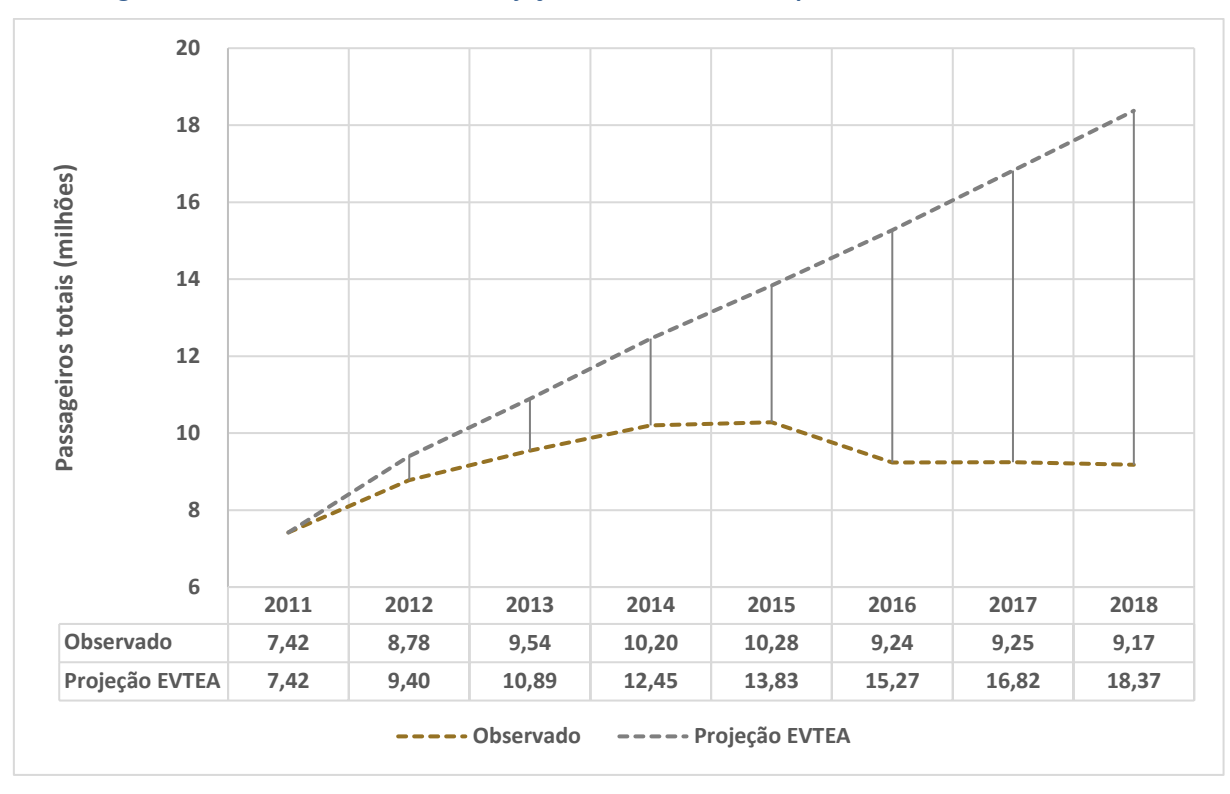

**Figura 32 – Descolamento entre a Projeção do EVTEA de Viracopos com os valores observados**

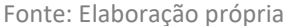

Decorrente desse descompasso e, dado o lance agressivo do concessionário no leilão, a concessão estaria praticamente falida, os terminais foram superdimensionados e estão com um considerável excesso de capacidade – com alas, inclusive, fechadas – e o concessionário não está conseguindo honrar com suas obrigações de contrato. Diante desse desatino, fica a pergunta, o que aconteceu, exatamente?

Na projeção de Viracopos, enxergamos alguns "pecados capitais", que resultaram nesse enorme descolamento:

- Incertezas em relação às projeções das variáveis explicativas, ainda mais em momento de bonança econômica;
- Pequeno histórico representativo de passageiros em Viracopos, devido à instalação do *hub* da Azul em 2009 e período de *ramp-up* que se sucedeu;
- Falta de compreensão da dinâmica de competição intramodal na UTP de São Paulo.

## **Incertezas em relação às projeções das variáveis explicativas**

Períodos economicamente favoráveis, como relatado por Mackinder e Evans (1981 apud NICOLAISEN, 2012), tendem a gerar uma superestimação na expectativa de evolução das variáveis macroeconômicas (MACKINDER; EVANS, 1981 apud NICOLAISEN, 2012, p.95). O Brasil, de 2002-2014, viveu um apogeu econômico quase sem precedentes, rivalizando com os primeiros anos da década de 70. Após a crise mundial de 2009, o Brasil respondeu com um crescimento impressionante de 7,5% em 2010; parecia que nada o deteria e, enfim, o país havia encontrado seu lugar ao sol.

Esse mesmo otimismo contagiou a expectativa de mercado, que após ter observado um crescimento médio anual de aproximadamente 4% na década – 2002 a 2011 –, tinha expectativa de que os próximos anos seguiriam nessa mesma tendência.

Semanalmente, o Banco Central divulga um relatório denominado "Focus", que compila a expectativa de mercado para o PIB com base em um painel de cerca de 120 instituições financeiras, gestoras de recursos e outras instituições. Para exemplificar o otimismo, compilamos a expectativa do PIB de 2011 em diante, desde as primeiras expectativas de 2007 – quase 5 anos antes. A [Figura](#page-132-0) 33 a seguir mostra, semana a semana, como se comportou a expectativa do mercado para a evolução do PIB.

<span id="page-132-0"></span>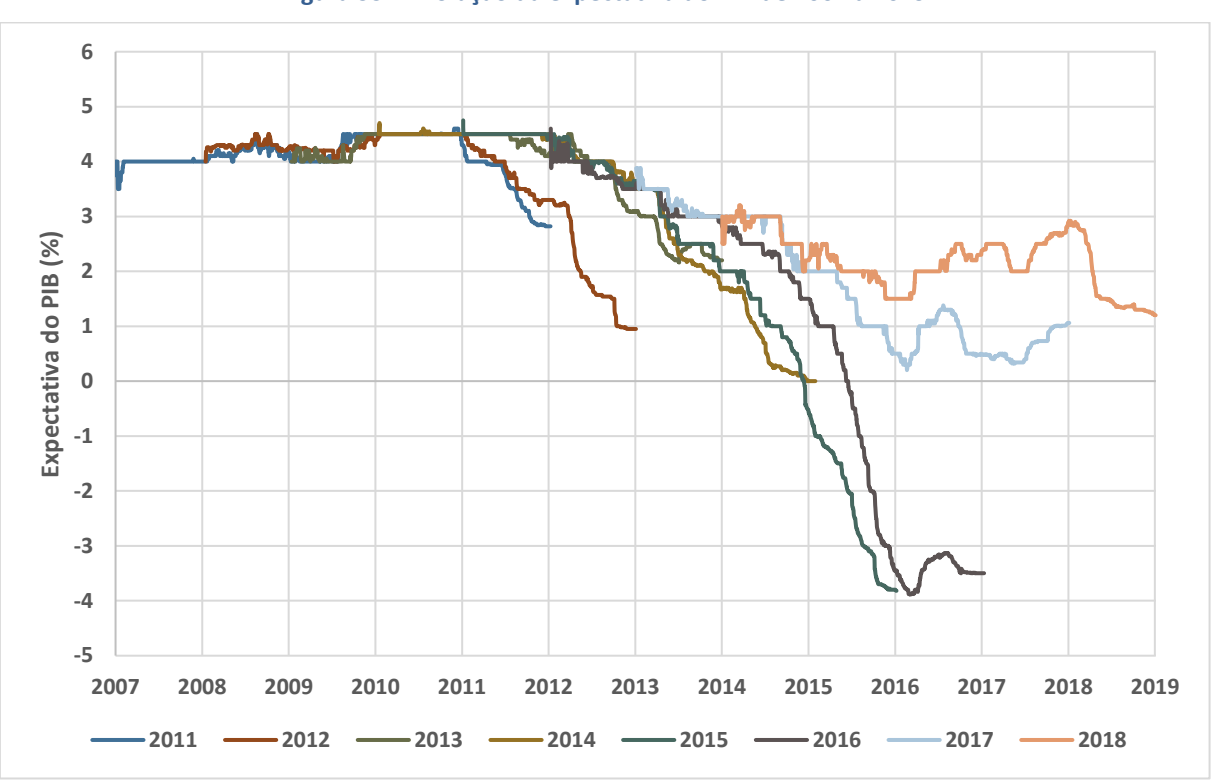

**Figura 33 – Evolução da expectativa do PIB de 2007 a 2019**

Fonte: Focus-Bacen; elaboração própria

Como podemos observar, até 2011, a expectativa de mercado de 4 anos para o PIB era de 4,5% ao ano. Pouco a pouco, a expectativa futura do PIB foi caindo, porém, a expectativa em 2013 ainda era de que o PIB de 2017 fosse de 3% ao ano<sup>23</sup>, que seria um crescimento elevado. A [Tabela 40](#page-133-0) a seguir apresenta essa demora no ajuste da expectativa do mercado, com expectativas muito favoráveis até 2013.

<sup>133</sup>

<sup>&</sup>lt;sup>23</sup> Série de 2017 na [Figura](#page-132-0) 33 e primeira coluna da projeção de 2017 n[a Tabela 40](#page-133-0)

|      | Ano-4 | Ano $-3$ | Ano -2 | Ano-1   | PIB <sup>24</sup> |
|------|-------|----------|--------|---------|-------------------|
| 2011 | 4.00  | 4.28     | 4.50   | 4.50    | 2.87              |
| 2012 | 4.30  | 4.28     | 4.50   | 3.30    | 0.98              |
| 2013 | 4.40  | 4.50     | 4.25   | 3.30    | 2.30              |
| 2014 | 4.50  | 4.50     | 3.80   | 2.00    | 0.15              |
| 2015 | 4.50  | 3.60     | 2.50   | 0.50    | $-3.71$           |
| 2016 | 3.55  | 3.00     | 1.80   | $-2.95$ | $-3.49$           |
| 2017 | 3.00  | 2.17     | 1.00   | 0.50    | 1.00              |
| 2018 | 2.50  | 1.75     | 2.30   | 2.70    | 1.30              |
| 2019 | 2.00  | 2.50     | 2.80   | 2.53    | 1.48              |
| 2020 | 2.50  | 2.50     | 2.50   | 2.50    |                   |
| 2021 | 2.50  | 2.50     | 2.50   |         |                   |
| 2022 | 2.50  | 2.50     |        |         |                   |

<span id="page-133-0"></span>**Tabela 40 – Evolução da expectativa futura anual do PIB ao longo do tempo (%)**

Fonte: Focus-Bacen; elaboração própria

Mesmo nos anos do auge da crise – 2015 e 2016 –, o mercado esperava um PIB entorno de 2% em 2018 (1,75% em 2015 e 2,30% em 2016). Para 2022, parece que o mercado já adequou suas expectativas, com o cenário de 2,5% ao ano dominando o sentimento recente.

Dado esse contexto, o EVTEA de Viracopos considerou um crescimento médio anual de 4,5% para o horizonte da concessão. Se em apenas 7 anos a diferença entre o PIB estimado e o observado já estaria superior a 35%, resta imaginar o quão descolado ela estaria ao final da concessão. Obviamente, o Brasil passou por uma crise econômica sem precedentes nesse período, que muitos descreveram como uma "década perdida". Enfim, um cenário que já era demasiadamente favorável se defrontou com *anni horribiles*, ou seja, uma combinação explosiva!

## **Pequeno histórico representativo de passageiros, caso particular de Viracopos**

Ainda que a UTP de São Paulo aparente ser uma entidade mais consolidada, em 2011 o Aeroporto de Viracopos estava em franca ascensão, decorrente da instalação das operações da companhia aérea Azul.

De um patamar de aproximadamente 1 milhão de passageiros ao ano até 2008, o aeroporto saltou para 3 milhões em 2009, 5 milhões em 2010 e 7,2 milhões em 2011, que

<sup>&</sup>lt;sup>24</sup> Valores observados do PIB no ano. Para 2019, que estava em curso no desenvolvimento dessa dissertação, seriam valores estimados.

seria o ano-base do EVTEA. Esse crescimento recente e acelerado não permitiu predizer, com precisão, em qual patamar o aeroporto estabilizaria. A [Figura](#page-134-0) 34 a seguir mostra esse crescimento, praticamente linear, entre 2008 e 2011.

<span id="page-134-0"></span>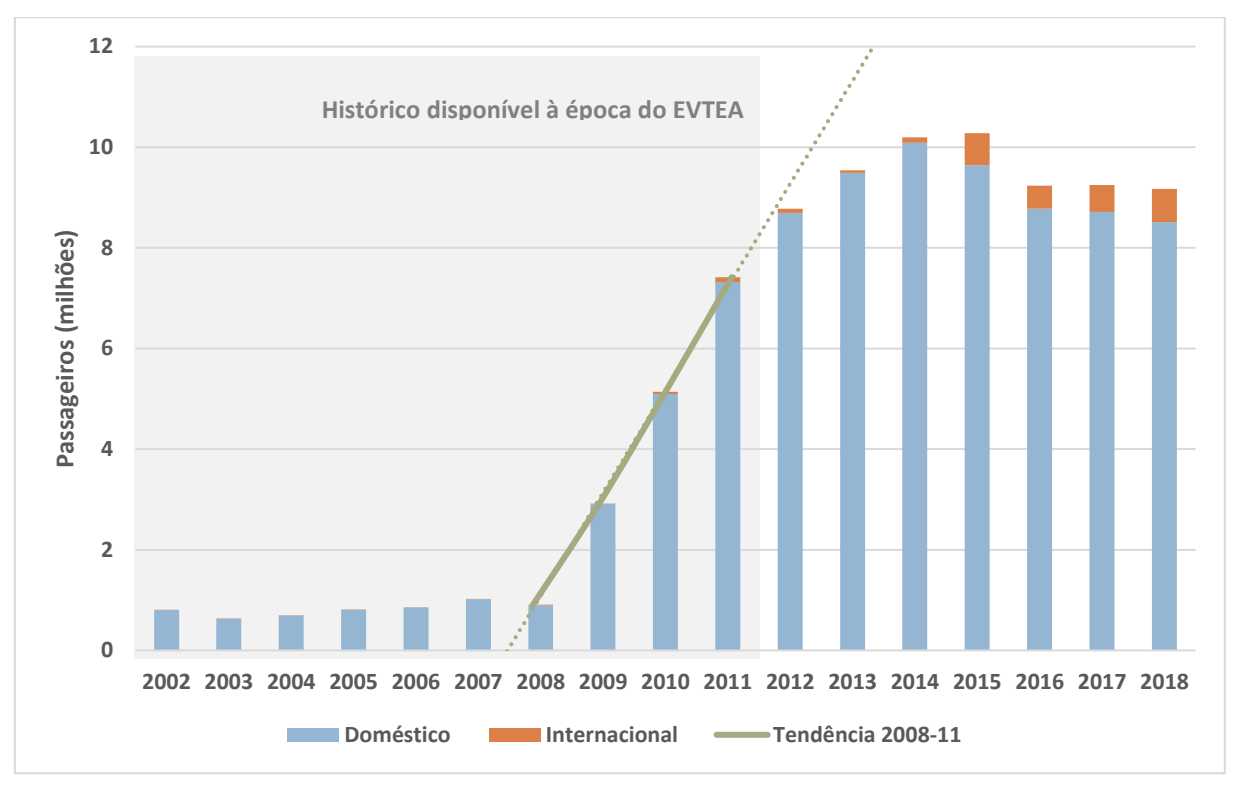

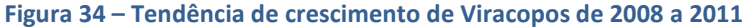

Fonte: Anac

A priori, essa questão seria contornada com a utilização do tráfego aéreo da UTP de São Paulo, caso essa demanda representasse um remanejamento e não indução de tráfego. De qualquer forma, esse crescimento agressivo nos anos que antecederam o ano-base do EVTEA influenciou fortemente a expectativa de *share* futuro de Viracopos na UTP.

Para a série da UTP, acrescendo os aeroportos de Guarulhos e Congonhas à Viracopos, o histórico máximo utilizável seria de 10 anos. A razão para isso é que o *yield*, que possui papel fundamental na evolução do tráfego aéreo, possui monitoramento apenas de 2002 em diante. Como já mencionado, o ano de 2002 representou um marco no setor aéreo, havendo, enfim, a liberação tarifária que, como vimos, ocasionou uma transformação no setor. Portanto, para calibrar um modelo PIB-*yield*, que seria a especificação recomendável, a série máxima disponível à época seria de 2002 a 2011.

Uma série de 10 anos poderia ser classificada como sendo relativamente curta, ainda mais inserida no contexto de um apogeu econômico brasileiro, acompanhado de drásticas

modificações tarifárias. Esses dois fatores caracterizam um cenário de maior instabilidade, sendo preferível uma série mais longa ou não inserida em um cenário tão disruptivo.

Como era de se esperar, haveria um viés de alta, com os modelos, muito provavelmente, indicando coeficientes de elasticidades superiores aos tipicamente estimados. Ademais, o EVTEA ainda considerou premissas qualitativas para o tráfego internacional de Guarulhos, de modo a tentar representar efeitos adicionais de estímulo tarifário. Conforme o EVTEA de Guarulhos (EVTEA Guarulhos, 2011), foi considerado um incremento anual de passageiros internacionais de 4% entre 2012 e 2019, reduzindo para 1% ao ano entre 2019 e 2030. Ou seja, um cenário que já teria um viés otimista, devido à conjuntura, considerou premissas adicionais favoráveis.

### **Falta de compreensão da dinâmica de competição intramodal na UTP de São Paulo**

Por fim, observamos que a proposta de divisão de tráfego entre Viracopos e os demais aeroportos da UTP de São Paulo se mostrou exagerada. Essa discussão de *share* de Viracopos não seria objeto dessa pesquisa, entretanto, podemos observar que a expectativa de desenvolvimento em Viracopos não parecia realista. [A Figura](#page-136-0) 35 e [a Tabela 41](#page-136-1) a seguir indicam qual seria o volume adicional de passageiros por ano em cada aeroporto.

<span id="page-136-0"></span>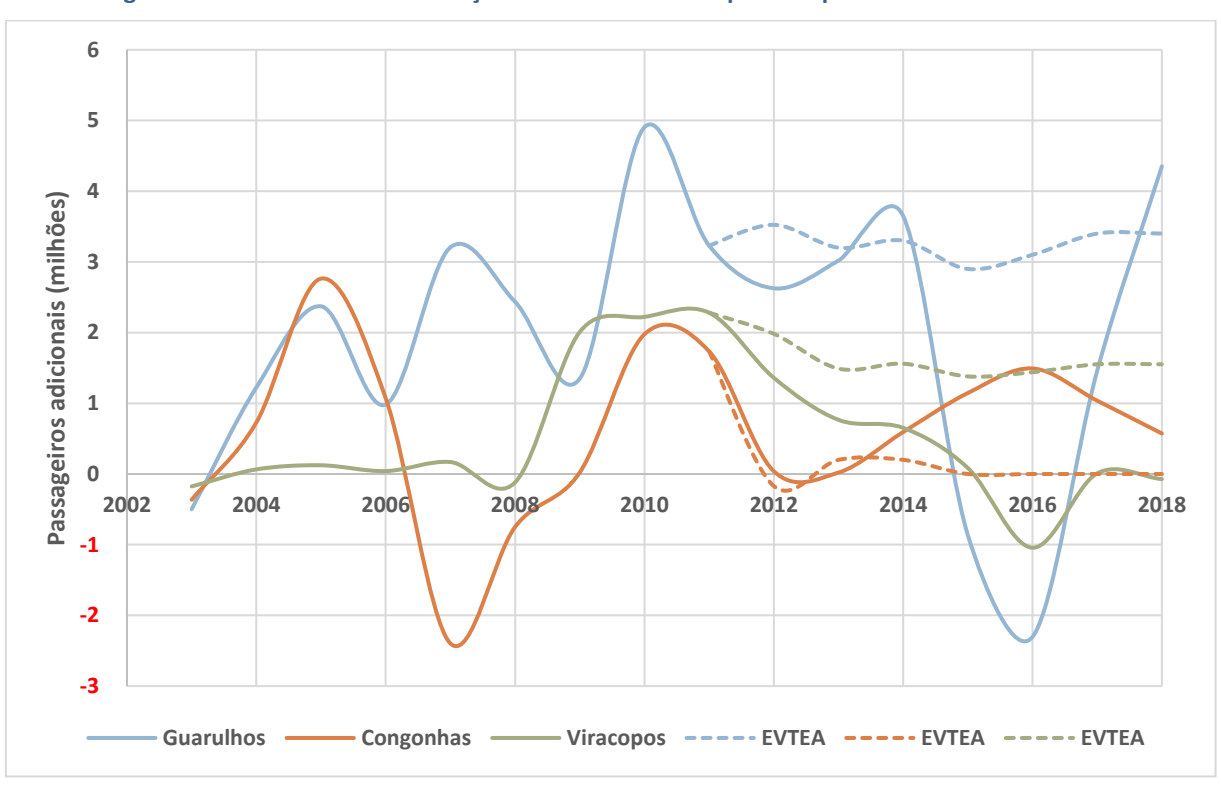

**Figura 35 – Histórico da contribuição anual de demanda por aeroporto na UTP de São Paulo**

Fonte: Anac

<span id="page-136-1"></span>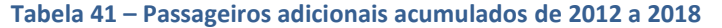

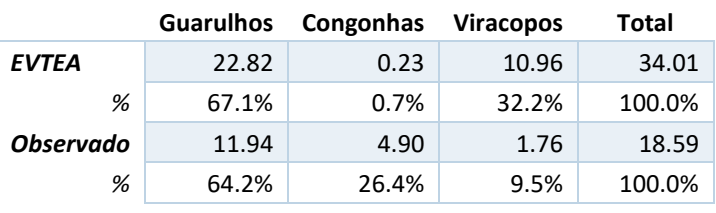

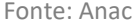

Da [Tabela 41,](#page-136-1) podemos verificar que o EVTEA projetava que da demanda adicional, aproximadamente  $\frac{2}{3}$  se desse em Guarulhos e  $\frac{1}{3}$  em Viracopos, com Congonhas permanecendo restrito operacionalmente<sup>25</sup>. Dos valores observados em 2018, podemos notar que Guarulhos acabou mantendo, aproximadamente, o mesmo *share* dos passageiros adicionais – ainda que metade do volume projetado –, e Congonhas passou a fronteira de 17,5 milhões de passageiros, em função de um relaxamento da restrição operacional de pista. Nesse contexto, houve uma sensível redução na taxa de crescimento de Viracopos.

<sup>25</sup> Restrição operacional imposta devido ao acidente da TAM em 2007

Para passageiros domésticos, Congonhas, por estar melhor localizado, teria sua demanda elástica a qualquer incremento de capacidade, mesmo em detrimento da demanda de outros aeroportos. Nesse sentido, um cenário mais conservador deveria considerar, ao menos, a possiblidade de acréscimo de capacidade em Congonhas, que acabou acontecendo no montante não desprezível de aproximadamente 5 milhões de passageiros – aumento de quase 30%! Na ausência desse incremento de capacidade em Congonhas, parte dessa demanda poderia ter se deslocado para Viracopos.

## **5.4 Como mitigar um "futuro Viracopos"**

Como pudemos constatar, a projeção da demanda futura de ativos de infraestrutura não é uma atividade trivial. O processo de planejamento precisa considerar eventuais incertezas nas variáveis de entrada, assim como na construção do modelo de projeção em si (de Jong et al., 2007, p.376).

Para o caso de Viracopos, observamos um grande desvio na projeção das variáveis de entrada, assim como um modelo "bem calibrado" que, descontadas diferenças nas variáveis de entrada, subestimou fortemente a demanda futura. O resultado combinado desses dois movimentos foi uma grande superestimação pelo EVTEA da demanda na UTP de São Paulo e, devido a uma má compreensão da competição intramodal presente, uma ainda maior superestimação da demanda em Viracopos.

A pergunta que fica é, haveria alguma maneira de mitigar, ainda que parcialmente, tamanho desvio verificado? A resposta singela é que entendemos que sim, que poderiam ter sido utilizados alguns índices de referência – ou condições de contorno –, para trazer maior sanidade à projeção.

## **Evolução da renda média**

Uma análise bastante simples que poderia ter sido feita seria avaliar como se comportaria a evolução da renda média – aproximada pelo PIB/capita – no horizonte de projeção. A projeção da população é independente do tráfego e bastante previsível, desenvolvida a partir da projeção da fertilidade e de uma taxa de sobrevivência da população por faixa etária.

O IBGE possui um modelo de projeção de população do Brasil pormenorizado por município. Atualmente, o modelo indica estarmos entrando numa região de crescimento desacelerado, com a redução da natalidade e expansão da expectativa de vida. Em 2054, a população atingiria seu ápice, apresentando um valor apenas 10% superior à população de hoje.

De posse dessa projeção de população, consideraríamos a projeção do PIB e, consequentemente, poderíamos derivar a projeção do PIB/capita. [A Figura](#page-138-0) 36 a seguir mostra as curvas da evolução do PIB/capita conforme a expectativa do PIB em 2011 – considerada no EVTEA de Viracopos – e da expectativa de hoje. Para expurgar o efeito de inflação e permitir a comparação dos dados do Brasil com outros países, calculamos o PIB/capita em dólares reais de 2010.

<span id="page-138-0"></span>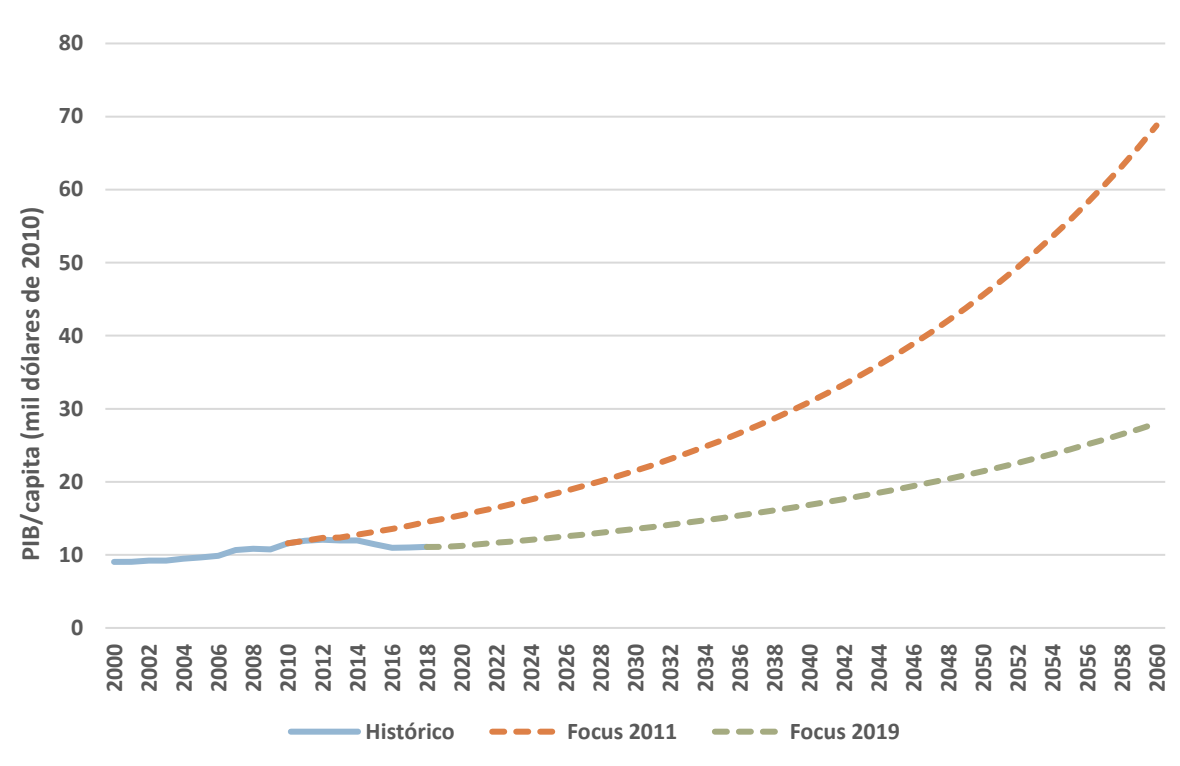

**Figura 36 – Projeção do PIB/capita conforme expectativa do PIB à época do ano-base e em 2019**

#### Fonte: IBGE, Bacen e análise própria

Podemos reparar o grande descolamento provocado pela expectativa exagerada do PIB em 2011, decorrente daquele momento macroeconômico singularmente favorável. Mesmo assim, a taxa de evolução do PIB/capita estaria muito pronunciada, com a curva se assemelhando a uma exponencial. Essa parece ser uma situação completamente irrealista,

uma vez que, ainda que o Brasil se desenvolvesse a um ritmo elevado, em nenhum momento se esperaria por uma aceleração na taxa de crescimento do PIB/capita.

À medida que um país se desenvolve, podemos observar que a taxa de crescimento econômico se torna superior à taxa de crescimento populacional. Porém, o ritmo indicado na [Figura](#page-138-0) 36 estaria demasiadamente alto. Ainda que estivéssemos em 2011 com um cenário macroeconômico favorável, uma simples análise como a feita acima indicaria que o crescimento imaginado no longo prazo não seria realista, que o cenário base do EVTEA deveria ter considerado alguma suavização no crescimento de longo prazo.

Caso fôssemos utilizar a projeção do Relatório Focus<sup>26</sup> de 2019, o cenário possuiria uma leve aceleração na taxa de crescimento do PIB/capita no longo prazo. Novamente, isso não seria um pressuposto razoável, sendo mais prudente observar as projeções de crescimento de longo prazo da OCDE<sup>27</sup>, que resultam numa projeção de crescimento linear do PIB/capita. A [Figura](#page-140-0) 37 a seguir mostra a projeção de evolução do PIB/capita segundo a expectativa do Focus 2011, Focus 2019 e as projeções de longo prazo do OCDE, realizadas em 2012 e 2018.

<sup>&</sup>lt;sup>26</sup> Publicação semanal do Banco Central, que consolida as expectativas de mercado de diversas instituições financeiras. As previsões seriam do mercado e não do Banco Central.

<sup>27</sup> OCDE – Organização para a Cooperação e Desenvolvimento Económico é uma organização internacional, composta por 36 países, com o objetivo de promover políticas que visem o desenvolvimento econômico e o bemestar social de pessoas por todo o mundo.

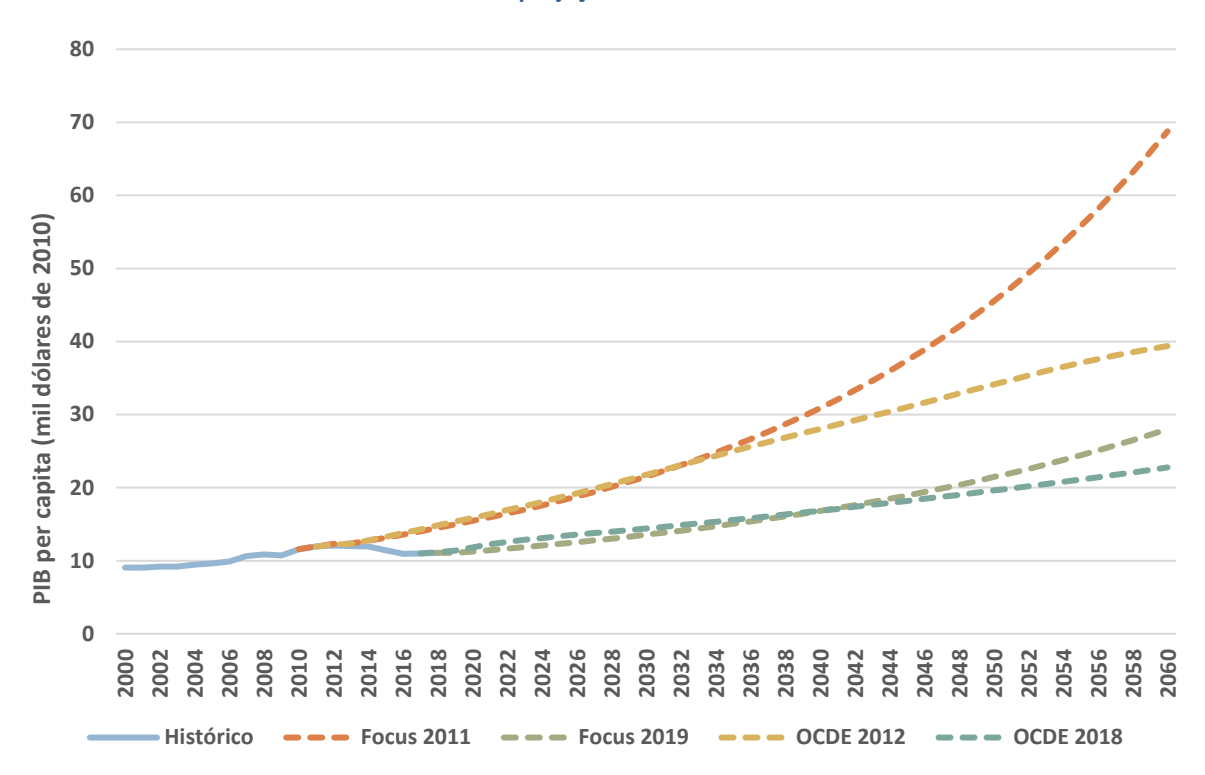

<span id="page-140-0"></span>**Figura 37 – Projeção do PIB/capita conforme expectativa do PIB à época do ano-base e em 2019, acrescido das projeções da OCDE**

Fonte: IBGE, Bacen, OCDE e análise própria

Podemos notar que até 2035, aproximadamente, a projeção da OCDE de 2012 possuía uma evolução do PIB/capita muito semelhante à expectativa dos relatórios Focus de 2011 – o EVTEA considerou que a expectativa da taxa do PIB do 5º ano (limite da projeção do Relatório Focus) se manteria constante para todo o horizonte da concessão. Ou seja, ainda que essa análise fosse indicativa de um problema na projeção das variáveis explicativas no longíssimo prazo – horizonte de 20-25 anos –, a projeção do PIB/capita da OCDE no curto-médio prazo seria muito semelhante ao utilizado pelo EVTEA.

Sendo assim, o motivo principal do descolamento entre a projeção do EVTEA e o valor observado em 2018 teria de ser a projeção elevada do PIB de 2011 a 2018. Agora, para avaliar se o valor da taxa em si estaria muito elevado, poderíamos realizar uma análise de saturação de viagens.

## **Evolução do número médio de viagens em função da renda média**

Uma medida de saturação, comumente constatada no setor aéreo, seria a relação de viagens por indivíduo em função da renda média. A premissa aqui seria que, em função do enriquecimento da população, haveria uma saturação no número de viagens por indivíduo (desaceleração do crescimento do número de viagens médias por indivíduo). Como uma aproximação da renda média, podemos utilizar o índice PIB/capita, e, para aproximar o número de viagens médias, podemos utilizar o índice passageiros/capita. Ou seja, teríamos passageiros/capita por PIB/capita. A [Figura](#page-141-0) 38 a seguir mostra a evolução desses índices no Brasil e nos EUA.

<span id="page-141-0"></span>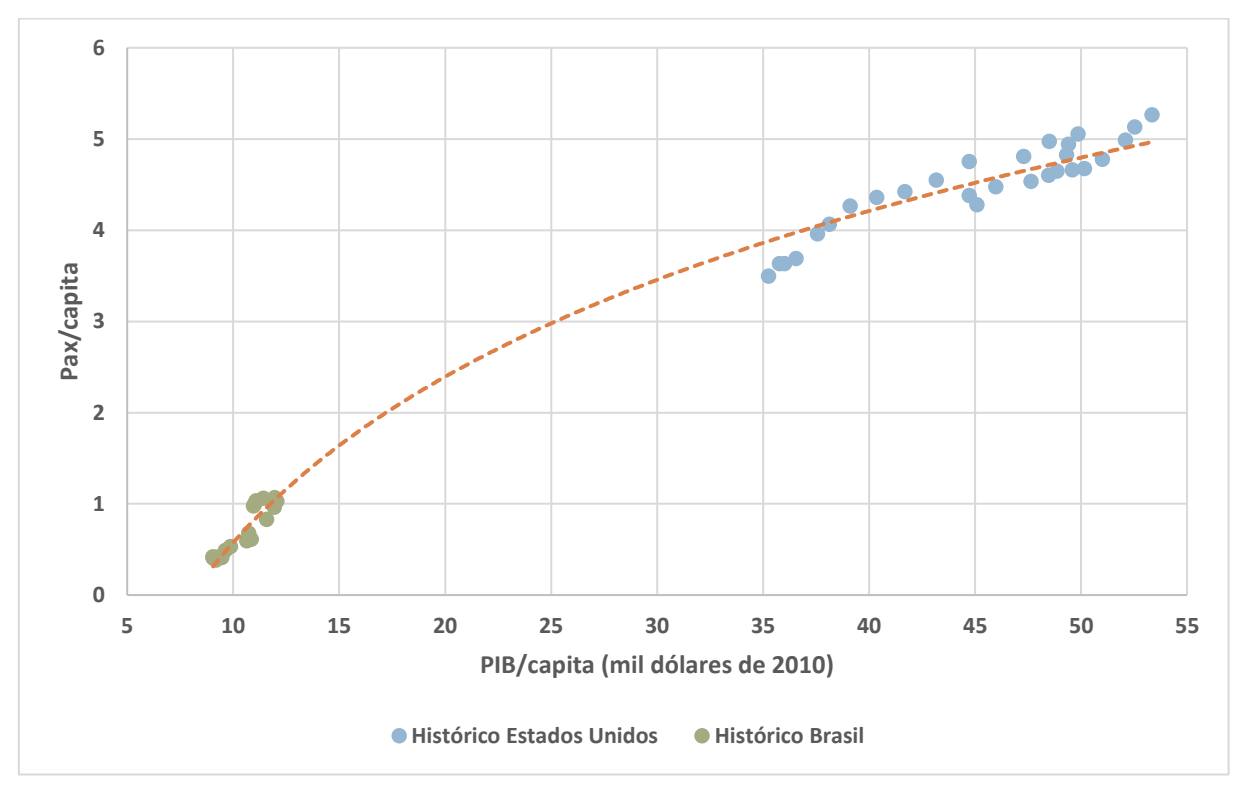

**Figura 38 – Histórico do pax/capita em função do PIB/capita**

Fonte: Anac, FAA e análise própria

O motivo de escolhermos os EUA seria para termos, primeiramente, uma referência futura e pelo fato dele possuir uma dimensão continental semelhante ao Brasil. Assim como o Brasil, os Estados Unidos se desenvolveu mais no litoral, havendo padrões e distâncias médias de viagens mais próximos aos observados no Brasil. Caso fôssemos considerar algum país Europeu, por exemplo, poderíamos esbarrar em alguma condição distinta em função da menor população, maior densidade e maior competição intermodal.

Do gráfico, podemos reparar num comportamento de "desaceleração" do crescimento, dado que conseguimos ajustar uma curva semi-log que harmoniza o histórico de ambos os países. Ou seja, a medida que o país se desenvolveria – medido através do aumento da renda média da população –, haveria um acréscimo não linear no número médio de viagens – efeito de saturação.

Com algum esforço, essa mesma análise poderia ser realizada para a UTP de São Paulo. Para fazer isso, propusemos uma metodologia para desagregar a projeção do PIB nacional por município – que depois seriam agregados na UTP –, além de decompor a projeção da população do estado por município – o IBGE disponibiliza a projeção da população agregada por estado. Evidentemente, o objetivo aqui não seria explorar métodos de desagregação espacial, portanto, não entraremos no mérito da metodologia utilizada<sup>28</sup>.

Feita essa análise, podemos comparar como se daria a evolução do número médio de viagens em função da renda média e verificar se a UTP apresentaria um comportamento esperado. A [Figura](#page-143-0) 39 a seguir mostra a evolução dos índices no Estados Unidos e Brasil, acrescido da UTP de São Paulo.

<sup>&</sup>lt;sup>28</sup> Para projetarmos o PIB/capita da UTP de São Paulo, consideramos o crescimento histórico das microrregiões nos últimos 5 anos, tendendo esse "fator" (crescimento na microrregião / crescimento do Brasil) à projeção de crescimento do Brasil no horizonte de 10 anos. Os municípios foram decompostos em cada microrregião de acordo com sua proporção nominal no ano base. Posteriormente, esses municípios foram agrupados espacialmente de maneira a formar a UTP de São Paulo. O objetivo aqui não era explorar métodos de decomposição regional da projeção do PIB, no entanto, propusemos esse método com a única finalidade de analisar a projeção da UTP de São Paulo n[a Figura](#page-143-0) 39.

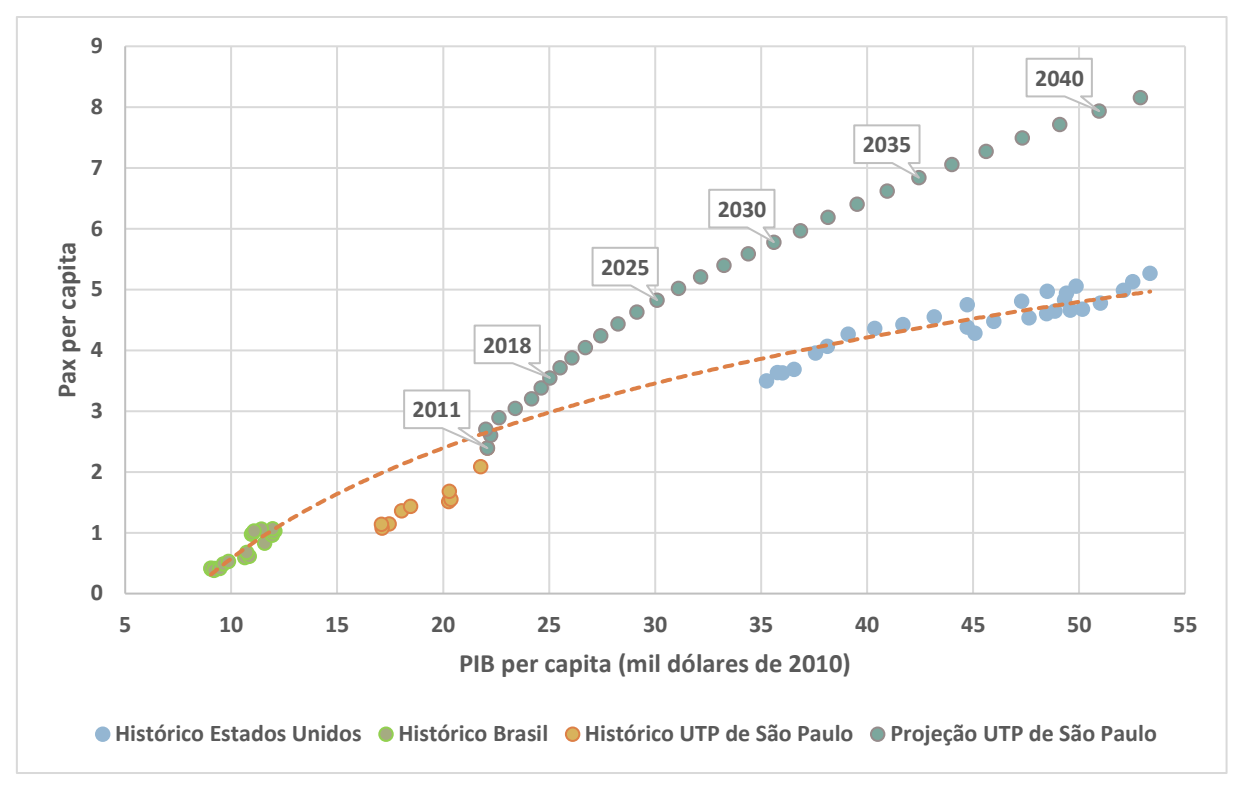

<span id="page-143-0"></span>**Figura 39 – Histórico do pax/capita em função do PIB/capita, acrescido da projeção do EVTEA para a UTP de São Paulo** 

Fonte: Anac, FAA, IBGE, EVTEA Viracopos e análise própria

Da figura [acima,](#page-143-0) podemos observar algumas questões claras, que seriam indícios de superestimação da projeção de demanda do EVTEA de Viracopos:

- **Índice final de PIB/capita da UTP de São Paulo**: o fato do indicador da UTP extrapolar o valor atual dos Estados Unidos em 2028 anos parece demasiado. No período, teríamos um crescimento do índice de aproximadamente 2,9% ao ano, o que é elevadíssimo.
- **Índice final de Pax/capita da UTP de São Paulo**: ainda que observemos o comportamento de saturação da projeção, o índice final atinge incríveis 7,93 passageiros/capita em 2040. Entre 2011 e 2040, haveria um aumento de 3,3 vezes no número de passageiros/capita, o que é excessivo.
- **Formato da curva**: Podemos observar, claramente, dois comportamentos distintos na curva. No período histórico até 2011, a curva atingiria 2.39 passageiros per capita, para um PIB per capita de 22,09 mil USD. Em apenas 7 anos no horizonte de projeção (2018), a curva estaria em outro patamar, atingindo incríveis 3.55 passageiros per capita (aproximadamente 48% de aumento), para um aumento de apenas 3,00 mil USD per capita (aproximadamente 13% de aumento). Adicionalmente, o padrão de
atenuação da curva seria consideravelmente inferior àquela estimada pela semi-log do Brasil-Estados Unidos. Ou seja, se esperaria um formato de evolução de curva semelhante a essa semi-log, entretanto, as curvas estariam divergindo consideravelmente no tempo.

• **Ausência de comportamento de saturação**: a curva de evolução do PIB/capita e pax/capita não estaria indicando um efeito de saturação, o que também fugiria do esperado. Na [Figura](#page-144-0) 40 a seguir, podemos ver o PIB/capita com uma forma exponencial e o pax/capita com taxa de crescimento elevada e linear.

**Figura 40 – Evolução do pax/capita e PIB/capita para a UTP de São Paulo, conforme projeção do EVTEA**

<span id="page-144-0"></span>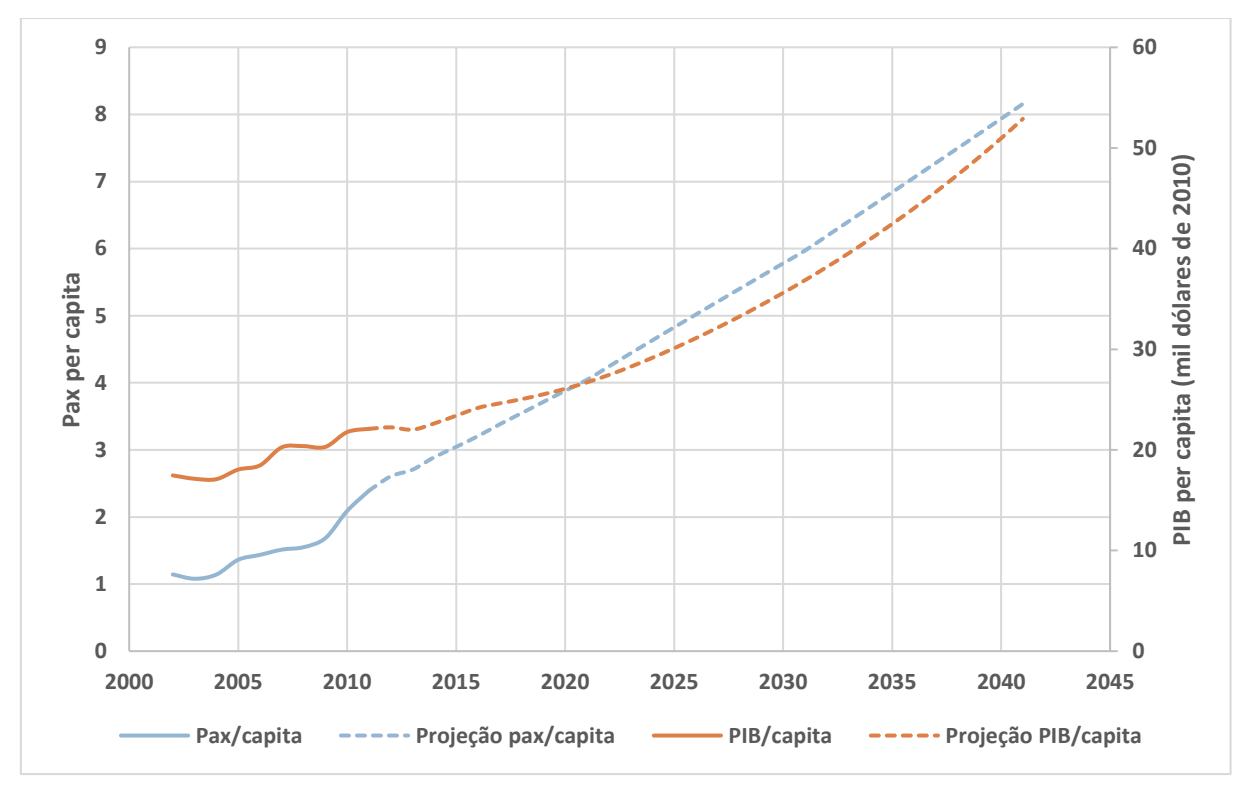

Fonte: IBGE, EVTEA de Viracopos e análise própria

O comportamento esperado seria o crescimento do PIB/capita em patamar mais baixo e constante, jamais acelerando. Adicionalmente, teríamos a taxa de crescimento do pax/capita saturando no tempo, em patamares mais razoáveis. Só o fato de a projeção romper a barreira dos 5,34 pax/capita médio dos Estados Unidos, atingindo incríveis 7,93 pax/capita em 2040, deveria ser um sinal patente de que a projeção estaria exagerada.

#### **Resumo das técnicas de mitigação**

Possivelmente, todas essas considerações teriam sido insuficientes para atenuar a projeção da UTP de São Paulo no curto prazo – horizonte de 2011 a 2018. O motivo para isso é que, dado o desempenho extremamente favorável da economia até o momento do leilão, seria razoável supor que essa "maré positiva" penduraria ao menos mais 5 anos, que seria o horizonte tipicamente considerado de curto prazo. Portanto, para 2018, a projeção poderia apresentar, sem nenhuma grande surpresa, o mesmo desvio face aos valores observados. De toda forma, a [Figura](#page-143-0) 39 acima já mostraria indícios de um distanciamento face ao comportamento esperado nos primeiros anos.

Para o médio-longo prazo, essas análises propostas seriam de grande valia para trazer mais sanidade à projeção e, conforme pregado por Armstrong, Green e Graefe (2015), para perseguir uma projeção conservadora. As análises propostas e apresentadas nas Figuras [39](#page-143-0) e [40](#page-144-0) acima são predicadas em um conceito central e relativamente simples, de que devemos observar, sempre, um comportamento de saturação temporal. Essa saturação deveria ser tão maior quão maior fosse o índice de desenvolvimento socioeconômico da região, expresso pelo PIB/capita (renda média). Portanto, uma excelente análise de consistência para a projeção consistiria, tão somente, em verificar como se daria a evolução do índice PIB/capita e pax/capita no tempo. Se os índices não apresentarem um comportamento de saturação, poderíamos implementar um método de saturação, nem que fosse uma suavização exponencial simples.

Isso posto, é espantoso constatar que, considerando o tamanho do descolamento observado até o momento na UTP de São Paulo e – de maneira mais dramática – no Aeroporto de Viracopos, esse descolamento ainda estaria no início. Para o horizonte da projeção (2041), o EVTEA projetou um crescimento estrondoso, com a UTP atingindo impressionantes 228 milhões de passageiros; tráfego superior ao total de passageiros movimentados no Brasil em 2018. O Aeroporto de Guarulhos sozinho atingiria aproximadamente 150 milhões de passageiros, volume 50% superior ao Aeroporto Internacional de Atlanta, que seria o aeroporto com maior movimentação de passageiros no mundo. Para esse volume, certamente se implantaria outro aeroporto na UTP de São Paulo, o que traria uma incerteza adicional à projeção. Conforme o EVTEA, o Aeroporto de Viracopos atingiria aproximadamente 60 milhões de passageiros, colocando-o entre os 30 aeroportos com maior

movimentação de passageiros no mundo em 2018. Números tão elevados assim deveriam causar maior constrangimento ao governo e jamais poderiam ter sido considerados como o cenário base da licitação.

Como resultado, a situação atual seria ainda mais delicada, onde um EVTEA extraordinariamente otimista foi "turbinado" por um concessionário imprudente, evidenciada pelo ágio do leilão. Logo, não é de se estranhar que a concessão esteja falida, mas de situações como estas, havemos de extrair lições importantes.

## **6 Conclusões e recomendações**

Como pudemos observar no desenvolvimento da pesquisa e na discussão dos resultados, existe uma imprevisibilidade inerente ao processo de planejamento de transportes. Mesmo expurgando o que, tipicamente, é apontado como o maior responsável pelos desvios – a projeção das variáveis explicativas (variáveis de entrada) – a projeção ainda estaria sujeita a grandes desvios. Nesta pesquisa, observamos uma subestimativa dos modelos estimados e projetados intra-série (80 a 85% do observado), que seria com os valores conhecidos das variáveis de entrada, e uma superestimativa da projeção do EVTEA de Viracopos (120% do observado), utilizando a projeção das variáveis de entrada conforme a expectativa de 2011.

Entendemos que o cenário ficou exacerbado em Viracopos, devido ao *ramp-up* da operação da companhia Azul, mas mesmo assim, nos deparamos, sempre, com dois cenários que não trazem nenhum alento: ou um evento futuro é conhecido, mas a extensão de seu impacto é desconhecida (instalação da Azul em Viracopos), ou o evento futuro seria desconhecido, tendo, portanto, sua consequência igualmente desconhecida. Em ambos os cenários, não podemos ancorar decisões estritamente nos modelos, nem naqueles de suposta "melhor qualidade", que considerem os melhores preceitos técnicos.

Fica evidente também que, seja qual for a projeção, ela deveria considerar alguns indicadores macro, como a evolução da taxa média de viagens – aproximada pelo índice passageiros per capita –, assim como a evolução da renda média – aproximada pelo índice PIB/capita. O primeiro índice não poderia crescer numa taxa constante indefinidamente, muito menos acelerar de forma pronunciada. Em geral, devemos sempre considerar uma curva de saturação baseada em "testemunhos" de lugares mais desenvolvidos.

De mesma forma, o país poderia enriquecer – o que seria refletido pelo crescimento da renda média da população –, entretanto, deveríamos desconfiar se esse crescimento se desse de forma muito pronunciada. Em geral, entendemos que o crescimento da renda média poderia se dar segundo uma taxa constante que, excepcionalmente, poderia até ser elevada, mas em nenhum momento um comportamento que acelere no tempo, muito menos, que acelere no final do horizonte. É evidente que esse comportamento "que acelera" é reflexo da estagnação do crescimento populacional, o que é indicativo de um problema na projeção

futura do PIB. Temos que o modelo de projeção populacional seria intrinsecamente mais contido, pautado em evidências e fenômenos naturais. Até por isso, a projeção populacional é utilizada por organismos internacionais – como a OCDE – para atenuar as projeções de PIB de longo prazo. A OCDE, conforme mencionado no item [5.4](#page-137-0) acima, prima por preservar, justamente, a taxa de crescimento dessa relação de renda média – aproximada pelo índice PIB/capita.

Entendemos que tratamentos simples como esses trazem sanidade ao exercício de planejamento e recomendaríamos a sua adoção, especialmente, para projeções de longo prazo.

#### **Implicações do contrato de concessão do Aeroporto de Viracopos**

Para o Aeroporto de Viracopos, para além do desvio considerável na previsão de demanda, havia também obrigações no contrato que agravaram, em muito, a situação do concessionário. Como um breve resumo, a concessão havia sido dividida em duas principais fases: Fase 1, que englobava a transição da operação da Infraero e adequação inicial da infraestrutura; e a Fase 2, que seria a operação da concessão até o seu termino. Em ambas as fases, havia investimentos previstos que independiam do atingimento de gatilhos de demanda.

Para a Fase 1, que seria executada em até 22 meses do início do contrato, foram exigidos uma série de investimentos em pista, pátio e terminal de passageiros, de modo a preparar o aeroporto para a demanda esperada nos primeiros 10 anos da concessão. A relação de investimentos obrigatórios continha (Edital do leilão Nº 2/2011 – Anexo 2 do contrato, 2011):

- Terminal de passageiros com capacidade para processar simultaneamente 1.550 passageiros no embarque e 1.550 passageiros no desembarque (o que equivale a uma capacidade de processamento de uma demanda anual de aproximadamente 25 milhões de passageiros);
- Pátio para 35 aeronaves, com 28 posições sendo atendidas por pontes de embarque;
- Acessos viários e estacionamento para 4.500 vagas;
- Retirada de obstáculos e nivelamento das faixas preparadas no sistema de pistas.

Esses investimentos foram realizados e, conforme nota à imprensa divulgada pelo concessionário no dia 28/07/2014, foram dispendidos mais de 3 bilhões de reais; quantia muito expressiva, até para grandes concessões de infraestrutura.

Essas obrigações de largada, em sua concepção, já seriam alarmantes, uma vez que exigiam a antecipação de investimentos muito vultosos, gerando um grande excesso de capacidade. Como o desvio entre a demanda projetada no EVTEA de Viracopos e a realizada foi muito representativa – 9 milhões de passageiros em 2018 contra 18 milhões esperados no ano horizonte do EVTEA – isso resultou num terminal de passageiros absolutamente superdimensionado.

A recomendação para casos como esse seria esperar que o nível de serviço primeiro saísse do patamar desejado para, somente então, iniciar as obras de ampliação. Não há motivo para se antecipar investimentos, ainda mais investimentos dessa magnitude; o viés não poderia ser de garantir que o aeroporto jamais ficasse abaixo do nível serviço futuro desejado. Por consequência, uma derivação natural seria de que os primeiros anos de concessão deveriam se restringir, apenas, às adequações iniciais de segurança e do nível de serviço desejado.

A Fase 2 agravaria a situação impondo novas obrigações ao concessionário, independentemente do atingimento de gatilhos de demanda:

- Implantação de novas áreas de segurança de fim de pista (Resas) até 31/12/2018;
- Final da Fase 2 ou acionamento do gatilho de demanda de 178.000 mov/ano: construção de segunda pista de pouso e decolagem, com 3.600m de comprimento;
- Final da Fase 2 ou acionamento do gatilho de demanda de 351.000 mov/ano: construção de terceira pista de pouso e decolagem, com 2.600m de comprimento;
- Apenas no caso de atingimento do gatilho de demanda de 456.000 mov/ano: construção de quarta pista de pouso e decolagem, com 2.200m de comprimento.

De acordo com a evolução observada de passageiros – por conseguinte, movimentos –, não é certo que o aeroporto precisaria – no horizonte da concessão – de uma segunda pista, quem diria de uma terceira. Destarte, a projeção fantasiosa da demanda resultou em obrigações contratuais draconianas. Ao se exigir a construção de uma segunda e terceira pista até o termino da Fase 2, independentemente do atingimento de gatilhos, a concessão foi fadada ao fracasso. Isto é, a concessão que já sofria com um severo desencontro face à demanda esperada pelo EVTEA, teria uma "punição" adicional de ter de realizar novos investimentos vultuosos para executar o contrato.

A recomendação de ouro, para se evitar situações como essa, seria condicionar, sempre, qualquer investimento ao atingimento de gatilhos. Não haveria motivo para aumentar o risco do concessionário e, concomitantemente, comprometer a viabilidade da concessão caso a demanda prevista não se realize.

Em contratos rodoviários, em sua maioria, exige-se que o concessionário realize investimentos apenas no caso de acionamento de gatilhos e desde que esse acionamento não aconteça nos anos finais da concessão. A razão para isso é que caso a necessidade de ampliação se dê muito ao final do contrato, não haveria tempo hábil para se recuperar o investimento. Os contratos de concessão rodoviária da Artesp<sup>29</sup> vão um passo além e possuem cláusulas de reequilíbrio automáticas, no caso de atingimento de gatilhos. Quer dizer, o concessionário sequer correria o risco de precificar a necessidade de novos investimentos, eliminando um ponto de heterogeneidade entre os proponentes no certame.

Outra recomendação sugerida, para trazer mais racionalidade e responsabilidade para o EVTEA, seria ter dispositivos de renegociação de reequilíbrio caso a demanda ficasse mais de 30% acima ou abaixo do estudo base, por exemplo. Melhor dizendo, seria considerar uma banda de demanda, para minimizar o risco do concessionário e garantir mecanismos para repactuar o contrato no caso de grande desencontro, sem ter que relicitar o ativo. No caso, o desejo do concessionário de Viracopos seria justamente esse, que o contrato pudesse ser repactuado ou relicitado, sem acionar sua garantia de execução de contrato.

#### **Conclusões gerais**

Uma constatação geral é que as especificações dos modelos econométricos seriam relativamente homogêneas e de natureza mais simples. Da revisão bibliográfica, essa questão gerou uma certa inquietude inicial, uma vez que não nos deparamos com uma latitude de

<sup>&</sup>lt;sup>29</sup> Agência de Transportes do Estado de São Paulo, sendo a agência reguladora para todas as concessões rodoviárias no estado.

especificações distintas, sempre observando o binômio PIB-*yield* ou somente o PIB. Entretanto, os motivos para isso seriam muitos; por exemplo, variáveis como a taxa de desemprego, câmbio, entre outras, poderiam até ser significativas, mas seriam de difícil previsão. Além disso, haveria uma correlação entre a taxa de desemprego e PIB, assim como entre câmbio e *yield*, uma vez que o câmbio afetaria a parcela em dólar da composição do custo das companhias aéreas. Portanto, um modelo mais simples de PIB e *yield* já cobriria, em parte, os efeitos dessas demais variáveis.

Como pudemos observar, um segundo motivo para a formulação mais simples dos modelos seria que a diferença no ganho de aderência e capacidade de projeção entre eles se mostrou ser relativamente pequena. Isso não quer dizer que os modelos não sejam sujeitos à variação, mas a amplitude dessa variação não seria tão elevada.

Por fim, como vimos no capítulo [5,](#page-103-0) existem diversos motivos que se sobrepõem à construção do melhor modelo, que vão desde: a representatividade da série de dados; o momento econômico vivido, expectativas para o futuro e projeção das variáveis explicativas; da análise dos indicadores resultantes de média de viagens e renda média no tempo; assim como premissas de atenuação consideradas. Ainda que o modelo seja a parte que teríamos maior controle, ele seria secundário a depender dos demais pressupostos considerados.

Por esses motivos, podemos concluir que o problema do Aeroporto de Viracopos esteve longe da econometria, ou seja, que o sucesso da projeção não dependia de se ter um bom modelo econométrico. Um ótimo modelo alimentado com premissas e dados ruins também geraria uma projeção problemática.

Adicionalmente, podemos também constatar que diferentes modelos geram uma faixa de resultados. Jamais iremos saber, a priori, se um modelo seria melhor que outro, por isso é preciso trabalhar com uma faixa de resultados e reconhecer que o resultado esperado estaria dentro de uma banda.

### **Recomendações gerais**

Como fechamento das reflexões suscitadas nessa pesquisa, podemos listar um conjunto de recomendações que acreditamos que deveriam ser seguidas, ou ao menos consideradas, sempre:

- Para a especificação do modelo de projeção, utilizar uma formulação log-log e, sempre que possível, um *driver* de renda e um de preço – para aeroportos, seria um modelo PIB-*yield*
- Considerar indicadores macro para atenuar / restringir as projeções no longo prazo para aeroportos, utilizaríamos os indicadores de viagens média e renda média
- Restringir os investimentos nos anos iniciais da concessão às adequações de segurança e do nível de serviço para o volume base – sem antecipar expansões pronunciadas de capacidade
- Fazer com que todo e qualquer investimento de ampliação de capacidade seja predicado no atingimento de gatilhos de demanda
	- o Caso o atingimento de gatilho ocorra nos anos finais da concessão, prever em contrato a não ampliação de capacidade
- Considerar como gatilho uma banda de demanda entorno do estudo do EVTEA, onde seu atingimento poderia suscitar um processo de reequilíbrio/repactuação de contrato ou, até mesmo, possibilitar sua relicitação, sem acionamento da garantia de execução do concessionário
	- o É importante que o poder público tenha, ao menos, essas previsões, pois trariam maior flexibilidade para lidar com eventuais imprevistos durante a execução do contrato
	- o É necessário evitar que o poder público fique "encurralado" em um contrato cuja única saída, as vezes, seria a extinção da concessão, por mais desfavorável que fosse a todos os envolvidos no processo – esse seria o cenário atual em Viracopos

À luz da imprevisibilidade inerente ao processo de planejamento, entendemos que as medidas acima dariam maior robustez ao contrato de concessão e minorariam, sensivelmente, grandes desvios. Como nos planos de governo haveria, ao menos, 3 novas rodadas de concessões aeroportuárias por vir –  $6<sup>a</sup>$ ,  $7<sup>a</sup>$  e  $8<sup>a</sup>$  rodada –, seria importante que essas boas-práticas fossem divulgadas e, efetivamente, percolassem pelos ministérios, agências de planejamento e órgãos de fiscalização.

Em tempo, a PMI que visa desenvolver o EVTEA da 6ª rodada de concessão está em curso e, como diretriz, todas as ampliações estariam vinculadas ao atingimento de gatilhos. Para aeroportos com menos de 1 milhão de passageiros ano, haveria uma instrução para dimensionar o aeroporto na fase inicial de investimentos capaz de atender 1,3 vezes a aeronave com maior número de assentos na hora-pico – ou 1,3 vezes o total de assentos na hora-pico, em caso de simultaneidade de aeronaves. Porém, aeroportos de 500 mil a 1 milhão de passageiros ano não seriam pequenos, portanto, essa diretriz acaba por antecipar ampliações de capacidade que, por vezes, poderiam ser postergadas por diversos anos ainda.

Questões de contrato ainda estariam indefinidas, no entanto, não haveria indicação de estarem planejando introduzir uma banda de demanda, que, se ultrapassada, poderia disparar o gatilho de uma discussão de reequilíbrio. Dado a incerteza inerente às projeções futuras – como visto nesta pesquisa –, seria importante haver uma cláusula desse tipo para evitar desfechos desfavoráveis, como em Viracopos.

#### **Recomendações para pesquisas futuras**

Como continuidade a esta pesquisa, seria de grande benefício para o setor que se aprofundasse metodologias para se realizar "controles de conformidade" na projeção – *sanity checks*. Isso poderia variar desde métodos mais simples a métodos mais elaborados, desenvolvidos e testados para alguns estudos de caso.

Adicionalmente, outra continuidade seria propor a replicação das análises realizadas nesse estudo de forma menos profunda e mais ampla, considerando diversos estudos de caso. Isso estaria na direção do que fizeram Flyvbjerg et al. (2005), que buscaram conduzir a análise para uma amostra grande o suficiente para que se pudesse realizar inferências estatísticas. De forma singela, a pesquisa poderia se propor a substituir as variáveis de entrada nos modelos econométricos de concessões de infraestrutura pelos valores efetivamente observados. Portanto, estaríamos analisando os desvios entre os valores observados e aqueles projetados por modelos econométricos "ideais", como se soubesse de antemão à época do estudo, os valores futuros das variáveis explicativas. Essa pesquisa não entraria no mérito dos desvios ou da qualidade de especificação dos modelos, apenas quantificaria a aderência dessas projeções "ideais".

A percepção é de que um estudo como esse evidenciaria um grau de descolamento ainda elevado com projeções "ideais" – se soubéssemos de antemão os valores futuros das variáveis explicativas. Se confirmado, teríamos a constatação de que o "problema" estaria, novamente, distante da econometria. Consequentemente, isso daria mais ênfase para a importância da primeira sugestão de continuidade de pesquisa, referente à necessidade de aprofundamento de metodologias para "controles de conformidade" da projeção – *sanity checks*.

# **Referências**

ACI. **ACI Airport Traffic Forecasting Manual: A practical guide addressing best practices.** Montreal, 2011.

AIRPORT COOPERATIVE RESEARCH PROGRAM. **Airport Aviation Activity Forecasting.** The National Academies Press, Washington, DC, 2007. DOI: https://doi.org/10.17226/23192

ANAC. **Edital do leilão Nº 2/2011 – Anexo 2 do contrato: Plano de Exploração Aeroportuária (PEA).** Brasília, 2011.

ARMSTRONG, J. S., GREEN, K. C., & GRAEFE, A. **Golden rule of forecasting: Be conservative.** Journal of Business Research, v. 68(8), p. 1717–1731, 2015. DOI: <https://doi.org/10.1016/j.jbusres.2015.03.031>

BOX, G.; JENKINS, G.; REINSEL, G.; LJUNG, G. **Time Series Analysis, Forecasting and Control**. 5th edition. John Wiley & Sons, Hoboken, NJ, 2016.

CLEVELAND, R. B.; CLEVELAND, W. S.; MCRAE, J. E.; TERPENNING, I. **STL: A seasonal-trend decomposition procedure based on loess**. Journal of Official Statistics, 6(1), p. 3–73, 1990.

CONSÓRCIO AÉREO BRASIL; BRASIL. Secretaria Nacional de Aviação Civil. **EVTEA - Relatório 1 - Estudos de Mercado para o Aeroporto Internacional Deputado Luis Eduardo Magalhães - Salvador.** Brasília, 2015.

CONSÓRCIO GCA; BRASIL. Secretaria Nacional de Aviação Civil. **EVTEA - Relatório 1 - Estudos de Mercado para o Aeroporto Internacional Gilberto Freyre - Recife-Guararapes.** Brasília, 2018.

CONSÓRCIO POTIGUAR; BNDES; BRASIL. Secretaria Nacional de Aviação Civil. **EVTEA - Relatório 2 - Estudos de Mercado para o Aeroporto Internacional Governador Aluízio Alves - Natal.** Brasília, 2010.

DARGAY, J. M. **The effect of income on car ownership: Evidence of asymmetry.** Transportation Research Part A: Policy and Practice, v. 35(9), p. 807–821, 2001. DOI: https://doi.org/10.1016/S0965-8564(00)00018-5

DAVIDSON, J.; HENDRY, D.; SRBA, F.; YEO, S. **Econometric modeling of the aggregate timeseries relationship between consumers' expenditure and income in the United Kingdom**. Economic Journal, v. 88 (352), p. 661-692, 1978. DOI: https://doi.org/10.2307/2231972

DE JONG, G., DALY, A., PIETERS, M., MILLER, S., PLASMEIJER, R., & HOFMAN, F. **Uncertainty in traffic forecasts: Literature review and new results for The Netherlands**. Transportation, v. 34(4), p. 375–395, 2007. DOI:<https://doi.org/10.1007/s11116-006-9110-8>

ENGLE, R.; GRANGER, C. W. J. **Cointegration and error correction: Representation, estimation and testing.** Econometrica, v. 55(2), p. 251-276, 1987. DOI: https://doi.org/10.2307/1913236 FINDLEY, D. F. **Some recent developments and directions in seasonal adjustment**. Journal of Official Statistics, 21(2), p. 343, 2005.

FLYVBJERG, B.; SKAMRIS HOLM, M. K.; BUHL, S. L. **How (In)accurate are demand forecasts in public works projects?: The case of transportation.** Journal of the American Planning Association, v. 71(2), p. 131–146, 2005. DOI:<https://doi.org/10.1080/01944360508976688>

GRANGER, C. W. J.; WEISS, A. A. **Time Series Analysis of Error-Correcting Models.** In: KARLIN, S.; AMEMIYA, T.; GOODMAN, L. A.; Eds.; **Studies in Econometrics, Time Series, and Multivariate Statistics**. Academic Press, New York, 1983, p. 255-278. DOI: https://doi.org/10.1016/B978-0-12-398750-1.50018-8

GREENE, W. H. **Econometric analysis**. 6th ed. Prentice Hall, Upper Saddle River, NJ, 2008.

IATA CONSULTING; AIRPORT AUTHORITY HONG KONG. **HKIA Master Plan 2030 Technical Report.** Hong Kong, 2012.

ICAO. **International Civil Aviation Organization Manual on Air Traffic Forecasting**. Manual on Air Traffic Forecasting, 2006. DOI[: http://doi.org/DOC 8991 AT172213](http://doi.org/DOC%208991%20AT172213)

KEENE, O. N. **The log transformation is special**. Statistics in Medicine, v. 14(8), p. 811–819, 1995. DOI: https://doi.org/10.1002/sim.4780140810

LEIGHFISHER; BRASIL. Secretaria Nacional de Aviação Civil. **EVTEA - Relatório 1 - Estudos de Mercado para o Aeroporto Internacional Governador André Franco Montoro - Guarulhos.** Brasília, 2011.

LEIGHFISHER; BRASIL. Secretaria Nacional de Aviação Civil. **EVTEA - Relatório 1 - Estudos de Mercado para o Aeroporto Internacional de Viracopos - Campinas.** Brasília, 2011.

LEIGHFISHER; BRASIL. Secretaria Nacional de Aviação Civil. **EVTEA - Relatório 1 - Estudo de Mercado para o Aeroporto Internacional Tom Jobim/Galeão - Rio de Janeiro.** Brasília, 2013.

NICOLAISEN, M. S. **Forecasts: Fact or Fiction? - Uncertainty and Inaccuracy in Transport Project Evaluation**. 2012. Tese de Doutorado, Departamento de Desenvolvimento e Planejamento, Universidade de Aalborg, 2012. DOI: <https://doi.org/10.13140/RG.2.1.4593.1041>

ODECK, J.; WELDE, M. **The accuracy of toll road traffic forecasts: An econometric evaluation.** Transportation Research Part A: Policy and Practice, v. 101, p. 73–85, 2017. DOI: <https://doi.org/10.1016/j.tra.2017.05.001>

UFSC; BRASIL. Ministério dos Transportes. **Projeções de demanda para os aeroportos brasileiros 2017-2037.** Brasília, 2017.

WELDE, M.; ODECK, J. **Do planners get it right? The accuracy of travel demand forecasting in Norway**. European Journal of Transport and Infrastructure Research, v. 11(1), p. 80–95, 2011. DOI: https://doi.org/10.18757/ejtir.2011.11.1.2913